# **ΠΑΝΕΠΙΣΤΗΜΙΟ ΔΥΤΙΚΗΣ ΑΤΤΙΚΗΣ ΣΧΟΛΗ ΜΗΧΑΝΙΚΩΝ ΤΜΗΜΑ ΝΑΥΠΗΓΩΝ ΜΗΧΑΝΙΚΩΝ**

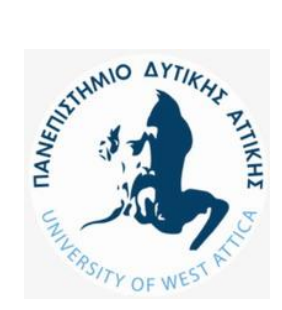

# ΔΙΠΛΩΜΑΤΙΚΗ ΕΡΓΑΣΙΑ

# ΤΙΤΛΟΣ

# **ΠΡΟΜΕΛΕΤΗ ΠΛΟΙΟΥ ΜΕΤΑΦΟΡΑΣ ΠΕΤΡΕΛΑΙΟΥ Ή ΠΑΡΑΓΩΓΩΝ**

# ΦΟΙΤΗΤΗΣ

ΧΑΤΖΗΣ Δ. ΑΛΕΞΑΝΔΡΟΣ Α.Μ.: 51115093

ΕΠΙΒΛΕΠΩΝ ΚΑΘΗΓΗΤΗΣ ΠΟΛΙΤΗΣ ΚΩΝΣΤΑΝΤΙΝΟΣ

ΠΕΙΡΑΙΑΣ, 2021

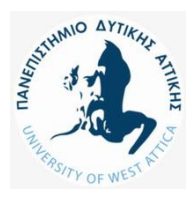

# **ΠΑΝΕΠΙΣΤΗΜΙΟ ΔΥΤΙΚΗΣ ΑΤΤΙΚΗΣ ΣΧΟΛΗ ΜΗΧΑΝΙΚΩΝ ΤΜΗΜΑ ΝΑΥΠΗΓΩΝ ΜΗΧΑΝΙΚΩΝ**

**Διπλωματική εργασία**

Προμελέτη πλοίου μεταφοράς πετρελαίου ή παραγώγων

**Συγγραφέας** Χατζής Αλέξανδρος (Α.Μ. 51115093)

**Επιβλέπων**

Πολίτης Κωνσταντίνος

# **Ημερομηνία εξέτασης**

15/07/2021

# **Εξεταστική επιτροπή**

Θ. Μαζαράκος, Κ. Πολίτης, Α. Θεοδουλίδης **Thomas** Mazarakos Date: 2021.09.08 Digitally signed by Thomas Mazarakos 21:41:12 +03'00'

Konstantin **C**Digitally signed by os Politis

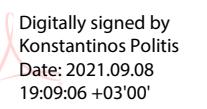

Alexandros > Theodoulidis Date: 2021.09.08 Digitally signed by Alexandros Theodoulidis

# **ΔΗΛΩΣΗ ΣΥΓΓΡΑΦΕΑ ΔΙΠΛΩΜΑΤΙΚΗΣ ΕΡΓΑΣΙΑΣ**

Ο κάτωθι υπογεγραμμένος Χατζής Αλέξανδρος του Δημητρίου, με αριθμό μητρώου 15093 φοιτητής του Πανεπιστημίου Δυτικής Αττικής της Σχολής Μηχανικών, του Τμήματος Ναυπηγών Μηχανικών, δηλώνω υπεύθυνα ότι:

«Είμαι συγγραφέας αυτής της διπλωματικής εργασίας και ότι κάθε βοήθεια την οποία είχα για την προετοιμασία της είναι πλήρως αναγνωρισμένη και αναφέρεται στην εργασία. Επίσης, οι όποιες πηγές από τις οποίες έκανα χρήση δεδομένων, ιδεών ή λέξεων, είτε ακριβώς είτε παραφρασμένες, αναφέρονται στο σύνολό τους, με πλήρη αναφορά στους συγγραφείς, τον εκδοτικό οίκο ή το περιοδικό, συμπεριλαμβανομένων και των πηγών που ενδεχομένως χρησιμοποιήθηκαν από το διαδίκτυο. Επίσης, βεβαιώνω ότι αυτή η εργασία έχει συγγραφεί από μένα αποκλειστικά και αποτελεί προϊόν πνευματικής ιδιοκτησίας τόσο δικής μου, όσο και του Ιδρύματος. Παράβαση της ανωτέρω ακαδημαϊκής μου ευθύνης αποτελεί ουσιώδη λόγο για την ανάκληση του διπλώματος μου».

Ο Δηλών

Χατζής Αλέξανδρος

# ΕΥΧΑΡΙΣΤΙΕΣ

Αρχικά θα ήθελα να ευχαριστήσω τον επιβλέπων καθηγητή μου και πρόεδρο του τμήματος Ναυπηγών Μηχανικών του Πανεπιστημίου Δυτικής Αττικής κ. Πολίτη Κωνσταντίνο, που μου έδωσε την ευκαιρία να ασχοληθώ με την συγκεκριμένη διπλωματική εργασία, καθώς και τους καθηγητές κ. Μαζαράκο Θωμά και Πέππα Σοφία που μου παρείχαν χρήσιμες γνώσεις περί του θέματος. Επίσης, θα ήθελα να ευχαριστήσω τον κ. Φαρφαλιό Ηλία, τον Παπαδόπουλο Μενέλαο και την Μπούργια Γεωργία που μου παρείχαν δεδομένα, τα οποία είχαν πρωταγωνιστικό ρόλο στην διεκπεραίωση του θέματος, και χωρίς αυτά δεν θα μπορούσα να φέρω σε πέρας την παρούσα διπλωματική εργασία. Τέλος, θα ήθελα να ευχαριστήσω την οικογένεια μου, που είναι δίπλα μου και με υποστηρίζει όλο αυτό το διάστημα.

# ΠΕΡΙΛΗΨΗ

Στην ακόλουθη διπλωματική εργασία πραγματοποιείται ένα μέρος της συνολικής διαδικασίας της προμελέτης ενός δεξαμενοπλοίου. Αρχικά γίνεται μία σύντομη αναφορά στην θεωρία της μελέτης, καθώς επίσης και στις βασικές κατηγορίες των δεξαμενοπλοίων και στην εσωτερική τους διάταξη. Αφού οριστικοποιηθούν οι απαιτήσεις για το υπό μελέτη πλοίο, γίνεται ο υπολογισμός των βασικών του διαστάσεων, των συντελεστών μορφής και της ισχύος πρόωσης μέσω εμπειρικών τύπων από όμοια πλοία. Εν συνεχεία, πραγματοποιείται ο προϋπολογισμός των ομάδων βαρών του πλοίου και γίνεται η ανάλυση της μεταφορικής ικανότητας του πλοίου στις συνιστώσες του. Χρησιμοποιώντας το πρόγραμμα *Rhinoceros 3D*, αναπτύσσεται το σχέδιο γραμμών με την χρήση της μεθόδου *Formdata*, και διαμορφώνεται η εσωτερική του διάταξη με βάση τους κανονισμούς της *MARPOL* για δεξαμενόπλοια. Ύστερα, υπολογίζονται τα υδροστατικά μεγέθη και κατασκευάζεται το υδροστατικό διάγραμμα, με την χρήση του προγράμματος *Maat Hydro*. Αφού εκτιμηθεί το κέντρο βάρους του άφορτου αλλά πλήρως εξοπλισμένου πλοίου, γίνεται έλεγχος της άθικτης ευστάθειας του σε 4 διαφορετικές καταστάσεις φόρτωσης με βάση τα κριτήρια του κανονισμού *A749(18)* του *IMO.* Σε επόμενο βήμα, υπολογίζεται η συνολική αντίσταση που δέχεται το πλοίο με την μέθοδο *Holtrop & Mennen*, έτσι ώστε να γίνει η επιλογή των μέσων πρόωσης και συγκεκριμένα, της έλικας, της κύριας μηχανής, καθώς και του πηδαλίου. Επίσης, πραγματοποιείται η διαστασιολόγηση των διαμήκων στοιχείων της μέσης τομής και υπολογίζεται η αντοχή της. Τα αποτελέσματα αυτά, συγκρίνονται με βάση τα απαιτούμενα που ορίζουν οι *CSR* (*Common Structural Rules*). Τέλος, εκτιμάται το κόστος κτήσεως και λειτουργίας του πλοίου, αλλά και ο ελάχιστος απαιτούμενος ναύλος.

# *ABSTRACT*

*In the following senior thesis, a part of the whole process of the preliminary design of a tanker ship is carried out. First, a brief introduction is made to the theory of ship design, as well as to the basic categories of tankers and their internal layout. Once the requirements for the ship are finalized, its basic dimensions, form coefficients and propulsion power are calculated through empirical formulas from similar ships. Then, the ship's weight groups are calculated and the ship's deadweight is analyzed to its components. Using the program Rhinoceros 3D, the lines design is developed with the Formdata method, and its internal layout is configured based on MARPOL regulations for tankers. Then, the hydrostatic values are calculated and the hydrostatic diagram is constructed using the program Maat Hydro. After assessing the center of gravity of the lightship, its intact stability is checked in 4 different loading situations based on the criteria of IMO Regulation A.749(18). In the next step, the total resistance of the ship is calculated through the Holtrop & Mennen method, so that the propeller, main machinery and rudder can be selected for installation. Also, the dimensions of the longitudal elements of the midship and its strength are calculated. The results are compared based on the requirements set by the CSR (Common Structural Rules). Lastly, the acquisition cost, operation cost and the minimum required fare are estimated.*

# Περιεχόμενα

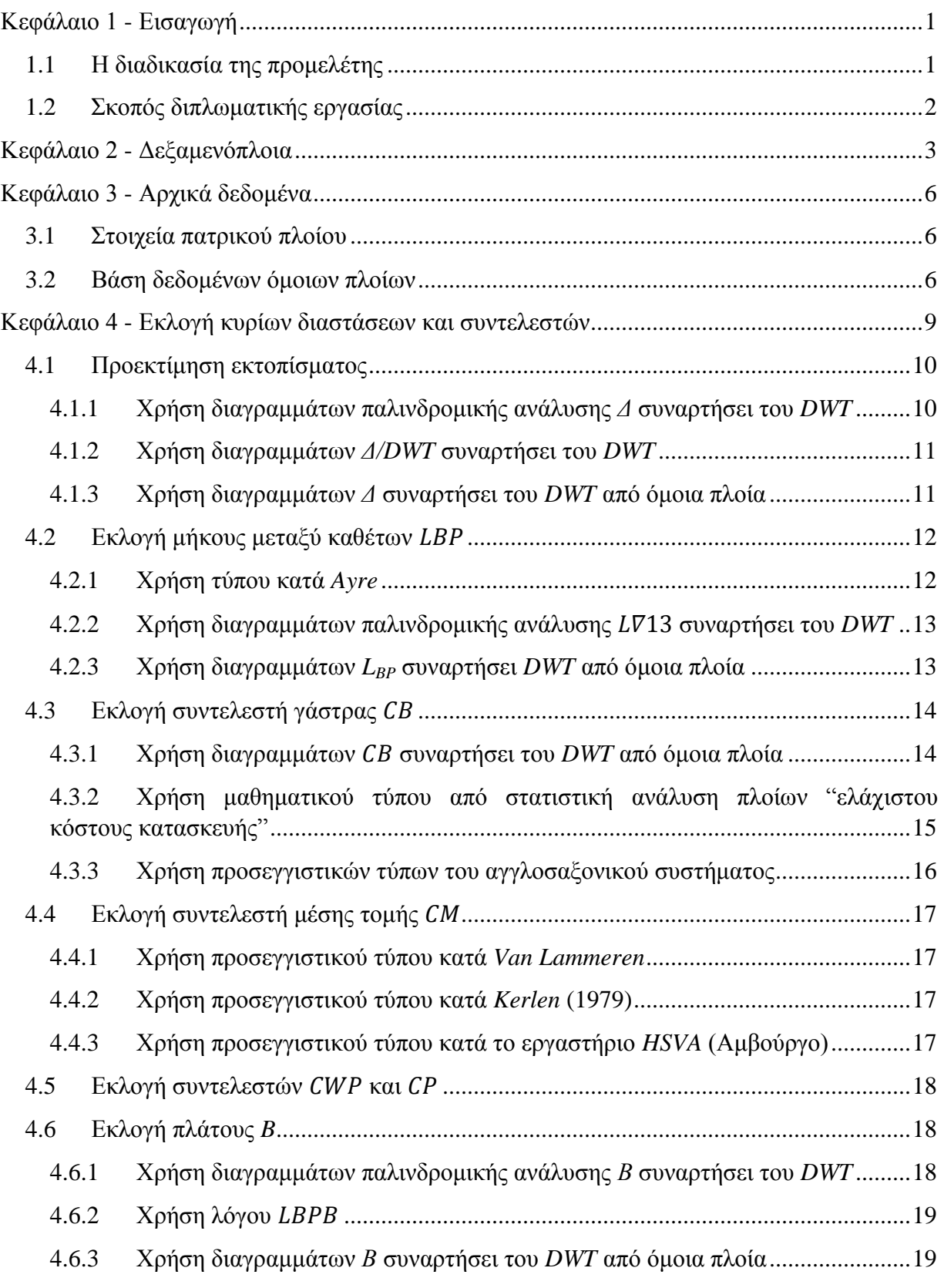

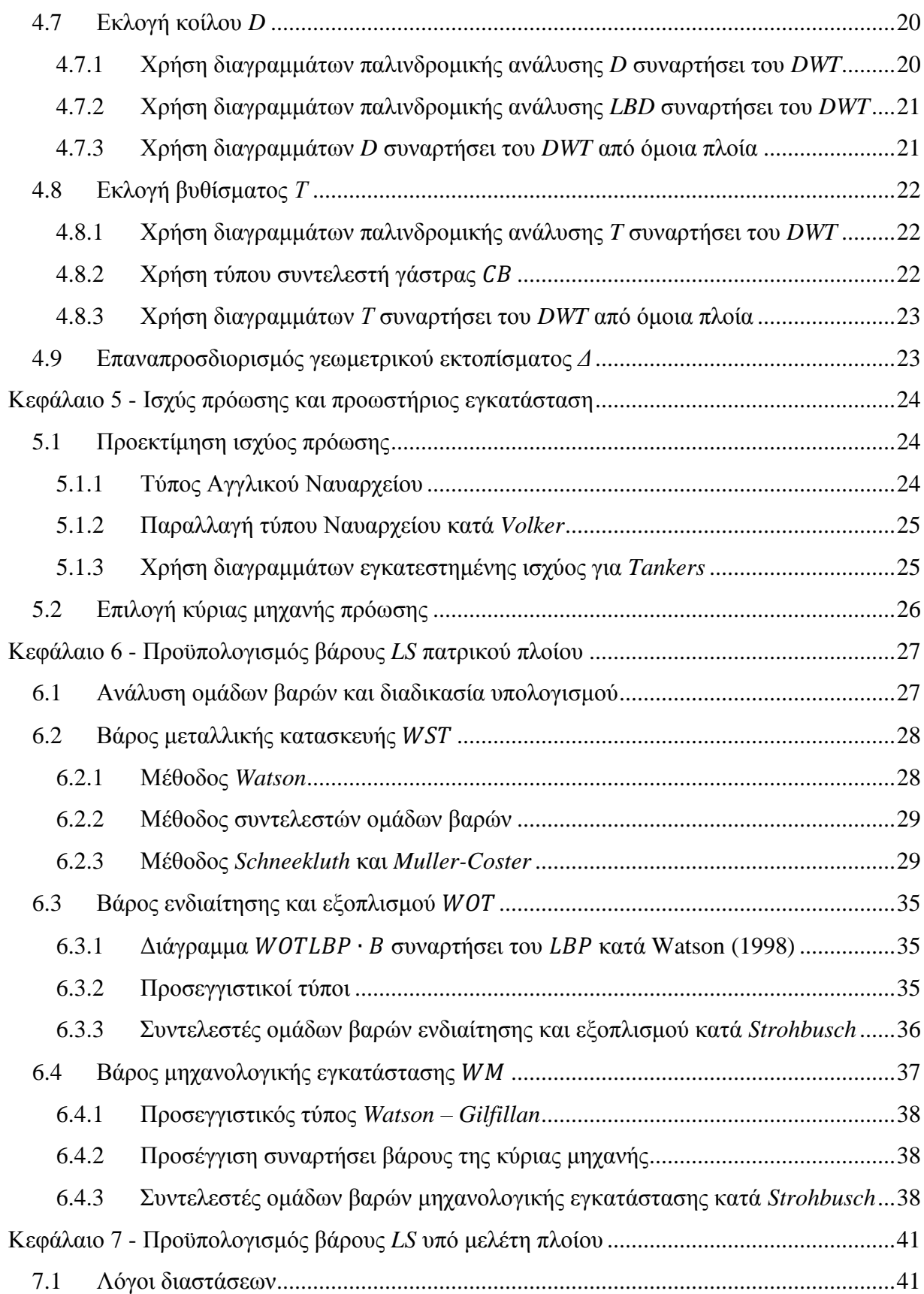

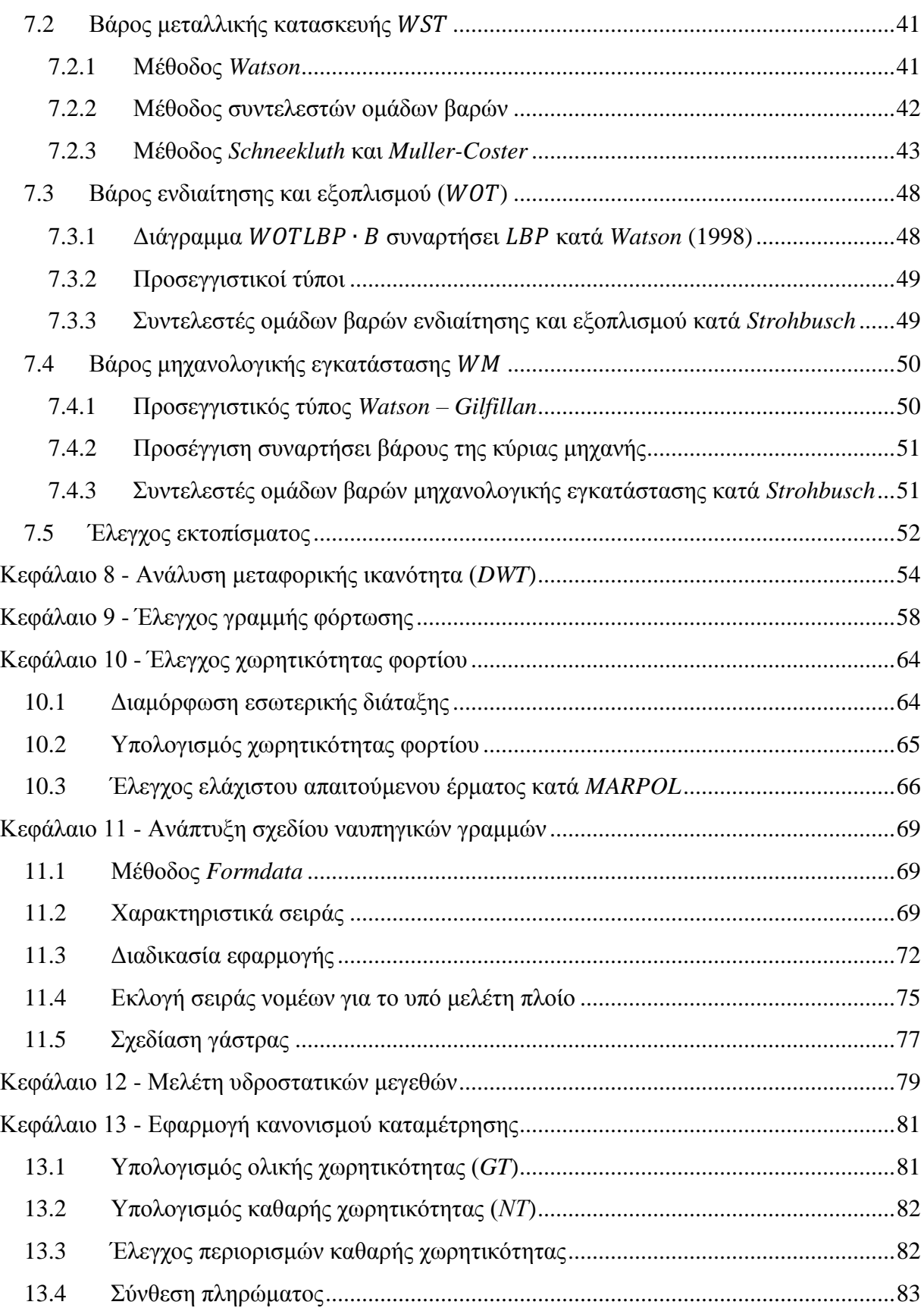

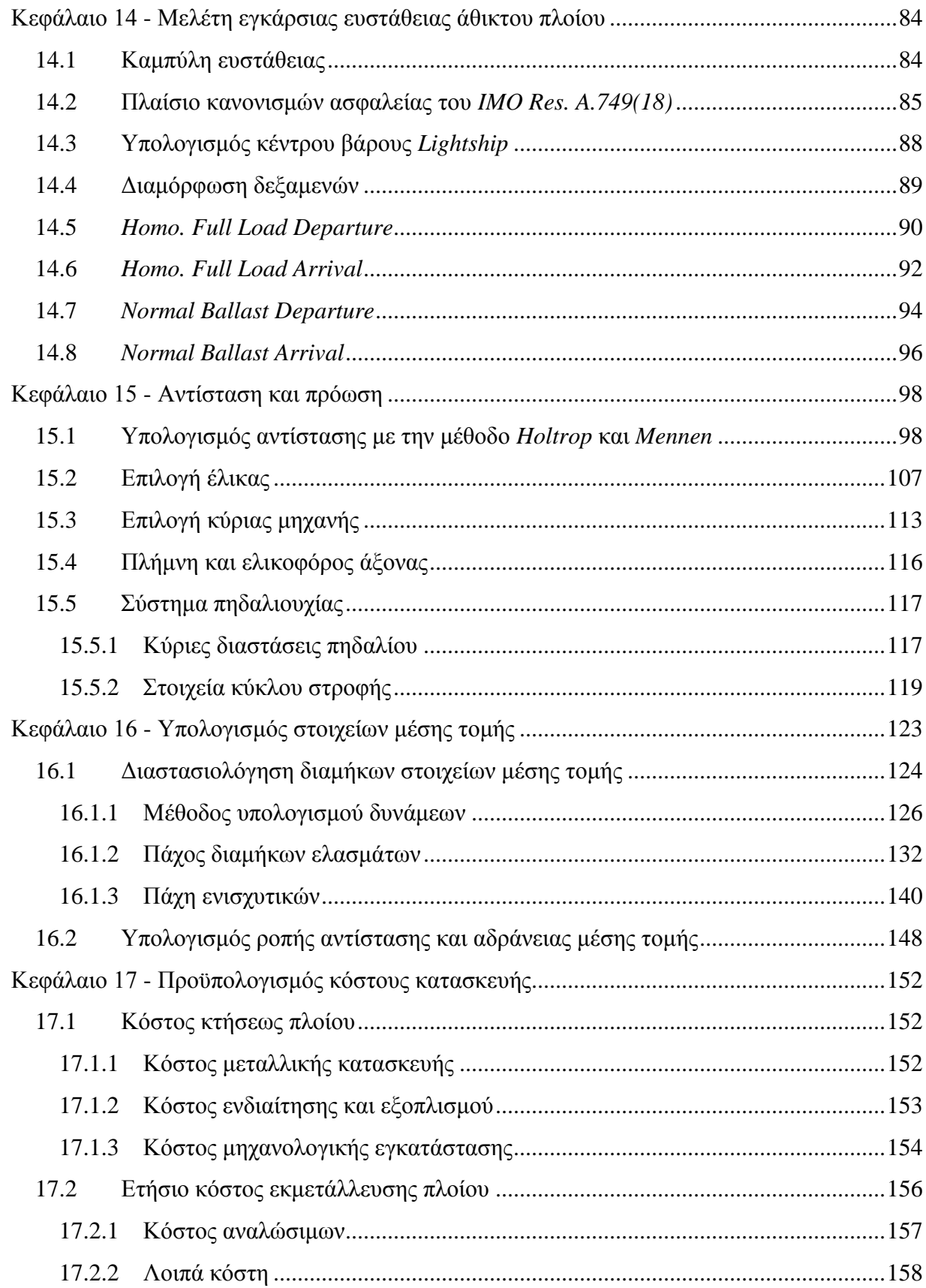

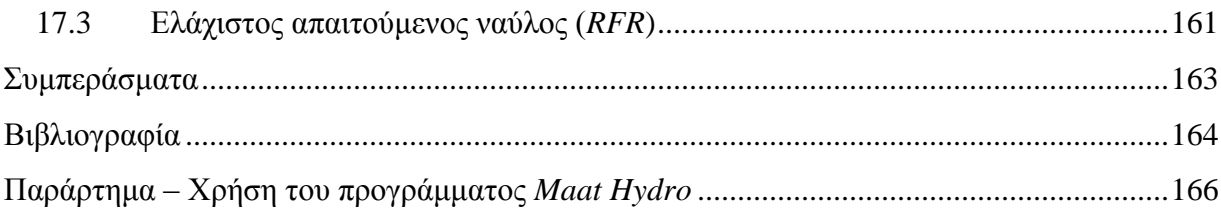

# <span id="page-11-0"></span>Κεφάλαιο 1 - Εισαγωγή

# <span id="page-11-1"></span>1.1 Η διαδικασία της προμελέτης

Η διαδικασία της μελέτης ενός πλοίου χωρίζεται σε 4 βασικές φάσεις:

- 1. Μελέτη εφικτότητας ή αρχικού σχεδιασμού (*Concept Design*).
- 2. Προμελέτη (*Preliminary Design*).
- 3. Μελέτη προδιαγραφών συμβολαίου ή συμβατική μελέτη (*Contract Design*).
- 4. Μελέτη λεπτομερούς σχεδιασμού (*Detailed Design*).

Η παρούσα διπλωματική εργασία αφιερώνεται στις δύο πρώτες φάσεις, οι οποίες είναι γνωστές και σαν "Βασική μελέτη (*Basic design*)", αλλά μπορούν να συγχωνευτούν στον γενικότερο ορισμό της προμελέτης.

Η προμελέτη ενός πλοίου, είναι το στάδιο εκείνο κατά το οποίο καθορίζονται τα βασικά τεχνικά και οικονομικά χαρακτηριστικά του πλοίου, με κύριο γνώμονα τις απαιτήσεις του ενδιαφερόμενου πλοιοκτήτη ή τις προδιαγραφές αποστολής του πλοίου. Μεγάλη βάση δίνεται στον καθορισμό των χαρακτηριστικών εκείνων, που συμβάλλουν στο κόστος ναυπήγησης, καθώς και στην οικονομική εκμετάλλευση του υπό μελέτη πλοίου. Αναλυτικότερα, η προμελέτη ενός πλοίου περιλαμβάνει:

- Την εκλογή των κυρίων διαστάσεων του πλοίου και των συντελεστών μορφής.
- Τον καθορισμό της μορφής της γάστρας.
- Τον καθορισμό του τύπου και της ισχύος της προωστηρίου εγκατάστασης.
- Τον καθορισμό της γενικής διάταξης και του μεγέθους των κυρίων και βοηθητικών χώρων.
- Τον καθορισμό των μέσων χειρισμού του φορτίου.
- Τον καθορισμό των κυρίων στοιχείων της μεταλλικής κατασκευής για την εγκάρσια και διαμήκη αντοχή.
- Τον έλεγχο της ευστάθειας και της διαγωγής.
- Τον έλεγχο του ύψους εξάλων και της γραμμής φόρτωσης.
- Την καταμέτρηση.

Τα παραπάνω στοιχεία, προσδιορίζονται από τις προδιαγραφές διαφόρων κανονισμών, οι οποίοι απορρέουν από την Εθνική Νομοθεσία, τις Διεθνείς Συμβάσεις και τους Κανονισμούς των Νηογνωμόνων. (Παπανικολάου, 2009)

# <span id="page-12-0"></span>1.2 Σκοπός διπλωματικής εργασίας

Σκοπός της παρούσας διπλωματικής εργασίας είναι η μελέτη και η σχεδίαση ενός δεξαμενοπλοίου, το οποίο προορίζεται για την μεταφορά χημικών ουσιών (*Chemical Tanker*). Το υπό μελέτη πλοίο θα διαθέτει όλα τα παρακάτω χαρακτηριστικά ενώ ταυτόχρονα θα πρέπει να ανταποκρίνεται στους κανόνες και περιορισμούς που θέτει ο *IMO* (*International Marine Organization*).

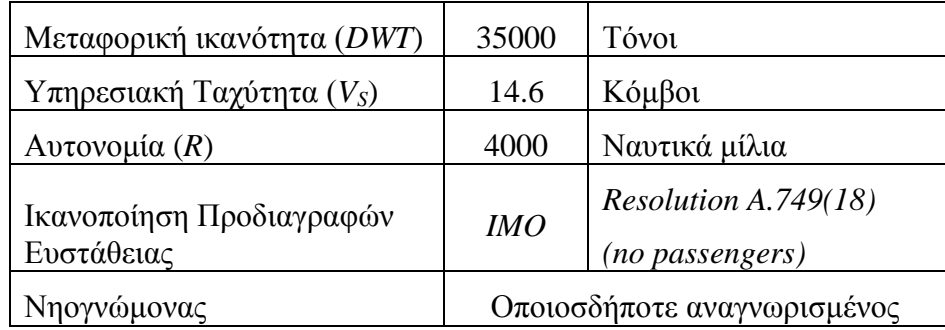

#### *Πίνακας 0-1: Απαιτήσεις υπό μελέτη πλοίου*

Στην συγκεκριμένη εργασία, θεωρείται πως το υπό μελέτη πλοίο δεν υπόκειται σε περιορισμούς διαστάσεων (π.χ. μέγιστο πλάτος, βύθισμα κλπ.). Επίσης, η υπηρεσιακή ταχύτητα που επιλέχθηκε, είναι αποτέλεσμα του μέσου όρου των ταχυτήτων από τα όμοια πλοία τα οποία εισάχθηκαν στην βάση δεδομένων. Εκτιμάται ότι η ταχύτητα αυτή μπορεί να καλύψει τις επιχειρησιακές ανάγκες ενός δεξαμενοπλοίου με την δεδομένη μεταφορική ικανότητα. Είναι βασικό ακόμα, το πλοίο να ικανοποιεί τα υπάρχοντα κριτήρια του *IMO Resolution A.749 (18)* που αφορούν την άθικτη ευστάθεια του (*Intact Stability Criteria*).

Κατά την εκπόνηση της διαδικασίας της προμελέτης, θα διεξαχθούν συγκεκριμένα οι παρακάτω ενέργειες:

- Επιλογή των κυριών διαστάσεων και των συντελεστών μορφής της γάστρας.
- Προκαταρκτική προσέγγιση της ισχύος πρόωσης και επιλογή προωστηρίου εγκατάστασης.
- Προϋπολογισμός του βάρους του άφορτου αλλά πλήρως εξοπλισμένου πλοίου (*lightship*).
- Ανάλυση της μεταφορικής ικανότητας στις συνιστώσες της.
- Έλεγχος ύψους εξάλων με βάση τη Διεθνή Σύμβαση της Γραμμής Φόρτωσης.
- Ανάπτυξη σχεδίου ναυπηγικών γραμμών και κατασκευή εσωτερικής διάταξης.
- Υπολογισμός υδροστατικών μεγεθών και κατασκευή υδροστατικού διαγράμματος.
- Προκαταρκτικός έλεγχος ευστάθειας στην άθικτη κατάσταση.
- Εκτίμηση συνολικής αντίστασης και επιλογή έλικας, κύριας μηχανής και πηδαλίου.
- Υπολογισμός αντοχής μέσης τομής.
- Προεκτίμηση κόστους πλοίου και ελάχιστου απαιτούμενου ναύλου.

# <span id="page-13-0"></span>Κεφάλαιο 2 - Δεξαμενόπλοια

Τα δεξαμενόπλοια είναι σχεδιασμένα για την μεταφορά υγρού φορτίου, χωρίς όμως να χρειάζεται η ύπαρξη βυτίων ή κιβωτίων (*containers*). Χαρακτηριστικό τους γνώρισμα είναι η πληθώρα των σωληνώσεων που εκτείνονται σε όλο τον χώρο του φορτίου, μέσα από τις οποίες διακινείται το φορτίο, προς και από τα αμπάρια για τις ανάγκες της φορτοεκφόρτωσης. Ανάλογα με το είδος το φορτίου που μεταφέρουν, τα δεξαμενόπλοια διακρίνονται στις παρακάτω βασικές κατηγορίες:

- 1. *Crude oil tanker*: Προορίζονται για την μεταφορά του αργού πετρελαίου.
- 2. *Product carrier*: Προορίζονται για την μεταφορά προϊόντων υδρογονανθράκων (π.χ. βενζίνη) εκτός του αργού πετρελαίου.
- 3. *Chemical oil tanker*: Προορίζονται για την μεταφορά χημικών ουσιών.
- 4. *Gas tanker*: Προορίζονται για την μεταφορά υγροποιημένων αερίων, και με την σειρά τους διακρίνονται στα *LNG* που μεταφέρουν φυσικό αέριο σε υγρή μορφή, και στα *LPG* που μεταφέρουν υγροποιημένα αέρια πετρελαίου (προπάνιο και βουτάνιο).

Η χωρητικότητα που έχει ένα δεξαμενόπλοιο, η οποία δηλώνει και την μεταφορική του ικανότητα, μετριέται σε νεκρό βάρος (*DWT*). Συνεπώς, ανάλογα την μεταφορική τους ικανότητα, τα δεξαμενόπλοια διακρίνονται στις παρακάτω κατηγορίες:

- 1. *Small tankers*: Είναι μικρά δεξαμενόπλοια με μεταφορική ικανότητα που φτάνει τους 10000 *tn* DWT.
- 2. *Handysize*: Έχουν μεταφορική ικανότητα από 10000 μέχρι 30000 *tn* DWT. Λόγω του μικρού τους μεγέθους, μπορούν να έχουν πρόσβαση σε όλα τα λιμάνια.
- 3. *Handymax*: Έχουν μεταφορική ικανότητα από 30000 μέχρι 55000 *tn* DWT.
- 4. *Panamax*: Είναι δεξαμενόπλοια που το μέγεθος τους, τους επιτρέπει να διασχίζουν την διώρυγα του Παναμά. Έχουν μεταφορική ικανότητα από 55000 μέχρι 80000 *tn* DWT.
- 5. *Aframax*: Είναι δεξαμενόπλοια μεσαίου μεγέθους και έχουν μεταφορική ικανότητα μεταξύ 80000 και 120000 *tn* DWT.
- 6. *Suezmax*: Είναι δεξαμενόπλοια μεσαίου έως μεγάλου μεγέθους και έχουν μεταφορική ικανότητα μεταξύ 120000 και 200000 *tn* DWT. Είναι τα μεγαλύτερα πλοία τα οποία μπορούν να διασχίσουν την διώρυγα του Σουέζ.
- 7. *VLCC* (*Very Large Crude Carriers*): Είναι δεξαμενόπλοια μεγάλου μεγέθους και έχουν μεταφορική ικανότητα μεταξύ 200000 και 320000 *tn* DWT.
- 8. *ULCC* (*Ultra Large Crude Carriers*): Είναι τα μεγαλύτερα δεξαμενόπλοια στον κόσμο και έχουν μεταφορική ικανότητα από 320000 μέχρι 550000 *tn* DWT.

Επειδή το φορτίο που μεταφέρουν τα δεξαμενόπλοια είναι επικίνδυνο για το θαλάσσιο περιβάλλον, ο *IMO*, έθεσε κάποιους κανονισμούς (*MARPOL* 73/78), με σκοπό να αποτραπεί η ρύπανση της θάλασσας λόγω εκροών σε περίπτωση ατυχήματος. Οι κανονισμοί αυτοί, θέτουν ορισμένους περιορισμούς στην σχεδίαση των δεξαμενοπλοίων, και πιο συγκεκριμένα στο ύψος του διπυθμένου *hDB* (*Double Bottom*) και στην απόσταση του διπλού τοιχώματος *wDH* (*Double Hull*).

Για πλοία με  $DWT \geq 5000$  tn θα πρέπει να ισχύει ότι:

- $h_{DB} = \min\left(\frac{B}{16}\right)$ <del>β</del>, 2m), χωρίς όμως η τιμή του να γίνεται μικρότερη του 1 *m*.
- $w_{DH} = \min \left(0.5 + \frac{DWT}{20000}\right)$ 20000 , 2)*,* χωρίς την τιμή του να γίνεται μικρότερη του 1 *m*.

Για πλοία με  $DWT < 5000$  tn θα πρέπει να ισχύει ότι:

- $h_{DB} = \frac{B}{15}$ 15 , χωρίς η τιμή του να γίνεται μικρότερη των 0.76 *m.*
- $W_{DH} = 0.4 + \frac{2.4 * DWT}{30000}$ 20000 , χωρίς η τιμή να γίνεται μικρότερη των 0.76 *m*.

Με σκοπό να κατανοηθούν καλύτερα τα παραπάνω μεγέθη, παρουσιάζεται στην συνέχεια η γενική διάταξη της μέσης τομής ενός *tanker*.

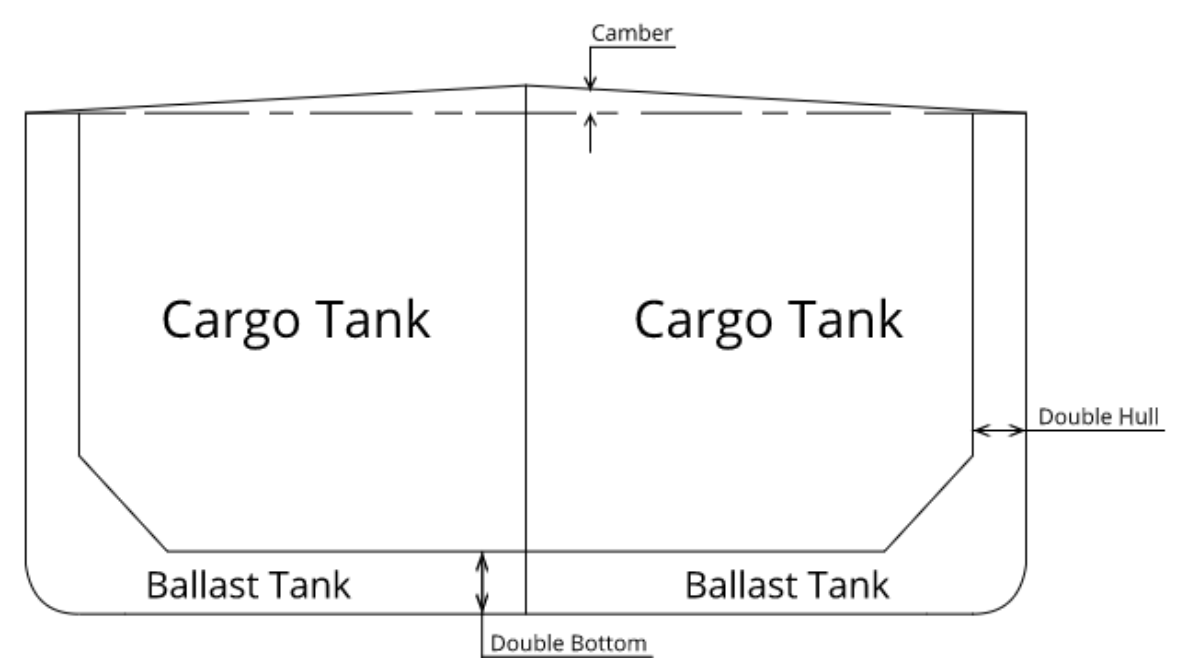

*Σχήμα 2-1: Γενική διάταξη μέσης τομής ενός tanker*

Εκτός από τους παραπάνω κανονισμούς της *MARPOL*, υπάρχουν και ορισμένοι κανονισμοί νηογνωμόνων οι οποίοι αφορούν την κατασκευή του πρωραίου και πρυμναίου τμήματος του πλοίου. Με βάση αυτούς τους κανονισμούς, κάθε πλοίο θα πρέπει να έχει:

- 1. Μια πρωραία φρακτή σύγκρουσης (*Collision Bulkhead*).
- 2. Μία πρυμναία φρακτή σύγκρουσης (*After Peak Bulkhead*).
- 3. Από μία φρακτή στο πρωραίο και πρυμναίο τμήμα του μηχανοστασίου.

Στην περίπτωση που το μηχανοστάσιο βρίσκεται πρύμνηθεν, το συνολικό μήκος ενός δεξαμενοπλοίου μπορεί να διαχωριστεί στα εξής τμήματα, όπως φαίνεται στην παραπάνω πλάγια όψη:

- 1. Μήκος πρυμναίου τμήματος (*LAFT*): Ξεκινάει από την πρυμναία κάθετο (*A.P.*) και φτάνει μέχρι την πρυμναία φρακτή του μηχανοστασίου.
- 2. Μήκος χώρου μηχανοστασίου (*LER*): Είναι η απόσταση από την πρυμναία μέχρι την πρωραία φρακτή του μηχανοστασίου και περιλαμβάνει την μηχανολογική εγκατάσταση του πλοίου.
- 3. Μήκος χώρου φορτίου (*LCARGO*): Είναι η απόσταση από την πρωραία φρακτή μηχανοστασίου μέχρι την πρωραία φρακτή σύγκρουσης, και περιλαμβάνει τον χώρο του φορτίου που ορίζονται από στεγανές εγκάρσιες φρακτές.
- 4. Μήκος πρωραίου τμήματος (*LFWD*): Είναι η απόσταση από την πρωραία φρακτή σύγκρουσης μέχρι την πρωραία κάθετο (*F.P.*). Για το μήκος αυτό ισχύει ότι:

$$
\min(0.05L, 10m) \le L_{FWD} \le \max(0.08L, 0.05L + 3m)
$$

Στην σχέση αυτή, *L* θεωρείται το μήκος υποδιαίρεσης το οποίο ορίζεται από τους κανονισμούς της Διεθνούς Σύμβασης Γραμμής Φόρτωσης (*International Convention on Load Lines, 1966*). Για πλοία που έχουν βολβοειδή πλώρη, η απόσταση της πρωραίας φρακτής σύγκρουσης μετριέται από το σημείο *α*:

$$
α = min\left(\frac{L_{BULB}}{2}, 1.5\%L\piρώραθεν του F.P, 3m πρώραθεν του F.P\right)
$$

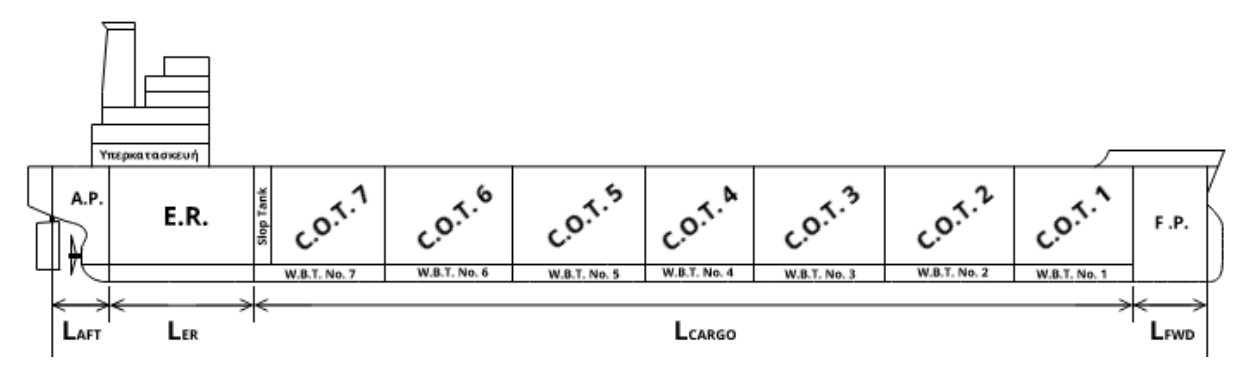

*Σχήμα 2-2: Διαμερισματοποίηση της γάστρας*

# <span id="page-16-0"></span>Κεφάλαιο 3 - Αρχικά δεδομένα

### <span id="page-16-1"></span>3.1 Στοιχεία πατρικού πλοίου

Το πατρικό πλοίο που θα χρησιμοποιηθεί, είναι ένα *Chemical Tanker* με μεταφορική ικανότητα 37000 *tn* DWT. Τα βασικά χαρακτηριστικά του πλοίου είναι τα εξής:

| Εκτόπισμα (Δ)                   | 45628.0 | tn |
|---------------------------------|---------|----|
| Μήκος μεταξύ καθέτων $(L_{BP})$ | 176.0   | m  |
| $\Pi$ λάτος (B)                 | 27.4    | m  |
| $\text{Koíλo}(D)$               | 17.2    | m  |
| Bύθισμα σχεδίασης ( $T_d$ )     | 9.8     | m  |
| Συντελεστής γάστρας $(C_R)$     | 0.816   |    |
| Iσχύς πρόωσης $(P_B)$           | 1290    |    |

*Πίνακας 3-1: Απαιτήσεις υπό μελέτη πλοίου*

Κατά την διάρκεια των υπολογισμών, χρησιμοποιήθηκαν τα παρακάτω αρχεία του πατρικού σκάφους:

- Σχέδιο γενικής διάταξης (*General arrangement plan*)
- Σχέδιο μέσης τομής (*Midship section*)
- *Trim & Stability booklet*
- *Profile & Deck plan*
- *Capacity plan & DWT Scale*

#### <span id="page-16-2"></span>3.2 Βάση δεδομένων όμοιων πλοίων

Η βάση δεδομένων που φαίνεται στον πίνακα 3-2 κατασκευάστηκε από 154 πλοία που η μεταφορική τους ικανότητα ανήκει στο εύρος 8000 – 70000 *tn* DWT. Με βάση τα πλοία αυτά, κατασκευάστηκαν διαγράμματα τα οποία χρησιμοποιούνται αργότερα για την εκλογή των κυρίων διαστάσεων καθώς και για την ισχύ πρόωσης του πλοίου. Η εν λόγω βάση δεδομένων θα έπρεπε να διαθέτει πέραν των βασικών διαστάσεων, το εκτόπισμα, την ταχύτητα υπηρεσίας, καθώς και την ισχύ πρόωσης. Από αυτά τα στοιχεία, υπολογίστηκαν στον επίσης ο συντελεστής αγγλικού ναυαρχείου (), ο αριθμός *Froude* (*Fn*), ο συντελεστής γάστρας  $(C_B)$ , καθώς και ο λόγος  $L_{BP}/B$  και  $L_{BP}/D$ .

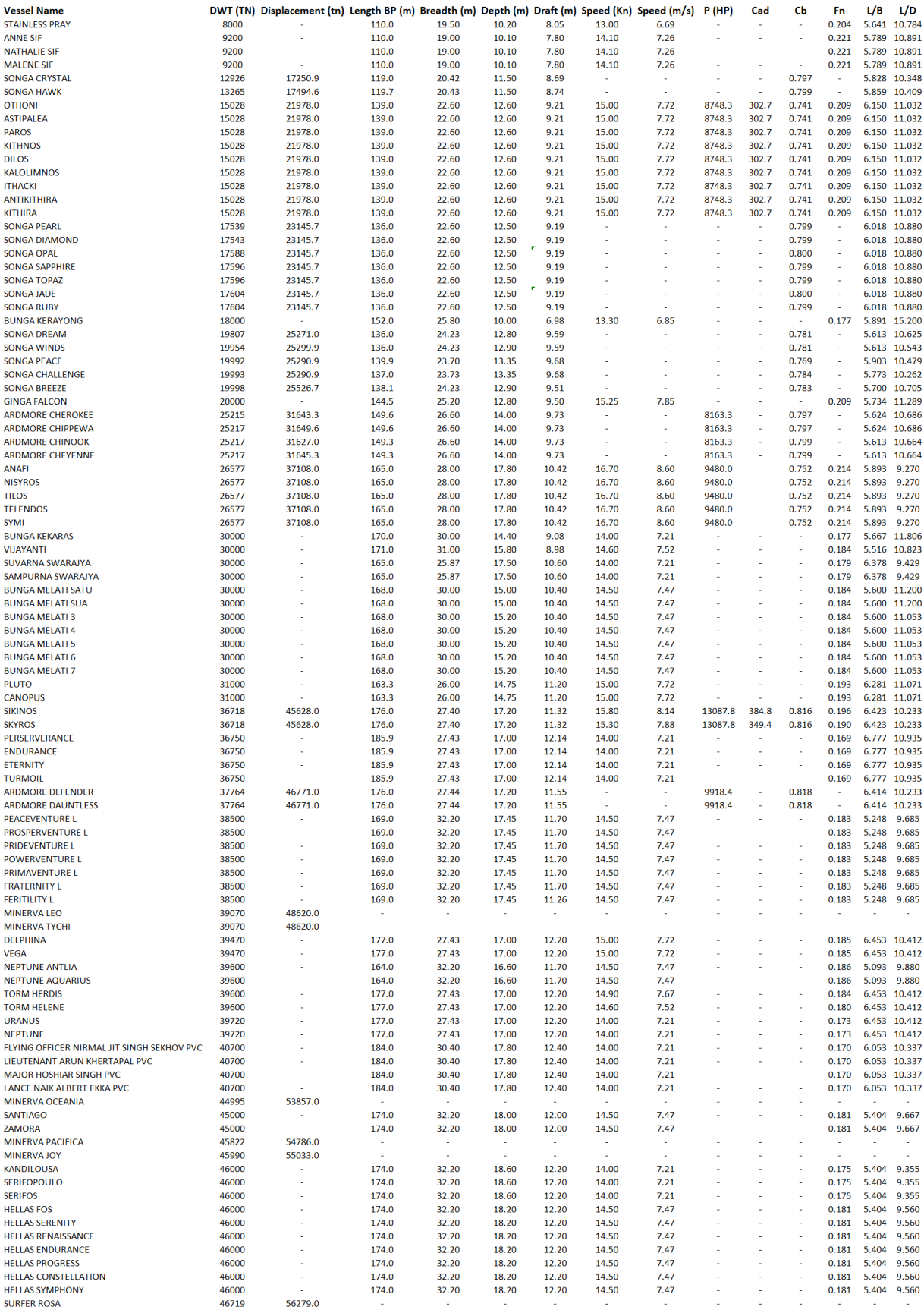

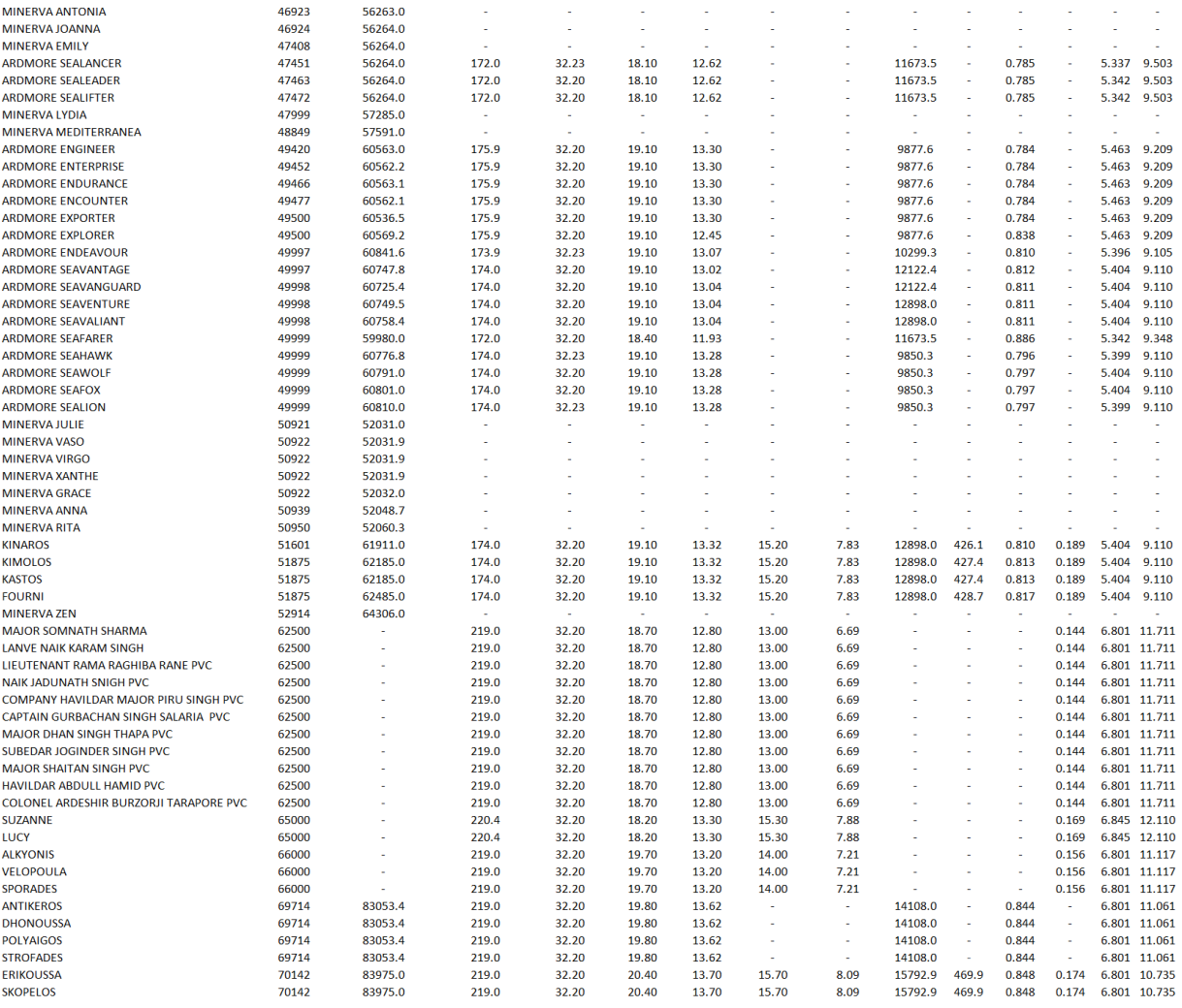

*Πίνακας 3-2: Βάση δεδομένων όμοιων πλοίων*

# <span id="page-19-0"></span>Κεφάλαιο 4 - Εκλογή κυρίων διαστάσεων και συντελεστών

Κατά την διαδικασία της εκλογής των βασικών διαστάσεων και συντελεστών του πλοίου, χρησιμοποιούνται 3 μέθοδοι προσέγγισης για το καθένα, και σαν τελικό αποτέλεσμα, εκλέγεται ο μέσος όρος των αποτελεσμάτων από τις μεθόδους αυτές. Τα στοιχεία που υπολογίζονται σε αυτό το κεφάλαιο είναι τα παρακάτω:

- 1. Γεωμετρικό εκτόπισμα (Δ) και όγκος εκτοπίσματος (V)
- 2. Μήκος μεταξύ καθέτων (*LBP* ή *LPP*)
- 3. Μέγιστο Πλάτος (*B*)
- 4. Κοίλο (*D*)
- 5. Βύθισμα σχεδίασης (*T*)
- 6. Συντελεστής γάστρας (*CB*)
- 7. Συντελεστής μέσης τομής (*CM*)
- 8. Συντελεστής ισάλου επιφανείας (*CWP*)
- 9. Πρισματικός συντελεστής (*CP*)
- 10. Αριθμός *Froude* (*Fn*)

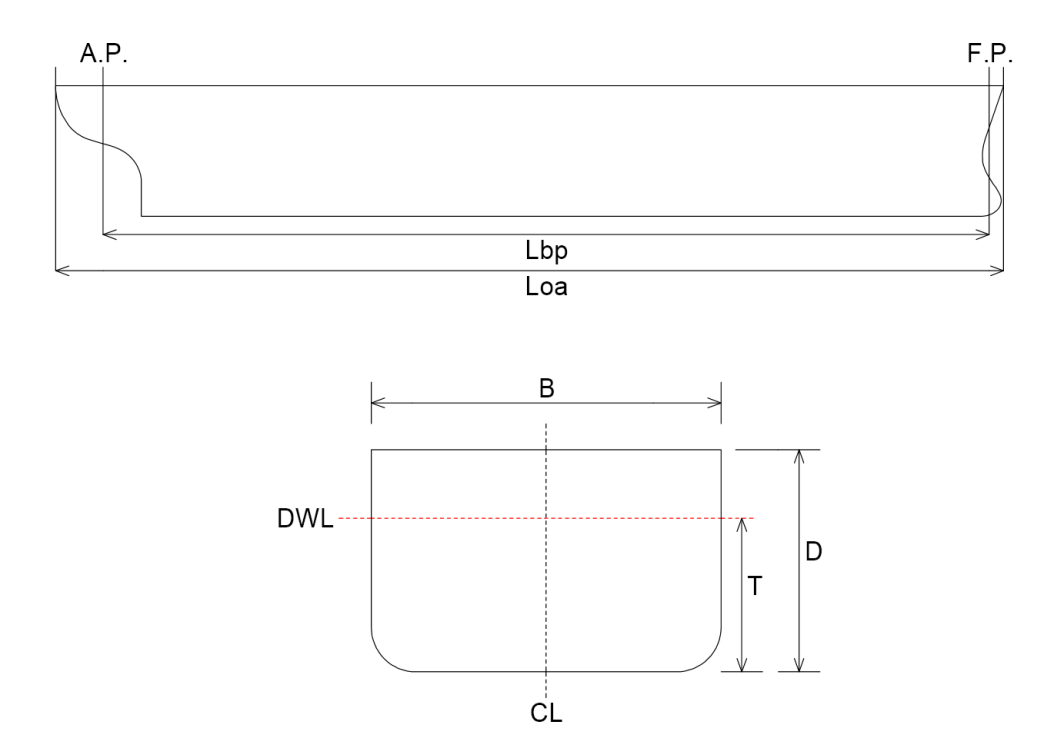

*Σχήμα 4-1: Κύριες διαστάσεις πλοίου*

Στο παραπάνω σχήμα, *DWL* είναι η ίσαλος σχεδίασης (*Design Water Line*) και *L*oa το ολικό μήκος του πλοίου (*Overall Length*).

### <span id="page-20-0"></span>4.1 Προεκτίμηση εκτοπίσματος

Ορισμός: Εκτόπισμα ονομάζεται το βάρος του εκτοπισμένου υγρού από το πλοίο. Στην συγκεκριμένη περίπτωση, υπολογίζεται το εκτόπισμα για μέγιστο φορτίο, ή αλλιώς, όταν το πλοίο έχει βύθισμα ίσο με το βύθισμα σχεδίασης.

#### <span id="page-20-1"></span>4.1.1 Χρήση διαγραμμάτων παλινδρομικής ανάλυσης *Δ* συναρτήσει του *DWT*

Από το παράρτημα Α του βιβλίου «Μελέτη Πλοίου: Μεθοδολογίες προμελέτης (τεύχος 2)» του Απόστολου Δ. Παπανικολάου, χρησιμοποιούνται τα διαγράμματα παλινδρομικής ανάλυσης, τα οποία κατασκευάστηκαν από στοιχεία δεξαμενοπλοίων όλων των τελευταίων χρόνων.

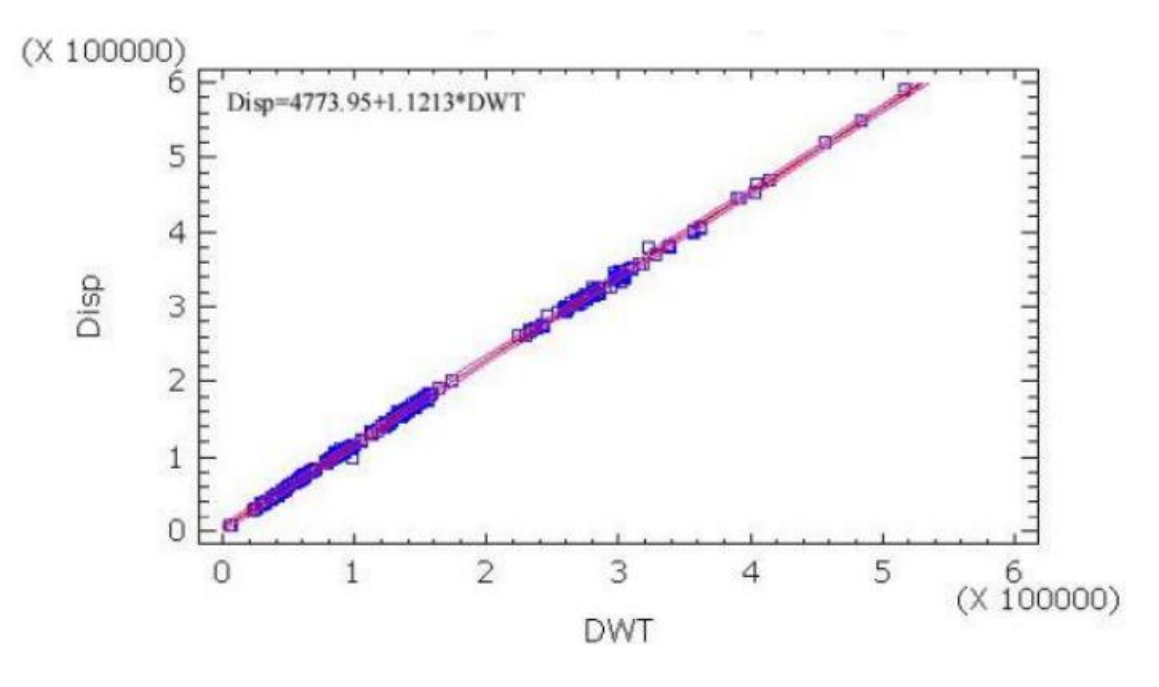

*Διάγραμμα 4-1: Παλινδρομική ανάλυση Δ συναρτήσει DWT*

Από το παραπάνω διάγραμμα, προκύπτει η εξίσωση, μέσω της οποίας υπολογίζεται το εκτόπισμα για την δεδομένη μεταφορική ικανότητα του πλοίου.

$$
\Delta_1 = 4773.95 + 1.1213 \cdot DWT = 4773.95 + 1.1213 \cdot 35000 \Rightarrow \Delta_1 = 44019.4 \text{ } tn
$$

## <span id="page-21-0"></span>4.1.2 Χρήση διαγραμμάτων *Δ/DWT* συναρτήσει του *DWT*

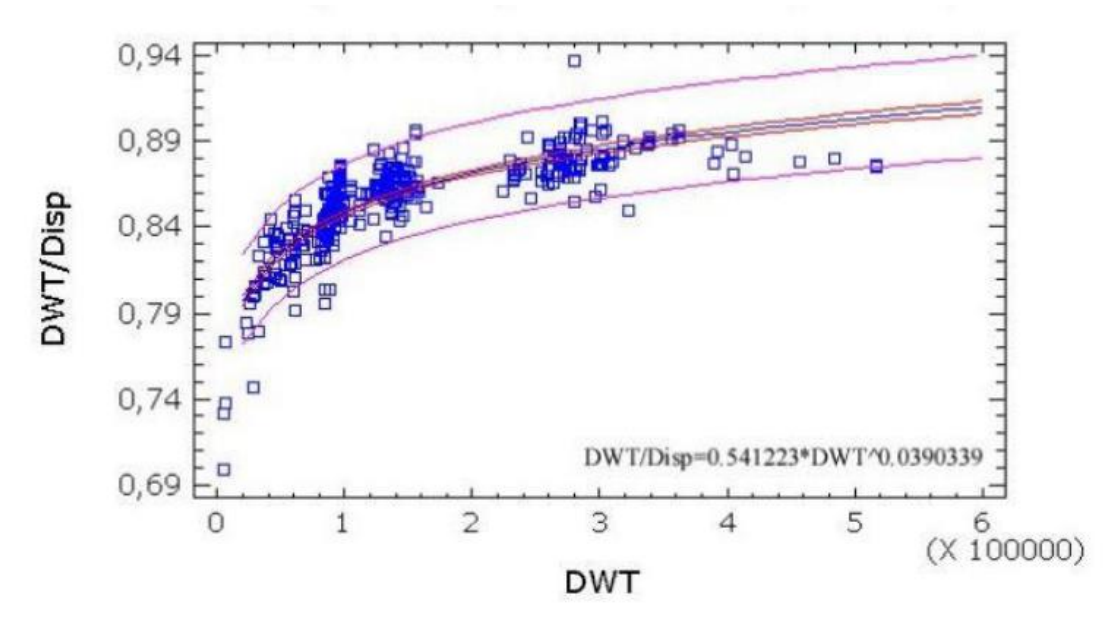

*Διάγραμμα 4-2: Παλινδρομική ανάλυση DWT/Δ συναρτήσει DWT*

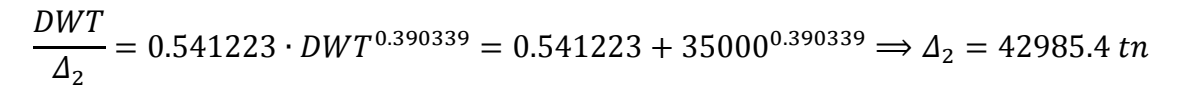

## <span id="page-21-1"></span>4.1.3 Χρήση διαγραμμάτων *Δ* συναρτήσει του *DWT* από όμοια πλοία

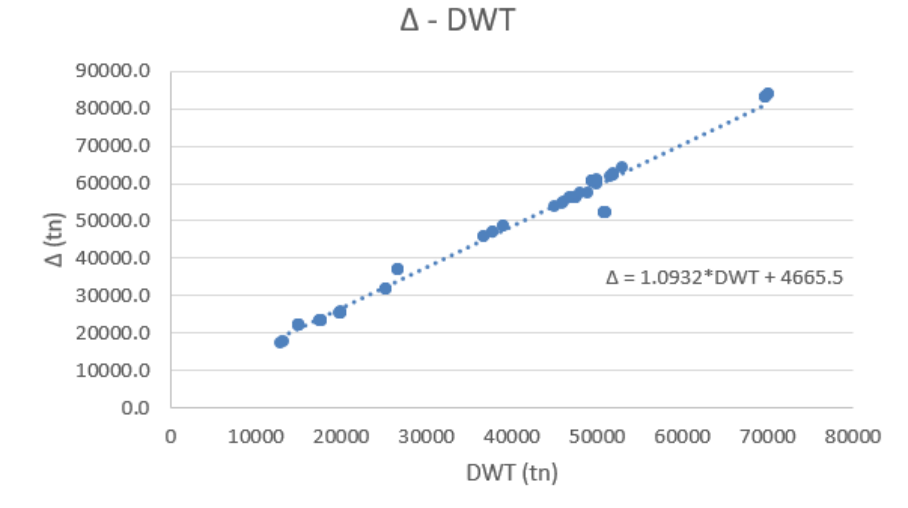

*Διάγραμμα 4-3: Δ συναρτήσει DWT από όμοια πλοία*

 $\Delta_3 = 1.0932 \cdot DWT + 4665.5 = 1.0932 \cdot 35000 + 4665.5 \Rightarrow \Delta_3 = 42957.5 \text{ }$ tn

Με τον υπολογισμό του μέσου όρου, το εκτόπισμα είναι:

$$
\Delta = \frac{\Delta_1 + \Delta_2 + \Delta_3}{3} = \frac{44019.4 + 42985.4 + 42957.5}{3} \Rightarrow \boxed{\Delta = 43310.7 \text{ } \text{tn}}
$$

Θεωρώντας ότι το ειδικό βάρος του θαλασσινού νερού είναι  $\gamma = 1.025 \text{ tr}/m^3$ , γίνεται υπολογισμός και του όγκου εκτοπίσματος:

$$
\nabla = \frac{\Delta}{\gamma} = \frac{43312.7}{1.025} \Longrightarrow \boxed{\mathbf{V} = 42254.4 \, \mathbf{m}^3}
$$

## <span id="page-22-0"></span>4.2 Εκλογή μήκους μεταξύ καθέτων

Ορισμός: Είναι το μήκος από την πρυμναία (η κάθετος που περνάει από τον άξονα περιστροφής του πηδαλίου) έως και την πρωραία κάθετο (η κάθετος που περνάει από το σημείο τομής του περιγράμματος της πλώρης και της ισάλου επιφανείας).

#### <span id="page-22-1"></span>4.2.1 Χρήση τύπου κατά *Ayre*

Η αναφερόμενη εξίσωση είναι γραμμική. Για την επίλυση της, κατασκευάστηκε πρόγραμμα με την γλώσσα προγραμματισμού *Python*, στο οποίο εισάγονται οι τιμές της ταχύτητας υπηρεσίας και του όγκου εκτοπίσματος, και το αποτέλεσμα είναι το μήκος *LBP* του πλοίου.

$$
\frac{L_{BP1}}{V^{1/3}} = 3.33 + 1.67 \cdot \frac{V[kn]}{\sqrt{L_{BP1}}} \Rightarrow L_{BP1} = 179.4 \text{ m}
$$

## <span id="page-23-0"></span>4.2.2 Χρήση διαγραμμάτων παλινδρομικής ανάλυσης  $L/\nabla^{1/3}$  συναρτήσει του  $DWT$

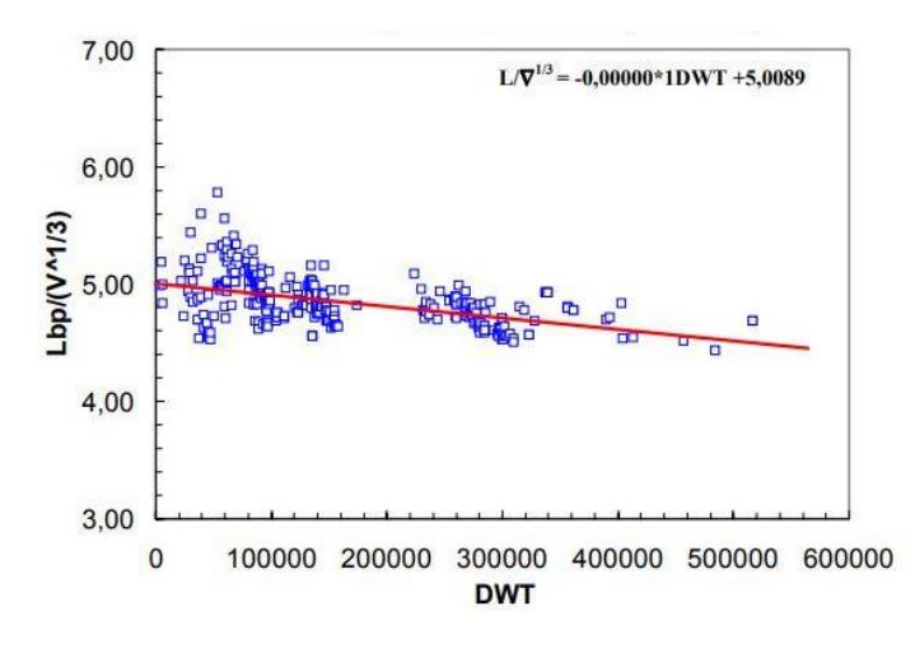

*Διάγραμμα 4-4: Παλινδρομική ανάλυση L/V^(1/3) συναρτήσει DWT*

$$
\frac{L_{BP2}}{\nabla^{1/3}} = -0.000001 \cdot DWT + 5.0089 \Rightarrow \frac{L_{BP2}}{34.83} = -0.000001 \cdot 35000 + 5.0089 \Rightarrow
$$

$$
\Rightarrow L_{BP2} = 173.2 \text{ m}
$$

## <span id="page-23-1"></span>4.2.3 Χρήση διαγραμμάτων *LBP* συναρτήσει *DWT* από όμοια πλοία

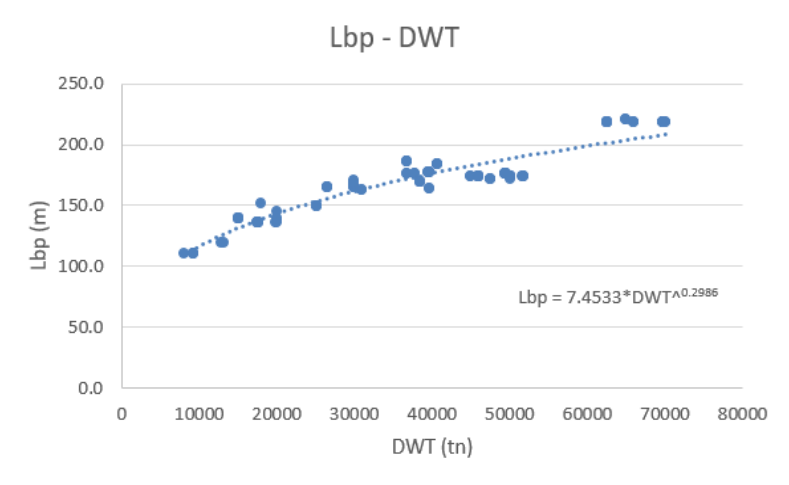

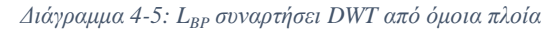

$$
L_{BP3} = 7.4533 \cdot DWT^{0.2986} = 7.4533 \cdot 35000^{0.2986} \Rightarrow L_{BP3} = 169.1 \, m
$$

Από τον μέσο όρο προκύπτει το τελικό αποτέλεσμα του μήκους:

$$
L_{BP} = \frac{L_{BP1} + L_{BP2} + L_{BP3}}{3} = \frac{179.4 + 173.2 + 169.5}{3} \Rightarrow \boxed{L_{BP} = 174.1 \, \text{m}}
$$

Αφού είναι γνωστό το μήκος και η υπηρεσιακή ταχύτητα του πλοίου, μπορεί να υπολογισθεί και ο αριθμός *Froude*:

$$
Fn = \frac{V\left[\frac{m}{s}\right]}{\sqrt{g \cdot L_{BP}}} = \frac{7.5}{\sqrt{9.81 \cdot 174.1}} \Rightarrow \boxed{Fn = 0.182}
$$

όπου  $g = 9.81 \; m/s^2$ , η επιτάχυνση της βαρύτητας.

# <span id="page-24-0"></span>4.3 Εκλογή συντελεστή γάστρας

Ορισμός: Οι συντελεστές μορφής αποτελούν το μέτρο πληρότητας ή όχι της γάστρας του πλοίου. Ο συντελεστής γάστρας *C<sup>B</sup>* είναι ο λόγος του όγκου εκτοπίσματος προς τον όγκο του ορθογωνίου παραλληλεπιπέδου του οποίου οι πλευρές είναι ίσες με το μέγιστο πλάτος, το μέσο βύθισμα και το μήκος μεταξύ καθέτων. Δηλαδή:

$$
C_B = \frac{\nabla}{L_{BP} \cdot B \cdot T}
$$

#### <span id="page-24-1"></span>4.3.1 Χρήση διαγραμμάτων  $C_B$  συναρτήσει του *DWT* από όμοια πλοία

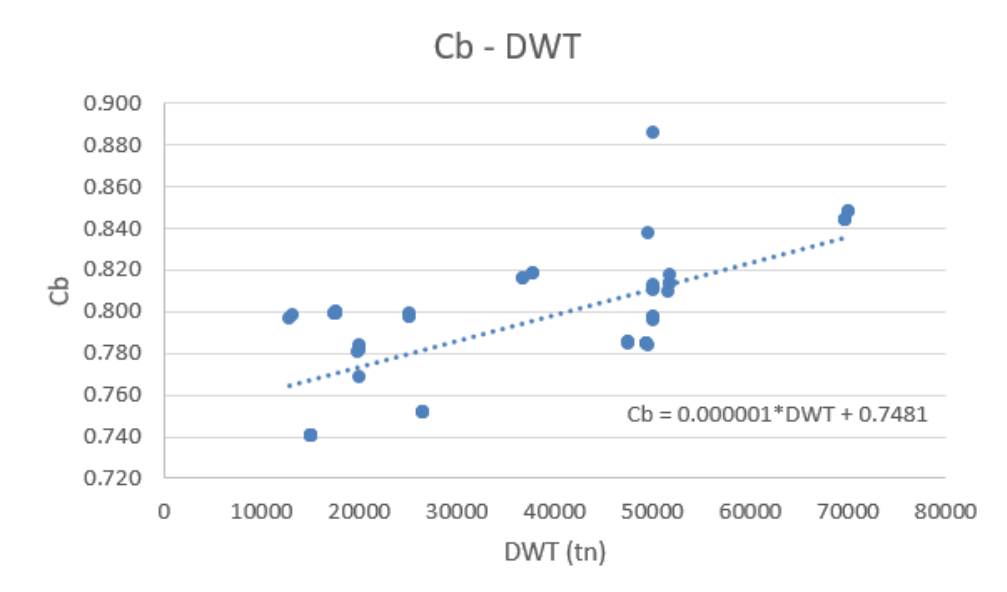

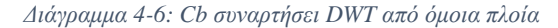

$$
C_{B1} = 10^{-6} \cdot DWT + 0.7481 = 10^{-6} \cdot 35000 + 0.7481 \Rightarrow C_{B1} = 0.783
$$

## <span id="page-25-0"></span>4.3.2 Χρήση μαθηματικού τύπου από στατιστική ανάλυση πλοίων "ελάχιστου κόστους κατασκευής"

Ο τύπος αυτός, προκύπτει από υπολογισμούς βελτιστοποίησης πλοίων ως προς το ελάχιστο κόστος ναυπήγησης για δεδομένο πρόσθετο βάρος και ταχύτητα.

$$
C_{B2} = \frac{0.14}{Fn} \cdot \frac{L/B + 20}{26}
$$

Για να χρησιμοποιηθεί ο παραπάνω τύπος, θα πρέπει να είναι γνωστός ο λόγος *L/B*.

Από το *database* με τα όμοια πλοία, κατασκευάζεται το διάγραμμα *L/B* συναρτήσει του *DWT* όπως φαίνεται παρακάτω:

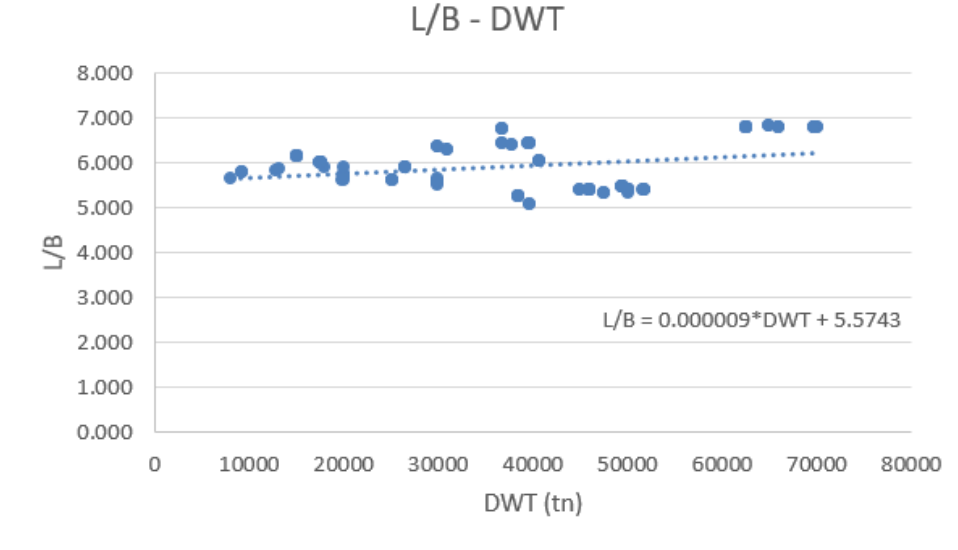

*Διάγραμμα 4-7: L/B συναρτήσει του DWT από όμοια πλοία*

$$
\frac{L}{B} = 9 \cdot 10^{-6} \cdot DWT + 5.5743 = 9 \cdot 10^{-6} \cdot 35000 + 5.5743 \Rightarrow \frac{L}{B} = 5.889
$$

Επομένως, χρησιμοποιώντας τον τύπο ελάχιστου κόστους ναυπήγησης, προκύπτει ότι:

$$
C_{B2} = \frac{0.14}{Fn} \cdot \frac{L/B + 20}{26} = \frac{0.14}{0.182} \cdot \frac{5.889 + 20}{26} \Rightarrow C_{B2} = 0.766
$$

#### <span id="page-26-0"></span>4.3.3 Χρήση προσεγγιστικών τύπων του αγγλοσαξονικού συστήματος

Οι τύποι του αγγλοσαξονικού συστήματος (*V*[*kn*]και *LBP*[*ft*]) θα χρησιμοποιηθούν παρακάτω έχουν την γενική μορφή:

$$
C_{B3} = K_4 - K_5 \cdot \frac{V}{\sqrt{L_{BP}}}
$$

Όπου *V* είναι η ταχύτητα δοκιμών του υπό μελέτη πλοίου, εκτός αν σημειώνεται διαφορετικά στις παρατηρήσεις, και οι συντελεστές  $K_4$ ,  $K_5$  φαίνονται στον πίνακα που ακολουθεί στην συνέχεια. Σαν ταχύτητα δοκιμών, ορίζεται η υπηρεσιακή ταχύτητα προσαυξημένη κατά 6%. Επομένως:

$$
V_T = 1.06 \cdot V_s = 1.06 \cdot 14.6 \Rightarrow V_T = 15.5 \text{ knots} = 8.0 \text{ m/s}
$$

Η μετατροπή του μήκους από μέτρα [*m*] σε πόδια [*ft*] γίνεται ως εξής:

$$
L_{BP}[ft] = L_{BP}[m] \cdot 3.28 = 174.1 \cdot 3.28 \Rightarrow L_{BP} = 570.9 \text{ ft}
$$

Ακολουθεί ο πίνακας με τους συντελεστές, καθώς και με τα τελικό αποτέλεσμα για κάθε τύπο:

| Τύπος               | K4    | K <sub>5</sub> | Cb    | Παρατηρήσεις                |
|---------------------|-------|----------------|-------|-----------------------------|
| Alexander & Watson  | 1.12  | 0.5            | 0.796 | Για αργά φορτηγά            |
| Silverleaf & Dawson | 1.214 | 0.394          | 0.752 | Ογκώδη σκάφη και μήκος L[m] |
| Chirila             | 1.225 | 0.378          | 0.782 | Ογκώδη σκάφη και μήκος L[m] |
| <b>Troost</b>       | 1.156 | 0.625          | 0.774 | Ταχύτητα υπηρεσιακή         |

*Πίνακας 4-1: Συντελεστές Κ αγγλοσαξονικού συστήματος*

Παίρνοντας τον μέσο όρο από τις παραπάνω μεθόδους προκύπτει ότι:

$$
C_{B3} = \frac{0.796 + 0.752 + 0.782 + 0.774}{4} \Rightarrow C_{B3} = 0.776
$$

Έτσι, η τελική τιμή του συντελεστή γάστρας είναι:

$$
C_B = \frac{C_{B1} + C_{B2} + C_{B3}}{3} = \frac{0.783 + 0.766 + 0.776}{3} \Rightarrow \boxed{C_B = 0.775}
$$

# <span id="page-27-0"></span>4.4 Εκλογή συντελεστή μέσης τομής

Ορισμός: Είναι ο λόγος του εμβαδού της μέσης τομής προς το εμβαδόν του ορθογωνίου που έχει πλευρές ίσες με το βύθισμα και το μέγιστο πλάτος, μετρημένα στην μέση τομή. Δηλαδή:

$$
C_M = \frac{A_M}{B \cdot T}
$$

<span id="page-27-1"></span>4.4.1 Χρήση προσεγγιστικού τύπου κατά *Van Lammeren*

$$
C_{M1} = 0.9 + 0.1 \cdot C_B = 0.9 + 0.1 \cdot 0.775 \Rightarrow C_{M1} = 0.978
$$

<span id="page-27-2"></span>4.4.2 Χρήση προσεγγιστικού τύπου κατά *Kerlen* (1979)

$$
C_{M2} = 1.006 - 0.0056 \cdot C_B^{-3.56} \Rightarrow 1.006 - 0.0056 \cdot 0.775^{-3.56} \Rightarrow C_{M2} = 0.992
$$

<span id="page-27-3"></span>4.4.3 Χρήση προσεγγιστικού τύπου κατά το εργαστήριο *HSVA* (Αμβούργο)

$$
C_{M3} = \frac{1}{1 + (1 - C_b)^{3.5}} = \frac{1}{1 + (1 - 0.775)^{3.5}} \Rightarrow C_{M3} = 0.995
$$

Υπολογίζοντας τον μέσο όρο των παραπάνω αποτελεσμάτων, προκύπτει ότι:

$$
C_M = \frac{C_{M1} + C_{M2} + C_{M3}}{3} = \frac{0.978 + 0.992 + 0.995}{3} \Rightarrow \boxed{C_M = 0.988}
$$

### <span id="page-28-0"></span>4.5 Εκλογή συντελεστών  $C_{WP}$  και  $C_P$

Ορισμός *CWP*: Ο συντελεστής ισάλου *CWP*, εκφράζει το βαθμό πληρότητας της ισάλου επιφανείας σε σχέση με το περιεγραμμένο ορθογώνιο μήκους *LBP* και πλάτους *B*. Ο συντελεστής αυτός, επηρεάζει σημαντικά την ευστάθεια του πλοίου, και συγκεκριμένα, όσο περισσότερο αυξάνεται, τόσο περισσότερο ευνοείται η ευστάθεια του.

$$
C_{WP} = \frac{1 + 2 \cdot C_B}{3} = \frac{1 + 2 \cdot 0.775}{3} \Rightarrow \boxed{C_{WP} = 0.850}
$$

Ορισμός *CP*: Ο πρισματικός συντελεστής *C<sup>P</sup>* αντιστοιχεί στον λόγο του όγκου εκτοπίσματος ως προς τον όγκο ενός πρίσματος βασικής επιφανείας *Α<sup>Μ</sup>* και μήκους *L*. Ο συντελεστής αυτός περιγράφει τον βαθμό συγκέντρωσης του εκτοπίσματος περί του μέσου του σκάφους.

$$
C_P = \frac{C_B}{C_M} = \frac{0.775}{0.988} \Rightarrow \boxed{C_P = 0.784}
$$

#### <span id="page-28-1"></span>4.6 Εκλογή πλάτους *B*

Ορισμός: Μέγιστο πλάτος σχεδίασης είναι το μέγιστο μετρούμενο οριζοντίως πλάτος σε οποιοδήποτε νομέα. Στην συγκεκριμένη περίπτωση, το μέγιστο πλάτος είναι στον μέσο νομέα.

#### <span id="page-28-2"></span>4.6.1 Χρήση διαγραμμάτων παλινδρομικής ανάλυσης *Β* συναρτήσει του *DWT*

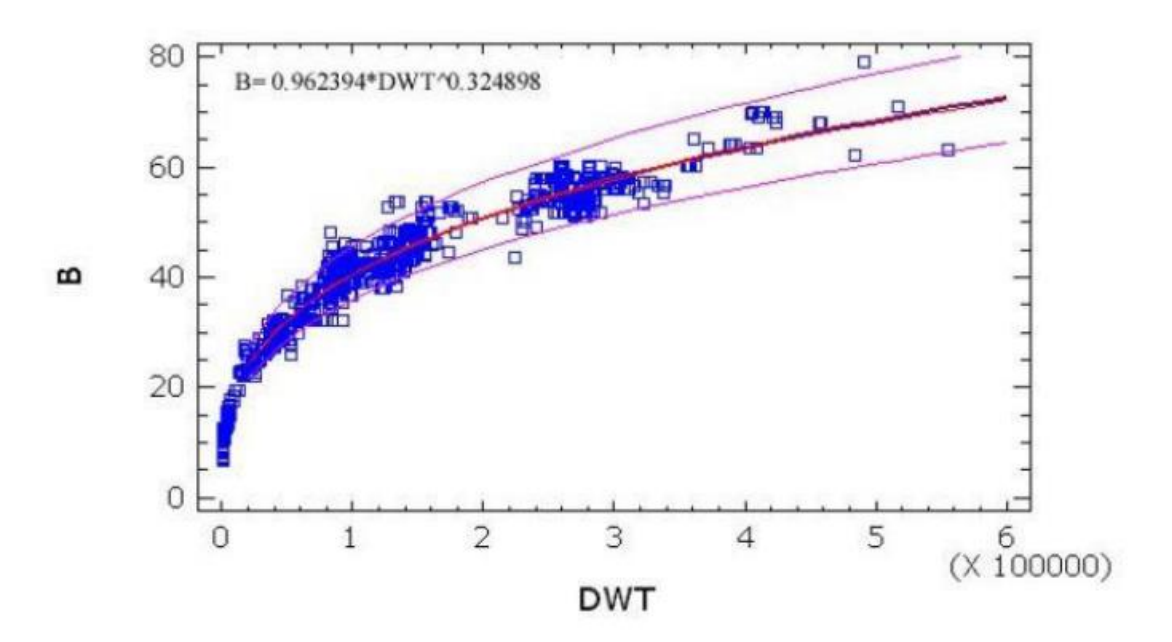

*Διάγραμμα 4-8: Παλινδρομική ανάλυση Β συναρτήσει DWT*

$$
B_1 = 0.962394 \cdot DWT^{0.324898} = 0.962394 \cdot 35000^{0.324898} \Rightarrow B_1 = 28.8 \, m
$$

## <span id="page-29-0"></span>4.6.2 Χρήση λόγου  $L_{BP}/B$

Από τον υπολογισμό του συντελεστή γάστρας, υπολογίσθηκε ο λόγος  $L_{BP}/B$ . Αφού είναι γνωστό το μήκος του πλοίου, το πλάτος του είναι:

$$
\frac{L_{BP}}{B_2} = 5.889 \Rightarrow B_2 = \frac{174.1}{5.889} \Rightarrow B_2 = 29.5 \text{ m}
$$

## <span id="page-29-1"></span>4.6.3 Χρήση διαγραμμάτων *Β* συναρτήσει του *DWT* από όμοια πλοία

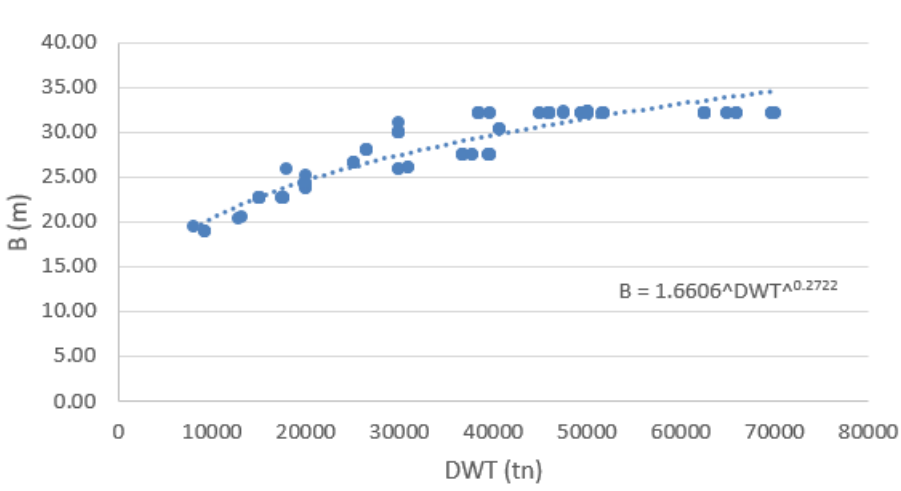

B - DWT

*Διάγραμμα 4-9: Β συναρτήσει DWT από όμοια πλοία*

$$
B_3 = 1.6606 \cdot DWT^{0.2722} = 1.6606 \cdot 35000^{0.2722} \Rightarrow B_3 = 28.6 m
$$

Τελικά, προκύπτει:

$$
B = \frac{B_1 + B_2 + B_3}{3} = \frac{28.8 + 29.5 + 28.6}{3} \Rightarrow \boxed{B = 29.0 \, \text{m}}
$$

# <span id="page-30-0"></span>4.7 Εκλογή κοίλου *D*

Ορισμός: Είναι η κάθετη απόσταση, συνήθως στην μέση τομή, που ξεκινάει από την άνω όψη της οριζόντιας τρόπιδας και φτάνει μέχρι την εσωτερικής πλευρά του ελάσματος καταστρώματος, στο ίχνος της πλευράς του πλοίου.

## <span id="page-30-1"></span>4.7.1 Χρήση διαγραμμάτων παλινδρομικής ανάλυσης *D* συναρτήσει του *DWT*

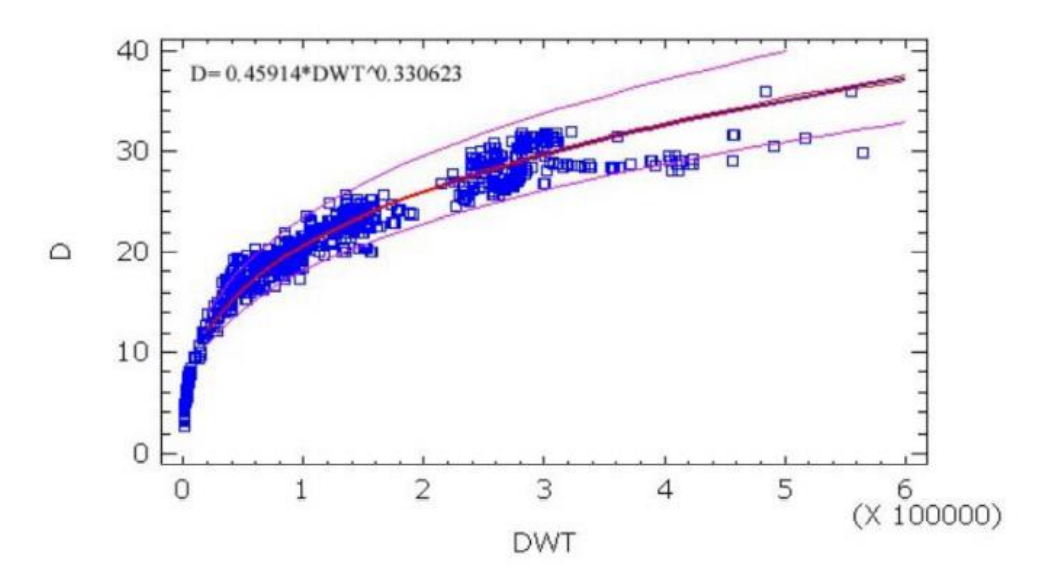

*Διάγραμμα 4-10: Παλινδρομική ανάλυση D συναρτήσει DWT*

 $D_1 = 0.45914 \cdot DWT^{0.330623} = 0.45914 \cdot 35000^{0.330623} \Rightarrow D_1 = 14.6 m$ 

## <span id="page-31-0"></span>4.7.2 Χρήση διαγραμμάτων παλινδρομικής ανάλυσης *LBD* συναρτήσει του *DWT*

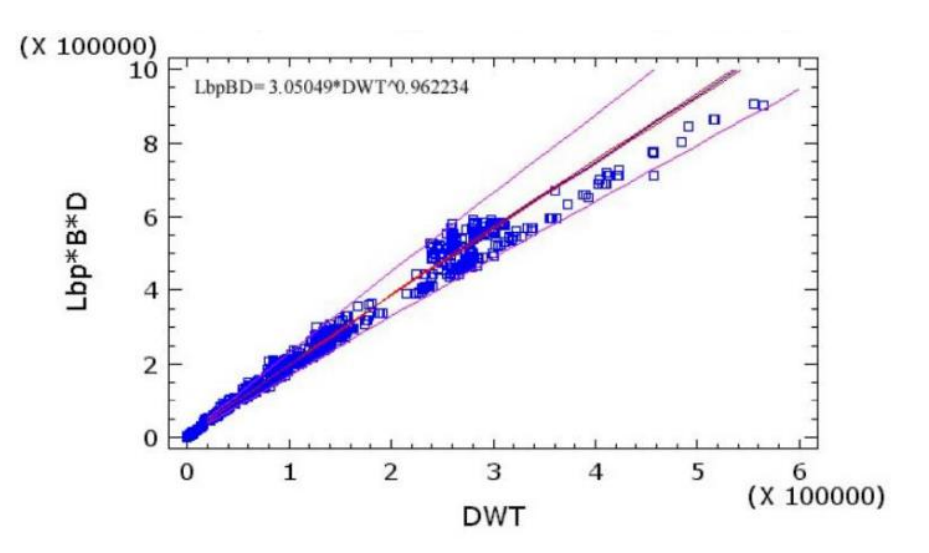

*Διάγραμμα 4-11: Παλινδρομική ανάλυση LBD συναρτήσει DWT*

 $L \cdot B \cdot D_2 = 3.05046 \cdot DWT^{0.962234} \Rightarrow D_2 =$ 3.05046 ∙ 350000.962234  $\frac{174.1 \cdot 29.0}{29.0}$   $\Rightarrow$   $D_2 = 14.2$  m

#### <span id="page-31-1"></span>4.7.3 Χρήση διαγραμμάτων *D* συναρτήσει του *DWT* από όμοια πλοία

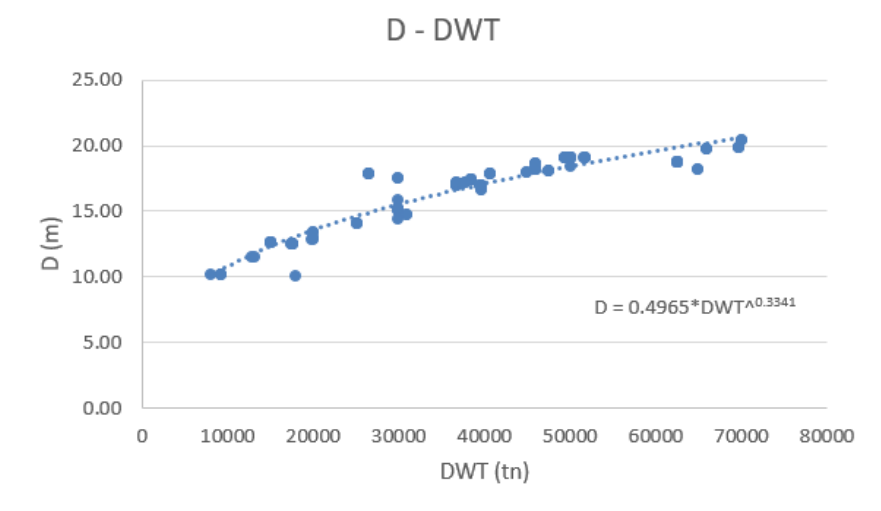

*Διάγραμμα 4-12: D συναρτήσει DWT από όμοια πλοία*

$$
D_3 = 0.4965 \cdot DWT^{0.3341} = 0.4965 \cdot 35000^{0.3341} \Rightarrow D_3 = 16.4 m
$$

Τελικά, η τιμή του κοίλου είναι:

$$
D = \frac{D_1 + D_2 + D_3}{3} = \frac{14.6 + 14.2 + 16.4}{3} \Rightarrow \boxed{D = 15.1 \, \text{m}}
$$

# <span id="page-32-0"></span>4.8 Εκλογή βυθίσματος *Τ*

Ορισμός: Είναι η κάθετη απόσταση σε ένα εγκάρσιο τμήμα του πλοίου, από την άνω όψη της οριζόντιας τρόπιδας μέχρι την ίσαλο σχεδίασης. Αν δεν διευκρινίζεται διαφορετικά, το βύθισμα μετριέται στην μέση τομή.

### <span id="page-32-1"></span>4.8.1 Χρήση διαγραμμάτων παλινδρομικής ανάλυσης *T* συναρτήσει του *DWT*

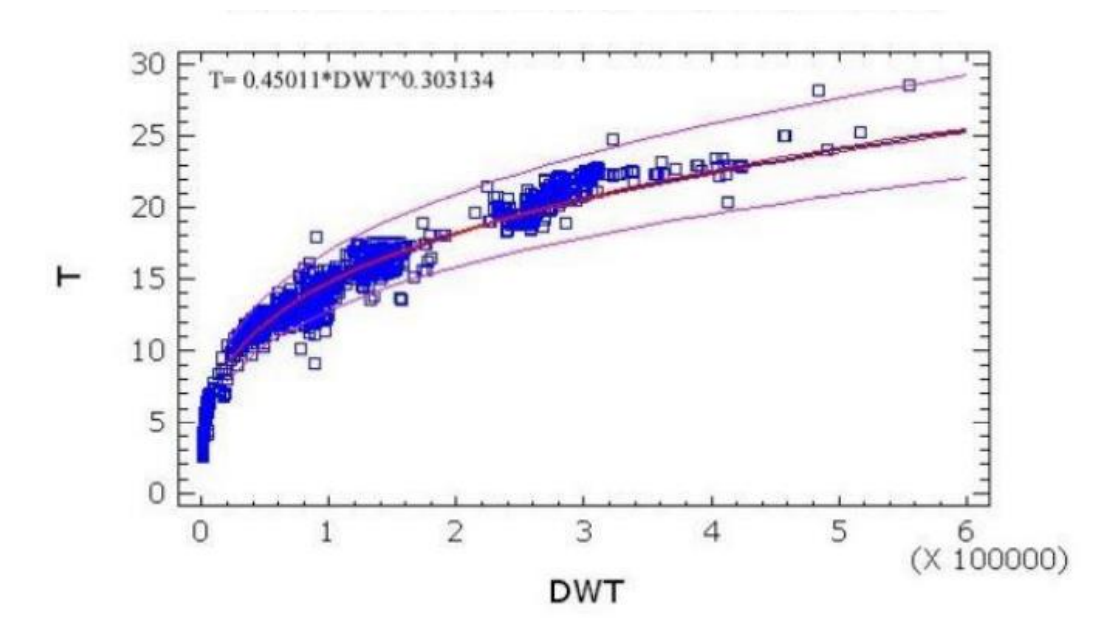

*Διάγραμμα 4-13: Παλινδρομική ανάλυση Τ συναρτήσει DWT*

# $T_1 = 0.45011 \cdot DWT^{0.303134} = 0.45011 \cdot 35000^{0.303134} \Rightarrow T_1 = 10.7 m$

#### <span id="page-32-2"></span>4.8.2 Χρήση τύπου συντελεστή γάστρας

Γνωρίζοντας την τιμή του συντελεστή γάστρας του πλοίου, καθώς και τις βασικές του διαστάσεις, μπορεί να γίνει χρήση του τύπου του *CB*, και να υπολογισθεί το βύθισμα του πλοίου.

$$
C_B = \frac{\nabla}{L_{BP} \cdot B \cdot T_2} \Rightarrow T_2 = \frac{42254.4}{174.1 \cdot 29.0 \cdot 0.775} \Rightarrow T_2 = 10.8 \, m
$$

## <span id="page-33-0"></span>4.8.3 Χρήση διαγραμμάτων *Τ* συναρτήσει του *DWT* από όμοια πλοία

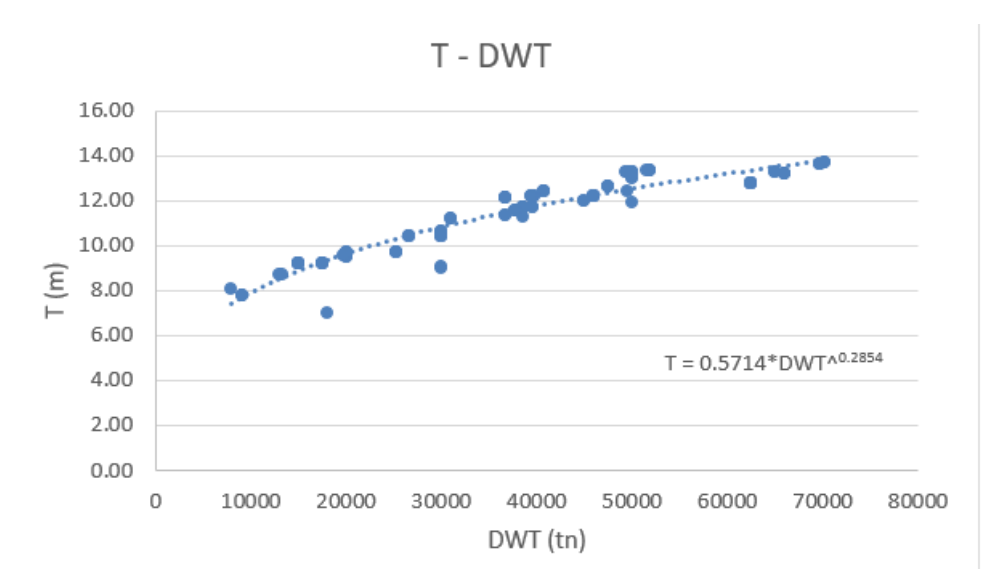

*Διάγραμμα 4-14: Τ συναρτήσει DWT από όμοια πλοία*

$$
T_3 = 0.5714 \cdot DWT^{0.2854} = 0.5714 \cdot 35000^{0.2854} \Rightarrow T_3 = 11.3 m
$$

Το τελικό βύθισμα συνεπώς, είναι:

$$
T = \frac{T_1 + T_2 + T_3}{3} = \frac{10.7 + 10.8 + 11.3}{3} \Rightarrow \boxed{T = 11.0 \, \text{m}}
$$

## <span id="page-33-1"></span>4.9 Επαναπροσδιορισμός γεωμετρικού εκτοπίσματος *Δ*

Στην αρχή του κεφαλαίου, έγινε μία αρχική εκτίμηση του εκτοπίσματος του πλοίου. Η εκτίμηση αυτή, έγινε με σκοπό να χρησιμοποιηθεί στον υπολογισμό των κυριών διαστάσεων και των συντελεστών μορφής. Συνεπώς, αφού έγιναν οι απαιτούμενοι υπολογισμοί, η τιμή του εκτοπίσματος θα αλλάξει.

$$
C_B = \frac{\nabla}{L_{BP} \cdot B \cdot T} = \frac{\Delta}{\gamma \cdot L_{BP} \cdot B \cdot T} \Rightarrow \Delta = C_B \cdot \gamma \cdot L_{BP} \cdot B \cdot T \Rightarrow
$$

$$
\Rightarrow \Delta = 0.775 \cdot 1.025 \cdot 174.1 \cdot 29.0 \cdot 11.0 \Rightarrow \boxed{\Delta = 43923.4 \text{ tr.}}
$$

Ο όγκος εκτοπίσματος λοιπόν είναι:

$$
\nabla = \frac{\Delta}{\gamma} = \frac{43923.4}{1.025} \Rightarrow \boxed{\mathbf{V} = 42852.1 \, \mathbf{m}^3}
$$

# <span id="page-34-0"></span>Κεφάλαιο 5 - Ισχύς πρόωσης και προωστήριος εγκατάσταση

#### <span id="page-34-1"></span>5.1 Προεκτίμηση ισχύος πρόωσης

Σε αυτό το στάδιο της διαδικασίας της προμελέτης, γίνεται μία αρχική εκτίμηση της ισχύος πρόωσης, την οποία χρειάζεται το υπό μελέτη πλοίο για να αναπτύξει την ταχύτητα που απαιτείται (ταχύτητα υπηρεσίας). Ο κύριος λόγος που ο υπολογισμός της γίνεται σε αυτό το σημείο είναι για να μπορέσει να επιλεχθεί η κύρια μηχανή πρόωσης και για να εκτιμηθεί αργότερα το βάρος της μηχανολογικής εγκατάστασης.

#### <span id="page-34-2"></span>5.1.1 Τύπος Αγγλικού Ναυαρχείου

$$
C_{AD} = \frac{\Delta^{2/3} \cdot V[kn]}{P[HP]}
$$

Για να χρησιμοποιηθεί ο τύπος αυτός, πρέπει πρώτα να είναι γνωστή η σταθερά του Ναυαρχείου *CAD* (*Admiralty Coefficient*). Αυτή υπολογίζεται μέσω του διαγράμματος *CAD* συναρτήσει του *DWT* από την βάση δεδομένων που είναι διαθέσιμη.

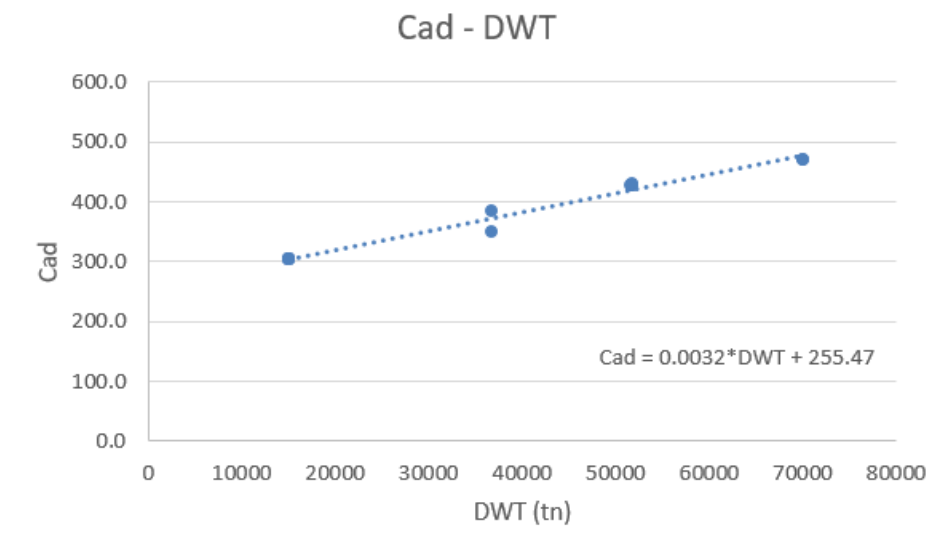

*Διάγραμμα 5-1: Cad συναρτήσει DWT από όμοια πλοία*

 $C_{AD} = 0.0032 \cdot DWT + 255.47 = 0.0032 \cdot 35000 + 255.47 \Rightarrow C_{AD} = 367.47$ 

Αντικαθιστώντας στον αρχικό τύπο, προκύπτει:

$$
P_1 = \frac{\Delta^{2/3} \cdot V^3}{C_{AD}} = \frac{43923.4^{2/3} \cdot 14.6^3}{367.47} \Rightarrow P_1 = 10543.1 \text{ HP} \xrightarrow{*0,735} P_1 = 7749.2 \text{ kW}
$$

<span id="page-35-0"></span>5.1.2 Παραλλαγή τύπου Ναυαρχείου κατά *Volker*

$$
P_2 = \Delta^{0.567} \cdot V[kn]^{3.6} \cdot 10^{-3} = 43923.4^{0.567} \cdot 14.6^{3.6} \cdot 10^{-3} \Rightarrow P_2 = 6669.3 \, kW
$$

#### <span id="page-35-1"></span>5.1.3 Χρήση διαγραμμάτων εγκατεστημένης ισχύος για *Tankers*

Από το διάγραμμα (β) στην σελίδα 193 του βιβλίου «Μελέτη Πλοίου 1: Μεθοδολογίες προμελέτης (Τεύχος 1)» του Απόστολου Δ. Παπανικολάου, για DWT = 35000 tn και ταχύτητα υπηρεσίας  $V_s = 14.6 \text{ km}$ , Λαμβάνεται η τιμή  $P_3 = 74000 \text{ kW}$ .

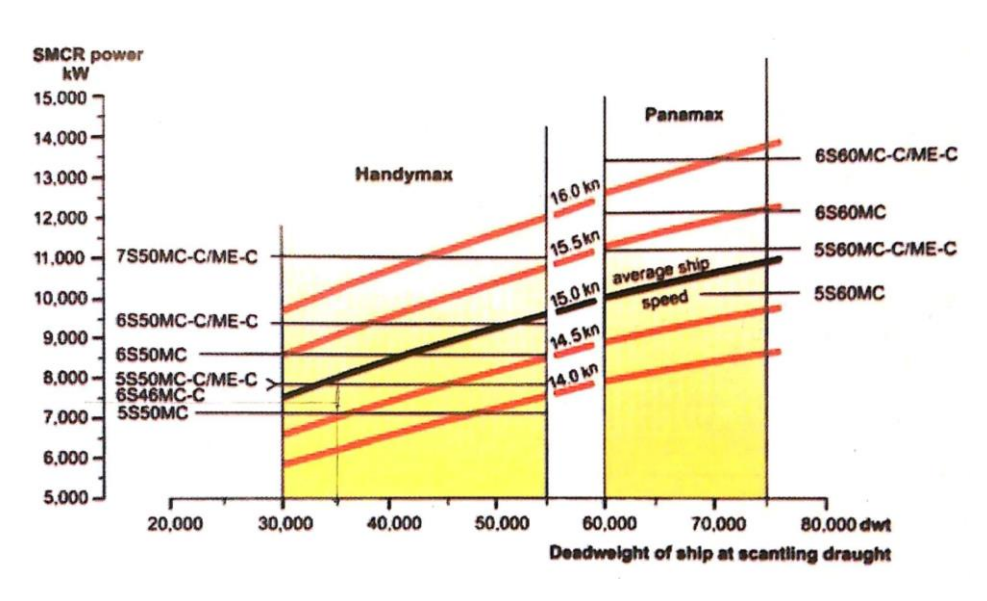

*Διάγραμμα 5-2: MCR συναρτήσει του DWT και της ταχύτητας Vs*

Τελικά, η ισχύς πρόωσης είναι:

$$
P_B = \frac{P_1 + P_2 + P_3}{3} = \frac{7749.2 + 6669.3 + 7400}{3} \Rightarrow \boxed{P_B = 7272.8 \text{ kW}}
$$

Αφού είναι γνωστή η ισχύς πρόωσης, μπορεί να βρεθεί και η απαιτούμενη ισχύς των γεννητριών από τον παρακάτω τύπο:
$$
P'_{gen} = 100 + 0.55 \cdot P_B^{0.7} = 100 + 0.55 \cdot 7272.8^{0.7} \Rightarrow P'_{gen} = 377.7 \, kW
$$

Για λόγους πιθανών διακυμάνσεων του φορτίου και μελλοντικών πρόσθετων απαιτήσεων από τις ειδικές λειτουργίες των σύγχρονων δεξαμενοπλοίων, γίνεται προσαύξηση της ισχύος των γεννητριών κατά 25%.

$$
P_{gen} = 1.25 \cdot P'_{gen} = 1.25 \cdot 377.7 \Rightarrow
$$
  $P_{gen} = 472.1 \text{ kW}$ 

# 5.2 Επιλογή κύριας μηχανής πρόωσης

Σαν κύρια μηχανή επιλέγεται ένας δίχρονος αργόστροφος κινητήρας *diesel* που ανταποκρίνεται στις παραπάνω απαιτήσεις για Μέγιστη Συνεχόμενη Ισχύ (*MCR*). Πιο συγκεκριμένα, από την εταιρεία *MAN B&W* επιλέγεται κινητήρας με τα παρακάτω χαρακτηριστικά:

| Μοντέλο:   | S50MC (2-stroke)         |
|------------|--------------------------|
| Καύσιμο:   | <b>Marine Diesel Oil</b> |
| $MCR =$    | 7280 kW                  |
|            | 9920 BHP                 |
| $RPM =$    | 127                      |
| Κύλινδροι: | 8                        |
| $MEP =$    | 11.5 <sub>b</sub>        |
| $SFOC =$   | 171 gr/kWh               |

*Πίνακας 5-1: Χαρακτηριστικά κύριας μηχανής πρόωσης*

Επίσης, επιλέγονται 3 τετράχρονοι ηλεκτροκινητήρες που ο κάθε ένας θα πρέπει να είναι ικανός να καλύψει το απαιτούμενο φορτίο *Pgen*. Οι δύο θα λειτουργούν μόνιμα εναλλάξ και ο τρίτος θα βρίσκεται σε κατάσταση αυτόματης εφεδρείας. Συγκεκριμένα, από την εταιρεία *MAN*, επιλέγεται ηλεκτροκινητήρας με τα εξής χαρακτηριστικά:

| Μοντέλο:   | L16/24S (4-stroke) |  |  |  |
|------------|--------------------|--|--|--|
| Κύλινδροι: | 5                  |  |  |  |
| Ισχύς =    | 480 kW             |  |  |  |
| $n_E =$    | 0.96               |  |  |  |
| $SFOC =$   | 198.9696 gr/kWh    |  |  |  |

*Πίνακας 5-2: Χαρακτηριστικά ηλεκτροκινητήρα*

# Κεφάλαιο 6 - Προϋπολογισμός βάρους *LS* πατρικού πλοίου

### 6.1 Ανάλυση ομάδων βαρών και διαδικασία υπολογισμού

Σύμφωνα με τον Παπανικολάου (2009), το βάρος ενός πλοίου αρχικά, ισούται με το βάρος του εκτοπισμένου υγρού *Δ*. Το συνολικό του βάρος, αναλύεται ως εξής:

$$
\Delta = W = W_{LS} + DWT
$$

όπου *WLS* είναι το βάρος του άφορτου πλοίου (*lightship*). Συγκεκριμένα, αντιστοιχεί στο βάρος του έτοιμου, πλήρως εξοπλισμένου πλοίου, χωρίς εφόδια και ωφέλιμο φορτίο.

Η παραπάνω εξίσωση ονομάζεται εξίσωση εκτοπίσματος. Το βάρος του άφορτου πλοίου, μπορεί να αναλυθεί με την σειρά του στις εξής υποομάδες:

$$
W_{LS} = W_{ST} + W_{OT} + W_M
$$

*WST*: Είναι το βάρος της μεταλλικής κατασκευής και περιλαμβάνει το βάρος όλων των στοιχείων της (π.χ. ενισχυτικά, υπερκατασκευές, υπερστεγάσματα, πηδάλιο, στόμια κυτών κ.α.)

*WOT*: Είναι το βάρος ενδιαίτησης και εξοπλισμού του πλοίου. Περιλαμβάνει το βάρος όλων του επί του "γυμνού" σκάφους εφαρμοσμένων ή εγκατεστημένων εξαρτημάτων του πλοίου χωρίς την μηχανολογική εγκατάσταση.

*WM*: Είναι το βάρος της μηχανολογικής εγκατάστασης, που αποτελείται από το βάρος της κύριας μηχανής (*WMM*), του ελικοφόρου άξονα και έλικας (*WMS*), καθώς και των λοιπών μηχανολογικών εξαρτημάτων (*WMR*).

Η διαδικασία που ακολουθείται για τον υπολογισμό του βάρους *LS* του υπό μελέτη πλοίου είναι η εξής:

- 1. Υπολογισμός βάρους *LS* του πατρικού σκάφους με προσεγγιστικές μεθόδους.
- 2. Σύγκριση αποτελέσματος με το πραγματικό βάρος *LS* που υπάρχει στο *stability booklet* και υπολογισμός συντελεστή διαφοράς *λ*.
- 3. Υπολογισμός βάρους *LS* του υπό μελέτη πλοίου με τις ίδιες προσεγγιστικές μεθόδους που χρησιμοποιήθηκαν στο βήμα 1.
- 4. Πολλαπλασιασμός του βάρους που υπολογίστηκε με τον συντελεστή διαφοράς, έτσι ώστε να πάρουμε το πραγματικό βάρος *LS* του υπό μελέτη πλοίου.
- 5. Έλεγχος εκτοπίσματος.

# 6.2 Βάρος μεταλλικής κατασκευής

# 6.2.1 Μέθοδος *Watson*

Αρχικά πρέπει να υπολογισθεί ο δείκτης εξοπλισμού *E<sup>N</sup>* με τον παρακάτω τύπο:

$$
E_N = L_{BP} \cdot (B + T) + 0.8 \cdot L_{BP} \cdot (D - T) + 0.85 \sum_{i=1}^{N1} h_{1i} l_{1i} + 0.75 \sum_{i=1}^{N2} h_{2i} l_{2i}
$$

όπου:  $N_1$ ,  $l_1$ ,  $h_1$ : αριθμός, μήκος και ύψος των υπερστεγασμάτων.

 $N_2$ ,  $l_1$ ,  $h_1$ : αριθμός, μήκος και ύψος των υπερκατασκευών.

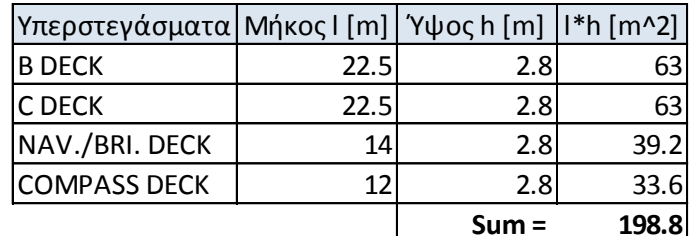

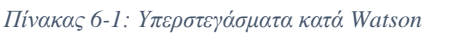

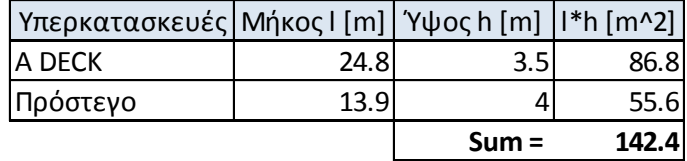

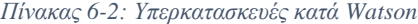

$$
E_N = 176 \cdot (27.4 + 11.3) + 0.8 \cdot 176 \cdot (17.2 - 11.3) + 0.85 \cdot 198.8 + 0.75 \cdot 142.4 \implies
$$

$$
\Rightarrow E_N = 7918.26
$$

$$
(W_{ST})^* = K \cdot E^{1.36} = 0.032 \cdot 7918.26^{1.36} \Rightarrow (W_{ST})^* = 6416.3 \text{ } th
$$

όπου *Κ* είναι η μέση τιμή του συντελεστή βάρους μεταλλικής κατασκευής κατά *Watson*.

$$
C_{B(0.8D)}^* = C_B \cdot \left(\frac{0.8 \cdot D}{T}\right)^{\frac{C_{WP}}{C_B}-1} = 0.816 \cdot \left(\frac{0.8 \cdot 17.2}{11.3}\right)^{\frac{0.912}{0.816}-1} \Rightarrow C_{B(0.8D)}^* = 0.841 \neq 0.7
$$

Aκολουθεί διόρθωσης για  $\mathcal{C}_{B(0.8D)}^{*} \neq 0.7$ :

$$
W_{ST1} = W_{ST}^* \cdot \left(1 + 0.5 \cdot \left(C_{B(0.8D)}^* - 0.7\right)\right) = 6416.3 \cdot \left(1 + 0.5 \cdot (0.841 - 0.7)\right) \implies
$$
  

$$
\implies W_{ST1} = 6868.4 \text{ } th
$$

#### 6.2.2 Μέθοδος συντελεστών ομάδων βαρών

Για δεξαμενόπλοια, ο συντελεστής βάρους μεταλλικής κατασκευής  $w_{ST}$  κυμαίνεται μεταξύ των τιμών 0.09 και 0.1  $tn/m^3$ .

$$
\frac{W_{ST2}}{L_{BP} \cdot B \cdot D} = 0.09 \implies W_{ST2} = 0.09 \cdot 176 \cdot 27.4 \cdot 17.2 \implies W_{ST2} = 7465.1 \text{ } tr
$$

#### 6.2.3 Μέθοδος *Schneekluth* και *Muller-Coster*

Η μέθοδος αυτή χωρίζεται σε δύο τμήματα:

- 1. Στον υπολογισμό του βάρους μεταλλικής κατασκευής μέχρι το ανώτατο συνεχές κατάστρωμα (*D*) με την μέθοδο *Schneekluth.*
- 2. Στον υπολογισμό του βάρους τον υπερκατασκευών και των υπερστεγασμάτων με την μέθοδο *Muller-Coster*.

#### **Μέθοδος** *Schneekluth*

Αρχικά για τον υπολογισμό του βάρους με την μέθοδο *Schneekluth* χρειάζονται τα εξής στοιχεία από το πατρικό πλοίο:

- $L_{BP} = 176 \, m$
- $B = 27.4 m$
- $D = 17.2 m$
- $T = 11.3 m$
- () = 0.816 (συντελεστής γάστρας για βύθισμα *Τ*)
- $C_M = 0.994$

Αρχικά, πρέπει να υπολογισθεί ο όγκος κάτωθεν του ανώτατου συνεχούς καταστρώματος  $\nabla_U[m^3]$ .

$$
\nabla_U = \nabla_D + \nabla_S + \nabla_b + \nabla_H
$$

: όγκος έως το *D*

- $\nabla_S$ : αύξηση όγκου λόγω σιμότητας
- : αύξηση όγκου λόγω κυρτότητας
- $\nabla_H$ : αύξηση όγκου λόγω στομίων κυτών
- Ο συντελεστής γάστρας στο ύψος *D* είναι:

$$
C_{BD} = C_B + C_1 \cdot \frac{D - T}{T} \cdot (1 - C_B) = 0.816 + 0.25 \cdot \frac{17.2 - 11.3}{11.3} \cdot (1 - 0.816) \implies
$$

$$
\implies C_{BD} = 0.840
$$

όπου  $C_1 = 0.25$  για πλοία με μικρό άνοιγμα νομέων υπεράνω της ισάλου.

$$
\nabla_D = L_{BP} \cdot B \cdot D \cdot C_{BD} = 176 \cdot 27.4 \cdot 17.2 \cdot 0.840 \implies \nabla_D = 69652.9 \, m^3
$$

Επειδή, το πατρικό πλοίο δεν έχει σιμότητα ούτε ανοίγματα κυτών, ισχύει ότι:

$$
\nabla_S = \nabla_H = 0
$$

Από την μέση τομή, στο σχέδιο γενικής διάταξης μετριέται η κυρτότητα (*camber*) του καταστρώματος  $b = 0.55$  m.

$$
V_b = L_{BP} \cdot B \cdot b \cdot C_3 = 176 \cdot 27.4 \cdot 0.55 \cdot 0.588 \Rightarrow V_b = 1559.1 \, m^3
$$

Όπου:

$$
C_3 \cong 0.7 \cdot C_{BD} = 0.7 \cdot 0.840 \Rightarrow C_3 = 0.588
$$

Συνεπώς, ο συνολικός όγκος κάτωθεν του ανώτατου συνεχούς καταστρώματος, είναι:

$$
\nabla_U = \nabla_D + \nabla_S + \nabla_h + \nabla_H = 69652.9 + 0 + 1559.1 + 0 \Rightarrow \nabla_U = 71211.9 \, m^3
$$

Το  $W'_{ST}$  χωρίς τις υπερκατασκευές και το υπερστεγάσματα, δίδεται συναρτήσει του όγκου  $\overline{V}_U,$ ενός συντελεστή μοναδιαίου βάρους  $\mathcal{C}_{ST}^{\prime}~[tn/m^3]$  και διαφόρων διορθώσεων.

Για δεξαμενόπλοια, και για  $L = 176 \ m$ , ο συντελεστής  $\mathcal{C}_{ST}'$  είναι:

$$
C'_{ST} = (0.112 + L_{BP} \cdot 10^{-4}) \cdot 0.963 = (0.112 + 0.0176) \cdot 0.963 \Rightarrow C'_{ST} = 0.125
$$

Στην συνέχεια, για να γίνει ο τύπος του  $W_{ST}'$  πιο εύκολος και κατανοητός υπολογίζουμε τα θεωρώντας ότι  $D_0 = 4 m \kappa \alpha \iota n = 1$  (αριθμός καταστρωμάτων):

$$
G_1 = 1 + 0.033 \cdot \left(\frac{L_{BP}}{D} - 12\right) = 1 + 0.033 \cdot \left(\frac{176}{17.2} - 12\right) \Rightarrow G_1 = 0.941
$$
  
\n
$$
G_2 = 1 + 0.06 \cdot \left(n - \frac{D}{D_o}\right) = 1 + 0.06 \cdot \left(1 - \frac{17.2}{4}\right) \Rightarrow G_2 = 0.802
$$
  
\n
$$
G_3 = 1 + 0.05 \cdot \left(1.85 - \frac{B}{D}\right) = 1 + 0.05 \cdot \left(1.85 - \frac{27.4}{17.2}\right) \Rightarrow G_3 = 1.013
$$
  
\n
$$
G_4 = 1 + 0.2 \cdot \left(\frac{T}{D} - 0.85\right) = 1 + 0.2 \cdot \left(\frac{11.3}{17.2} - 0.85\right) \Rightarrow G_4 = 0.996
$$
  
\n
$$
G_5 = 0.92 + (1 - C_{BD})^2 = 0.92 + (1 - 0.840)^2 \Rightarrow G_5 = 0.946
$$

 $G_6 = 1 + 0.75 \cdot C_{BD} \cdot (C_M - 0.98) = 1 + 0.75 \cdot 0.840 \cdot (0.994 - 0.98) \Rightarrow G_6 = 1.009$ Ο τύπος για το βάρος της μεταλλικής κατασκευής είναι:

$$
W'_{ST(\alpha\rho\chi\iota\kappa\dot{\sigma})} = \nabla_U \cdot C'_{ST} \cdot G_1 \cdot G_2 \cdot G_3 \cdot G_4 \cdot G_5 \cdot G_6 \Longrightarrow W'_{ST(\alpha\rho\chi\iota\kappa\dot{\sigma})} = 6237.4 \text{ } \text{tn}
$$

Τέλος, για την μέθοδο αυτή, υπάρχει διόρθωση για βολβοειδή πρώρα. Συγκεκριμένα, γίνεται προσαύξηση του αρχικού βάρους μεταλλικής κατασκευής κατά 0.55%.

$$
W'_{ST} = W'_{ST(\alpha\rho\chi\iota\kappa\acute{o})} \cdot 1.0055 = 6237.4 \cdot 1.0055 \implies W'_{ST} = 6271.7 \text{ } \text{tn}
$$

### **Μέθοδος** *Muller-Coster*

Προχωρώντας στην μέθοδο *Muller-Coster*, γίνεται υπολογισμός του βάρους των υπερκατασκευών και των υπερστεγασμάτων. Συγκεκριμένα, θα υπολογισθούν τα βάρη για τα εξής:

- Υπερστεγάσματα (*WDH*)
- Πρόστεγο (*WBACK*)
- Επίστεγο *A Deck* (το οποίο θα μετρηθεί σαν υπερστέγασμα)
- Οικίσκος (*WWH*)

Το βάρος του πρόστεγου, δίνεται από τον τύπο:

$$
W_{BACK} = C_{BACK} \cdot V_{BACK}
$$

Το  $C_{BACK}$  είναι το ογκομετρικό βάρος του πρόστεγου, και για πλοία με  $L \ge 140$  m, είναι:

$$
C_{BACK} = 100 \; kp/m^3 = 0.1 \; tn/m^3
$$

Οι διαστάσεις του είναι  $l_{BACK} = 13.9 \, m$  (μήκος) και  $h_{BACK} = 4 \, m$  (ύψος). Για ύψος πρόστεγου μεγαλύτερο των 3.25 *m* έχουμε γίνεται διόρθωση στο  $C_{BACK}$ .

$$
\delta C_{BACK}[\%] = -5 \operatorname{e}\omega\varsigma - 10 \rightarrow \delta C_{BACK}[\%] = -7.5
$$

$$
C_{BACK} = 0.0925 \operatorname{tn}/m^3
$$

Ο όγκος του πρόστεγου, υπολογίζεται προσεγγιστικά πολλαπλασιάζοντας το εμβαδόν της άνω επιφανείας του με το ύψος του. Για το εμβαδόν, γίνεται χρήση του κανόνα του *Simpson*. Εάν *δx* η ισαπόσταση κατά το πλάτος και *f(x)* τα μήκη σε κάθε σημείο που γίνεται ο διαχωρισμός, τότε:

| Συντελεστές             | f(x)    | $[1]$ <sup>*</sup> [2] | $\delta x$ |
|-------------------------|---------|------------------------|------------|
| $[1]$                   | $[2]$   |                        |            |
| 1                       | 0       | O                      |            |
| 4                       | 6.6     | 26.4                   |            |
| 2                       | 10.8    | 21.6                   |            |
| 4                       | 13.8    | 55.2                   |            |
| $\overline{\mathbf{c}}$ | 15.5    | 31.0                   |            |
| 4                       | 15.9    | 63.6                   | 2.14       |
| 2                       | 15.5    | 31.0                   |            |
| 4                       | 13.8    | 55.2                   |            |
| $\overline{2}$          | 10.8    | 21.6                   |            |
| 4                       | 6.6     | 26.4                   |            |
| 1                       | O       | Π                      |            |
|                         | $Sum =$ | 332                    |            |

*Πίνακας 6-3: Μέθοδος Simpson για πρόστεγο*

$$
A_{BACK} = \frac{\delta x}{3} \cdot SUM = \frac{2.14}{3} \cdot 332 \implies A_{BACK} = 236.8 \, m^2
$$
\n
$$
V_{BACK} = A_{back} \cdot h_{back} = 236.8 \cdot 4 \implies V_{BACK} = 947.3 \, m^3
$$

Τελικά, το βάρος του πρόστεγου είναι:

$$
W_{BACK} = \nabla_{BACK} \cdot C_{BACK} = 947.3 \cdot 0.0925 \Rightarrow W_{BACK} = 87.6 \text{ }tn
$$

Τα υπερστεγάσματα του καταστρώματος, καταλαμβάνουν περισσότερα από ένα καταστρώματα και δεν θεωρούνται μια ενιαία κατασκευή, αλλά ως ξεχωριστά τμήματα. Το μέρος του στεγάσματος που βρίσκεται επί του κυρίου καταστρώματος έχει την θέση Ι, το επόμενο την θέση ΙΙ κλπ, όπως φαίνεται στο παρακάτω σχήμα:

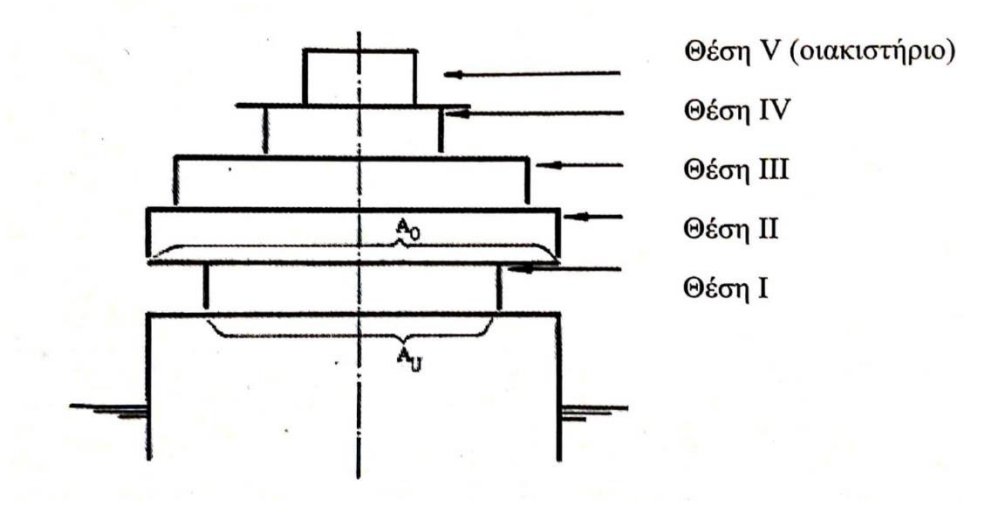

*Πίνακας 6-4: Ονοματολογία υπερστεγασμάτων*

Ο τύπος υπολογισμού του βάρους κάθε υπερστεγάσματος στη θέση Ι έως την θέση V είναι:

$$
W_{DH} = C_{DH} \cdot A_m \cdot h \cdot k_1 \cdot k_2 \cdot k_3
$$

Όπου:

- $W_{DH}$ : το βάρος του κάθε υπερστεγάσματος
- $\bullet$   $C_{DH}$ : το ογκομετρικό βάρος ανάλογα με την θέση και τον λόγο  $A_O/A_U$
- $\bullet$   $A_0$ : το εμβαδόν του υπερκείμενου καταστρώματος
- $\bullet$   $A_U$ : το εμβαδόν της στεγασμένης επιφάνειας του καταστρώματος
- $\bullet$   $A_m$ : ο μέσος όρος των  $A_0$  και  $A_{U}$
- **•** *h*: το ύψος του υπερστεγάσματος
- $\bullet$   $k_1, k_2, k_3$ : διορθωτικοί συντελεστές

Τα εμβαδά A<sub>0</sub> και A<sub>U</sub>, καθώς και το ύψος h μετριούνται από το σχέδιο γενικής διάταξης του πλοίου και στην συνέχεια γίνεται ο υπολογισμός του ογκομετρικού βάρους χρησιμοποιώντας τον παρακάτω πίνακα. Οι τιμές του είναι σε  $kp/m^3$ , άρα το τελικό του αποτέλεσμα διαιρείται με το 1000 έτσι ώστε να γίνει μετατροπή σε  $tn/m^3$ . Για ενδιάμεσες τιμές  $A_0/A_U$ , χρησιμοποιείται γραμμική παρεμβολή.

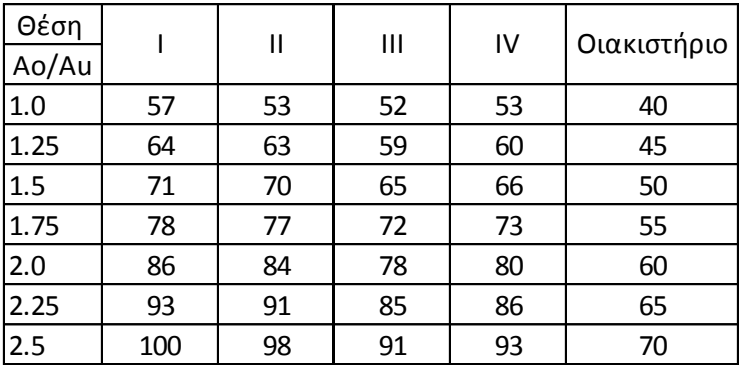

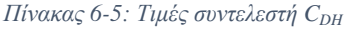

Για τους διορθωτικούς συντελεστές, ισχύουν τα παρακάτω:

- $1· k<sub>1</sub> = 1 + 0.02 · (h − 2.6m)$ , εάν το ύψος του στεγάσματος είναι διάφορο του 2.6 *m*.
- $k_2 = 1 + 0.05 \cdot (4.5 l_I/l_{DH})$ , εάν το ολικό μήκος των εσωτερικών τοιχωμάτων  $l_I$ είναι διάφορο του κανονικού (4.5 x μήκος στεγάσματος  $l_{DH}$ ).
- Διόρθωση για μήκος πλοίου σημαντικά διάφορο του κανονικού  $L_{BP} = 150 m$ , δηλαδή για  $\delta L_{BP} > \pm 30$  m. Σε αυτή την περίπτωση ισχύει:

 $k_3 = 0.95$ , για  $L_{BP} = 100$  m

 $k_3 = 1.10$ , για  $L_{BP} = 230$  m

Για ενδιάμεσες τιμές, γίνεται γραμμική παρεμβολή.

Λαμβάνοντας υπόψη τα παραπάνω, κατασκευάζεται πίνακας με τα τελικά αποτελέσματα για κάθε θέση υπερστεγάσματος:

| ΥΠΕΡΣΤΕΓΑΣΜΑ                          | A DECK | <b>B DECK</b> | C DECK | NAV./BRI. DECK | <b>COMPASS DECK</b> |
|---------------------------------------|--------|---------------|--------|----------------|---------------------|
| $\log[m]$                             | 22.4   | 22.4          | 22.4   | 14             | 12.1                |
| bo[m]                                 | 21.4   | 21.4          | 21.4   | 21.4           | 15.8                |
| Ao [m^2]                              | 479.4  | 479.4         | 479.4  | 299.6          | 191.2               |
| $\lceil \ln \lfloor m \rfloor \rceil$ | 22.4   | 14            | 14     | 11.6           | 12.1                |
| bu [m]                                | 21.4   | 21.4          | 21.4   | 15.8           | 15.8                |
| Au [m^2]                              | 479.4  | 299.6         | 299.6  | 183.3          | 191.2               |
| Ao/Au                                 | 1.000  | 1.600         | 1.600  | 1.635          | 1.000               |
| Am [ $m^2$ ]                          | 479.36 | 389.48        | 389.48 | 241.44         | 191.18              |
| Сон [tn/m^3]                          | 0.057  | 0.0728        | 0.0678 | 0.0698         | 0.04                |
| h[m]                                  | 3.5    | 2.8           | 2.8    | 2.8            | 2.8                 |
| k <sub>1</sub>                        | 1.018  | 1.004         | 1.004  | 1.004          | 1.004               |
| $\ln[m]$                              | 148.4  | 127.4         | 109.8  | 113.6          | 22.8                |
| $I$ DH $[m]$                          | 22.4   | 22.4          | 22.4   | 14             | 12.1                |
| k2                                    | 0.894  | 0.941         | 0.980  | 0.819          | 1.131               |
| k <sub>3</sub>                        | 1      |               |        |                |                     |
| WDH [tn]                              | 87.0   | 75.0          | 72.7   | 38.8           | 24.3                |

*Πίνακας 6-6: Βάρος υπερστεγασμάτων κατά Muller-Coster*

Επομένως, το ολικό βάρος των υπερστεγασμάτων είναι:

$$
W_{DH} = \sum_{i=1}^{N} W_{DH_i} \Longrightarrow W_{DH} = 297.9 \text{ } tn
$$

Τέλος, γίνεται υπολογισμός του βάρους του οικίσκου φορτωτήρα (*WWH*) που υπάρχει πάνω στο κατάστρωμα. Ο τύπος υπολογισμού του είναι:

$$
W_{WH} = C_{WH} \cdot \nabla_{WH} \cdot k_1
$$

Από το σχέδιο γενικής διάταξης οι επιφάνειες και το ύψος του οικίσκου είναι:

$$
A0 = 8.04 m2
$$

$$
AU = 3.14 m2
$$

$$
hWH = 5 m
$$

Ο όγκος του είναι:

$$
V_{WH} = A_U \cdot h_{WH} = 3.14 \cdot 5 \Longrightarrow V_{WH} = 15.7 \, m^3
$$

Το βάρος ανά μονάδα όγκου του οικίσκου υπολογίζεται από τον τύπο:

$$
C_{WH} = 48 + 4 \cdot \frac{A_O}{A_U} \cdot \left(\frac{A_O}{A_U} + 8\right) + 18 \cdot \frac{150 - V_{WH}}{V_{WH}} \Longrightarrow
$$

$$
\Rightarrow C_{WH} = 48 + 4 \cdot \frac{8.04}{3.14} \cdot \left(\frac{8.04}{3.14} + 8\right) + 18 \cdot \frac{150 - 15.7}{15.7} \Rightarrow C_{WH} = 310.1 \, kp/m^3 \Rightarrow C_{WH} = 0.3101 \, tn/m^3
$$

Ο διορθωτικός συντελεστής  $k_1$  αφορά οικίσκους με ανυψωτική ικανότητα μεγαλύτερη των 10 *tn*. Το πατρικό σκάφος έχει ανυψωτική δύναμη 10 *tn*. Συνεπώς  $k_1 = 1$ .

$$
W_{WH} = C_{WH} \cdot V_{WH} \cdot k_1 = 0.03101 \cdot 15.7 \cdot 1 \implies W_{WH} = 4.9 \text{ } \text{tn}
$$

Συγκεντρώνοντας τα παραπάνω αποτελέσματα, το βάρος της μεταλλικής κατασκευής με την μέθοδο *Schneekluth* και *Muller-Coster* είναι:

$$
W_{ST3} = W'_{ST} + W_{BACK} + W_{DH} + W_{WH} = 6771.7 + 87.6 + 297.9 + 4.9 \implies
$$
  

$$
\implies W_{ST3} = 6662.1 \text{ tr}
$$

Το τελικό αποτέλεσμα, του βάρους της μεταλλικής κατασκευής του πατρικού σκάφους που προκύπτει από τις μεθόδους που χρησιμοποιήθηκαν είναι:

$$
W_{ST} = \frac{W_{ST1} + W_{ST2} + W_{ST3}}{3} = \frac{6868.4 + 7465.1 + 6662.1}{3} \Longrightarrow \boxed{W_{ST} = 6998.5 \text{ tr}}
$$

# 6.3 Βάρος ενδιαίτησης και εξοπλισμού

# 6.3.1 Διάγραμμα  $\frac{W_{OT}}{L_{BP} \cdot B}$  συναρτήσει του  $L_{BP}$  κατά Watson (1998)

Σε αυτό το σημείο, γίνεται χρήση του διαγράμματος στην σελίδα 261 του βιβλίου «Μελέτη Πλοίου – Μεθοδολογίες Προμελέτης (Τεύχος 1)» του Απόστολου Δ. Παπανικολάου. Για *tanker* με μήκος  $L_{BP} = 176$  *m*:

$$
\frac{W_{OT1}}{L_{BP} \cdot B} = 0.285 \frac{tn}{m^2} \Rightarrow W_{OT1} = 0.285 \cdot 176 \cdot 27.4 \Rightarrow W_{OT1} = 1374.4 \text{ } tn
$$

#### 6.3.2 Προσεγγιστικοί τύποι

Ο γενικός τύπος υπολογισμού του βάρους ενδιαίτησης και εξοπλισμού είναι:

$$
W_{OT} = K_{OT} \cdot L_{BP} \cdot B
$$

όπου  $K_{OT} = 0.28 \ln/m^2$ , για δεξαμενοπλοια με  $L_{BP} \cong 150 \ m$ 

$$
= 0.17 \, \text{tn/m}^2, \gamma \text{ια δεξαμενόπλοια με } L_{BP} \cong 300 \, \text{m}
$$

Με γραμμική παρεμβολή, υπολογίζεται ότι για το δεδομένο μήκος του πατρικού σκάφους  $K_{OT} = 0.261 \, \text{tn/m}^2$ 

Συνεπώς, το βάρος  $W_{OT}$  είναι:

$$
W_{0T2} = K_{0T} \cdot L_{BP} \cdot B = 0.261 \cdot 176 \cdot 27.4 \implies W_{0T2} = 1258.6 \text{ } th
$$

#### 6.3.3 Συντελεστές ομάδων βαρών ενδιαίτησης και εξοπλισμού κατά *Strohbusch*

Σύμφωνα με την μέθοδο αυτή, το βάρος ενδιαίτησης και εξοπλισμού ενός πλοίου μπορεί να αναλυθεί σε ορισμένες υποομάδες. Για την κάθε υποομάδα, δίδεται ο συντελεστής βάρους *w*, που με βάση αυτόν, μπορεί να γίνει ο υπολογισμός του βάρους καθεμίας από αυτές. Ο συντελεστής αυτός εξαρτάται κυρίως από τον τύπο του πλοίου, το μέγεθός του, καθώς και από την ποιότητα της ενδιαίτησης και του εξοπλισμού του. Ο τύπος του συντελεστή *w* είναι:

$$
w = \frac{W_{OT}}{L_{BP} \cdot B \cdot D} \Longrightarrow W_{OT} = w \cdot L_{BP} \cdot B \cdot D
$$

Η ομάδες στις οποίες αναλύεται το βάρος  $W_{OT}$  είναι οι παρακάτω:

- Ομάδα Ι: Χονδρές ξυλουργικές εργασίες (ξύλινα καταστρώματα, ξύλινες επενδύσεις χώρων κυτών κ.α.) Ομάδα ΙΙ1: Μονωτικές εργασίες (βάρος μόνωσης συναρτήσει του υλικού) Ομάδα ΙΙ2: Χωματουργικές και αντιδιαβρωτικές εργασίες (χρώματα, πισσαρίσματα, πλακοστρώσεις δαπέδων και τοιχωμάτων) Ομάδα ΙΙΙ: Μικρές ξυλουργικές εργασίες (ενδιάμεσα τοιχώματα ενδιαίτησης, πόρτες κ.α.) Ομάδα IV: Σωληνουργικές εργασίες σκάφους (σωλήνες ερματισμού, απάντλησης, θέρμανσης κ.α.) Ομάδα V: Μηχανουργικές εργασίες (χαλύβδινες πόρτες, καλύμματα στομίων κυτών και ανοιγμάτων φρακτών κ.α.) Ομάδα VI: Φορτοεκφορτωτικά σκεύη (βραχίονες φορτωτήρα, σχοινιά, τροχαλίες κ.α.) Ομάδα VII: Σκεύη ρυμούλκησης και όρμησης (όλα τα σκεύη ρυμούλκησης και όρμησης πλην των βαρούλκων) Ομάδα VIII1: Ψυκτικά μηχανήματα (για χώρους φορτίου) Ομάδα VIII2: Λοιπά βοηθητικά μηχανήματα (μηχανισμός πηδαλίου, εγκατάσταση κλιματισμού, πυρόσβεσης κ.α.)
- Ομάδα IX: Λοιπός εξοπλισμός (άγκυρες, αλυσίδες, κάβοι, καραβόπανα κ.α.)

Με βάση τα παραπάνω, κατασκευάζεται πίνακας, στον οποίο φαίνεται το εύρος της τιμής *w* κάθε ομάδας για δεξαμενόπλοια, η τιμή που εκλέγεται, καθώς και το τελικό αποτέλεσμα του βάρους της κάθε ομάδας σε *tn*.

|                   | Ομάδα βάρους   Εύρος τιμής w [kp/m^3] | Εκλογή | Wot [tn] |
|-------------------|---------------------------------------|--------|----------|
|                   | $0.5 \div 1$                          | 0.75   | 62.2     |
| II1               |                                       | 0      |          |
| II2               | $1 \div 2$                            | 1.5    | 124.4    |
| Ш                 | $1 \div 2$                            | 1.5    | 124.4    |
| IV                | $2.5 \div 5$                          | 3.5    | 290.3    |
| v                 | $1.5 \div 2$                          | 1.75   | 145.2    |
| VI                | $0 \div 0.1$                          | 0.05   | 4.1      |
| VII               | $0.3 \div 0.5$                        | 0.4    | 33.2     |
| VIII1             |                                       | 0      |          |
| VIII <sub>2</sub> | $1.5 \div 2$                          | 1.75   | 145.2    |
| IX                | $1 \div 1.5$                          | 1.25   | 103.7    |

*Πίνακας 6-7: Συντελεστές wOT κατά E.Strohbusch*

Το βάρος λοιπόν, με την μέθοδο *Strohbusch* είναι:

$$
W_{0T3} = \sum_{i=1}^{N} W_{0T_i} \Longrightarrow W_{0T3} = 1032.7 \text{ } \text{tn}
$$

Συνεπώς η τελική τιμή του βάρους ενδιαίτησης και εξοπλισμού από τις παραπάνω μεθόδους που χρησιμοποιήθηκαν, είναι:

$$
W_{OT} = \frac{W_{OT1} + W_{OT2} + W_{OT3}}{3} = \frac{1374.4 + 1258.6 + 1014.0}{3} \Rightarrow W_{OT} = 1215.7 \text{ } tn
$$

# 6.4 Βάρος μηχανολογικής εγκατάστασης

Το βάρος της μηχανολογικής εγκατάστασης του πλοίου, μπορεί να αναλυθεί περαιτέρω στα εξής:

$$
W_M = W_{MM} + W_{MS} + W_{MR}
$$

όπου  $W_{MM}$ : βάρος κύριας μηχανής

: βάρος ελικοφόρου άξονα και έλικας

: βάρος λοιπών μηχανολογικών εξαρτημάτων

#### 6.4.1 Προσεγγιστικός τύπος *Watson – Gilfillan*

$$
W_{M1}[tn] = C_{MD} \cdot P_B^{0.89}[kW]
$$

Από τα στοιχεία του πατρικού σκάφους, η ισχύς πρόωσης είναι:

$$
P_B = 12900 \, BHP \Rightarrow P_B = 9604.8 \, kW
$$

Επίσης, για αργόστροφες μηχανές *Diesel* (127 *RPM* για το πατρικό σκάφος), ο συντελεστής  $C_{MD}$  είναι:

$$
C_{MD} = 0.3 \div 0.5 \rightarrow C_{MD} = 0.3
$$

Άρα:

$$
W_{M1} = C_{MD} \cdot P_B^{0.89} = 0.4 \cdot 9604.8^{0.89} \Rightarrow W_{M1} = 1050.8 \text{ } \text{tn}
$$

#### 6.4.2 Προσέγγιση συναρτήσει βάρους της κύριας μηχανής

Για δηζελοκινητήριες εγκαταστάσεις (αργόστροφες *Diesel*), το βάρος της μπορεί να υπολογισθεί με τον εξής τύπο (*Schneekluth,*17):

$$
W_{M3}=C_{M1}\cdot W_{MM}
$$

όπου  $W_{MM}$ : το βάρος της κύριας μηχανής

$$
C_{M1} = 2.2 \div 3.6 \rightarrow C_{M1} = 2.6
$$

Η κύρια μηχανή που διαθέτει το πατρικό σκάφος είναι της εταιρείας *MAN B&W* και πιο συγκεκριμένα είναι ο τύπος *6S50MC-C*. Από την λίστα των τύπων μηχανών της *MAN B&W* βρίσκουμε ότι το βάρος της είναι:

$$
W_{MM}=207\;tn
$$

Άρα:

$$
W_{M2} = C_{M1} \cdot W_{MM} = 2.6 \cdot 207 \Rightarrow W_{M2} = 538.2 \text{ } \text{tn}
$$

#### 6.4.3 Συντελεστές ομάδων βαρών μηχανολογικής εγκατάστασης κατά *Strohbusch*

Με βάση τον *E. Strohbusch*, ισχύει ο παρακάτω πίνακας με του συντελεστές ομάδων βαρών της μηχανολογικής εγκατάστασης (έχει γίνει μετατροπή των *kp* σε *tn*):

| Συντελεστής  | Εύρος τιμής        | Εκλογή |  |
|--------------|--------------------|--------|--|
| w1 [tn/m^3]  | $0.003 \div 0.005$ | 0.004  |  |
| w2 [tn/HP]   | $0.025 \div 0.035$ | 0.03   |  |
| w3 [tn/HP]   | 0.004              | 0.004  |  |
| w4 [tn/HP]   | $0.03 \div 0.04$   | 0.035  |  |
| $w5$ [tn/HP] | $0.055 \div 0.060$ | 0.0575 |  |

*Πίνακας 6-8: Συντελεστές w κατά E. Strohbusch*

$$
SHP = BHP \cdot 1.013 = 12900 \cdot 1.013 \Rightarrow SHP = 12642 HP
$$

Από τους ορισμούς των συντελεστών *w* γίνεται υπολογισμός των βαρών  $W_{MM}$ ,  $W_{MS}$ , και . Πιο συγκεκριμένα:

$$
w_1 = \frac{W_{MR(1)}}{L_{BP} \cdot B \cdot D} \Rightarrow W_{MR(1)} = 0.004 \cdot 176 \cdot 27.4 \cdot 17.2 \Rightarrow W_{MR(1)} = 331.8 \text{ th}
$$
  
\n
$$
w_2 = \frac{W_{MR(2)}}{SHP} \Rightarrow W_{MR(2)} = 0.03 \cdot 12642 \Rightarrow W_{MR(2)} = 379.3 \text{ th}
$$
  
\n
$$
W_{MR} = \frac{W_{MR(1)} + W_{MR(2)}}{2} = \frac{331.8 + 379.3}{2} \Rightarrow W_{MR} = 355.5 \text{ th}
$$
  
\n
$$
w_3 = \frac{W_{MS}}{SHP} \Rightarrow W_{MS} = 0.004 \cdot 12642 \Rightarrow W_{MS} = 50.6 \text{ th}
$$
  
\n
$$
w_4 = \frac{W_{MM}}{SHP} \Rightarrow W_{MM} = 0.035 \cdot 12642 \Rightarrow W_{MM} = 442.5 \text{ th}
$$
  
\n
$$
w_5 = \frac{W_M}{SHP} \Rightarrow W_{M(1)} = 0.0575 \cdot 12642 \Rightarrow W_{M(1)} = 726.9 \text{ th}
$$
  
\n
$$
W_{M(2)} = W_{MM} + W_{MS} + W_{MR} = 442.5 + 50.6 + 355.5 \Rightarrow W_{M(2)} = 848.6 \text{ th}
$$

Λαμβάνοντας υπόψη και τα δύο αποτελέσματα του  $W_M$ , από την μέθοδο *Strohbusch*, προκύπτει το τελικό βάρος της μηχανολογικής εγκατάστασης:

$$
W_{M3} = \frac{W_{M(1)} + W_{M(2)}}{2} = \frac{726.9 + 848.6}{2} \Rightarrow W_{M3} = 787.7 \text{ } \text{tn}
$$

Άρα το τελικό αποτέλεσμα του βάρους μηχανολογικής εγκατάστασης από τις μεθόδους που χρησιμοποιήθηκαν είναι:

$$
W_M = \frac{W_{M1} + W_{M2} + W_{M3}}{3} = \frac{1050.8 + 538.2 + 787.7}{3} \Rightarrow W_M = 792.3 \text{ th}
$$

Επομένως, το βάρος του άφορτου αλλά πλήρως εξοπλισμένου πλοίου είναι:

$$
W_{LS} = W_{ST} + W_{OT} + W_M = 6998.5 + 1215.7 + 792.3 \implies W_{LS} = 9006.5 \text{ } th
$$

Όμως, από το *stability booklet* του πατρικού πλοίου είναι γνωστό το ακριβές βάρος *LS*.

$$
W_{LS(\pi\rho\alpha\gamma\mu\alpha\tau\iota\kappa\acute{o})} = 8868 \text{ tr}
$$

Ο συντελεστής διαφοράς του πραγματικού βάρους *LS* και του βάρους που υπολογίσθηκε από τις προσεγγιστικές μεθόδους είναι:

$$
\lambda_{LS} = \frac{W_{LS}}{W_{LS}(\pi \rho \alpha \gamma \mu \alpha \tau \iota \kappa \dot{\delta})} = \frac{9006.5}{8868} \Longrightarrow \lambda_{LS} = 1.016
$$

Για τον συντελεστή αυτό, υπάρχει ο περιορισμός  $0.94 \leq \lambda_{LS} \leq 1.06$ , που στην συγκεκριμένη περίπτωση είναι εντός των επιθυμητών ορίων.

# Κεφάλαιο 7 - Προϋπολογισμός βάρους *LS* υπό μελέτη πλοίου

Για τον υπολογισμό του βάρους *LS* του υπό μελέτη πλοίου, πρέπει να δοθεί μεγάλη σημασία στο γεγονός ότι οι μέθοδοι που χρησιμοποιούνται είναι ακριβώς ίδιες με τις μεθόδους υπολογισμού του βάρους *LS* του πατρικού πλοίου.

### 7.1 Λόγοι διαστάσεων

Όπως φάνηκε στο Κεφάλαιο 6, ορισμένες μέθοδοι χρειάστηκαν μετρήσεις από το σχέδιο γενικής διάταξης του πατρικού πλοίου. Επειδή όμως δεν υπάρχει το σχέδιο του υπό μελέτη πλοίου για να γίνουν οι μετρήσεις αυτές, χρησιμοποιούνται οι λόγοι διαστάσεων του υπό μελέτη προς το πατρικό πλοίο. Όσον αφορά τη διαδικασία, η διάσταση στο πατρικό πλοίο πολλαπλασιάζεται με τον κατάλληλο συντελεστή για να προκύψει η διάσταση στο υπό μελέτη.

$$
\lambda_L = \frac{L_v}{L_\pi} = \frac{174.1}{176.0} \Rightarrow \lambda_L = 0.989
$$

$$
\lambda_B = \frac{B_v}{B_\pi} = \frac{29.0}{27.4} \Rightarrow \lambda_B = 1.059
$$

$$
\lambda_D = \frac{D_v}{D_\pi} = \frac{15.1}{17.2} \Rightarrow \lambda_D = 0.876
$$

# 7.2 Βάρος μεταλλικής κατασκευής

7.2.1 Μέθοδος *Watson*

$$
E_N = L_{BP} \cdot (B + T) + 0.8 \cdot L_{BP} \cdot (D - T) + 0.85 \sum_{i=1}^{N1} h_{1i} l_{1i} + 0.75 \sum_{i=1}^{N2} h_{2i} l_{2i}
$$

Για τον υπολογισμό του δείκτη εξοπλισμού  $E<sub>N</sub>$  πρέπει πρώτα να μετρηθεί το μήκος και το ύψος των υπερκατασκευών και των υπερστεγασμάτων. Για τις μετρήσεις αυτές, χρησιμοποιούνται οι λόγοι διαστάσεων. Δηλαδή:

$$
l_v = l_{\pi} \cdot \lambda_L
$$

$$
h_v = h_{\pi} \cdot \lambda_D
$$

Όπου:

- *υ*: υπό μελέτη πλοίο
- *π*: πατρικό πλοίο

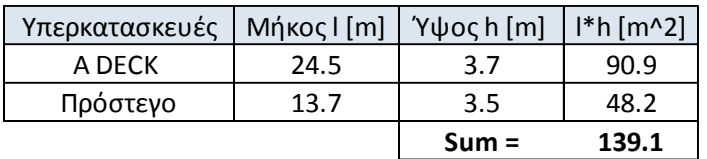

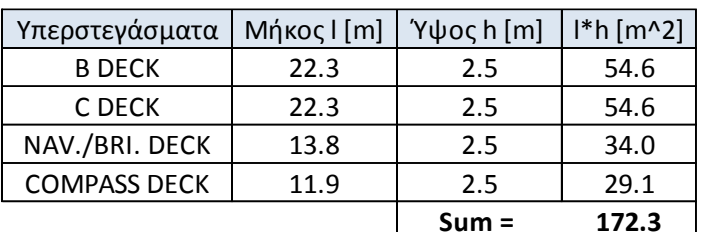

*Πίνακας 7-1: Υπερκατασκευές κατά Watson*

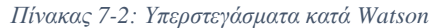

Με βάση τα παραπάνω, υπολογίζεται ο δείκτης εξοπλισμού  $E_N$ :

$$
E_N = 174.1 \cdot (29 + 11) + 0.8 \cdot 174.1 \cdot (15.1 - 11) + 0.85 \cdot 172.3 + 0.75 \cdot 139.1 \implies
$$

$$
E_N=7219.47
$$

Χρησιμοποιώντας την βελτιωμένη μορφή της μεθόδου, το **μη διορθωμένο** βάρος της μεταλλικής κατασκευής είναι:

$$
W_{ST}^* = K \cdot E^{1.36} = 0.032 \cdot 7219.47^{1.36} \Rightarrow W_{ST}' = 5658.7 \text{ } \text{tn}
$$

Όπου για δεξαμενόπλοια, επιλέγεται  $K = 0.032$ .

Το παραπάνω αποτέλεσμα, αναφέρεται σε πλοία με κανονικό συντελεστή γάστρας στο ύψος 0.8D. Δηλαδή για  $C_{B(0.8D)}^* = 0.7$ .

$$
C_{B(0.8D)}^* = C_B \cdot \left(\frac{0.8 \cdot D}{T}\right)^{\frac{C_{WP}}{C_B}-1} = 0.775 \cdot \left(\frac{0.8 \cdot 15.1}{11}\right)^{\frac{0.842}{0.762}-1} \Rightarrow C_{B(0.8D)}^* = 0.787 \neq 0.7
$$

Συνεπώς, γίνεται η παρακάτω διόρθωση:

$$
W_{ST1} = W_{ST}^* \cdot \left(1 + 0.5 \cdot \left(\mathcal{C}_{B(0.8D)}^* - 0.7\right)\right) = 5658.7 \cdot \left(1 + 0.5 \cdot (0.787 - 0.7)\right) \implies
$$
  

$$
\implies W_{ST1} = 5893.0 \text{ } \text{tn}
$$

#### 7.2.2 Μέθοδος συντελεστών ομάδων βαρών

Για δεξαμενόπλοια, ο συντελεστής βάρους μεταλλικής κατασκευής  $w_{ST}$  κυμαίνεται μεταξύ 0.09 και 0.1  $tn/m^3$ . Εκλέγω την ίδια τιμή με αυτή του πατρικού πλοίου, δηλαδή:

$$
\frac{W_{ST2}}{L_{BP} \cdot B \cdot D} = 0.09 \implies W_{ST2} = 0.09 \cdot 174.1 \cdot 29 \cdot 15.1 \implies W_{ST2} = 6848.7 \text{ } \text{tn}
$$

#### 7.2.3 Μέθοδος *Schneekluth* και *Muller-Coster*

Όπως και στον υπολογισμό του βάρους *LS* του πατρικού πλοίου, γίνεται πρώτα ο υπολογισμός του βάρους της μεταλλικής κατασκευής μέχρι το ανώτατο συνεχές κατάστρωμα (*D*) με την μέθοδο *Schneekluth*, και στην συνέχεια ο υπολογισμός του βάρους τον υπερκατασκευών και των υπερστεγασμάτων με την μέθοδο *Muller-Coster*.

#### **Μέθοδος** *Schneekluth*

Τα στοιχεία του υπό μελέτη πλοίου που χρειάζονται είναι:

- $L_{BP} = 174.1 \, m$
- $B = 29.0 m$
- $D = 15.1 m$
- $T = 11.0 m$
- () = 0.775 (συντελεστής γάστρας για βύθισμα *Τ*)

$$
\bullet \quad C_M=0.988
$$

Αρχικά, πρέπει να υπολογισθεί ο όγκος κάτωθεν του ανώτατου συνεχούς καταστρώματος  $\nabla_U[m^3]$ .

$$
\nabla_U = \nabla_D + \nabla_S + \nabla_b + \nabla_H
$$

Όπου:

- : όγκος έως το *D*
- $\bullet$   $\nabla_S$ : αύξηση όγκου λόγω σιμότητας
- $\bullet$   $\mathbf{V}_h$ : αύξηση όγκου λόγω κυρτότητας
- $\bullet$   $\nabla_H$ : αύξηση όγκου λόγω στομίων κυτών

Ο συντελεστής γάστρας στο ύψος *D* είναι:

$$
C_{BD} = C_B + C_1 \cdot \frac{D - T}{T} \cdot (1 - C_B) = 0.775 + 0.25 \cdot \frac{15.1 - 11}{11} \cdot (1 - 0.775) \implies
$$

$$
\implies C_{BD} = 0.796
$$

όπου  $C_1 = 0.25$  για πλοία με μικρό άνοιγμα νομέων υπεράνω της ισάλου.

$$
\nabla_D = L_{BP} \cdot B \cdot D \cdot C_{BD} = 174.1 \cdot 29 \cdot 15.1 \cdot 0.796 \implies \nabla_D = 60588.3 \, m^3
$$

Επειδή, το υπό μελέτη πλοίο δεν έχει σιμότητα ούτε ανοίγματα κυτών, ισχύει ότι:

 $\nabla_{\rm S} = \nabla_{\rm H} = 0$ 

Από την μέση τομή, στο σχέδιο γενικής διάταξης του πατρικού πλοίου υπολογίζεται αναλογικά η κυρτότητα του υπό μελέτη πλοίου.

$$
b_v = b_\pi \cdot \lambda_D = 0.55 \cdot 0.876 \Rightarrow b_v = 0.48 \, m
$$
\n
$$
\nabla_b = L_{BP} \cdot B \cdot b \cdot C_3 = 174.1 \cdot 29 \cdot 0.48 \cdot 0.557 \Rightarrow \nabla_b = 1356.2 \, m^3
$$

Όπου:

$$
C_3 \approx 0.7 \cdot C_{BD} = 0.7 \cdot 0.796 \Rightarrow C_3 = 0.557
$$

Συνεπώς, ο συνολικός όγκος κάτωθεν του ανώτατου συνεχούς καταστρώματος, είναι:

$$
\nabla_U = \nabla_D + \nabla_S + \nabla_b + \nabla_H = 60588.3 + 0 + 1356.2 + 0 \Rightarrow \nabla_U = 61944.5 \, m^3
$$

Το  $W'_{ST}$  χωρίς τις υπερκατασκευές και το υπερστεγάσματα, δίδεται συναρτήσει του όγκου  $\overline{V}_U,$ ενός συντελεστή μοναδιαίου βάρους  $\mathcal{C}_{ST}^{\prime}~[tn/m^3]$  και διαφόρων διορθώσεων.

Για δεξαμενόπλοια, και για  $L=174.1\ m,$  ο συντελεστής  $\mathcal{C}_{ST}^\prime$  είναι:

$$
\mathcal{C}'_{ST} = (0.112 + L_{BP} \cdot 10^{-4}) \cdot 0.963 = (0.112 + 0.01741) \cdot 0.962 \implies \mathcal{C}'_{ST} = 0.125
$$

Στην συνέχεια, όπως και στον υπολογισμό του *LS* του πατρικού πλοίου, γίνεται υπολογισμός των  $G_1 - G_6$  έτσι ώστε να υπολογισθεί πιο εύκολα το μη διορθωμένο βάρος  $W'_{ST}$ . Ισχύει ότι  $D<sub>o</sub> = 4 m$  και  $n = 1$  (αριθμός καταστρωμάτων).

$$
G_1 = 1 + 0.033 \cdot \left(\frac{L}{D} - 12\right) = 1 + 0.033 \cdot \left(\frac{174.1}{15.1} - 12\right) \Rightarrow G_1 = 0.984
$$
  
\n
$$
G_2 = 1 + 0.06 \cdot \left(n - \frac{D}{D_o}\right) = 1 + 0.06 \cdot \left(1 - \frac{15.1}{4}\right) \Rightarrow G_2 = 0.833
$$
  
\n
$$
G_3 = 1 + 0.05 \cdot \left(1.85 - \frac{B}{D}\right) = 1 + 0.05 \cdot \left(1.85 - \frac{29}{15.1}\right) \Rightarrow G_3 = 0.996
$$
  
\n
$$
G_4 = 1 + 0.2 \cdot \left(\frac{T}{D} - 0.85\right) = 1 + 0.2 \cdot \left(\frac{11}{15.1} - 0.85\right) \Rightarrow G_4 = 0.976
$$
  
\n
$$
G_5 = 0.92 + (1 - C_{BD})^2 = 0.92 + (1 - 0.796)^2 \Rightarrow G_5 = 0.962
$$
  
\n
$$
G_6 = 1 + 0.75 \cdot C_{BD} \cdot (C_M - 0.98) = 1 + 0.75 \cdot 0.796 \cdot (0.988 - 0.98) \Rightarrow G_6 = 1
$$

Ο τύπος για το μη διορθωμένο βάρος της μεταλλικής κατασκευής είναι:

$$
W'_{ST(\alpha\rho\chi\iota\kappa\acute{o})} = \nabla_U \cdot C'_{ST} \cdot G_1 \cdot G_2 \cdot G_3 \cdot G_4 \cdot G_5 \cdot G_6 = 5949.7 \text{ } th
$$

Υπάρχει διόρθωση για βολβοειδή πρώρα. Συγκεκριμένα, γίνεται προσαύξηση του αρχικού βάρους μεταλλικής κατασκευής κατά 0.55%.

$$
W'_{ST} = W'_{ST(\alpha \rho \chi \iota \kappa \dot{\theta})} \cdot 1.0055 = 5949.7 \cdot 1.0055 \implies W'_{ST} = 5982.5 \text{ th}
$$

#### **Μέθοδος** *Muller-Coster*

Χρησιμοποιώντας την μέθοδο *Muller-Coster*, γίνεται υπολογισμός των υπερκατασκευών και υπερστεγασμάτων. Όπως και το πατρικό, το υπό μελέτη πλοίο διαθέτει τα παρακάτω:

- Υπερστεγάσματα (*WDH*)
- Πρόστεγο (*WBACK*)
- Επίστεγο *A Deck* (το οποίο θα μετρηθεί σαν υπερστέγασμα)
- Οικίσκος (*WWH*)

Το βάρος του πρόστεγου, δίνεται από τον τύπο:

$$
W_{BACK} = C_{BACK} \cdot V_{BACK}
$$

Το αρχικό ογκομετρικό βάρος  $C_{BACK}$  για πλοία με  $L_{BP} \ge 140$  m είναι:

$$
C_{BACK} = 100 \; kp/m^3 = 0.1 \; tn/m^3
$$

Οι διαστάσεις του πρόστεγου είναι:

$$
l_{BACK(v)} = l_{BACK(\pi)} \cdot \lambda_L = 13.9 \cdot 0.989 \implies l_{BACK(v)} = 13.7 m
$$
  

$$
h_{BACK(v)} = h_{BACK(\pi)} \cdot \lambda_D = 4 \cdot 0.876 \implies h_{BACK(v)} = 3.5 m
$$

Για ύψος πρόστεγου  $h_{BACK}$  μεγαλύτερο των 3.25 *m*, υπάρχει διόρθωση στο  $C_{BACK}$ .

$$
\delta C_{BACK}[\%] = -5 \operatorname{e}\omega\varsigma - 10 \rightarrow \delta C_{BACK}[\%] = -7.5
$$

$$
C_{BACK} = 0.0925 \operatorname{tn}/m^3
$$

Ο όγκος του πρόστεγου, υπολογίζεται προσεγγιστικά πολλαπλασιάζοντας το εμβαδόν της άνω επιφανείας του με το ύψος του. Για το εμβαδόν, γίνεται χρήση του κανόνα του *Simpson*. Οι διαστάσεις που χρησιμοποιούνται, είναι οι διαστάσεις του πατρικού, πολλαπλασιαζόμενες με τον κατάλληλο λόγο *λ*. Εάν *δx* η ισαπόσταση κατά το πλάτος και *f(x)* τα μήκη σε κάθε σημείο που γίνεται ο διαχωρισμός, τότε:

| Συντελεστές    | f(x)    | $[1]$ <sup>*</sup> $[2]$ | $\delta x$ |  |
|----------------|---------|--------------------------|------------|--|
| $[1]$          | $[2]$   |                          |            |  |
| 1              | 0       | 0                        |            |  |
| 4              | 6.5     | 26.1                     |            |  |
| 2              | 10.7    | 21.4                     |            |  |
| 4              | 13.6    | 54.6                     |            |  |
| 2              | 15.3    | 30.7                     |            |  |
| 4              | 15.7    | 62.9                     | 2.27       |  |
| $\overline{2}$ | 15.3    | 30.7                     |            |  |
| 4              | 13.6    | 54.6                     |            |  |
| 2              | 10.7    | 21.4                     |            |  |
| 4              | 6.5     | 26.1                     |            |  |
| 1              | ŋ       | ი                        |            |  |
|                | $Sum =$ | 328                      | m          |  |

*Πίνακας 7-3: Μέθοδος Simpson για πρόστεγο*

$$
A_{BACK} = \frac{\delta x}{3} \cdot SUM = \frac{2.27}{3} \cdot 328 \Rightarrow A_{BACK} = 248 m^2
$$

$$
\nabla_{\text{BACK}} = A_{\text{back}} \cdot h_{\text{back}} = 248 \cdot 3.5 \Longrightarrow \nabla_{\text{BACK}} = 869.1 \, m^3
$$

Τελικά, το βάρος του πρόστεγου είναι:

$$
W_{BACK} = \nabla_{BACK} \cdot C_{BACK} = 869.1 \cdot 0.0925 \Rightarrow W_{BACK} = 80.4 \text{ } tn
$$

Συνεχίζοντας με τα υπερστεγάσματα, όπως και στον υπολογισμό του βάρους του πατρικού πλοίου, ο τύπος υπολογισμού του  $W_{DH}$  είναι:

$$
W_{DH} = C_{DH} \cdot A_m \cdot h \cdot k_1 \cdot k_2 \cdot k_3
$$

Όπου:

- $\bullet$   $W_{DH}$ : το βάρος του κάθε υπερστεγάσματος
- $\bullet$   $C_{DH}$ : το ογκομετρικό βάρος ανάλογα με την θέση και τον λόγο  $A_O/A_U$
- $A<sub>0</sub>$ : το εμβαδόν του υπερκείμενου καταστρώματος
- $\bullet$   $A_{II}$ : το εμβαδόν της στεγασμένης επιφάνειας του καταστρώματος
- $A_m$ : ο μέσος όρος των  $A_0$  και  $A_U$
- **·** *h*: το ύψος του υπερστεγάσματος
- $\bullet$   $k_1, k_2, k_3$ : διορθωτικοί συντελεστές

Ο υπολογισμός του ογκομετρικού βάρους  $C_{DH}$ , γίνεται μέσω του πίνακα που χρησιμοποιήθηκε προηγουμένως. Οι τιμές του είναι σε  $kp/m^3$ , άρα το τελικό του αποτέλεσμα διαιρείται με το 1000 έτσι ώστε να γίνει μετατροπή σε  $tn/m^3$ . Για ενδιάμεσες τιμές  $A_0/A_U$ , χρησιμοποιείται γραμμική παρεμβολή.

Για τους διορθωτικούς συντελεστές, ισχύουν τα παρακάτω:

- $1 k_1 = 1 + 0.02 \cdot (h 2.6m)$ , εάν το ύψος του στεγάσματος είναι διάφορο του 2.6 *m*.
- $k_2 = 1 + 0.05 \cdot (4.5 l_I/l_{DH})$ , εάν το ολικό μήκος των εσωτερικών τοιχωμάτων  $l_I$ είναι διάφορο του κανονικού (4.5 x μήκος στεγάσματος  $l_{DH}$ ).
- Διόρθωση για μήκος πλοίου σημαντικά διάφορο του κανονικού  $L_{BP} = 150 \ m$ , δηλαδή για  $\delta L_{BP} > \pm 30$  m. Σε αυτή την περίπτωση ισχύει:

 $k_3 = 0.95$ , για  $L_{BP} = 100$  m

 $k_3 = 1.10$ , για  $L_{BP} = 230$  m

Για ενδιάμεσες τιμές, γίνεται γραμμική παρεμβολή.

Λαμβάνοντας υπόψη τα παραπάνω, κατασκευάζεται πίνακας με τα τελικά αποτελέσματα για κάθε θέση υπερστεγάσματος, ο οποίος φαίνεται παρακάτω:

| ΥΠΕΡΣΤΕΓΑΣΜΑ                          | A DECK | <b>B DECK</b> | C DECK | NAV./BRI. DECK | <b>COMPASS DECK</b> |
|---------------------------------------|--------|---------------|--------|----------------|---------------------|
| $\log[m]$                             | 22.2   | 22.2          | 22.2   | 13.8           | 12.0                |
| bo[m]                                 | 22.7   | 22.7          | 22.7   | 22.7           | 16.7                |
| Ao [m^2]                              | 501.9  | 501.9         | 501.9  | 313.7          | 200.2               |
| $\lceil \ln \lfloor m \rfloor \rceil$ | 22.2   | 13.8          | 13.8   | 11.5           | 12.0                |
| $bu$ [m]                              | 22.7   | 22.7          | 22.7   | 16.7           | 16.7                |
| Au [m^2]                              | 501.9  | 313.7         | 313.7  | 191.9          | 200.2               |
| Ao/Au                                 | 1.000  | 1.600         | 1.600  | 1.635          | 1.000               |
| Am [m^2]                              | 501.90 | 407.79        | 407.79 | 252.79         | 200.17              |
| СDH [tn/m^3]                          | 57.000 | 72.800        | 67.800 | 69.800         | 40.000              |
| h[m]                                  | 3.1    | 2.5           | 2.5    | 2.5            | 2.5                 |
| k <sub>1</sub>                        | 1.009  | 0.997         | 0.997  | 0.997          | 0.997               |
| $\ln[m]$                              | 153.1  | 131.0         | 112.5  | 116.3          | 23.4                |
| I <sub>DH</sub> [m]                   | 22.2   | 22.2          | 22.2   | 13.8           | 12.0                |
| k2                                    | 0.879  | 0.929         | 0.971  | 0.805          | 1.127               |
| k <sub>3</sub>                        | 1      | 1             | 1      | 1              | 1                   |
| WDH [tn]                              | 77.9   | 67.5          | 65.7   | 34.8           | 22.1                |

*Πίνακας 7-4: Βάρος υπερστεγασμάτων κατά Muller-Coster*

Επομένως, το ολικό βάρος των υπερστεγασμάτων είναι:

$$
W_{DH} = \sum_{i=1}^{N} W_{DH_i} \Longrightarrow W_{DH} = 267.9 \text{ } tn
$$

Τέλος, γίνεται υπολογισμός του βάρους του οικίσκου φορτωτήρα (*WWH*) που υπάρχει πάνω στο κατάστρωμα. Ο τύπος υπολογισμού του είναι:

$$
W_{WH} = C_{WH} \cdot V_{WH} \cdot k_1
$$

Από το σχέδιο γενικής διάταξης του πατρικού πλοίου, οι επιφάνειες και το ύψος του οικίσκου είναι για το υπό μελέτη πλοίο είναι:

 $A_0 = 7.86$   $m^2$  $A_U = 3.07$   $m^2$  $h_{WH} = 4.4 \; m$ 

Ο όγκος του είναι:

$$
V_{WH} = A_U \cdot h_{WH} = 3.07 \cdot 4.4 \Rightarrow V_{WH} = 13.5 \, m^3
$$

Το βάρος ανά μονάδα όγκου του οικίσκου υπολογίζεται από τον τύπο:

$$
C_{WH} = 48 + 4 \cdot \frac{A_0}{A_U} \cdot \left(\frac{A_0}{A_U} + 8\right) + 18 \cdot \frac{150 - V_{WH}}{V_{WH}} \Rightarrow
$$
  

$$
\Rightarrow C_{WH} = 48 + 4 \cdot \frac{7.86}{3.07} \cdot \left(\frac{7.86}{3.07} + 8\right) + 18 \cdot \frac{150 - 13.5}{13.5} \Rightarrow C_{WH} = 338.8 \text{ kp/m}^3 \Rightarrow
$$
  

$$
\Rightarrow C_{WH} = 0.3388 \text{ tn/m}^3
$$

Ο διορθωτικός συντελεστής  $k_1$  αφορά οικίσκους με ανυψωτική ικανότητα μεγαλύτερη των 10 *tn*. Το υπό μελέτη πλοίο, θα έχει ανυψωτική δύναμη 10 *tn*. Συνεπώς  $k_1 = 1$ .

$$
W_{WH} = C_{WH} \cdot V_{WH} \cdot k_1 = 0.03388 \cdot 13.5 \cdot 1 \Longrightarrow W_{WH} = 4.6 \text{ } th
$$

Συγκεντρώνοντας τα παραπάνω αποτελέσματα, το βάρος της μεταλλικής κατασκευής με την μέθοδο *Schneekluth* και *Muller-Coster* είναι:

$$
W_{ST3} = W'_{ST} + W_{BACK} + W_{DH} + W_{WH} = 5982.5 + 80.4 + 267.9 + 4.6 \implies
$$
  

$$
\implies W_{ST3} = 6335.3 \text{ } tn
$$

Άρα, το τελικό βάρος μεταλλικής κατασκευής του υπό μελέτη πλοίου είναι:

$$
W_{ST} = \frac{W_{ST1} + W_{ST2} + W_{ST3}}{3} = \frac{5893.0 + 6848.7 + 6335.3}{3} \Rightarrow \boxed{W_{ST} = 6359.0 \text{ tn}}
$$

# 7.3 Βάρος ενδιαίτησης και εξοπλισμού  $(W_{OT})$

7.3.1 Διάγραμμα 
$$
\frac{W_{OT}}{L_{BP} \cdot B}
$$
 συναρτήσει  $L_{BP}$  κατά *Watson* (1998)

Σε αυτό το σημείο, γίνεται χρήση του διαγράμματος στην σελίδα 261 του βιβλίου «Μελέτη Πλοίου – Μεθοδολογίες Προμελέτης (Τεύχος 1)» του Απόστολου Δ. Παπανικολάου. Για *tanker* με μήκος  $L_{BP} = 174.1 m$ :

$$
\frac{W_{OT1}}{L_{BP} \cdot B} = 0.285 \frac{tn}{m^2} \Rightarrow W_{OT1} = 0.285 \cdot 174.1 \cdot 29 \Rightarrow W_{OT1} = 1433.9 \text{ } tn
$$

#### 7.3.2 Προσεγγιστικοί τύποι

Ο γενικός τύπος υπολογισμού του βάρους ενδιαίτησης και εξοπλισμού είναι:

$$
W_{OT} = K_{OT} \cdot L_{BP} \cdot B
$$

όπου  $K_{OT} = 0.28 \ln/m^2$ , για δεξαμενοπλοια με  $L_{BP} \cong 150 \ m$ 

$$
= 0.17 \, \text{tn/m}^2, \gamma \text{ια δεξαμενόπλοια με } L_{BP} \cong 300 \, \text{m}
$$

Με γραμμική παρεμβολή, υπολογίζεται ότι για το δεδομένο μήκος του πατρικού πλοίου:

$$
K_{OT}=0.221 \ t\text{m/m}^2
$$

Συνεπώς, το βάρος  $W_{OT}$  είναι:

$$
W_{0T2} = K_{0T} \cdot L_{BP} \cdot B = 0.262 \cdot 174.1 \cdot 29 \implies W_{0T2} = 1322.9 \text{ } \text{tn}
$$

#### 7.3.3 Συντελεστές ομάδων βαρών ενδιαίτησης και εξοπλισμού κατά *Strohbusch*

Όπως και στον υπολογισμό του βάρους *LS* του πατρικού πλοίου, σύμφωνα με την μέθοδο αυτή, το βάρος αναλύεται σε ορισμένες υποομάδες (οι οποίες αναλύονται στο Κεφάλαιο 6.3.3) και για την κάθε μία δίδεται ο συντελεστής βάρους *w*. Έτσι, υπολογίζεται το βάρος για την καθεμία και το τελικό αποτέλεσμα είναι το άθροισμα αυτών των βαρών. Ο συντελεστής αυτός εξαρτάται από τον τύπο του πλοίου και το μέγεθος του και από την ποιότητα της ενδιαίτησης και του εξοπλισμού του. Ο τύπος του συντελεστή αυτού είναι:

$$
w = \frac{W_{OT}}{L_{BP} \cdot B \cdot D} \Longrightarrow W_{OT} = w \cdot L_{BP} \cdot B \cdot D
$$

Κατασκευάζεται πίνακας, στον οποίο, όπως και για το πατρικό πλοίο, φαίνεται το εύρος της τιμής *w* κάθε ομάδας για δεξαμενόπλοια, η τιμή που εκλέγεται, καθώς και το τελικό αποτέλεσμα του βάρους της κάθε ομάδας σε *tn*.

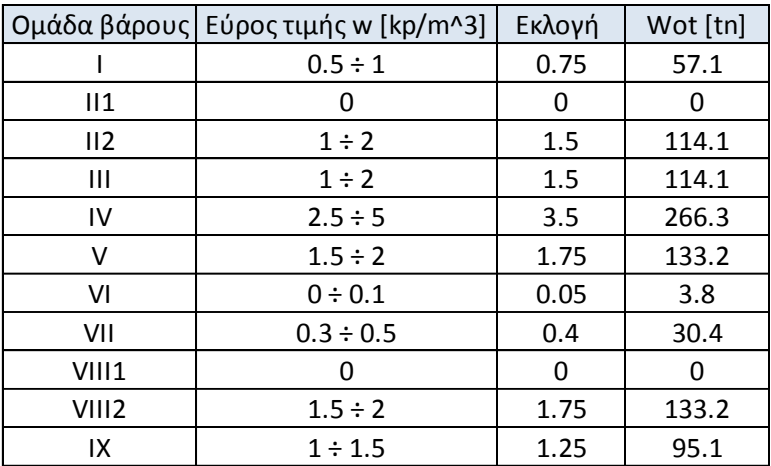

*Πίνακας 7-5: Συντελεστές wOT κατά E.Strohbusch*

Το βάρος λοιπόν, με την μέθοδο *Strohbusch* είναι:

$$
W_{0T3} = \sum_{i=1}^{N} W_{0T_i} \Longrightarrow W_{0T3} = 947.4 \text{ } tn
$$

Συνεπώς η τελική τιμή του βάρους ενδιαίτησης και εξοπλισμού από τις παραπάνω μεθόδους που χρησιμοποιήθηκαν, είναι:

$$
W_{OT} = \frac{W_{OT1} + W_{OT2} + W_{OT3}}{3} = \frac{1433.9 + 1322.9 + 947.4}{3} \Longrightarrow \boxed{W_{OT} = 1234.7 \text{ tr}}
$$

7.4 Βάρος μηχανολογικής εγκατάστασης

7.4.1 Προσεγγιστικός τύπος *Watson – Gilfillan*

$$
W_{M1}[tn] = C_{MD} \cdot P_B^{0.89}[kW]
$$

Από το Κεφάλαιο 5.1, η ισχύς πρόωσης του πλοίου έχει υπολογισθεί:

$$
P_B = 7272.8 \, kW
$$

Επίσης, για αργόστροφες μηχανές *Diesel* (127 *RPM* για το πατρικό σκάφος), ο συντελεστής είναι:

$$
C_{MD} = 0.3 \div 0.5 \rightarrow C_{MD} = 0.3
$$

Άρα:

$$
W_{M1} = C_{MD} \cdot P_B^{0.89} = 0.4 \cdot 7272.8^{0.89} \Rightarrow W_{M1} = 820.4 \text{ } \text{tn}
$$

# 7.4.2 Προσέγγιση συναρτήσει βάρους της κύριας μηχανής

Για δηζελοκινητήριες εγκαταστάσεις (αργόστροφες *Diesel*), το βάρος της μπορεί να υπολογισθεί με τον εξής τύπο (*Schneekluth,*17):

$$
W_{M3} = C_{M1} \cdot W_{MM}
$$

όπου  $W_{MM}$ : το βάρος της κύριας μηχανής

 $C_{M1} = 2.2 \div 3.6 \rightarrow C_{M1} = 2.6$ 

Από το εγχειρίδιο των ναυτικών μηχανών της *MAN*, το βάρος της κύριας μηχανής του υπό μελέτη πλοίου είναι:

$$
W_{MM}=288\;tn
$$

Άρα:

$$
W_{M3} = C_{M1} \cdot W_{MM} = 2.6 \cdot 288 \Rightarrow W_{M3} = 748.8 \text{ } \text{tn}
$$

# 7.4.3 Συντελεστές ομάδων βαρών μηχανολογικής εγκατάστασης κατά *Strohbusch*

Όπως και στο πατρικό πλοίο, γίνεται η ίδια εκλογή συντελεστών ομάδων βαρών, όπως φαίνεται παρακάτω:

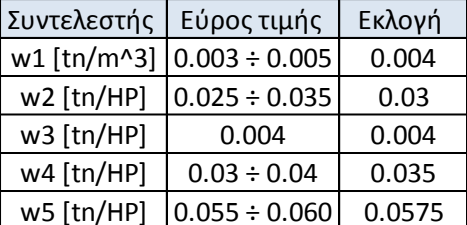

*Πίνακας 7-6: Συντελεστές w κατά E.Strohbusch*

$$
SHP = BHP \cdot 0.98 = 9627.7 \cdot 0.98 \Rightarrow SHP = 9435.1 HP
$$

Από τους ορισμούς των συντελεστών *w* γίνεται υπολογισμός των βαρών  $W_{MM}$ ,  $W_{MS}$ , και . Πιο συγκεκριμένα:

$$
w_1 = \frac{W_{MR(1)}}{L_{BP} \cdot B \cdot D} \Rightarrow W_{MR(1)} = 0.004 \cdot 174.1 \cdot 29 \cdot 15.1 \Rightarrow W_{MR(1)} = 304.4 \text{ th}
$$
\n
$$
w_2 = \frac{W_{MR(2)}}{SHP} \Rightarrow W_{MR(2)} = 0.03 \cdot 9435.1 \Rightarrow W_{MR(2)} = 283.1 \text{ th}
$$
\n
$$
W_{MR} = \frac{W_{MR(1)} + W_{MR(2)}}{2} = \frac{304.4 + 283.1}{2} \Rightarrow W_{MR} = 293.7 \text{ th}
$$

$$
w_3 = \frac{W_{MS}}{SHP} \implies W_{MS} = 0.004 \cdot 9435.1 \implies W_{MS} = 37.7 \text{ th}
$$
  

$$
w_4 = \frac{W_{MM}}{SHP} \implies W_{MM} = 0.035 \cdot 9435.1 \implies W_{MM} = 330.2 \text{ th}
$$
  

$$
w_5 = \frac{W_M}{SHP} \implies W_{M(1)} = 0.0575 \cdot 9435.1 \implies W_{M(1)} = 542.5 \text{ th}
$$

$$
W_{M(2)} = W_{MM} + W_{MS} + W_{MR} = 328.7 + 37.6 + 293.1 \Rightarrow W_{M(2)} = 661.7 \text{ } tn
$$

Λαμβάνοντας υπόψη και τα δύο αποτελέσματα του  $W_M$ , από την μέθοδο *Strohbusch*, το αποτέλεσμα είναι:

$$
W_{M3} = \frac{W_{M(1)} + W_{M(2)}}{2} = \frac{540.1 + 659.4}{2} \Rightarrow W_{M3} = 599.7 \text{ th}
$$

Άρα το τελικό αποτέλεσμα του βάρους μηχανολογικής εγκατάστασης από τις μεθόδους που χρησιμοποιήθηκαν είναι:

$$
W_M = \frac{W_{M1} + W_{M2} + W_{M3}}{3} = \frac{820.4 + 748.8 + 602.1}{3} \Longrightarrow \boxed{W_M = 723.8 \text{ tr}}
$$

Συνεπώς, το βάρος του άφορτου αλλά πλήρως εξοπλισμένου πλοίου είναι:

$$
W'_{LS} = W_{ST} + W_{OT} + W_M = 6359.0 + 1234.7 + 723.8 \implies W'_{LS} = 8317.5 \text{ } tn
$$

Xρησιμοποιώντας τον λόγο  $\lambda_{LS}$ , το τελικό αποτέλεσμα του βάρους LS του υπό μελέτη πλοίου είναι:

$$
W_{LS} = \frac{W'_{LS}}{\lambda_{LS}} = \frac{8317.5}{1.016} \Longrightarrow \boxed{W_{LS} = 8184.0 \text{ }tn}
$$

Από την εξίσωση εκτοπίσματος, το ολικό βάρος του υπό μελέτη πλοίου είναι:

$$
W = \Delta_B = W_{LS} + DWT = 8184.0 + 35000 \implies W = \Delta_B = 43184.0 \text{ }tm
$$

#### 7.5 Έλεγχος εκτοπίσματος

Στο σημείο αυτό, γίνεται σύγκριση του γεωμετρικού εκτοπίσματος που υπολογίσθηκε στο Κεφάλαιο 4.9 ( $\Delta_r$ ), με το εκτόπισμα που προκύπτει από το ολικό βάρος του υπό μελέτη πλοίου ( $\Delta_B$ ). Για την διαφορά τους (*R*) θα πρέπει να ισχύει:

#### $1\% \le R \le 3\%$

Ο λόγος για τον οποίο πρέπει να υπάρχει τέτοια διαφορά μεταξύ του  $\Delta_B$  και  $\Delta_F$  είναι για το τελευταίο στάδιο της μελέτης, την λεπτομερή σχεδίαση. Ο ναυπηγός θα πρέπει να έχει το απαραίτητο περιθώριο για να αυξήσει το βάρος του πλοίου (π.χ. αύξηση πάχους ελασμάτων κλπ.) σε περίπτωση που χρειαστεί. Εάν το *R* έχει διαφορετικό αποτέλεσμα, θα πρέπει να γίνει αλλαγή στις κύριες διαστάσεις του πλοίου ή στους συντελεστές μορφής.

$$
R[\%] = \frac{\Delta_F - \Delta_B}{\Delta_F} \cdot 100 = \frac{43923.4 - 43184.0}{43923.4} \cdot 100 \implies R = 1.683\%
$$

Η διαφορά είναι αποδεκτή και γίνεται εκ νέου ο υπολογισμός της μεταφορικής ικανότητας του υπό μελέτη πλοίου:

$$
DWT_{new} = \Delta_{\Gamma} - W_{LS} = 43923.4 - 8184 \implies \boxed{DWT_{new} = 35739.4 \text{ }tm}
$$

# Κεφάλαιο 8 - Ανάλυση μεταφορικής ικανότητα (*DWT*)

Όπως έχει αναφερθεί, το ολικό βάρος του πλοίου αποτελείται από το βάρος του άφορτου αλλά πλήρως εξοπλισμένου πλοίου (W<sub>LS</sub>) και το νεκρό βάρος (DWT). Στα Κεφάλαια 6 και 7 έγινε ανάλυση και υπολογισμός των ομάδων βαρών του πρώτου. Σε αυτό το κεφάλαιο της εργασίας πραγματοποιείται η ανάλυση της μεταφορικής του ικανότητας (*DWT*). Παρόλο που από την αρχή της διαδικασίας της προμελέτης είναι γνωστό το νεκρό βάρος του πλοίου (απαιτήσεις πλοιοκτήτη), απαιτείται συγχρόνως και η ανάλυσή του στις συνιστώσες του, λόγω καλύτερης προσέγγισης των κέντρων βαρών και της επίδρασης των ομάδων (που συνθέτουν το *DWT*) στην διαρρύθμιση των χώρων του πλοίου (Παπανικολάου, 2009). Το νεκρό βάρος μπορεί να αναλυθεί ως εξής:

$$
DWT = W_{LO} + W_F + W_{PR} + W_P + W_{CR} + B
$$

Όπου:

- : βάρος ωφέλιμου φορτίου (*payload*)
- $\bullet$   $W_F$ : βάρος καυσίμων και λιπαντικών
- $\bullet$   $W_{PR}$ : βάρος εφοδίων και νερού
- : βάρος επιβατών και αποσκευών
- $\bullet$   $W_{CR}$ : βάρος πληρώματος
- Β: βάρος μη μόνιμου έρματος αν απαιτείται στην κατάσταση πλήρους φόρτωσης

 $\triangleright$  Βάρος καυσίμων και λιπαντικών ( $W_F$ )

$$
W_F = W_{F1} + W_{F2}
$$

όπου  $W_{F1}$ : βάρος καυσίμων

2: βάρος λιπαντικών

Με το  $W_{F1}$  υπολογίζονται τα απαιτούμενα καύσιμα για ένα ταξίδι μετ' επιστροφής στο λιμάνι αναχώρησης (χωρίς ανεφοδιασμό), εκτός και αν ο πλοιοκτήτης ορίζει διαφορετικά (Παπανικολάου, 2009). Το βάρος καυσίμων προκύπτει από τον τύπο:

$$
W_{F1} = \left(P_{B,1} \cdot b_1 \cdot t_1 + \frac{P_{B,2} \cdot b_2 \cdot t_2}{n_E}\right) \cdot C \cdot 10^{-6}
$$

Όπου:

- ,1: απαιτούμενη ισχύς κύριας μηχανής [*kW*]
- ,2: απαιτούμενη μέση ισχύς ηλεκτρογεννητριών [*kW*]
- $\bullet$   $t_1$ : χρόνος ταξιδιού μετ' επιστροφής [hrs.] με βάση την  $V_s$  και την ακτίνα δράσης
- 2: χρόνος λειτουργίας ηλεκτρογεννητριών [*hrs.*]
- 1: ειδική κατανάλωση κύριας μηχανής [*gr/kW*]
- 2: ειδική κατανάλωση βοηθητικών μηχανών ηλεκτρογεννητριών [*gr/kW*]
- $n_E$ : μέσος βαθμός απόδοσης ηλεκτροπαραγωγού ζεύγους
- $C \equiv 1.2 \div 1.4 \rightarrow C = 1.3$

Αρχικά γίνεται εκτίμηση του χρόνου ταξιδιού μετ' επιστροφής του πλοίου σε ώρες. Από τις απαιτήσεις του πλοιοκτήτη, η αυτονομία που θα έχει το υπό μελέτη πλοίο είναι 4000 ναυτικά μίλια.

$$
t_1 = t_2 = \frac{A.R}{V_S[kn]} = \frac{4000}{14.6} \Rightarrow t_1 = t_2 = 274 \text{ hrs} = 11.4 \text{ days}
$$

Από τα στοιχεία που παρέχει η εταιρεία *MAN* για την κύρια μηχανή ισχύει:

| Κύρια Μηχανή               |                   |  |  |
|----------------------------|-------------------|--|--|
| MAN B&W<br>Brand:          |                   |  |  |
| Τύπος:<br>S50MC (2-stroke) |                   |  |  |
| Fuel:                      | Marine Diesel Oil |  |  |
| $MCR =$<br>7280 kW         |                   |  |  |
| $RPM =$<br>127             |                   |  |  |
| Cylinders                  | 8                 |  |  |
| $MEP =$                    | 11.5 <sub>b</sub> |  |  |
| $SFOC =$                   | 171 gr/kWh        |  |  |

*Πίνακας 8-1: Στοιχεία κύριας μηχανής*

Και για τον ηλεκτροκινητήρα:

| Ηλεκτροκινητήρας |                    |  |  |
|------------------|--------------------|--|--|
| Brand:           | <b>MAN</b>         |  |  |
| Type:            | L16/24S (4-stroke) |  |  |
| Power $=$        | 480 kW             |  |  |
| Cylinders:       | 5                  |  |  |
| $nE =$           | 0.96               |  |  |
| $SFOC =$         | 198.9 gr/kWh       |  |  |

*Πίνακας 8-2: Στοιχεία ηλεκτροκινητήρα*

Άρα το βάρος το βάρος των καυσίμων προκύπτει ότι είναι:

$$
W_{F1} = \left(7280 \cdot 171 \cdot 274 + \frac{480 \cdot 198.9 \cdot 274}{0.96}\right) \cdot 1.3 \cdot 10^{-6} \Rightarrow W_{F1} = 412.3 \text{ } \text{tn}
$$

Με τον όρο λιπαντικά, εννοείται το έλαιο λίπανσης. Το βάρος των λιπαντικών αντιστοιχεί περίπου στο 3-5% του βάρους των καυσίμων για μηχανές *diesel* (Μελέτη πλοίου Ι). Δηλαδή:

$$
W_{F2} = 0.04 \cdot W_{F1} = 0.04 \cdot 412.3 \Rightarrow W_{F2} = 16.5 \text{ } th
$$

Το συνολικό βάρος προκύπτει:

$$
W_F = W_{F1} + W_{F2} = 412.3 + 16.5 \Rightarrow W_F = 428.8 \text{ tr}
$$

#### $\triangleright$  **Βάρος εφοδίων και νερού** ( $W_{PR}$ )

Το μπορεί να αναλυθεί στο βάρος του πόσιμου νερού, στο βάρος του νερού καθαριότητας καθώς και στο βάρος των τροφίμων. Για να γίνουν οι παρακάτω υπολογισμοί, θεωρείται ότι το υπό μελέτη πλοίο θα έχει πλήρωμα 18 ατόμων. Χρησιμοποιούνται οι ενδεικτικές τιμές του βιβλίου «Μελέτη πλοίου 1: Μεθοδολογίες προμελέτης (Τεύχος 1)» του Απόστολου Δ. Παπανικολάου.

#### Πόσιμο νερό

Από την σελίδα 284 του βιβλίου εκτιμάται ότι χρειάζονται 10-20 *kg*/ανθρωποημέρα (επιλέγεται η μέση τιμή), άρα:

$$
W_{PR1} = 15 \cdot 18 \cdot 11.4 = 3078 \, kg \Rightarrow W_{PR1} = 3.1 \, tn
$$

Νερό καθαριότητας

Για ενδιαιτήσεις με λουτήρες, το βάρος του νερού καθαριότητας εκτιμάται στα 200 *kg*/ανθρωποημέρα.

$$
W_{PR2} = 200 \cdot 18 \cdot 11.4 = 41040 \, kg \implies W_{PR2} = 41 \, tn
$$

Τρόφιμα

Το βάρος των τροφίμων δεν αφορά μόνο την ημερήσια κατανάλωση, αλλά και τις εφεδρείες για καθυστερήσεις ταξιδιού, αλλοιώσεις τροφίμων και καθυστερήσεις ανεφοδιασμού. Εκτιμάται περίπου στα 7-16 *kg*/ανθρωποημέρα.

$$
W_{PR3} = 12 \cdot 18 \cdot 11.4 = 2462.4 \, kg \Rightarrow W_{PR3} = 2.5 \, tn
$$

Το τελικό βάρος εφοδίων και νερού είναι:

$$
W_{PR} = W_{PR1} + W_{PR2} + W_{PR3} = 3.1 + 41 + 2.5 \Rightarrow W_{PR} = 46.6 \text{ } th
$$

#### **E** Βάρος επιβατών και αποσκευών ( $W<sub>P</sub>$ )

Επειδή το υπό μελέτη πλοίο είναι *chemical tanker* και συνεπώς δεν θα έχει επιβάτες, θεωρείται ότι:

$$
W_P=0
$$

#### $\triangleright$  Βάρος πληρώματος ( $W_{CR}$ )

Σε αυτή την κατηγορία ανήκει το βάρος των επιβατών καθώς και το βάρος των αποσκευών τους.

#### Επιβάτες

Από την σελίδα 285 χρησιμοποιείται η τιμή 75 *kg*/επιβάτη.

$$
W_{CR1} = 75 \cdot 18 = 1350 \, kg \Rightarrow W_{CR1} = 1.3 \, tn
$$

#### Αποσκευές

Για μακριές πλόες και μέλη πληρώματος, θεωρούνται 60 *kg*/επιβάτη.

 $W_{CR2} = 60 \cdot 18 = 1080 \Rightarrow W_{CR2} = 1.1 \text{ } tn$ 

Το τελικό βάρος του πληρώματος είναι:

$$
W_{CR} = W_{CR1} + W_{CR2} = 1.3 + 1.1 \Rightarrow W_{CR} = 2.4 \text{ } tn
$$

#### **Βάρος μη μόνιμου έρματος (***Β***)**

Το υπό μελέτη πλοίο θα πρέπει να πλέει με ασφάλεια προς τον τελικό προορισμό σε κατάσταση πλήρους φόρτωσης χωρίς να απαιτείται η προσθήκη έρματος. Άρα:

 $B = 0$ 

# **Βάρος ωφέλιμου φορτίου** ( $W_{LQ}$ )

Ο χώρος του ωφέλιμου φορτίου αποτελείται από τις δεξαμενές φορτίου (*cargo* tanks) καθώς και από τις δεξαμενές καταλοίπων (*slop* tanks). Το βάρος του προκύπτει από τον τύπο ανάλυσης του *DWT*. Δηλαδή:

$$
DWT = W_{LO} + W_F + W_{PR} + W_P + W_{CR} + B \implies
$$
  
\n
$$
W_{LO} = DWT - (W_F + W_{PR} + W_P + W_{CR} + B) \implies
$$
  
\n
$$
W_{LO} = 35739.4 - (428.8 + 46.6 + 0 + 2.4 + 0) \implies
$$
  
\n
$$
W_{LO} = 35261.5 \text{ } tn
$$

# Κεφάλαιο 9 - Έλεγχος γραμμής φόρτωσης

Το ύψος εξάλων (*freeboard*) είναι η διαφορά μεταξύ του ύψους του κοίλου, μετρούμενου στην πλευρά, και του βυθίσματος. Αντιστοιχεί στην κάθετη απόσταση στο εγκάρσιο επίπεδο από την γραμμή της ισάλου μέχρι το ίχνος της άνω πλευράς του καταστρώματος στην πλευρά της ισάλου (Θεωρία Πλοίου 1). Δηλαδή:

$$
Y.E. = (D + t_F) - T
$$

όπου  $t_F = 15$  mm (πάχος ελάσματος υδρορροής του καταστρώματος)

Ο υπολογισμός και ο έλεγχος του επιτρεπόμενου ύψους εξάλων, γίνεται από τους κανονισμούς της Διεθνής Σύμβασης της Γραμμής Φόρτωσης. Οι κανονισμοί αυτοί καθορίζουν το μέγιστο επιτρεπόμενο βύθισμα του πλοίου. Στο κεφάλαιο αυτό λοιπόν, υπολογίζεται ξεχωριστά το ύψος εξάλων, και στην συνέχεια, με βάση τον παραπάνω τύπο, το μέγιστο επιτρεπόμενο βύθισμα φόρτωσης ( $T_{r\phi}$ ) του υπό μελέτη πλοίου. Για τον τελικό έλεγχο, θα πρέπει:

$$
T_{\Gamma\phi} \geq T_d
$$

όπου  $T_d$ : το βύθισμα σχεδίασης που υπολογίσθηκε στο Κεφάλαιο 4.8.

# **Υπολογισμός βασικού ύψους εξάλων (ΒΥΕ)**

Το υπό μελέτη πλοίο, επειδή προορίζεται για μεταφορά αποκλειστικά υγρού φορτίου (*chemical tanker*), με βάση τη Διεθνή Σύμβαση Γραμμής Φόρτωσης του 1996, ανήκει στα πλοία κατηγορίας *Α*. Από τον πίνακα για τα πλοία αυτής της κατηγορίας, προκύπτει το ΒΥΕ:

$$
L_{BP1} = 174 m \rightarrow BYE_1 = 2320 mm
$$
  

$$
L_{BP2} = 175 m \rightarrow BYE_2 = 2332 mm
$$

Έτσι, μέσω γραμμικής παρεμβολής ισχύει:

$$
BYE = (L_{BP} - L_{BP1}) \cdot \frac{(BYE_2 - BYE_1)}{(L_{BP2} - L_{BP1})} + BYE_1 \implies
$$
  

$$
\implies BYE = (174.1 - 174) \cdot \frac{(2332 - 2320)}{(175 - 174)} + 2320 \implies
$$
  

$$
\implies BYE = 2321.2 \text{ mm}
$$

Ανάλογα με τα χαρακτηριστικά του υπό μελέτη πλοίου, γίνονται διορθώσεις οι οποίες συνυπολογίζονται στο τελικό αποτέλεσμα του ύψους εξάλων. Οι διορθώσεις που προκύπτουν είναι οι παρακάτω.

#### **Διόρθωση για πλοία κατηγορίας «Β-60»**

Αφού το υπό μελέτη πλοίο υπάγεται στην κατηγορία Α, δεν υπάρχει κάποια διόρθωση σε αυτό το σημείο. Συνεπώς:

$$
YE_2=0
$$

#### **Διόρθωση για καλύμματα στομίων κυτών**

Το υπό μελέτη πλοίο δεν διαθέτει καλύμματα στομίων κυτών. Συνεπώς:

$$
YE_3=0
$$

#### **Διόρθωση για πλοία κατηγορίας «Β» μήκους κάτω των 100** *m*

Αφού το υπό μελέτη πλοίο ανήκει στην κατηγορία «Α» και έχει  $L_{BP} > 100$  m ισχύει ότι:

$$
YE_4=0
$$

### **Διόρθωση για συντελεστή γάστρας**

Το ΒΥΕ αντιστοιχεί σε πλοία με συντελεστή γάστρας  $C_{B(0.85D)} = 0.68$ . Ο συντελεστής γάστρας στο ύψος 0.85*D* προκύπτει:

$$
C_{B(0.85D)} = C_B \cdot \left(\frac{0.85 \cdot D}{T}\right)^{\frac{C_{WP}}{C_B} - 1} = 0.762 \cdot \left(\frac{0.85 \cdot 15.1}{11}\right)^{\frac{0.842}{0.762} - 1} \implies
$$
  

$$
\implies C_{B(0.85D)} = 0.774 > 0.68
$$

Άρα γίνεται η εξής διόρθωση:

$$
\frac{C_{B(0.85D)} + 0.68}{1.36} = 1.07
$$

Τελικά:

$$
YE_5=1.1\ mm
$$

#### **Διόρθωση για πλευρικό ύψος**

Όπως αναφέρθηκε στην ΣΕΛΙΔΑ το πάχος ελάσματος υδρορροής είναι  $t_Y = 0.015$  m. Άρα:

$$
D_F = D + t_Y = 15.1 + 0.015 \Rightarrow D_F = 15.115 \, m
$$
\n
$$
\frac{L}{15} = \frac{174.1}{15} \Rightarrow \frac{L}{15} = 11.6 \, m
$$

Γίνεται διόρθωση για  $D_F > L_{BP}/15$ . Συγκεκριμένα, υπάρχει αύξηση κατά:

$$
\left(D_F - \frac{L_{BP}}{15}\right) \cdot R = \left(15.115 - \frac{174.1}{15}\right) \cdot 250 = 870.69 \text{ mm}
$$

όπου  $R = 250$ , για  $L_{BP} > 120$  m.

Τελικά:

$$
YE_6=870.7\ mm
$$

#### **Διόρθωση για υπερκατασκευές και πυργωτά υπερκατασκευάσματα**

Υπερκατασκευές, σύμφωνα με τους Κανονισμούς Γραμμής Φόρτωσης, θεωρούνται οι κατασκευές οι οποίες είναι επί του κυρίου καταστρώματος, που το πλάτος τους είναι:

$$
b \geq 0.92 \cdot B
$$

Πυργωτό υπερκατασκεύασμα θεωρείται η κατασκευή επί του καταστρώματος, όπου το πλάτος της είναι:

$$
b < 0.92 \cdot B
$$

Το υπό μελέτη πλοίο αρχικά διαθέτει πρόστεγο και χρειάζεται να γίνει έλεγχος για το απαιτούμενο ύψος πρώρας. Σύμφωνα με το βιβλίο «Μελέτη Πλοίου – Μεθοδολογίες Προμελέτης (Τεύχος 1)» του Απόστολου Δ. Παπανικολάου στην σελίδα 311, για το ελάχιστο ύψος πρώρας για πλοία με  $L_{BP}$  < 250 m θα πρέπει να ισχύει:

$$
F_B \ge 56 \cdot L_{BP} \cdot \left(1 - \frac{L_{BP}}{500}\right) \cdot \left(\frac{1.36}{C_{B(0.85D)} + 0.68}\right) \Rightarrow
$$
  

$$
\Rightarrow F_B \ge 56 \cdot 174.1 \cdot \left(1 - \frac{174.1}{500}\right) \cdot \left(\frac{1.36}{0.774 + 0.68}\right) \Rightarrow
$$
  

$$
\Rightarrow F_B \ge 5941.4 \text{ mm}
$$

Το ύψος εξάλων (σε *mm*) στην πρωραία κάθετο του υπό μελέτη πλοίου είναι:

 $(D_F - T) + h_{\pi\nu\omega\sigma\tau} = (15115 - 11000) + 3500 = 7565.9$  mm >  $F_B$ 

Άρα το ύψος εξάλων στην πρωραία κάθετο ικανοποιεί την παραπάνω συνθήκη και δεν χρειάζεται κάποια αλλαγή.

Στην συνέχεια γίνεται υπολογισμός για το συνολικό δρών μήκος των υπερκατασκευών και των πυργωτών υπερκατασκευασμάτων (E). Το συγκεκριμένο πλοίο διαθέτει μόνο υπερκατασκευές, οι οποίες είναι το πρόστεγο και το επίστεγο (*A Deck*).

Για τις υπερκατασκευές ισχύει ότι:

$$
l_{E i} = l_i \cdot \frac{b_i}{B_i} \cdot \frac{h_i}{h_S}
$$

Όπου:

- $l_{Ei}$ : το δρών μήκος κάθε υπερκατασκευής
- $\bullet$   $l_i$ : μήκος υπερκατασκευής
- $\bullet$   $b_i$ : πλάτος υπερκατασκευής
- $\bullet$   $B_t$ : πλάτος πλοίου στο ίδιο σημείο
- $\bullet$   $h_i$ : ύψος υπερκατασκευής
- $\bullet$  *h<sub>s</sub>*: κανονικό ύψος υπερκατασκευής

Για πλοία με μήκος  $L_{BP} > 125 m$ , το κανονικό ύψος των υπερκατασκευών είναι  $h_s =$ 2.30 m. Με βάση τον τύπο αυτό, προκύπτει ο παρακάτω πίνακας:

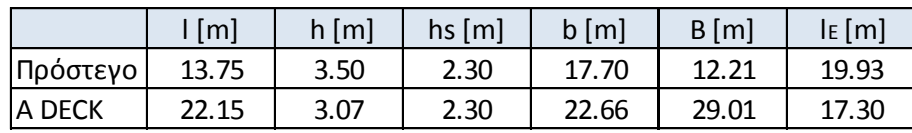

*Πίνακας 9-1: Δρών μήκος υπερκατασκευών*

Άρα:

$$
E = \sum l_{Ei} = 19.93 + 17.30 \Rightarrow E = 37.24 \, m
$$

Υστερα, υπολογίζεται ο λόγος *E/L*:

$$
\frac{E}{L} = \frac{37.24}{174.1} = 0.214 \implies E = 0.214L
$$

Αν το δρών μήκος των υπερκατασκευών και πυργωτών υπερκατασκευασμάτων του πλοίου ήταν 1.0L, τότε για πλοία με  $L_{BP} > 122$  m, υπάρχει μείωση του ύψους εξάλων κατά:

 $MYE = 1070$  mm

 $\Lambda$ όγω του ότι το δρών μήκος  $E = 0.214L$ , από τον παρακάτω πίνακα, προκύπτει το εξής ποσοστό εκπτώσεως από την παραπάνω τιμή:

| Δρων μήκος         | $\overline{A}$<br>the state of the con- | $\sim$<br>∪.J∟ | $\Box$<br>◡.◡∟ |          | . a. |
|--------------------|-----------------------------------------|----------------|----------------|----------|------|
| "A" [%]<br>. Ίλοία |                                         | - -            | ᆠ              | ~~<br>υJ |      |

*Πίνακας 9-2: Ποσοστά εκπτώσεων για πλοία τύπου "Α"*

Μέσω γραμμικής παρεμβολής, προκύπτει ότι το ποσοστό έκπτωσης είναι 14.9%. Η μείωση του ύψους εξάλων υπολογίζεται πολλαπλασιάζοντας το ποσοστό εκπτώσεως με την τιμή ΜΥΕ. Δηλαδή:

$$
1070 \cdot \left(\frac{14.9}{100}\right) = 159.43 \; mm
$$

Τελικά, η διόρθωση για υπερκατασκευές και πυργωτά υπερκατασκευάσματα είναι:

$$
YE_7 = -159.4 \; mm
$$
#### **Διόρθωση για σιμότητα**

Η πραγματική σιμότητα του υπό μελέτη πλοίου (με βάση τα στοιχεία του πατρικού) στο πρυμναίο και πρωραίο τμήμα είναι:

$$
M_{SA} = 0
$$
  

$$
M_{SF} = 0
$$

Η πραγματική σιμότητα για όλο το πλοίο είναι:

$$
M_S = \frac{M_{SA} + M_{SF}}{2} \Longrightarrow M_S = 0
$$

Ακολουθεί ο υπολογισμός του μέσου μέτρου της κανονικής σιμότητας για το πρυμναίο και πρωραίο ήμισυ του πλοίου:

$$
M_{NA} = 8.3375 \cdot \left(\frac{L_{BP}}{3} + 10\right) = 8.3375 \cdot \left(\frac{174.1}{3} + 10\right) \Rightarrow M_{NA} = 567.1 \text{ mm}
$$
  

$$
M_{NF} = 16.675 \cdot \left(\frac{L_{BP}}{3} + 10\right) = 16.675 \cdot \left(\frac{174.1}{3} + 10\right) \Rightarrow M_{NF} = 1134.2 \text{ mm}
$$

Η κανονική σιμότητα για όλο το πλοίο είναι:

$$
M_N = \frac{M_{NA} + M_{NF}}{2} = \frac{567.1 + 1134.2}{2} \Rightarrow M_N = 850.6 \text{ mm}
$$
  
\n
$$
\Delta M = M_N - M_S = 850.6 - 0 \Rightarrow \Delta M = 850.6 \text{ mm}
$$

Προφανώς, υπάρχει έλλειψη σιμότητας. Εάν *S* είναι το ολικό πραγματικό μήκος των υπερκατασκευών τότε το γίνεται προσαύξηση του ύψους εξάλων κατά:

$$
\Delta M \cdot \left(0.75 - \frac{S}{2 \cdot L_{BP}}\right) = 850.6 \cdot \left(0.75 - \frac{35.9}{2 \cdot 174.1}\right) = 550.6 \text{ mm}
$$

Άρα:

$$
YE_8=550.6\ mm
$$

#### **Τελικό ύψος εξάλων και έλεγχος γραμμής φόρτωσης**

Το τελικό αποτέλεσμα το ύψους εξάλων είναι:

$$
YE = (BYE + YE_2 + YE_3 + YE_4) \cdot YE_5 + YE_6 + YE_7 + YE_8 \implies
$$
  
\n
$$
\implies YE = (2321.2 + 0 + 0 + 0) \cdot 1.1 + 870.7 - 159.4 + 550.6 \implies
$$
  
\n
$$
\implies YE = 3765.2 \text{ mm}
$$

Άρα το μέγιστο επιτρεπόμενο βύθισμα της γραμμής φόρτωσης του πλοίου είναι:

$$
T_{\Gamma\Phi} = D_F - YE = 15.115 - 3.765 \Rightarrow T_{\Gamma\Phi} = 11.306 \, m > 11.0 \, m
$$

Συνεπώς το υπό μελέτη πλοίο ανταποκρίνεται στους κανονισμούς της γραμμής φόρτωσης και η διαδικασία της προμελέτης μπορεί να προχωρήσει στο επόμενο στάδιο.

# Κεφάλαιο 10 - Έλεγχος χωρητικότητας φορτίου

## 10.1 Διαμόρφωση εσωτερικής διάταξης

### **Εγκάρσια υποδιαίρεση**

Για την οριοθέτηση των εγκάρσιων, διαμήκων και καθ' ύψος στεγανών φρακτών, αξιοποιούνται τα στοιχεία του πατρικού σκάφους από το σχέδιο της γενικής διάταξης του. Για την εγκάρσια υποδιαίρεση γίνεται χρήση των λόγων διαστάσεων, ενώ οι αποστάσεις για το διπύθμενο και το διπλό τοίχωμα ορίζονται με βάση τους κανονισμούς της *MARPOL* που αναλύθηκαν στο Κεφάλαιο 2 της παρούσας διπλωματικής εργασίας.

Το πατρικό πλοίο, χωρίζεται κατά το μήκος του, στα εξής τμήματα:

- 1.  $L_f \rightarrow A\pi\phi$  την πρωραία κάθετο (*F.P.*) μέχρι την πρωραία στεγανή φρακτή σύγκρουσης.
- 2.  $L_c \rightarrow A\pi\sigma$  την πρωραία φρακτή των δεξαμενών φορτίου μέχρι την πρυμναία φρακτή των *slop tanks*.
- 3.  $L_{FR}$  → Από την πρωραία φρακτή των δεξαμενών καυσίμου (*Fuel Oil Tanks*) μέχρι την πρυμναία φρακτή του μηχανοστασίου.
- 4.  $L_a \rightarrow A\pi\sigma$  την πρυμναία φρακτή του μηχανοστασίου μέχρι την πρυμναία κάθετο (*A.P.*).

Οι διαστάσεις των παραπάνω τμημάτων του πατρικού πλοίου φαίνονται παρακάτω:

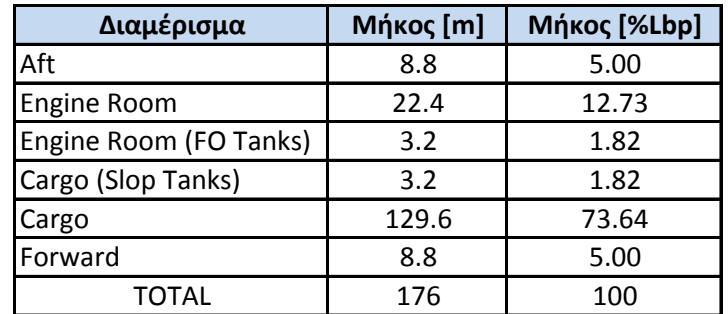

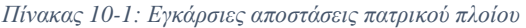

Χρησιμοποιώντας τα ίδια ποσοστά μήκους, υπολογίζονται οι διαστάσεις για το υπό μελέτη πλοίο.

| Διαμέρισμα             | <b>Μήκος</b> [m] | Μήκος [%Lbp] |
|------------------------|------------------|--------------|
| Aft                    | 8.71             | 5.00         |
| Engine Room            | 22.16            | 12.73        |
| Engine Room (FO Tanks) | 3.17             | 1.82         |
| Cargo (Slop Tanks)     | 3.17             | 1.82         |
| Cargo                  | 128.20           | 73.64        |
| Forward                | 8.71             | 5.00         |
| TOTAL                  | 174.10           | 100.00       |

*Πίνακας 10-2: Εγκάρσιες αποστάσεις υπό μελέτη πλοίου*

#### **Ύψος διπύθμενου**

Με βάση τις οδηγίες των Νηογνωμόνων και τους κανονισμούς της *MARPOL*, για πλοία με  $DWT \geq 5000$  tn, το ύψος του διπύθμενου πρέπει να είναι:

 $h_{DB} = \min\left(\frac{B}{1.5}\right)$  $\frac{b}{15}$ , 2*m*), χωρίς όμως η τιμή του να γίνεται μικρότερη του 1 *m*.

Άρα:

$$
h_{DB} = \min\left(\frac{B}{15}, 2m\right) = \min(1.93m, 2m) \implies h_{DB} = 1.93 \, m
$$

#### **Απόσταση διπλού τοιχώματος**

Για πλοία με  $DWT \geq 5000$  tn, η απόσταση του διπλού τοιχώματος θα πρέπει να είναι:

$$
w_{DH} = \min\left(0.5 + \frac{DWT}{20000}, 2m\right), \chi\omega\rho\text{ (ε την τιμή του να γίνεται μικρότερη του 1 m.}
$$

Άρα:

$$
w_{DH} = \min\left(0.5 + \frac{DWT}{20000}, 2m\right) = \min(2.25m, 2m) \implies w_{DH} = 2m
$$

### 10.2 Υπολογισμός χωρητικότητας φορτίου

Σε αυτό το σημείο, γίνεται υπολογισμός του όγκου που καταλαμβάνουν οι δεξαμενές φορτίου του υπό μελέτη πλοίου με την μέθοδο του κυβικού συντελεστή  $C_{VC}$ , ο οποίος θα είναι ίδιος και στα δύο πλοία. Αυτός υπολογίζεται από το πατρικό ως εξής:

$$
C_{VC} = \frac{\nabla_C^{100}}{L_C \cdot B_C \cdot D_C} = \frac{42538.3}{132.8 \cdot 23.7 \cdot 15.6} \Rightarrow C_{VC} = 0.866
$$

Όπου:  $\nabla_C^{100}[m^3]$ : Ο συνολικός όγκος των δεξαμενών φορτίου του πατρικού πλοίου (από *G.A.*).

 $L_c[m]$ : το μήκος του χώρου των δεξαμενών φορτίου.

 $B_c[m]$ : Το πλάτος του χώρου δεξαμενών ( $B_c = B - 2 \cdot w_{DH}$ ).

 $D_C[m]$ : Το κοίλο του χώρου δεξαμενών ( $D_C = D - h_{DB}$ ).

Για το υπό μελέτη πλοίο, τα παραπάνω μεγέθη ορίζονται ως εξής:

 $L_c = 131.33$  *m*, από την εγκάρσια υποδιαίρεση

$$
B_C = B - 2 \cdot w_{DH} = 29 - 2 \cdot 2 \Longrightarrow B_C = 25 \, m
$$

$$
D_C = D - h_{DB} = 15.1 - 1.93 \Rightarrow D_C = 13.17 \, m
$$

Συνεπώς ο όγκος των δεξαμενών φορτίου είναι:

$$
\nabla_C^{100} = C_{VC} \cdot L_C \cdot B_C \cdot D_C = 0.866 \cdot 131.33 \cdot 25 \cdot 13.17 \implies \nabla_C^{100} = 37446.2 \, m^3
$$

Τέλος, πρέπει να βρεθεί το ειδικό βάρος του φορτίου για ομογενή φόρτωση όταν οι δεξαμενές θα είναι γεμάτες 98%.

$$
\gamma_{homo} = \frac{W_{LO}}{0.98 \cdot V_C^{100}} = \frac{35261.5}{0.98 \cdot 37446.2} \Longrightarrow \boxed{\gamma_{homo} = 0.961 \frac{tn}{m^3}}
$$

#### 10.3 Έλεγχος ελάχιστου απαιτούμενου έρματος κατά *MARPOL*

Η *MARPOL* ορίζει ένα ελάχιστο βύθισμα που θα πρέπει να έχει ένα δεξαμενόπλοιο για να είναι ευσταθές στην δυσμενέστερη κατάσταση φόρτωσης από τις ήδη γνωστές. Αυτή η κατάσταση είναι η *Ballast Arrival* κατά την οποία το πλοίο δεν μεταφέρει καθόλου φορτίο, τα αναλώσιμα βάρη είναι μειωμένα στο 10% αλλά οι δεξαμενές έρματος είναι 100% γεμάτες. Σύμφωνα με την *MARPOL*, το ελάχιστο βύθισμα που πρέπει να έχει το σκάφος στην κατάσταση αυτή είναι:

$$
T_m \ge 2 + 0.02 \cdot L_{BP} = 2 + 0.02 \cdot 174.1 \Rightarrow T_m \ge 5.48 \, m
$$

Για το παραπάνω βύθισμα γίνεται υπολογισμός του συντελεστή γάστρας και στην συνέχεια του εκτοπίσματος:

$$
C_{B(T_m)} = C_B \cdot \left(\frac{T_m}{T_d}\right)^{\frac{C_{WP}}{C_B} - 1} = 0.775 \cdot \left(\frac{5.48}{11}\right)^{\frac{0.850}{0.775} - 1} \Longrightarrow C_{B(T_m)} = 0.725
$$

 $\varDelta_m = L_{BP} \cdot B \cdot T_m \cdot \mathcal{C}_{B(T_m)} \cdot \gamma_{sw} = 174.1 \cdot 29 \cdot 5.48 \cdot 0.725 \cdot 1.025 \Rightarrow \varDelta_m = 20567.8 \text{ } tr$ 

Το παραπάνω εκτόπισμα αντιστοιχεί σε μία ποσότητα έρματος ίση με:

$$
WB_m = \Delta_m - W_{LS} = 20567.8 - 8184 \Rightarrow WB_m = 12383.8 \text{ th}
$$

$$
V_{WBmin} = \frac{WB_m}{\gamma_{sw}} = \frac{12383.8}{1.025} \Rightarrow V_{WBmin} = 12081.8 \text{ m}^3
$$

Αυτό σημαίνει ότι όγκος των δεξαμενών έρματος του υπό μελέτη πλοίου, θα πρέπει να είναι μεγαλύτερος από την παραπάνω τιμή έτσι ώστε να ικανοποιείται ο κανονισμός της *MARPOL*. Για τον υπολογισμό του όγκου, αρχικά γίνεται εξέταση της χωρητικότητας του πατρικού σκάφους σε έρμα. Οι παρακάτω συντελεστές διατηρούνται ίδιοι και στο υπό μελέτη πλοίο.

$$
C_{V_{WB(wing)}} = \frac{V_{cargo}^{100} + V_{WB(wing)} + V_{FO}}{L_C \cdot B \cdot D} \Rightarrow C_{V_{WB(wing)}} = 0.9420
$$

$$
C_{V_{WB(FP)}} = \frac{V_{WB(FP)}}{L_{FP} \cdot B \cdot D} \Rightarrow C_{V_{WB(FP)}} = 0.0928
$$

$$
C_{V_{WB(AP)}} = \frac{V_{WB(AP)}}{L_{AP} \cdot B \cdot D} \Rightarrow C_{V_{WB(AP)}} = 0.0746
$$

Όπου από το *Capacity Plan* του πατρικού λαμβάνονται οι παρακάτω τιμές:

- $\bullet$   $\overline{V}_{cargo}^{100} = 42538.3 \ m^3$ : Ο όγκος των χώρων φορτίου για 100% πληρότητα.
- $\overline{v}_{FO} = 1162.7 \, m^3$ : Ο όγκος των δεξαμενών καυσίμου για 100% πληρότητα.
- $V_{WB(wing)} = 16673.3 m^3$ : Ο χώρος των δεξαμενών έρματος που περιβάλλουν το φορτίο για 100% πληρότητα.
- $\bullet$   $\nabla_{WB(FP)} = 601.6 \text{ m}^3$ : Ο όγκος της δεξαμενής έρματος *F.P.* για 100% πληρότητα.
- $\bullet$   $\nabla_{WB(AP)} = 236.1 \, m^3$ : Ο όγκος της δεξαμενής έρματος *Α.Ρ.* για 100% πληρότητα.
- $\bullet$   $L_c = 136 \, m$ : Το μήκος των χώρων φορτίου μαζί με το μήκος των δεξαμενών καυσίμου.
- = 13.76 : Το μήκος της δεξαμενής *F.P.* με βάσει τα *frames* και το *frame spacing*.
- $L_{AP} = 6.72$   $m$ : Το μήκος της δεξαμενής *A.P.* με βάσει τα *frames* και το *frame spacing*.

Για το υπό μελέτη πλοίο, ο όγκος των δεξαμενών φορτίου για 100% πληρότητα είναι  $V^{100}_{\mathcal{C}}=$ 37446.2 m<sup>3</sup>. Επίσης ο όγκος των δεξαμενών καυσίμου (F.O. Tanks) υπολογίζεται από τον παρακάτω τύπο:

$$
\nabla_{FO(v)} = \nabla_{FO(\pi)} \cdot \frac{D_{C(v)} \cdot B_{C(v)}}{D_{C(\pi)} \cdot B_{C(\pi)}} \Longrightarrow \nabla_{FO(v)} = 1078.6 \, m^3
$$

| $Lc =$  | 134.49 m                |
|---------|-------------------------|
| $LAP =$ | $6.65$ m                |
| $LFP =$ | 13.61 m                 |
| $VFO =$ | 1078.6 m <sup>^</sup> 3 |
| $Vc =$  | 39026 m <sup>^</sup> 3  |

*Πίνακας 10-3: Μεγέθη του υπό μελέτη πλοίου*

Τέλος, υπολογίζεται ξεχωριστά ο όγκος για τις πρωραίες δεξαμενές έρματος, τις πρυμναίες, καθώς και για αυτές που περικλείουν τις δεξαμενές φορτίου και καυσίμου.

$$
\nabla_{WB(wing)} = C_{V_{WB(wing)}} \cdot L_C \cdot B \cdot D - \nabla_C^{100} - \nabla_{F_O} \Rightarrow \nabla_{WB(wing)} = 15372.8 \, m^3
$$
\n
$$
\nabla_{WB(FP)} = C_{V_{WB(FP)}} \cdot L_{FP} \cdot B \cdot D \Rightarrow \nabla_{WB(FP)} = 552.8 \, m^3
$$
\n
$$
\nabla_{WB(AP)} = C_{V_{WB(AP)}} \cdot L_{AP} \cdot B \cdot D \Rightarrow \nabla_{WB(AP)} = 216.9 \, m^3
$$
\n
$$
\nabla_{WB(TOTAL)} = \nabla_{WB(wing)} + \nabla_{WB(FP)} + \nabla_{WB(AP)} \Rightarrow \boxed{\nabla_{WB(TOTAL)} = 16142.5 \, m^3}
$$

Από τα παραπάνω γίνεται σαφές ότι το υπό μελέτη πλοίο διαθέτει παραπάνω από αρκετό χώρο για την απαιτούμενη ποσότητα έρματος που απαιτεί η *MARPOL*.

## Κεφάλαιο 11 - Ανάπτυξη σχεδίου ναυπηγικών γραμμών

Στο κεφάλαιο αυτό, γίνεται η κατασκευή του σχεδίου γραμμών και η τρισδιάστατη αναπαράσταση της γάστρας στο πρόγραμμα *Rhinoceros 3D*. Επειδή στα δεδομένα, δεν υπάρχει διαθέσιμο το σχέδιο γραμμών του πατρικού πλοίου, χρησιμοποιείται η συστηματική σειρά *Formdata*. Στα παρακάτω υποκεφάλαια παρουσιάζεται η θεωρία της μεθόδου, καθώς και η διαδικασία με την οποία εφαρμόζεται.

## 11.1 Μέθοδος *Formdata*

Η συστηματική σειρά *Formdata*, αναπτύχθηκε στο πανεπιστήμιο της Κοπεγχάγης και δημοσιεύτηκε σε 4 ξεχωριστές εκδόσεις, τα έτη 1962, 1963, 1967 και 1969. Θεωρείται πλέον η πιο εξελιγμένη σειρά και ανταποκρίνεται ικανοποιητικά σε μορφές σύγχρονων εμπορικών πλοίων. Η σειρά αυτή, αναπτύχθηκε με βάση την ανάλυση στοιχείων γεωμετρίας και υδροδυναμικής υπαρχόντων πλοίων της δεκαετίας του '60 και παλαιότερων συστηματικών σειρών (Παπανικολάου, 2009).

Ο σκοπός της σειράς αυτής ήταν να παρέχει στον ναυπηγό τα απαραίτητα στοιχεία αφενός για τον προσδιορισμό των υδροστατικών χαρακτηριστικών του σκάφους κατά την προκαταρκτική φάση της μελέτης (πριν οριστικοποιηθούν οι γραμμές του πλοίου), και αφετέρου για την απαιτούμενη ισχύ πρόωσης (Αραβαντινού, 2008).

Στην σειρά *Formdata*, δίδονται με συστηματικό τρόπο οι τεταγμένες των νομέων σε αδιάστατα ποσοστά του πλάτους και του βυθίσματος αναφοράς. Οι καμπύλες αυτές, αντιπροσωπεύουν παραμετρικές οικογένειες νομέων για το πρωραίο και πρυμναίο τμήμα του πλοίου ξεχωριστά. Σε κάθε πλοίο αντιστοιχούν 11 θεωρητικοί νομείς που χωρίζουν την γάστρα του πλοίου σε 10 ισαπέχοντα τμήματα με τον σταθμό 0 να βρίσκεται στην πρυμναία και τον σταθμό 10 στην πρωραία κάθετο. Επίσης, προκειμένου να περιγράφουν έντονες μεταβολές στην μορφή της γάστρας, προσθέτονται και 2 παραπάνω νομείς στους σταθμούς 9.5 και 0.5.

## 11.2 Χαρακτηριστικά σειράς

Αρχικά, η σειρά *Formdata* αναφέρεται σε πλοία με κανονική μέση τομή που διαθέτει κατακόρυφες πλευρές. Ο προτεινόμενος συντελεστής μέσης τομής της σειράς είναι  $C_M =$ 0.74 ÷ 0.995, ο οποίος κωδικοποιείται με τους αριθμούς 1 εώς 6 όπως φαίνεται στο παρακάτω σχήμα.

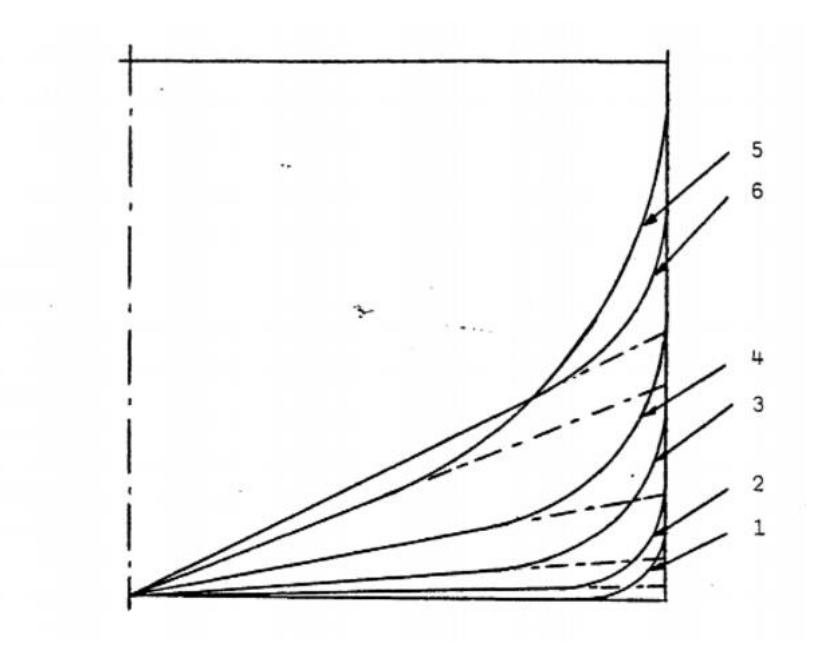

*Σχήμα 11-1: Μέση τομή στην μέθοδος Formdata*

Όπου ο κάθε αριθμός αντιστοιχεί και σε έναν συγκεκριμένο συντελεστή μέσης τομής:

$$
1 \rightarrow C_M = 0.995
$$

$$
2 \rightarrow C_M = 0.98
$$

$$
3 \rightarrow C_M = 0.94
$$

$$
4 \rightarrow C_M = 0.88
$$

$$
5, 6 \rightarrow C_M = 0.74
$$

Οι δύο πρώτες εκδόσεις της σειράς *Formdata* περιλαμβάνουν 3 διαφορετικές μορφές νομέων:

- Νομείς τύπου U
- Κανονικούς νομείς Ν (*Normal*)
- Νομείς τύπου V

Οι παραπάνω νομείς συνδυάζονται με δύο σειρές πρωραίων *F* (*forward*) και πρυμναίων τμημάτων *A* (*after*). Επίσης, οι ραγδαίες εξελίξεις που εμφανίστηκαν αργότερα στην σχεδίαση των πλοίων με την εισαγωγή της βολβοειδούς πρώρας, καθώς και η αύξηση του μεγέθους των δεξαμενοπλοίων κατέστησε προφανή την ανάγκη για επέκταση των μορφών των νομέων (Αραβαντινού, 2008). Συνεπώς, οι τελευταίες εκδόσεις της σειράς *Formdata* περιλαμβάνουν νομείς για:

- Βολβοειδή πρώρα (με σύμβολο *Β*)
- Πρύμνη άβακος (με σύμβολο *C*)
- Συμβατική πρύμνη καταδρομικού (με σύμβολο *Τ*)

Παρακάτω, παρουσιάζονται οι αδιάστατες μορφές για τις δύο διαφορετικές μορφές πρώρας και για της δύο διαφορετικές μορφές πρύμνης.

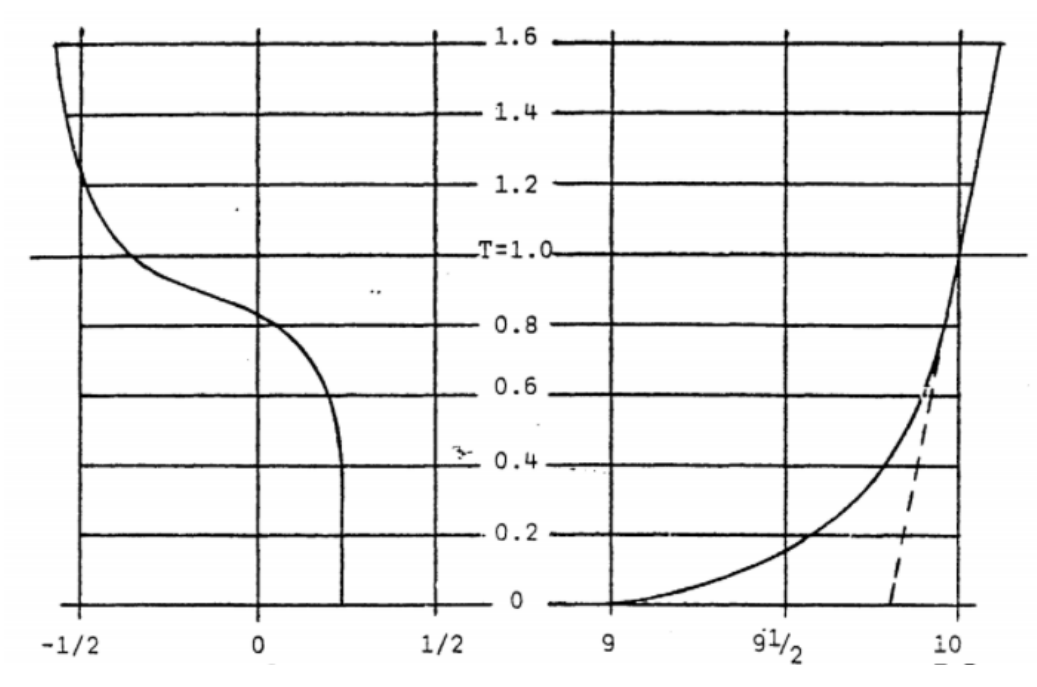

*Σχήμα 11-2: Πλώρη και πρύμνη καταδρομικού στην μέθοδο Formdata*

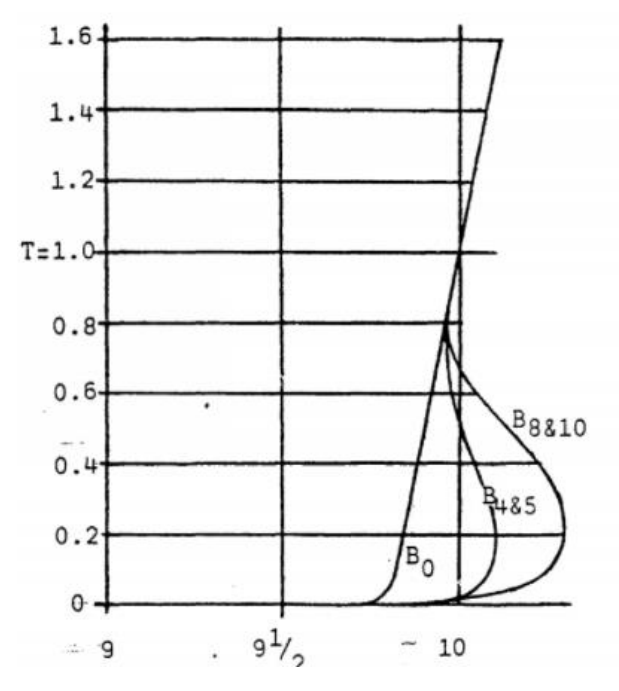

*Σχήμα 11-3: Βολβοειδής πλώρη στην μέθοδο Formdata*

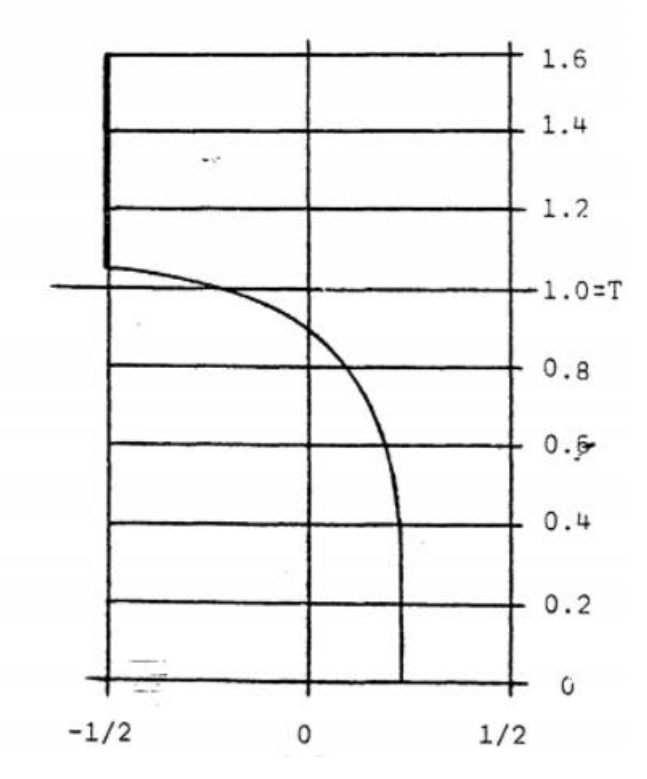

*Σχήμα 11-4: Πρύμνη άβακος στην μέθοδο Formdata*

### 11.3 Διαδικασία εφαρμογής

Το πρώτο βήμα για την εφαρμογή της σειράς *Formdata* είναι να γίνει υπολογισμός του συντελεστή γάστρας για το πρωραίο και το πρυμναίο τμήμα του πλοίου, οι οποίοι συμβολίζονται με  $C_{BF}$  και  $C_{BA}$  αντίστοιχα.

$$
C_{BF} = C_B \cdot \left(1.003 - 3.5 \cdot \frac{LCB}{L_{BP}}\right)
$$

$$
C_{BA} = C_B \cdot \left(0.997 + 3.5 \cdot \frac{LCB}{L_{BP}}\right)
$$

Η κάθε σειρά νομέων της σειράς *Formdata* για το πρωραίο και το πρυμναίο τμήμα ξεχωριστά, διαθέτει από μία ονομασία. Το όνομα της κάθε μορφής αποτελείται από τα παρακάτω:

- 1. Το πρώτο γράμμα που δηλώνει την μορφή των νομέων (με σύμβολο *U, N, V, B, C* και *T*).
- 2. Στην συνέχεια ακολουθεί ένας αριθμός από το 1 έως το 6 ο οποίος δηλώνει τον συντελεστή μέσης τομής.
- 3. Το επόμενο γράμμα δηλώνει αν είναι πρωραίοι ή πρυμναίοι νομείς (με σύμβολο *F* ή *Α*).
- 4. Τέλος, έναν αριθμό ο οποίος δείχνει τον συντελεστή γάστρας για το πρωραίο ( $C_{BF}$ ) ή για το πρυμναίο τμήμα  $(C_{BA})$ .

Στις μορφές *B* και *C*, η μεγάλη ποικιλία στις μορφές του βολβού και της πρύμνης, δηλώνεται με την χρήση ενός δείκτη στο αρχικό σύμβολο. Για την βολβοειδή πρώρα, ο δείκτης αυτός παίρνει τις τιμές 0, 4, 5, 8 και 10, και δηλώνει το ποσοστό της επιφάνειας του βολβόυ στον σταθμό 10 σε σχέση με την επιφάνεια της μέσης τομής. Στην πρύμνη άβακος, ο δείκτης δηλώνει το μέγεθος της πρύμνης, το οποίο μεταβάλλεται λογαριθμικά από σχεδόν τετράγωνη μορφή με όλο το πλάτος του πλοίου στην πρύμνη (δείκτης *D*) σε πιο λεπτή μορφή (δείκτης *A*). (Αραβαντινού, 2008)

Για παράδειγμα, έστω ότι μία σειρά νομέων έχει την ονομασία "B102F80". Αυτό δείχνει ότι:

- Β10: το πλοίο διαθέτει βολβοειδή πρώρα με ποσοστό επιφανείας βολβού 10% της επιφανείας της μέσης τομής.
- **•** 2: έχει συντελεστή γάστρας με κωδικό 2, δηλαδή C<sub>M</sub> = 0.98
- F: οι νομείς είναι πρωραίοι (*forward*)
- **80:** έχει συντελεστής γάστρας πρωραίου τμήματος  $C_{BF} = 0.80$

Οι πίνακες που παρουσιάζονται στην συνέχεια, δίνουν τους δυνατούς συνδυασμούς τον μορφών νομέων πρώρας και πρύμνης που υπάρχουν στην σειρά *Formdata*. Οι τιμές που αναγράφονται στο εσωτερικό των πινάκων, αφορούν τα όρια μεταβολής του  $C_B$  (πρώτη σειρά) και του *LCB* (% L<sub>BP</sub>, δεύτερη σειρά).

| ΧΑΡΑΚΤΗΡΙΣΝΟΣ<br>OIKOFENEIAE<br><b>NOMEΩN</b> |                 | $B_01F$     | $B_{\rm g}1F$                                                                | $B_{10}1F$ | $B_0^2$ F                                                | $B_{\mu}^2 2F$ | $B_{\rm g}$ 2F | $B_0 3F$                       | $B_{\alpha}$ 3F                                  | $B_{R}3F$                  |
|-----------------------------------------------|-----------------|-------------|------------------------------------------------------------------------------|------------|----------------------------------------------------------|----------------|----------------|--------------------------------|--------------------------------------------------|----------------------------|
|                                               | c<br>BF<br>ç۷   |             | 0,70+0,90 0,70+0,90 0,70+0,90                                                |            | 0,50+0,75                                                | 0,5010,75      | 0.50+0.75      | 0,5010,70                      | 0,50+0,70                                        | 0, 50:0, 70                |
| <b>T1A</b>                                    |                 |             | 0.70+0.85 0.70+0.85 0.70+0.85<br>0.70*0.85 -4.50*+3.52-4.50*+3.52-4.50*+3.52 |            |                                                          |                |                |                                |                                                  |                            |
| U1A                                           |                 | $0,70+0,85$ | $0,70+0,85$<br>0,70+0,80 -4,50++2,38-4,50++2,38-4,50++2,38                   | 0,70+0,85  |                                                          |                |                |                                | $c_{\rm B}$<br>$x_B$ <sup>sL</sup> <sub>BP</sub> |                            |
| U2 A                                          | 0,5510,75       |             |                                                                              |            | $0,53+0,75$<br>$-4,50+5,10 -4,50+5,10-4,50+5,10$         | 0,53+0,75      | $0,53+0,$ .    |                                |                                                  |                            |
| N2A                                           | 0, 55:0, 75     |             |                                                                              | ٨          | 0, 5310, 75<br>$-4,50++5,10$ $-4,50++5,10$ $-4,50++5,10$ | 0,53:0,75      | 0,5310,75      |                                |                                                  |                            |
| V <sub>2</sub> A                              | $0,60+0,70$     |             | ÷                                                                            |            | 0,55+0,73<br>$-3,381+4,92 -3,381+4,92 -3,381+4,92$       | 0,5500.73      | 0,5510,73      |                                |                                                  |                            |
| U3A                                           | 0,5010,70       |             |                                                                              |            |                                                          |                |                | 0,5010,70<br>$-4, 64 + 4, 92$  | 0,50+0,70<br>$-4, 64+4, 92$                      | 0,5010,70<br>$-4,64+44,92$ |
| N3A                                           | $0, 50 + 0, 70$ |             |                                                                              |            |                                                          |                |                | 0,5010,70<br>$-4, 64 + 44, 92$ | $0,50+0,70$<br>$-4,644+4,92$                     | 0,50+0,70<br>$-4,64+44,92$ |
| V3A                                           | 0.50 10.70      |             |                                                                              |            |                                                          |                |                | 0,50+0,70<br>$-4.647 + 4.92$   | 0,50+0,70<br>$-4, 64 + +4, 92$                   | 0,50+0,70<br>$-4,64444,92$ |

*Πίνακας 11-1: Συνδυασμοί πρύμνης καταδρομικού και βολβοειδούς πρώρας στην μέθοδο Formdata*

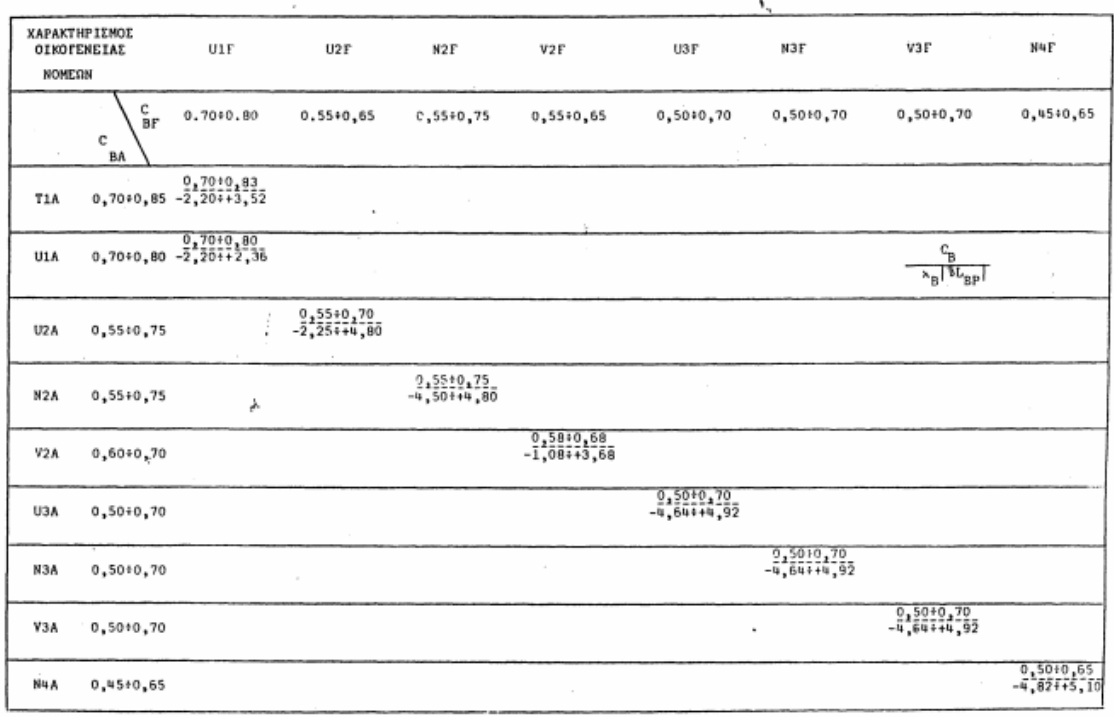

*Πίνακας 11-2: Συνδυασμοί πρύμνης καταδρομικού και μη βολβοειδούς πρώρας στην μέθοδο Formdata*

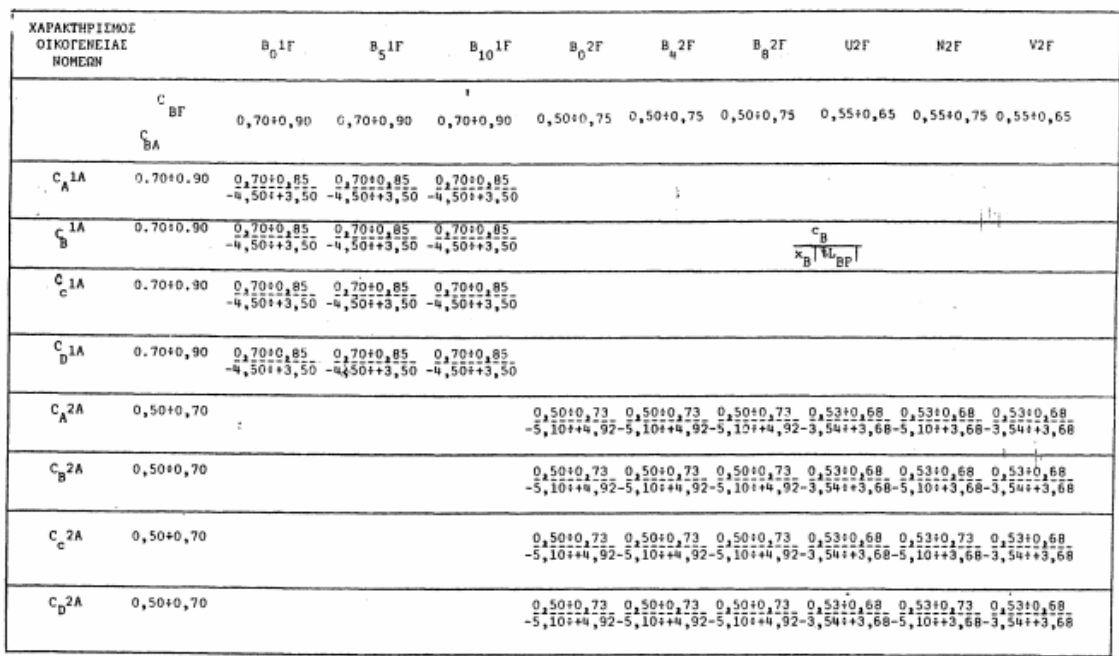

*Πίνακας 11-3: Συνδυασμοί πρύμνης άβακος και βολβοειδούς πρώρας στην μέθοδο Formdata*

 $\mathcal{A}$ 

#### 11.4 Εκλογή σειράς νομέων για το υπό μελέτη πλοίο

Αρχικά, πρέπει να γίνει υπολογισμός του συντελεστή γάστρας για το πρωραίο και πρυμναίο τμήμα. Επειδή το υπό μελέτη και το πατρικό πλοίο έχουν σταθερό λόγο διαστάσεων ως προς το μήκος, το πλάτος και το ύψος, θεωρείται πως ο λόγος *LCB/L<sub>BP</sub>* είναι ίδιος. Από το *stability booklet* του πατρικού πλοίου η διαμήκης θέση του κέντρου άντωσης είναι LCB = 3.68 m.

$$
\frac{LCB}{L_{BP}} = \frac{3.68}{176} = 0.021
$$

Άρα:

$$
C_{BF} = C_B \cdot \left(1.003 - 3.5 \cdot \frac{LCB}{L_{BP}}\right) = 0.775 \cdot (1.003 - 3.5 \cdot 0.021) \implies C_{BF} = 0.721
$$
  

$$
C_{BA} = C_B \cdot \left(0.997 + 3.5 \cdot \frac{LCB}{L_{BP}}\right) \implies 0.775 \cdot (0.997 + 3.5 \cdot 0.021) \implies C_{BA} = 0.829
$$

Επειδή οι ακριβείς τιμές των C<sub>BF</sub>, C<sub>BA</sub> και C<sub>M</sub> δεν υπάρχουν στα σχέδια της σειράς *Formdata*, χρησιμοποιούνται οι πλησιέστερες τιμές για τις οποίες δίνονται τα στοιχεία των νομέων. Συνεπώς:

$$
C_{BF} = 0.721 \approx 0.70
$$

$$
C_{BA} = 0.829 \approx 0.85
$$

$$
C_M = 0.988 \approx 0.995 \rightarrow \kappa \omega \delta \kappa \acute{o} \varsigma 1
$$

Για το πρωραίο τμήμα του υπό μελέτη πλοίου, επιλέγεται βολβοειδής πρώρα, όπου η επιφάνεια του βολβού στον σταθμό 10 είναι το 5% της επιφάνειας της μέσης τομής. Ο λόγος που το ποσοστό αυτό είναι μικρό οφείλεται στο γεγονός ότι το υπό μελέτη πλοίο δεν έχει μεγάλη υπηρεσιακή ταχύτητα και συνεπώς δεν χρειάζεται μεγάλο βολβό για να ευνοεί την αντίσταση που δέχεται από την θάλασσα.

Στο πρυμναίο τμήμα γίνεται χρήση της πρύμνης καταδρομικού και επειδή το υπό μελέτη πλοίο είναι δεξαμενόπλοιο, προκύπτουν νομείς *U* με κατά το δυνατόν κάθετα τοιχώματα στα πλευρά. Ο συνδυασμός των δύο παραπάνω επιλογών, οδηγεί στην καλύτερη εκμετάλλευση των πρυμναίων χώρων. (Παπανικολάου, 2009)

Με βάση τα παραπάνω η ονοματολογία της πρωραίας και πρυμναίας σειράς νομέων είναι η εξής:

- Πρωραίο τμήμα:  $B_51F70$
- Πρυμναίο τμήμα: U1A85

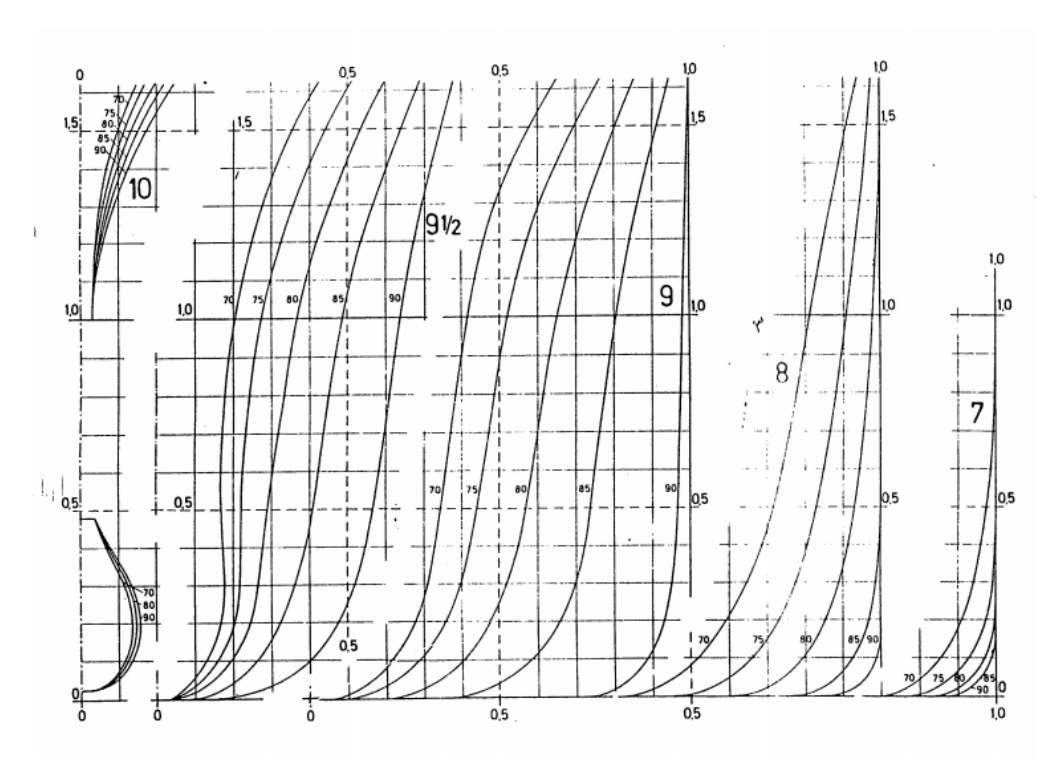

*Σχήμα 11-5: Αδιάστατοι νομείς B51F για βολβοειδές πρωραίο τμήμα στην μέθοδο Formdata*

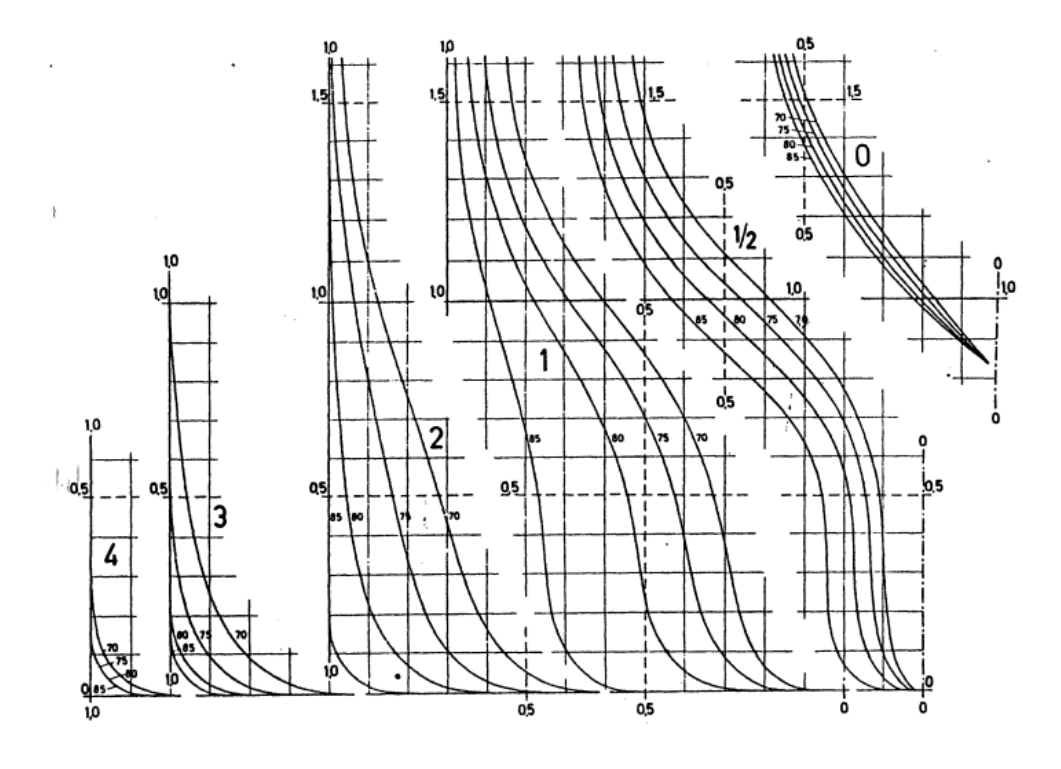

*Σχήμα 11-6: Αδιάστατοι νομείς T1A για πρύμνη καταδρομικού τύπου U στην μέθοδο Formdata (T: Tanker)*

## 11.5 Σχεδίαση γάστρας

Για την σχεδίαση της γάστρας του δεξαμενοπλοίου και την κατασκευή του σχεδίου γραμμών, χρησιμοποιείται το πρόγραμμα *Rhinoceros 3D*. Η γενική διαδικασία που ακολουθείται, είναι η εξής:

- 1. Σε κάθε ίσαλο γίνεται μέτρηση του πλάτους του αδιάστατου νομέα και κατασκευάζεται πίνακας με όλα τα σημεία (*offsets*) για κάθε νομέα στο *Excel*.
- 2. Ακολουθείται η ίδια διαδικασία για την πλώρη και την πρύμνη.
- 3. Γίνεται εισαγωγή των σημείων στο *Rhinoceros 3D*.
- 4. Με την εντολή *ScaleNU* γίνεται διαστασιοποίηση των σημείων.
- 5. Κατασκευάζονται οι καμπύλες του κάθε νομέα, της πλώρης και της πρύμνης που περνούν από τα σημεία τους και στην συνέχεια γίνεται εξομάλυνση των καμπυλών.
- 6. Με βάση τα δεδομένα που παρέχονται από την σειρά *Formdata*, κατασκευάζονται τα επίπεδα *FOS* (*flat of side*) και *FOB* (*flat of bottom*).
- 7. Σχεδιάζονται 15 ίσαλοι καθ' όλο το ύψος του πλοίου, ενώ στο ύψος  $D = 15.1$  m σχεδιάζεται η καμπύλη του καταστρώματος (*deck*).
- 8. Αφού οι καμπύλες του πλοίου έχουν ολοκληρωθεί, κατασκευάζεται η επιφάνεια της γάστρας.
- 9. Με την εντολή *Mirror*, κατασκευάζεται και το συμμετρικό του κομμάτι, καθώς μέχρι στιγμής είχε γίνει σχεδιασμός του αριστερού του μέρους.
- 10. Με την εντολή *Cap*, στεγανοποιείται το κατάστρωμα και γίνεται έλεγχος για κενά στην γάστρα, έτσι ώστε να μπορέσουν να υπολογισθούν τα υδροστατικά του.

Αφού η γάστρα έχει ολοκληρωθεί, πρέπει να υπολογισθεί η διαφορά μεταξύ του όγκου εκτοπίσματος που υπολογίζει το *Rhinoceros 3D* και του όγκου που υπολογίσθηκε στην αρχική εκτίμηση των κύριων διαστάσεων. Μέσω της εντολής *hydrostatics*, ο όγκος εκτοπίσματος στο βύθισμα σχεδίασης είναι  $\nabla_R = 43567.2 \ m^3$ .

$$
\delta \nabla = \frac{\nabla_R - \nabla}{\nabla_R} \cdot 100 = \frac{43567.2 - 42852.1}{43567.2} \cdot 100 \implies \delta \nabla = 1.641\%
$$

Η διαφορά αυτή οφείλεται κυρίως σε σχεδιαστικά σφάλματα, αλλά κυρίως στο γεγονός ότι οι συντελεστές που χρησιμοποιήθηκαν στην εκλογή της σειράς νομέων, δεν ήταν ακριβείς. Τέλος, χρησιμοποιώντας και πάλι το πρόγραμμα *Rhinoceros 3D*, γίνεται η κατασκευή του σχεδίου γραμμών (*lines plan*), το οποίο παρουσιάζεται στην επόμενη σελίδα και περιλαμβάνει:

- *Body plan*
- *Half – Breadth Plan*
- *Sheer Plan*

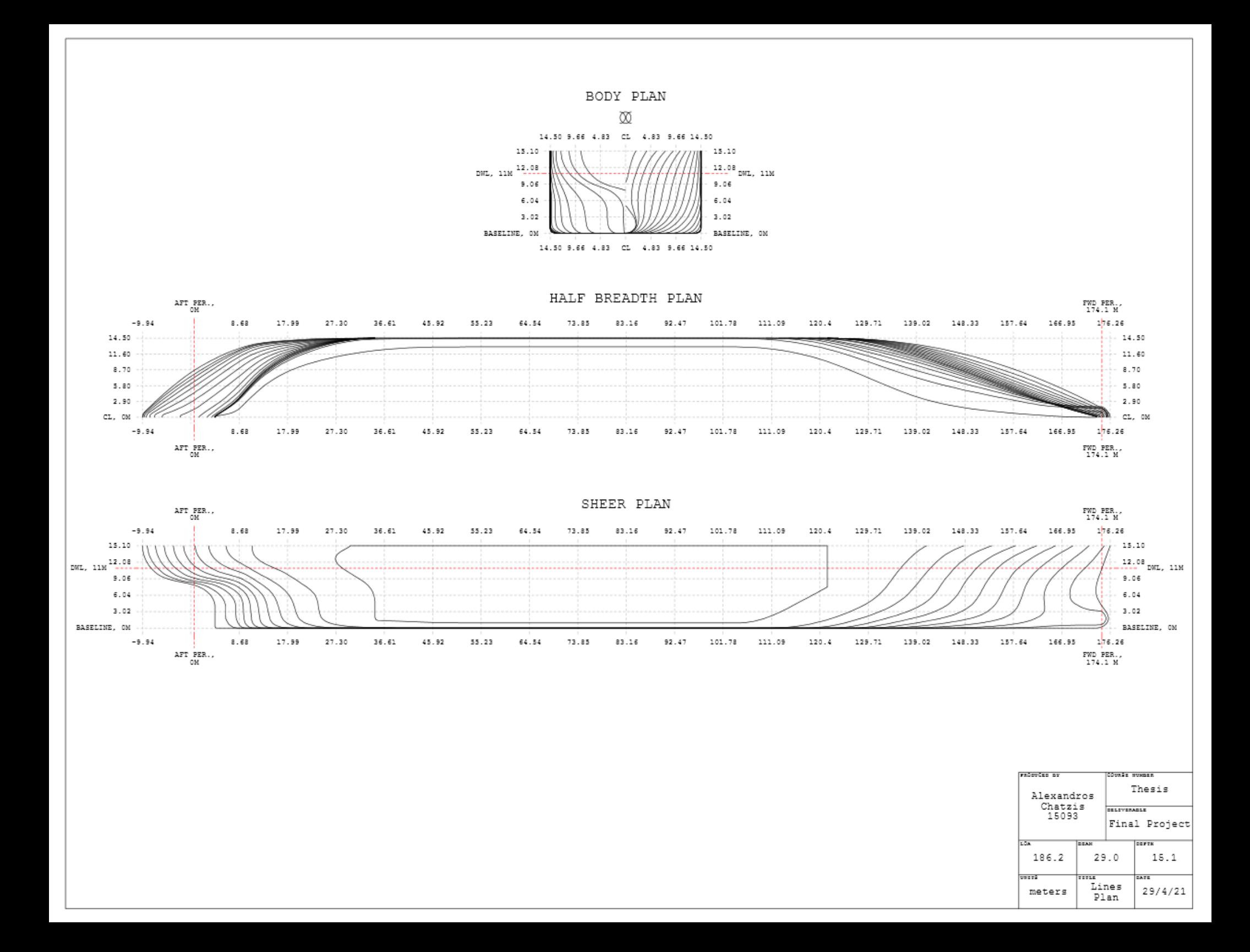

## Κεφάλαιο 12 - Μελέτη υδροστατικών μεγεθών

Το υδροστατικό διάγραμμα, αποτελείται από καμπύλες (*hydrostatic curves*) οι οποίες μεταβάλλονται με την αλλαγή του βυθίσματος του πλοίου. Τα υδροστατικά δεδομένα, αποτελούν μέρος των εγγράφων που παρέχονται στο πλήρωμα, έτσι ώστε να γίνονται οι κατάλληλοι υπολογισμοί για την σωστή διαχείριση του πλοίου. Παρόλο που τα περισσότερα πλοία σήμερα, διαθέτουν εξελιγμένα συστήματα που κάνουν αυτούς τους υπολογισμούς αυτόματα, η γνώση για την χρήση των καμπυλών αυτών είναι απαραίτητη σε περιπτώσεις δυσλειτουργίας των συστημάτων του πλοίου.

Οι υδροστατικές καμπύλες παρέχουν τα απαραίτητα στοιχεία για τον υπολογισμό της ισορροπίας του πλοίου στις καταστάσεις φόρτωσης, οι οποίες ικανοποιούν τις συνθήκες των μικρών μεταβολών. Το κοινό δεδομένο που εισάγεται σε όλες τις καμπύλες είναι το βύθισμα, συναρτήσει του οποίου μεταβάλλονται τα μεγέθη του διαγράμματος (Τζαμπίρας, 2015). Το υδροστατικό διάγραμμα:

- 1. εξαρτάται μόνο από την γεωμετρία της γάστρας του πλοίου και είναι ανεξάρτητο από την κατανομή των βαρών
- 2. κατασκευάζεται με μία συγκεκριμένη διαγωγή. Το υπό μελέτη πλοίο πλέει ισοβύθιστα, άρα η διαγωγή είναι μηδενική  $(t = 0)$ .

Τα μεγέθη τα οποία παρουσιάζονται σε μορφή καμπυλών στο υδροστατικό διάγραμμα είναι τα εξής:

- **-** Εκτόπισμα (Δ) και όγκος εκτοπίσματος (V) σε θαλασσινό νερό.
- Διαμήκης (*LCB*) και κατακόρυφη θέση κέντρου άντωσης (*VCB*).
- Διαμήκης θέση του κέντρου πλευστότητας (*LCF*).
- Μεταβολή εκτοπίσματος ανά μονάδα μεταβολής βυθίσματος (*TPC*).
- Ροπή διαγωγής ανά μονάδα μεταβολής βυθισμάτων (*MCT*).
- Εγκάρσια (*BMT*) και διαμήκη μετακεντρική ακτίνα (*BML*).
- Κατακόρυφη απόσταση του εγκάρσιου (*KMT*) και διάμηκες μετάκεντρου (*KML*).
- Εμβαδόν ισάλου (*WPA*).
- Εμβαδόν βρεχόμενης επιφάνειας (*WSA*).
- Συντελεστή γάστρας (*CB*), πρισματικό συντελεστή (*CP*), συντελεστή μέσης τομής (*CM*), συντελεστή ισάλου επιφανείας (*CWP*).

Στο υδροστατικό διάγραμμα του υπό μελέτη πλοίου που παρουσιάζεται, ο κατακόρυφος άξονας αντιστοιχεί σε βυθίσματα από 0 έως 15.1 *m* (με την κόκκινη οριζόντια γραμμή να συμβολίζει το βύθισμα σχεδίασης), ενώ ο οριζόντιος άξονας στα υδροστατικά στοιχεία του. Για το κάθε στοιχείο χρησιμοποιείται διαφορετική οριζόντια κλίμακα. Ο υπολογισμός των υδροστατικών μεγεθών έγινε με την χρήση του προγράμματος *Maat Hydro*, ενώ η κατασκευή του διαγράμματος έγινε στο πρόγραμμα *Rhinoceros 3D*.

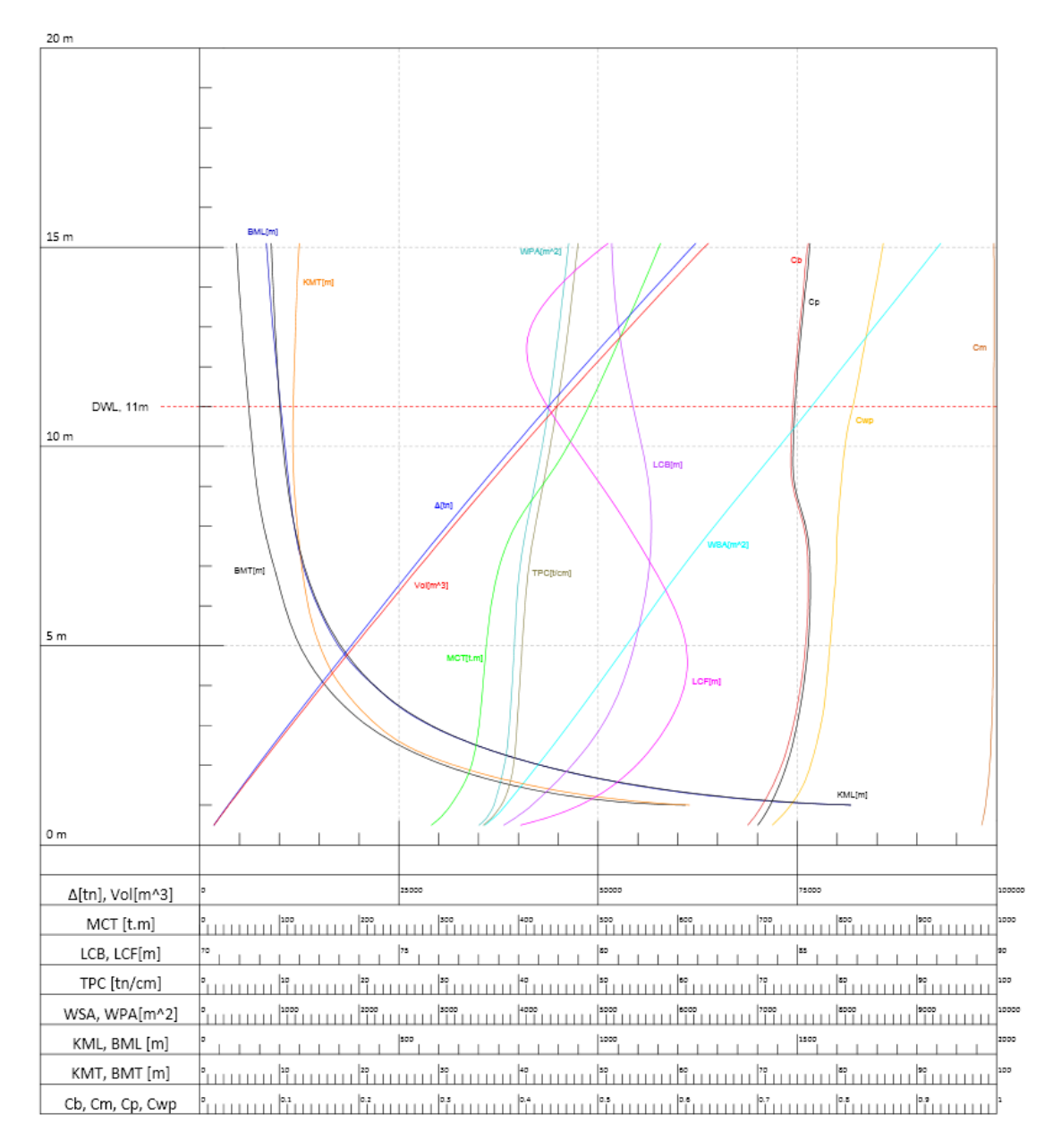

*Διάγραμμα 12-1: Υδροστατικές καμπύλες*

## Κεφάλαιο 13 - Εφαρμογή κανονισμού καταμέτρησης

Στο κεφάλαιο αυτό εφαρμόζεται ο διεθνής κανονισμός καταμέτρησης για το υπό σχεδίαση πλοίο. Σκοπός της καταμέτρησης, είναι η εύρεση του όγκου των κλειστών χώρων ενός πλοίου, ο οποίος εκφράζεται σε κόρους και χρησιμεύει στην ρύθμιση όλων των οικονομικών σχέσεων του πλοίου. Σύμφωνα με τον κανονισμό, γίνεται υπολογισμός της καθαρής (*net*), καθώς και της ολικής χωρητικότητας (*gross*) του σκάφους, ενώ στην συνέχεια, με βάση τα αποτελέσματα της καταμέτρησης, διαμορφώνεται η σύνθεση του πληρώματος.

### 13.1 Υπολογισμός ολικής χωρητικότητας (*GT*)

Η ολική χωρητικότητα του πλοίου, υπολογίζεται με βάση την παρακάτω σχέση:

$$
GT = k_1 \cdot \nabla_{TOTAL}
$$

Όπου:

- $\bullet$   $\nabla_{TOTAL}$ : ο ολικός όγκος των κλειστών χώρων του πλοίου.
- $k_1 = 0.2 + 0.02 \cdot \log(V_{TOTAL})$

Ο ολικός όγκος κλειστών χώρων του πλοίου αναλύεται στον συνολικό όγκο της γάστρας ως το κατάστρωμα  $V_D$ , τον συνολικό κλειστό όγκο των υπερστεγασμάτων  $V_{SUP}$ , τον όγκο του πρόστεγου  $\nabla_{FR}$  και τον όγκο στομίων κύτους και καλυμμάτων  $\nabla_{HOLD}$ , ο οποίος για τον συγκεκριμένο τύπο πλοίου θεωρείται μηδενικός. Οι όγκοι της γάστρας και του πρόστεγου, έχουν υπολογισθεί στο Κεφάλαιο 7.

$$
V_D = 60588.3 \, m^3
$$
\n
$$
V_{FR} = 869.1 \, m^3
$$

Ο όγκος των υπερστεγασμάτων του υπό σχεδίαση πλοίου, υπολογίζεται από το σχέδιο γενικής διάταξης του πατρικού.

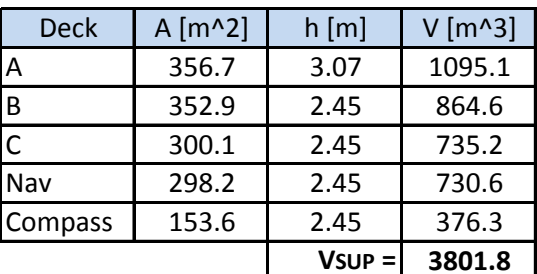

*Πίνακας 13-1*

$$
\nabla_{TOTAL} = \nabla_D + \nabla_{SUP} + \nabla_{FR} \Rightarrow \nabla_{TOTAL} = 65259.3 \, m^3
$$

Αντίστοιχα, ο συντελεστής  $k_1$  είναι ίσος με:

$$
k_1 = 0.2 + 0.02 \cdot \log(65259.3) \Rightarrow k_1 = 0.2963
$$

Τέλος, η ολική χωρητικότητα του πλοίου μπορεί να υπολογισθεί με βάση τα παραπάνω ως:

$$
GT = 0.2963 \cdot 65259.3 \Rightarrow \boxed{GT = 19335.9 RT}
$$

#### 13.2 Υπολογισμός καθαρής χωρητικότητας (*ΝΤ*)

Η καθαρή χωρητικότητα του πλοίου υπολογίζεται σύμφωνα με τον παρακάτω τύπο:

$$
NT = k_2 \cdot \nabla_C \cdot \left(\frac{4 \cdot T}{3 \cdot D}\right)^2 + k_3 \cdot \left(N_1 + \frac{N_2}{10}\right)
$$

Όπου:

- $\overline{v}_c = 37462.8 \, m^3$ : Ο συνολικός όγκος του φορτίου.
- $k_2 = 0.2 + 0.02 \cdot \log(\overline{V}_c) \Rightarrow k_2 = 0.2915$
- $k_3 = 1.25 \cdot (GT + 10000) / 10000 \Rightarrow k_3 = 3.6669$
- $T = 11.0$  m: Το βύθισμα σχεδίασης.
- $D = 15.1$  m: Το κοίλο του πλοίου.
- $N_1 = 0$ : Ο αριθμός των επιβατών σε κοιτώνες με όχι περισσότερες από οκτώ κλίνες.
- $N_2 = 0$ : Ο αριθμός λοιπών επιβατών.

Με βάση τα παραπάνω, η καθαρή χωρητικότητα του υπό μελέτη πλοίου είναι:

$$
NT = 0.2915 \cdot 37462.8 \cdot \left(\frac{4 \cdot 11}{3 \cdot 15.1}\right)^2 + 3.6669 \cdot \left(0 + \frac{0}{10}\right) \Rightarrow \boxed{NT = 10301.6 RT}
$$

#### 13.3 Έλεγχος περιορισμών καθαρής χωρητικότητας

Οι έλεγχοι που πρέπει να γίνουν για την καθαρή χωρητικότητα είναι οι εξής:

1. Έλεγχος για 
$$
\left(\frac{4T}{3D}\right)^2 < 1 \Rightarrow 0.943 < 1
$$
 (Αληθές)

- 2. Πρέπει για το πρώτο σκέλος του τύπου του *ΝΤ* να ισχύει:  $k_2 \cdot \nabla_{\mathcal{C}} \cdot \left( \frac{4 \cdot T}{3 \cdot D} \right)$  $\left(\frac{4 \cdot T}{3 \cdot D}\right)^2 > 0.25$  $GT$  ⇒ 10301.6 > 4834 (Αληθές)
- 3. Πρέπει να ισχύει:  $NT > 0.3 \cdot GT \Rightarrow 10301.6 > 5800.8$  (Αληθές)

Επομένως τηρούνται όλοι οι περιορισμοί για την καθαρή χωρητικότητα.

## 13.4 Σύνθεση πληρώματος

Η σύνθεση του πληρώματος του υπό μελέτη πλοίου γίνεται με βάση την Υ.Α. 0003 / 5423 / 1986 «καθορισμός οργανικής συνθέσεως φορτηγών ποντοπόρων πλοίων άνω των 3000 κ.ο.χ.» (Β 916) καθώς και με το Παράρτημα «Νέος όρος 8 εγκριτικών πράξεων νηολογήσεων» και με τις επισυναπτόμενες προσθήκες Ι και ΙΙ για πλοία με ορισμένους αυτοματισμούς και για πλήρως αυτοματοποιημένα πλοία αντίστοιχα.

Σύμφωνα με τα παραπάνω χρειάζεται να εξετασθούν η ολική χωρητικότητα του πλοίου καθώς και η συνολική ιπποδύναμη της προωστήριας εγκατάστασης.

- $GT = 19335.9 RT$
- $BHP = 9627.7 kW$

Με βάση τους πίνακες του διατάγματος, προκύπτει η παρακάτω σύνθεση πληρώματος:

| Σύνθεση Πληρώματος |    |  |
|--------------------|----|--|
| Πλοίαρχος          | 1  |  |
| Υποπλοίαρχος       | 1  |  |
| Ανθυποπλοίαρχος    | 2  |  |
| Ναύκληρος          | 1  |  |
| Ναύτες             | 3  |  |
| Μηχανικός Α'       | 1  |  |
| Μηχανικός Β'       | 1  |  |
| Μάγειρας           | 1  |  |
| Βοηθός Θαλαμηπόλου | 1  |  |
| Αντλιωρός          | 1  |  |
| OTAL               | 13 |  |

*Πίνακας 13-2: Σύνθεση πληρώματος πλοίου*

## Κεφάλαιο 14 - Μελέτη εγκάρσιας ευστάθειας άθικτου πλοίου

Στο κεφάλαιο αυτό, γίνεται έλεγχος της εγκάρσιας ευστάθειας του πλοίου σε τέσσερις (4) διαφορετικές καταστάσεις φόρτωση, οι οποίες αναλύονται στην συνέχεια. Αφού γίνει η κατασκευή των δεξαμενών του πλοίου, εισάγεται στο πρόγραμμα *Maat Hydro* και οριστικοποιούνται οι καταστάσεις φόρτωσης. Για κάθε μία από αυτές, υπολογίζει την καμπύλη *GZ-φ* (καμπύλη ευστάθειας), η οποία θα πρέπει να ικανοποιεί τα κριτήρια άθικτης ευστάθειας, καθώς και τα κριτήρια καιρού του *IMO Resolution A.749(18)*.

#### 14.1 Καμπύλη ευστάθειας

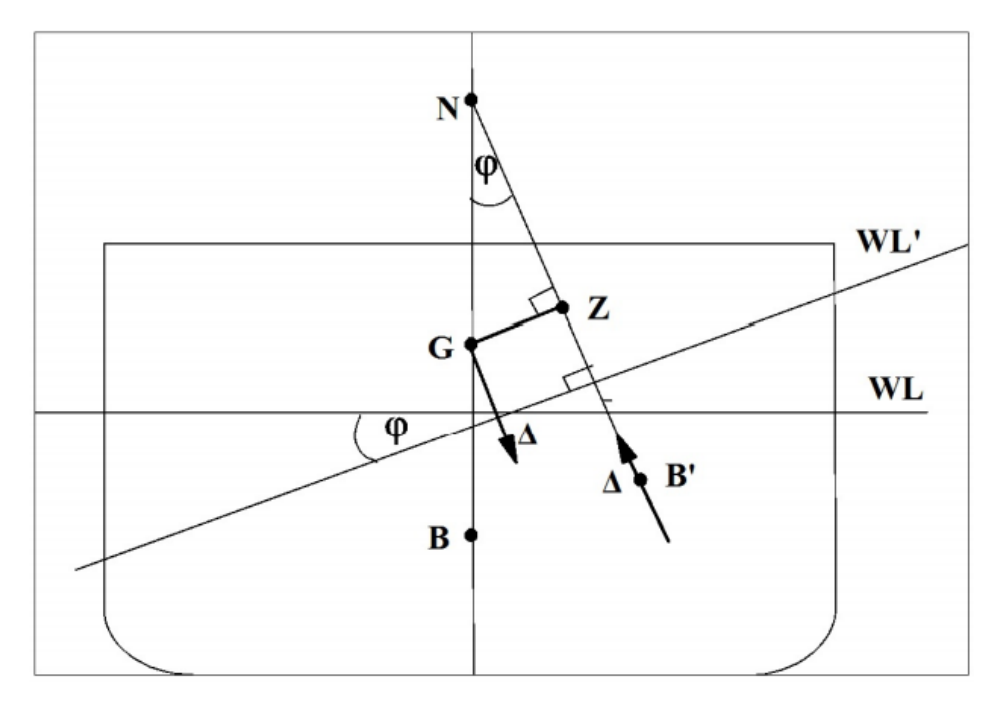

*Σχήμα 14-1: Εγκάρσια κλίση πλοίου κατά γωνία φ* (Πηγή: Τζαμπίρας, 2015, σελ. 101)

Όταν χρειάζεται να γίνει αναπαράσταση της εγκάρσιας κλίσης του πλοίου κατά μία γωνία *φ*, για πρακτικούς λόγους γίνεται περιστροφή της ισάλου και όχι της εγκάρσιας τομής του πλοίου. Δεδομένου ότι το κέντρο βάρους δεν έχει μετατοπιστεί, το μόνο μέγεθος που αλλάζει είναι το κέντρο όγκου της γάστρας που βρίσκεται κάτωθεν της ισάλου. Στο παραπάνω σχήμα λοιπόν *WL'* είναι η ίσαλος επιφανείας όταν το πλοίο έχει περιστρέφει κατά γωνία *φ* και *Β'* είναι το νέο κέντρο όγκου. (Τζαμπίρας, 2015)

Κατά την προμελέτη του πλοίου, είναι γνωστό το εκτόπισμα *Δ* του πλοίου (το οποίο είναι ίσο με το βάρος του). Σε κάθε εξωτερική ροπή κλίσης *Μ<sup>Η</sup>* (*Heeling Moment*), το πλοίο «αντιδρά» προσπαθώντας να επανέλθει στην αρχική του θέση ισορροπίας με μία ροπή επαναφοράς (*Righting Moment*), η οποία δημιουργείται από το ζεύγος δυνάμεων του βάρους του πλοίου και της άντωσης του. (Τζαμπίρας, 2015)

$$
M_H = \Delta \cdot GZ
$$

Η παραπάνω σχέση εκφράζει την συνθήκη ισορροπίας, και για δεδομένη ροπή και βάρος, πρέπει να είναι γνωστή η συνάρτηση του μοχλοβραχίονα επαναφοράς *GZ(φ)*, έτσι ώστε να μπορεί να υπολογισθεί η γωνία εγκάρσιας κλίσης *φ*. Ο μοχλοβραχίονας επαναφοράς υπολογίζεται συναρτήσει της γωνίας *φ* για κάθε διαφορετική κατάσταση φόρτωσης ενός πλοίου. Ο όρος «φόρτωση» δηλώνει την κατανομή των βαρών του πλοίου, και συνεπώς, του κέντρου βάρους του. (Τζαμπίρας, 2015)

Κάθε καμπύλη *GZ-φ* αντιστοιχεί στα παρακάτω:

- Σταθερό εκτόπισμα
- Δεδομένη φόρτωση του πλοίου
- Σταθερή, συγκεκριμένη διαγωγή

Κατά τον έλεγχο της εγκάρσιας ευστάθειας του υπό μελέτη πλοίου, πρέπει να κατασκευαστεί η καμπύλη του μοχλοβραχίονα επαναφοράς για κάθε κατάσταση φόρτωσης και στην συνέχεια να γίνει έλεγχος της καμπύλης με βάση τα κριτήρια άθικτης ευστάθειας και καιρού του *IMO Resolution A.749(18)*.

## 14.2 Πλαίσιο κανονισμών ασφαλείας του *IMO Res. A.749(18)*

## **Κριτήρια άθικτης ευστάθειας σύμφωνα με την παράγραφο 3.1.2 του κανονισμού**  *Α.749(18)* **του** *IMO* **(***no passengers***)***.*

- 1. Το εμβαδόν κάτω από την καμπύλη του μοχλοβραχίονα επαναφοράς (καμπύλη *GZ*) δεν θα πρέπει να είναι μικρότερη από 0.055 *meter-radian* μέχρι την γωνία  $\theta = 30^{\circ}$  και όχι μικρότερη από 0.09 *meter-radian* μέχρι την γωνία  $\theta = 40^{\circ}$  ή της γωνίας κατάκλισης θ<sub>f</sub> (angle of flooding) εάν αυτή γωνία είναι μικρότερη των 40<sup>ο</sup>. Επιπλέον, το εμβαδόν κάτω από την καμπύλη του μοχλοβραχίονα επαναφοράς (καμπύλη *GZ*) μεταξύ γωνιών 30<sup>ο</sup> και 40<sup>ο</sup>, δεν θα πρέπει να είναι μικρότερη από 0.03 *meter-radian*.
- 2. Ο μοχλοβραχίονας επαναφοράς *GZ* θα πρέπει να είναι τουλάχιστον 0.20 *m* σε γωνία κλίσεως ίση ή μεγαλύτερη των  $30^o$ .
- 3. Η μέγιστη τιμή του *GZ* θα πρέπει να εμφανίζεται σε γωνία κλίσεως που ιδανικά υπερβαίνει την τιμή των 30° αλλά όχι μικρότερη των 25°.
- 4. Το αρχικό μετακεντρικό ύψος δεν θα πρέπει να είναι μικρότερο από 0.15 *m*.
- 5. Για πλοία που μεταφέρουν προϊόντα πετρελαίου, οι παραπάνω κανονισμοί θα πρέπει να ικανοποιούνται σε όλες τις καταστάσεις φόρτωσης.

**Κριτήρια καιρού σύμφωνα με την παράγραφο 3.2.2 του κανονισμού** *Α.749(18)* **του** *IMO***.**

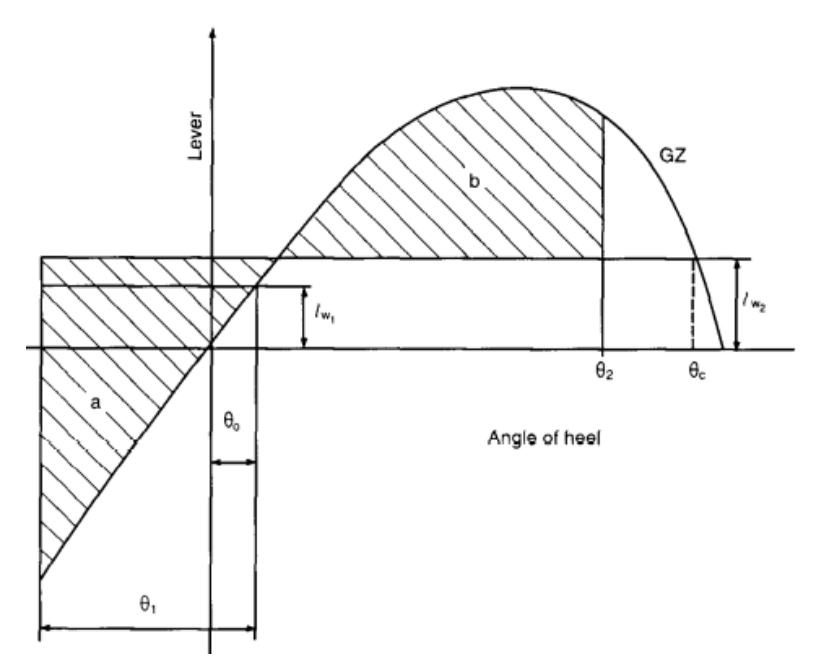

*Εικόνα 14-1: Μεγέθη κριτηρίων καιρού* (Πηγή: Παράγραφος Α.749(18), 1993, σελ. 265)

- 1. Αρχικά το πλοίο υπόκειται σε πλάγιο άνεμο σταθερής έντασης, ο οποίος αντιστοιχεί σε ένα μοχλοβραχίονα σταθερό κα ίσο με  $l_{w1}$ , ανεξάρτητο από την γωνία εγκάρσιας κλίσης.
- 2. Το πλοίο λόγω του ανέμου αποκτά μία θέση ισορροπίας που αντιστοιχεί σε γωνία  $\theta_{\alpha}$ . Έπειτα, το πλοίο από αυτή την θέση ισορροπίας, εκτελεί ελεύθερα κίνηση διατοιχισμού υπό την επίδραση του πλευρικού κύματος σε μία γωνία κλίσης  $\theta_1$ , προσήνεμα. Πρέπει να δοθεί προσοχή στην επίδραση του ανέμου σταθερής έντασης, έτσι ώστε να αποφευχθούν περισσότερες γωνίες εγκάρσιας κλίσης.
- 3. Το πλοίο στην συνέχεια δέχεται ριπή ανέμου, η οποία αντιστοιχεί σε μοχλοβραχίονα ανέμου ίσο με  $l_{w2}$ .
- 4. Υπό αυτές τις συνθήκες, το εμβαδόν *b* θα πρέπει να είναι ίσο ή μεγαλύτερο από το εμβαδόν *a*.
- 5. Η επίδραση των ελεύθερων επιφανειών, θα πρέπει να λαμβάνεται υπόψη σε κάθε βασική κατάσταση φόρτωσης.

Οι προαναφερόμενες γωνίες περιγράφονται ως εξής:

- $\theta_0 = \gamma$ ωνία ευσταθούς ισορροπίας μετά την επίδραση σταθερού ανέμου.
- $\theta_1 = \gamma$ ωνία εγκάρσιας κλίσης μετά τον διατοιχισμό υπό την επίδραση κύματος και ανέμου (*rollback angle*).
- $\theta_2$  = είναι ίση με την γωνία κατάκλισης (θ<sub>f</sub>) ή 50<sup>o</sup> ή θ<sub>c</sub>, όποια είναι μικρότερη, όπου:
	- o  $\theta_f = \gamma \omega \nu \alpha$  κατάκλισης, στην οποία ανοίγματα στην γάστρα, στις υπερκατασκευές τα οποία δεν κλείνουν υδατοστεγώς κατακλύζονται.

 $\theta_c = \gamma \omega \nu$ ία δεύτερης τομής του  $l_{w2}$  και της καμπύλης *GZ*.

Οι μοχλοβραχίονες  $l_{w1}$  και  $l_{w2}$  που αναφέρθηκαν στα βήματα 1 και 3 έχουν σταθερές τιμές σε όλες τις κλίσεις και υπολογίζονται ως εξής:

$$
l_{w1}[m] = \frac{P \cdot A \cdot Z}{1000 \cdot g \cdot \Delta}
$$

$$
l_{w2}[m] = 1.5 \cdot l_{w1}
$$

Όπου:

- $P = 504$  *N/m<sup>2</sup>*, σταθερή πίεση ανέμου.
- *A* = προβεβλημένη πλευρική επιφάνεια του πλοίου άνωθεν της ισάλου.
- *Z* = κατακόρυφη απόσταση του κέντρου επιφανείας *Α* έως το κέντρο της πλευρικής επιφάνειας του πλοίου, που βρίσκεται κάτω από την ίσαλο επιφανείας πλεύσης
- *Δ* = εκτόπισμα σε *tn*
- $g = 9.81 \, m/s^2$

Η γωνία  $\theta_1$  που αναφέρθηκε παραπάνω, υπολογίζεται ως εξής:

$$
\theta_1 = 109 \cdot k \cdot X_1 \cdot X_2 \cdot \sqrt{r \cdot s}
$$

Όπου:

- *Χ1, X<sup>2</sup>* = συντελεστές που φαίνονται στον Πίνακα 13-1.
- $r = 0.73 \pm 0.6 \cdot 0.6 / d$ 
	- o *OG* = η απόσταση μεταξύ του κέντρου βάρους και της ισάλου επιφανείας [*m*] (+ αν το κέντρο βάρους είναι πάνω από την ίσαλο, - αν είναι από κάτω).
	- o *d =* μέσο βύθισμα του πλοίου [*m*].
- *s, k* = συντελεστές που φαίνονται στον Πίνακα 13-2.

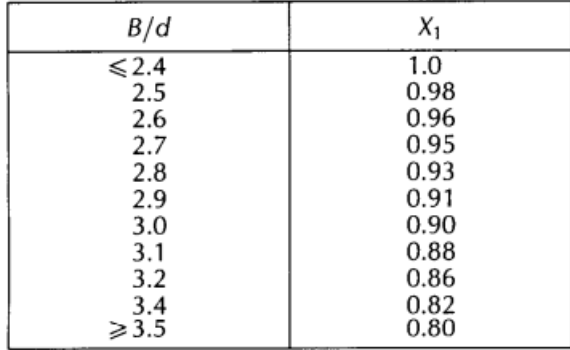

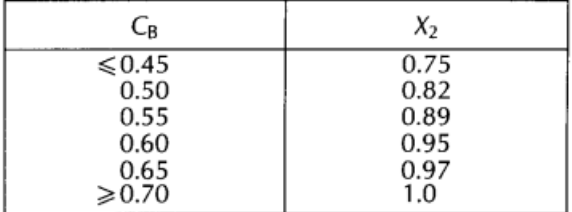

*Πίνακας 14-1: Συντελεστές Χ<sup>1</sup> και Χ<sup>2</sup>*

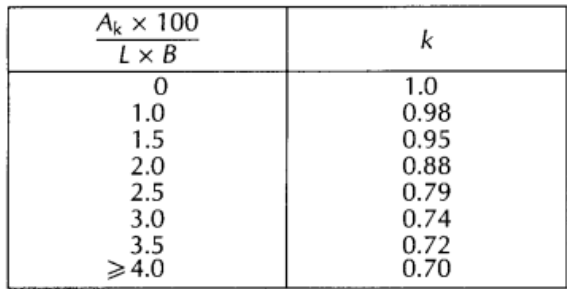

| ≤6<br>12<br>14<br>16<br>18 | 0.100<br>0.098<br>0.093<br>0.065<br>0.053<br>0.044<br>0.038 |
|----------------------------|-------------------------------------------------------------|
| $\geqslant$ 20             | 0.035                                                       |

*Πίνακας 14-2: Συντελεστές k και s*

#### (*Ενδιάμεσες τιμές υπολογίζονται μέσω γραμμικής παρεμβολής*)

Η ιδιοπερίοδος της ταλάντωσης (*Τ*) εξαρτάται από τα γεωμετρικά χαρακτηριστικά του πλοίου και υπολογίζεται από τον ακόλουθο τύπο:

$$
T[sec] = \frac{2 \cdot C \cdot B}{\sqrt{GM}}
$$

$$
C = 0.373 + 0.023 \cdot \left(\frac{B}{d}\right) - 0.043 \cdot \left(\frac{L_{WL}}{100}\right)
$$

Όπου:

- *LWL =* μήκος ισάλου επιφανείας [*m*]
- *Β* = πλάτος του πλοίου [*m*]
- *d* = μέσο βύθισμα πλοίου [*m*]
- *C<sup>B</sup>* = συντελεστής γάστρας
- *GM* = μετακεντρικό ύψος, διορθωμένο για ελεύθερες επιφάνειες [*m*]

#### 14.3 Υπολογισμός κέντρου βάρους *Lightship*

Το πρώτο βήμα που πρέπει να γίνει για να υπολογιστεί η ευστάθεια του υπό μελέτη πλοίου, είναι να καθοριστεί η διαμήκης και η καθ' ύψος θέση του κέντρου βάρους του *lightship*. Για να γίνει αυτό, μπορούν να χρησιμοποιηθούν δύο τρόποι:

- 1. Χρήση συντελεστών *KG/D* και *LCG/LBP*
- 2. Χρήση των λόγων διαστάσεων

Στην παρούσα διπλωματική εργασία, χρησιμοποιείται ο 2ος τρόπος, καθώς τα αποτελέσματα που προκύπτουν μέσω αυτού, δεν έχουν σημαντική διαφορά από τον 1°. Για την διαμήκη θέση κέντρου βάρους *LCG* γίνεται χρήση του λόγου *λ<sup>L</sup>* ενώ για την καθ' ύψος θέση του *KG*, ο λόγος *λD*. Από το *stability booklet* του πατρικού πλοίου είναι γνωστή η θέση του κέντρου βάρους του.

$$
LCG_{\pi} = 8.99 \ m
$$

$$
VCG_{\pi} = 10.26 \ m
$$

Επομένως, για το υπό μελέτη πλοίο θα ισχύει:

$$
LCGυ = LCGπ ⋅ λL = 8.99 ⋅ 0.989 ⇒ [LCGυ = 8.9 m] (πρώραθεν της μέσης τομής)
$$
  
\n
$$
VCGυ = VCGπ ⋅ λD = 10.26 ⋅ 0.876 ⇒ [VCGυ = 9.0 m] (πάνω από τον πυθμένα)
$$

#### 14.4 Διαμόρφωση δεξαμενών

Οι τέσσερις καταστάσεις φόρτωσης διαφέρουν στην πληρότητα των δεξαμενών και επειδή για τον έλεγχο της ευστάθειας του πλοίου χρησιμοποιείται το πρόγραμμα *Maat Hydro*, είναι σημαντικό να γίνει η οριστικοποίηση τους. Από το *Profile Plan & Deadweight Scale* του πατρικού πλοίου, είναι γνωστό ποιες δεξαμενές καταλαμβάνουν περισσότερο όγκο, ποια είναι η μέγιστη πληρότητα του, τι βάρος έχουν όταν είναι γεμάτες, καθώς και το ειδικό βάρος του υγρού που έχουν στο εσωτερικό τους. Επειδή το υπό μελέτη πλοίο είναι όμοιο με το πατρικό, κατασκευάζονται οι ίδιες δεξαμενές στο πρόγραμμα *Rhinoceros 3D*. Συγκεκριμένα, κατασκευάζονται οι δεξαμενές που καταλαμβάνουν τον περισσότερο όγκο και έχουν σημαντικό ρόλο στην ευστάθεια του πλοίου. Όσον αφορά τις διαστάσεις τους, γίνεται χρήση των λόγων διαστάσεων. Από το *Stability Booklet* του πατρικού πλοίου θεωρείται πως το ομογενές φορτίο έχει ειδικό βάρος ίσο με 0.842 *tn/m 3* . Στον παρακάτω πίνακα, φαίνονται οι ομάδες των δεξαμενών που κατασκευάστηκαν, καθώς και περαιτέρω στοιχεία γι' αυτές.

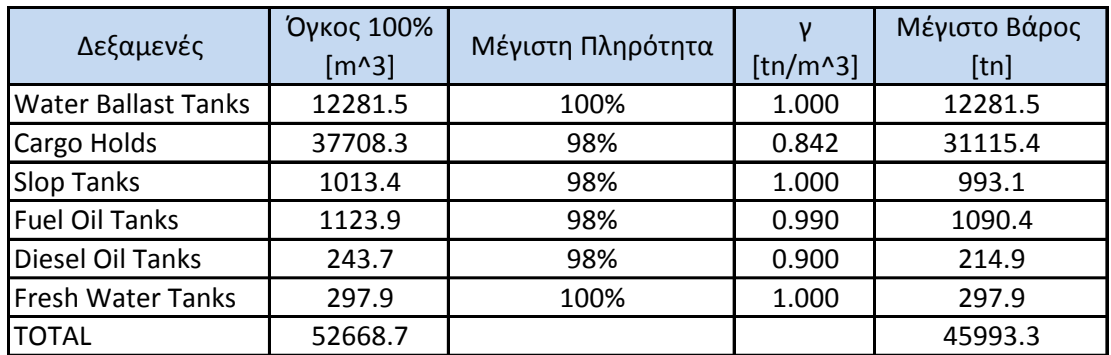

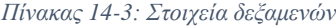

Οι τέσσερις (4) βασικές καταστάσεις φόρτωσης που αναλύονται στα επόμενα υποκεφάλαια είναι οι εξής:

- 1. *Full Load Departure* (ομογενές φορτίο)
- 2. *Full Load Arrival* (ομογενές φορτίο)
- 3. *Ballast Departure*
- 4. *Ballast Arrival*

#### 14.5 *Homo. Full Load Departure*

Είναι η κατάσταση φόρτωσης κατά την οποία το πλοίο αποχωρεί από τον λιμένα, με πλήρη ομογενές ωφέλιμο φορτίο κατανεμημένο στις δεξαμενές (*Cargo Holds*), γεμάτες δεξαμενές αναλώσιμων και πετρελαίου, 10% φορτίο διάφορων δεξαμενών (*Miscellaneous Tanks: Dirty Oil Tank, Sludge Tank* κλπ.), ενώ δεν έχει καθόλου νερό ζυγοσταθμίσεως στις δεξαμενές έρματος (*Ballast Water Tanks*).

Συγκεκριμένα, για την δεδομένη κατάσταση φόρτωσης, ο παραπάνω πίνακας μετατρέπεται ως εξής:

| Δεξαμενές                  | Όγκος 100%<br>$[m^43]$ | Πληρότητα | $[tn/m^3]$ | Βάρος<br>[tn] |
|----------------------------|------------------------|-----------|------------|---------------|
| <b>Water Ballast Tanks</b> | 12281.5                | 0%        | 1.000      | 0.0           |
| Cargo Holds                | 37708.3                | 98%       | 0.842      | 31115.4       |
| <b>Slop Tanks</b>          | 1013.4                 | 98%       | 1.000      | 993.1         |
| <b>Fuel Oil Tanks</b>      | 1123.9                 | 98%       | 0.990      | 1090.4        |
| Diesel Oil Tanks           | 243.7                  | 98%       | 0.900      | 214.9         |
| Fresh Water Tanks          | 297.9                  | 100%      | 1.000      | 297.9         |
| <b>TOTAL</b>               |                        |           |            | 33711.8       |

*Πίνακας 14-4: Δεξαμενές για Full Load Departure*

Μέσω του προγράμματος *Maat Hydro*, υπολογίζονται οι τιμές για την καμπύλη εγκάρσιας ευστάθειας (*GZ-φ*) από 0° έως 70° με βήμα 5° και γίνεται έλεγχος με βάση τα κριτήρια του *IMO Res. A.749(18).*

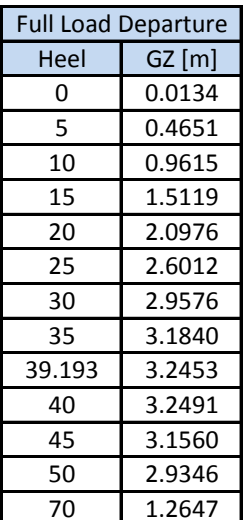

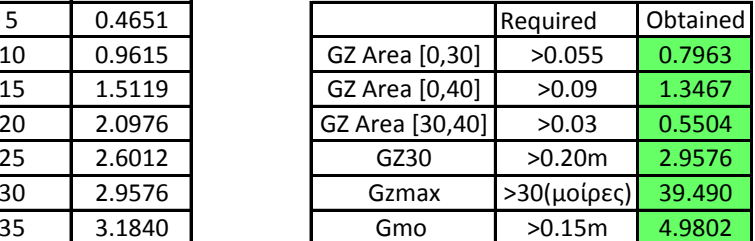

*Πίνακας 14-5: Τιμές καμπύλης ευστάθειας και ικανοποίηση κανονισμών*

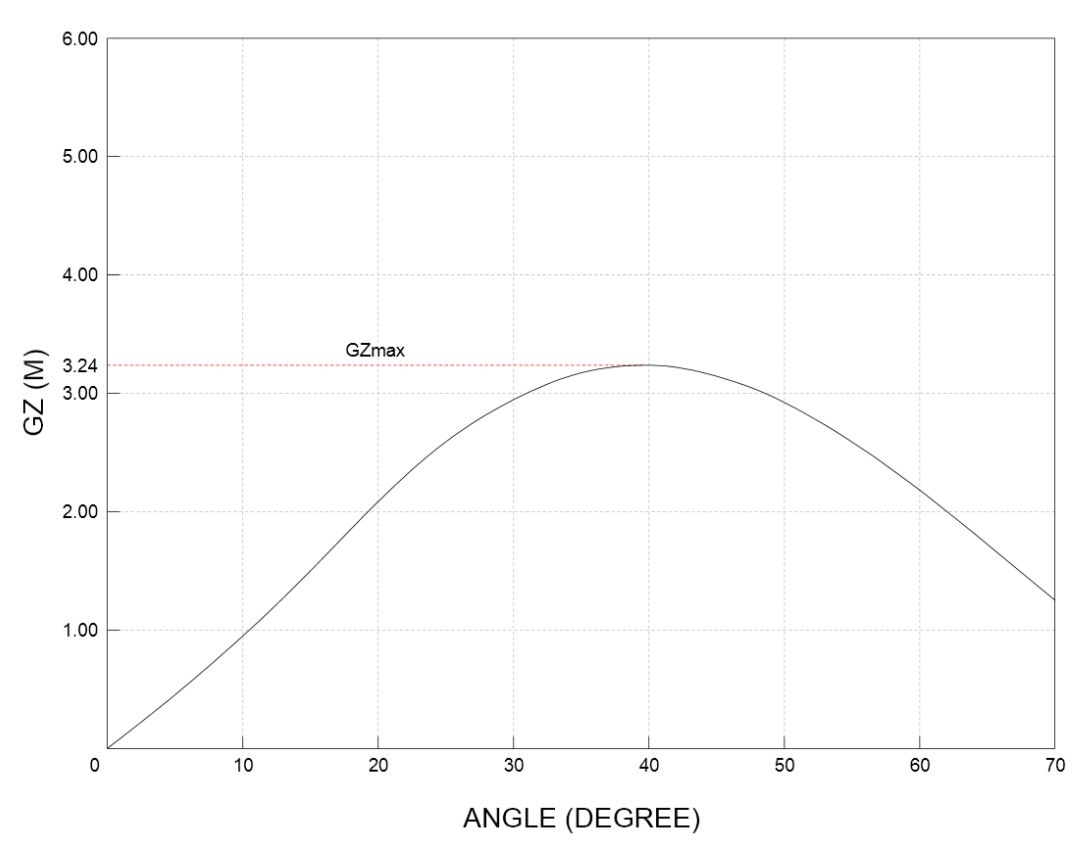

*Πίνακας 14-6: Καμπύλη ευστάθειας για Full Load Departure*

#### **Κριτήριο καιρού**

Στην ήδη υπάρχουσα καμπύλη *GZ-φ* προσθέτονται τα μεγέθη  $l_{w1}, l_{w2}, \theta_1, \theta_C, \theta_o$ , τα οποία υπολογίζονται με τον τρόπο που αναφέρεται στο Κεφάλαιο 14.2. Ύστερα, τα εμβαδά *a* και *b* συγκρίνονται και θα πρέπει να ισχύει η σχέση  $b \ge a$ .

| Κριτήριο καιρού         |                  |  |  |  |
|-------------------------|------------------|--|--|--|
| $ w1$ [m] =             | 0.0637           |  |  |  |
| $lw2 [m] =$             | 0.0956           |  |  |  |
| $\theta$ 1 [degrees] =  | 27.42            |  |  |  |
| $\theta$ o [degrees] =  | 0.98             |  |  |  |
| $\theta$ c [degrees] =  | 50.00            |  |  |  |
| $a [m*rad] =$           | 0.6769           |  |  |  |
| $b \, [\text{m*rad}] =$ | 1.1398           |  |  |  |
| Criterion:              | <b>SATISFIED</b> |  |  |  |

*Πίνακας 14-7: Ευστάθεια στον καιρό για Full Load Departure*

### 14.6 *Homo. Full Load Arrival*

Είναι η κατάσταση φόρτωσης του πλοίου, κατά τον ερχομό του στον λιμένα, με πλήρη ομογενές φορτίο κατανεμημένο στις δεξαμενές φορτίου (*Cargo Holds*), 10% φορτίο αναλώσιμων και πετρελαίου, πλήρη φορτίο διάφορων δεξαμενών (*Miscellaneous Tanks: Dirty Oil Tank, Sludge Tank* κλπ.), ενώ δεν έχει καθόλου νερό ζυγοσταθμίσεως στις δεξαμενές έρματος (*Ballast Water Tanks*).

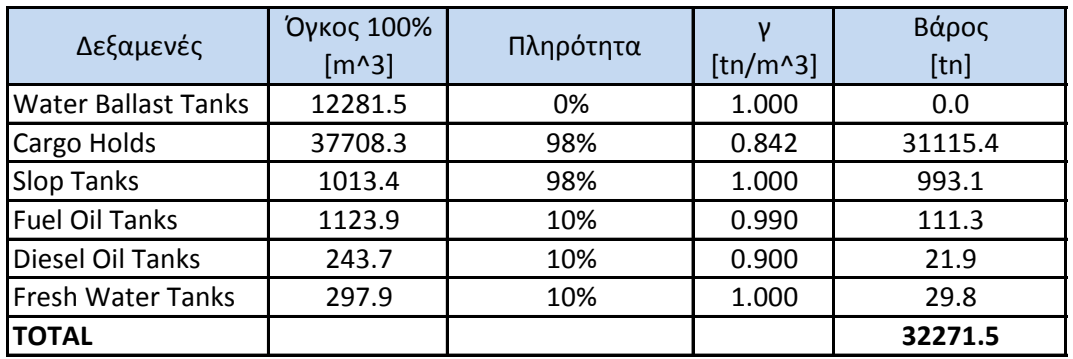

*Πίνακας 14-8: Δεξαμενές για Full Load Arrival*

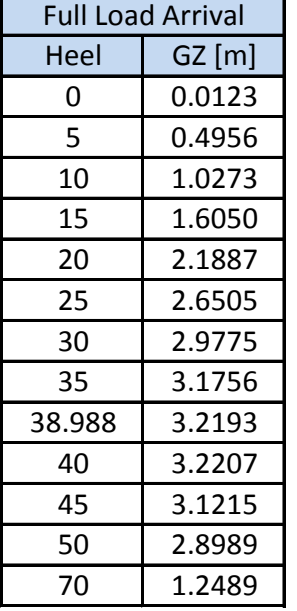

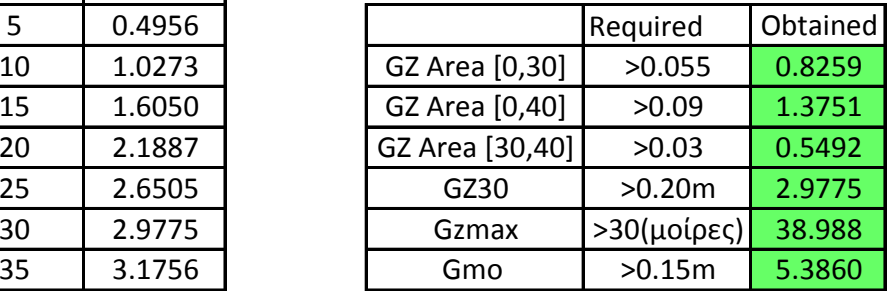

*Πίνακας 14-9: Τιμές καμπύλης ευστάθειας και ικανοποίηση κανονισμών*

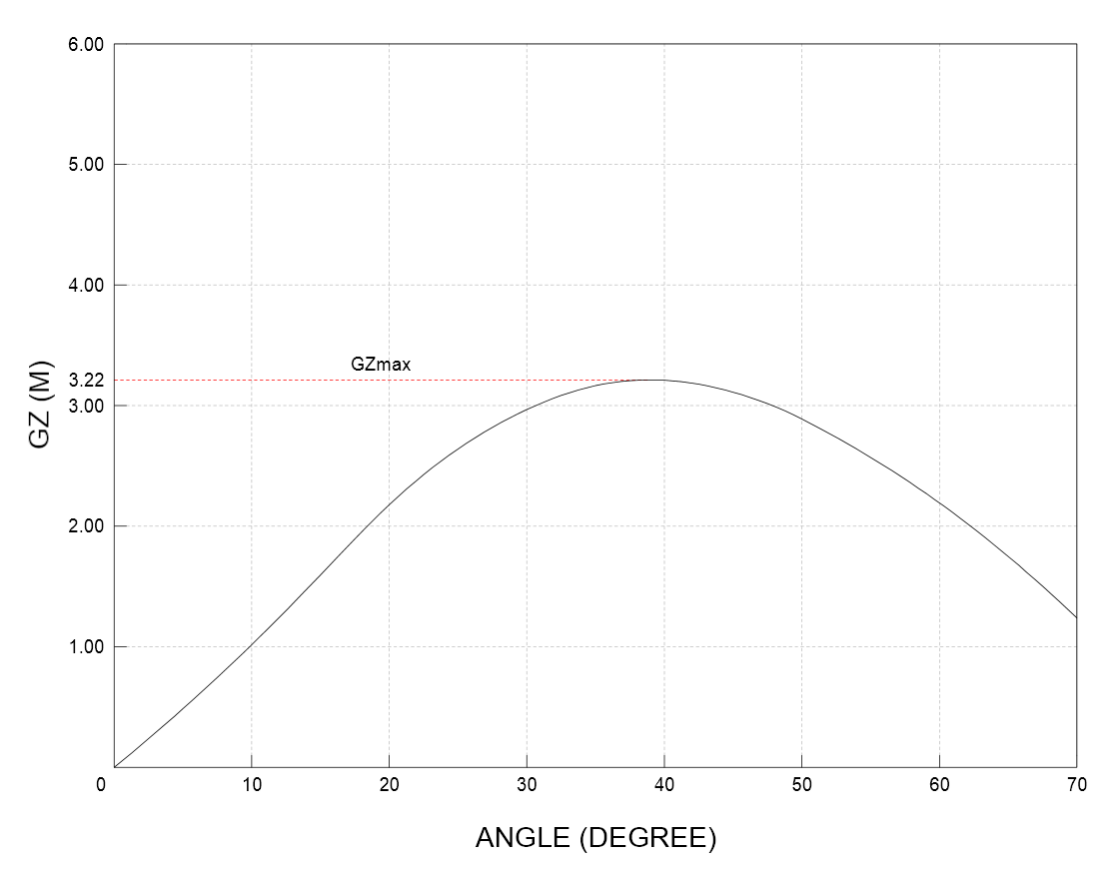

*Πίνακας 14-10: Καμπύλη ευστάθειας για Full Load Arrival*

#### **Κριτήριο καιρού**

Στην ήδη υπάρχουσα καμπύλη *GZ-φ* προσθέτονται τα μεγέθη  $l_{w1}, l_{w2}, \theta_1, \theta_C, \theta_o$ , τα οποία υπολογίζονται με τον τρόπο που αναφέρεται στο Κεφάλαιο 14.2. Ύστερα, τα εμβαδά *a* και *b* συγκρίνονται και θα πρέπει να ισχύει η σχέση  $b \ge a$ .

| Κριτήριο καιρού        |                  |  |  |
|------------------------|------------------|--|--|
| $ w1$ [m] =            | 0.0770           |  |  |
| $lw2 [m] =$            | 0.1155           |  |  |
| $\theta$ 1 [degrees] = | 27.86            |  |  |
| $\theta$ o [degrees] = | 0.69             |  |  |
| $\theta$ c [degrees] = | 50.00            |  |  |
| $a [m*rad] =$          | 0.6971           |  |  |
| $b [m*rad] =$          | 1.2935           |  |  |
| Criterion:             | <b>SATISFIED</b> |  |  |

*Πίνακας 14-11: Ευστάθεια στον καιρό για Full Load Arrival*

## 14.7 *Normal Ballast Departure*

Είναι η κατάσταση φόρτωσης του πλοίου, κατά την αναχώρησή του από τον λιμένα, με μηδενικό ωφέλιμο φορτίο στις δεξαμενές (*Cargo Holds*), πλήρη φορτίο αναλώσιμων και πετρελαίου, 10% φορτίο διάφορων δεξαμενών (*Miscellaneous Tanks: Dirty Oil Tank, Sludge Tank* κλπ.), και πλήρη φορτίο στις δεξαμενές έρματος (*Ballast Water Tanks*).

| Δεξαμενές                  | Όγκος 100% | Πληρότητα |            | Βάρος   |
|----------------------------|------------|-----------|------------|---------|
|                            | $[m^3]$    |           | $[tn/m^3]$ | [tn]    |
| <b>Water Ballast Tanks</b> | 12281.5    | 100%      | 1.000      | 12281.5 |
| Cargo Holds                | 37708.3    | 0%        | 0.842      | 0.0     |
| <b>Slop Tanks</b>          | 1013.4     | 0%        | 1.000      | 0.0     |
| <b>Fuel Oil Tanks</b>      | 1123.9     | 98%       | 0.990      | 1090.4  |
| Diesel Oil Tanks           | 243.7      | 98%       | 0.900      | 214.9   |
| <b>Fresh Water Tanks</b>   | 297.9      | 100%      | 1.000      | 297.9   |
| <b>TOTAL</b>               |            |           |            | 13884.8 |

*Πίνακας 14-12: Δεξαμενές για Normal Ballast Departure*

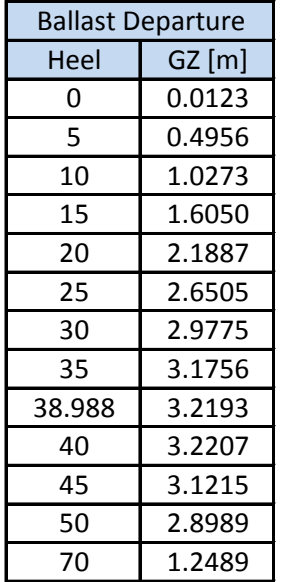

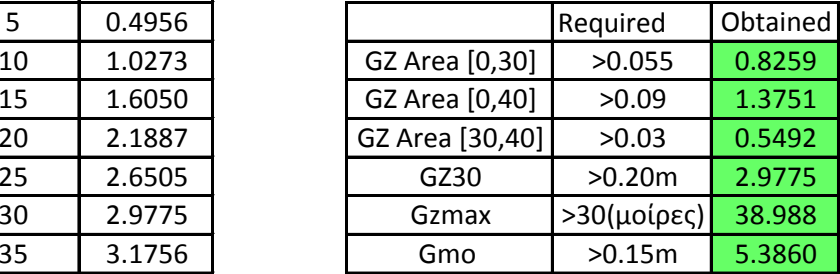

*Πίνακας 14-13: Τιμές καμπύλης ευστάθειας και ικανοποίηση κανονισμών*

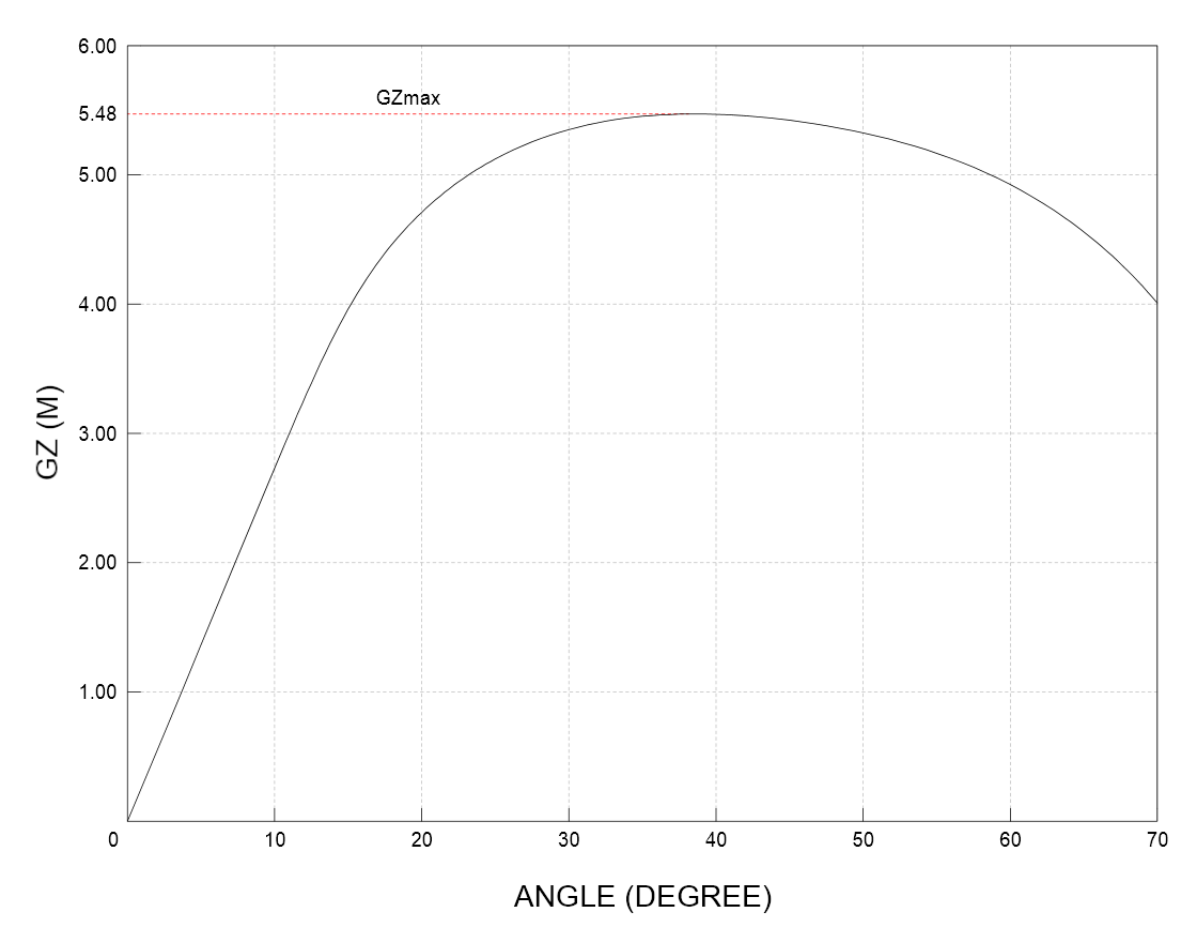

*Πίνακας 14-14: Καμπύλη ευστάθειας για Normal Ballast Departure*

### **Κριτήριο καιρού**

Στην ήδη υπάρχουσα καμπύλη *GZ-φ* προσθέτονται τα μεγέθη  $l_{w1}, l_{w2}, \theta_1, \theta_C, \theta_o$ , τα οποία υπολογίζονται με τον τρόπο που αναφέρεται στο Κεφάλαιο 14.2. Ύστερα, τα εμβαδά *a* και *b* συγκρίνονται και θα πρέπει να ισχύει η σχέση  $b \ge a$ .

| Κριτήριο καιρού        |                  |  |  |  |
|------------------------|------------------|--|--|--|
| $lw1$ [m] =            | 0.0462           |  |  |  |
| $lw2 [m] =$            | 0.0693           |  |  |  |
| $\theta$ 1 [degrees] = | 29.26            |  |  |  |
| $\theta$ o [degrees] = | 0.13             |  |  |  |
| $\theta$ c [degrees] = | 50.00            |  |  |  |
| $a [m*rad] =$          | 1.7682           |  |  |  |
| $b [m*rad] =$          | 3.7536           |  |  |  |
| Criterion:             | <b>SATISFIED</b> |  |  |  |

*Πίνακας 14-15: Ευστάθεια στον καιρό για Ballast Departure*

### 14.8 *Normal Ballast Arrival*

Είναι η κατάσταση φόρτωσης του πλοίου, κατά τον ερχομό του στον λιμένα, με μηδενικό ομογενές φορτίο στις δεξαμενές (*Cargo Holds*), 10% φορτίο αναλώσιμων και πετρελαίου, πλήρη φορτίο διάφορων δεξαμενών (*Miscellaneous Tanks: Dirty Oil Tank, Sludge Tank* κλπ.), και πλήρη φορτίο στις δεξαμενές έρματος (*Ballast Water Tanks*).

| Δεξαμενές                  | Όγκος 100%      | Πληρότητα |            | Βάρος   |
|----------------------------|-----------------|-----------|------------|---------|
|                            | $[m^{\wedge}3]$ |           | $[tn/m^3]$ | [tn]    |
| <b>Water Ballast Tanks</b> | 12281.5         | 100%      | 1.000      | 12281.5 |
| Cargo Holds                | 37708.3         | 0%        | 0.842      | 0.0     |
| <b>Slop Tanks</b>          | 1013.4          | 0%        | 1.000      | 0.0     |
| <b>Fuel Oil Tanks</b>      | 1123.9          | 10%       | 0.990      | 111.3   |
| Diesel Oil Tanks           | 243.7           | 10%       | 0.900      | 21.9    |
| <b>Fresh Water Tanks</b>   | 297.9           | 10%       | 1.000      | 29.8    |
| <b>TOTAL</b>               |                 |           |            | 12444.5 |

*Πίνακας 14-16: Δεξαμενές για normal Ballast Arrival*

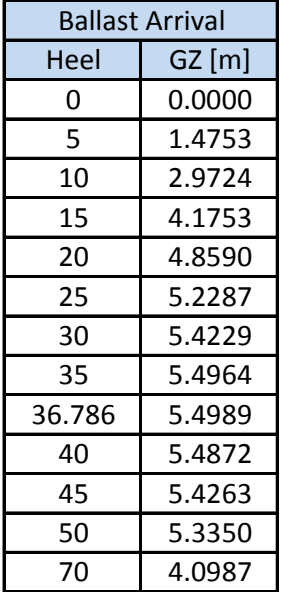

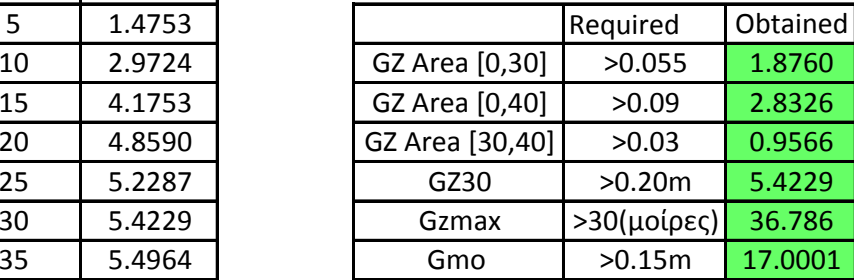

*Πίνακας 14-17: Τιμές καμπύλης ευστάθειας και ικανοποίηση κανονισμών*

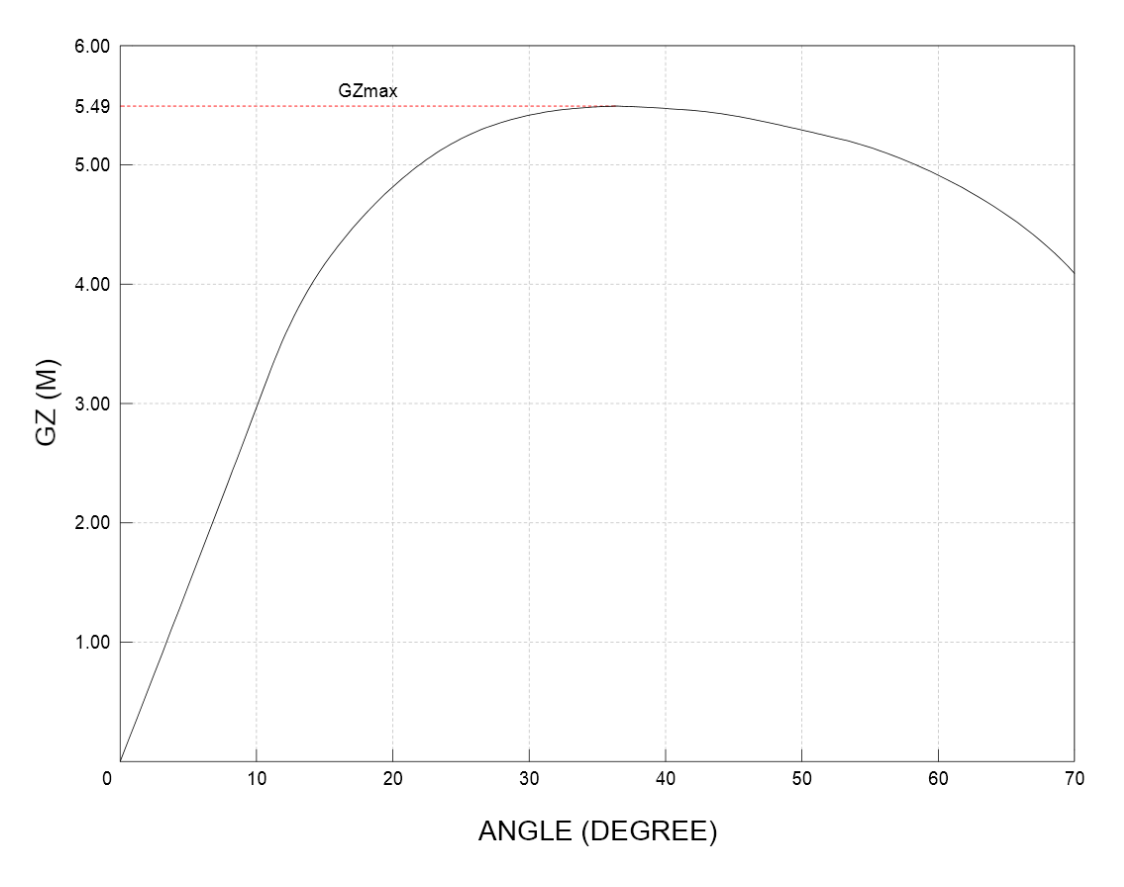

*Πίνακας 14-18: Καμπύλη ευστάθειας για Normal Ballast Arrival*

#### **Κριτήριο καιρού**

Στην ήδη υπάρχουσα καμπύλη *GZ-φ* προσθέτονται τα μεγέθη  $l_{w1}$ ,  $l_{w2}$ ,  $\theta_1$ ,  $\theta_c$ ,  $\theta_o$ , τα οποία υπολογίζονται με τον τρόπο που αναφέρεται στο Κεφάλαιο 14.2. Ύστερα, τα εμβαδά *a* και *b* συγκρίνονται και θα πρέπει να ισχύει η σχέση  $b \ge a$ .

| Κριτήριο καιρού                  |                  |  |  |  |
|----------------------------------|------------------|--|--|--|
| $lw1$ [m] =                      | 0.0865           |  |  |  |
| $lw2 [m] =$                      | 0.1297           |  |  |  |
| $\theta$ 1 [degrees] =           | 29.77            |  |  |  |
| $\theta$ o [degrees] =           | 0.29             |  |  |  |
| $\theta$ c [degrees] =           | 50.00            |  |  |  |
| $a [m*rad] =$                    | 1.9152           |  |  |  |
| $b \, [\text{m}^* \text{rad}] =$ | 3.6691           |  |  |  |
| Criterion:                       | <b>SATISFIED</b> |  |  |  |

*Πίνακας 14-19: Ευστάθεια στον καιρό για Ballast Arrival*
# Κεφάλαιο 15 - Αντίσταση και πρόωση

Σε αυτό το κεφάλαιο γίνεται εκτίμηση της αντίστασης που θα δέχεται το υπό σχεδίαση πλοίο, και στην συνέχεια γίνεται επιλογή της έλικας, της κύριας μηχανής πρόωσης, καθώς και του πηδαλίου.

## 15.1 Υπολογισμός αντίστασης με την μέθοδο *Holtrop* και *Mennen*

Η μέθοδος *Holtrop* και *Mennen* είναι μία από τις πιο διαδεδομένες μεθόδους υπολογισμού της αντίστασης των πλοίων εκτοπίσματος. Βασίζεται στην στατιστική ανάλυση ενός μεγάλου αριθμού δοκιμών σε μοντέλα, και σαν αποτέλεσμα, η μέθοδος αυτή έχει ευρεία εφαρμογή. Η αντίσταση, σε σύγκριση με άλλες μεθόδους, εδώ υπολογίζεται σαν ένα διαστατό μέγεθος. Επίσης, τα περισσότερα μεγέθη στην μέθοδο *Holtrop* και *Mennen* υπολογίζονται με βάση το μήκος της ισάλου *LWL* και όχι με το μήκος μεταξύ καθέτων *LBP*. (Birk, 2019)

#### **Δεδομένα**

$$
C_B = \left(\frac{L_{BP}}{L_{WL}}\right) \cdot C_{B(L_{BP})} = \left(\frac{174.1}{183}\right) \cdot 0.775 \Rightarrow C_B = 0.737
$$

$$
C_P = \frac{C_B}{C_M} = \frac{0.737}{0.988} \Rightarrow C_P = 0.746
$$

$$
C_{WP} = 3.226 \cdot (C_P + 0.34) = 3.226 \cdot (0.746 + 0.34) \Rightarrow C_{WP} = 0.829
$$

Επειδή το σχέδιο γραμμών δεν είναι ακριβές, η διαμήκης θέση του κέντρου άντωσης επαναπροσδιορίζεται ως ποσοστό του  $L_{WL}$ . Στους υπολογισμούς του κεφαλαίου, το  $l_{CB}$ εισάγεται σαν ποσοστό και όχι σαν μήκος σε *m*.

$$
l_{CB} = -(0.44 \cdot F n_{design} - 0.094) = -(0.44 \cdot 0.182 - 0.094) \Rightarrow l_{CB} = 0.0139\%
$$

Λοιπά υδροστατικά μεγέθη, είναι γνωστά από το υδροστατικό διάγραμμα, για το βύθισμα σχεδίασης. Επιπροσθέτως, πρέπει να γίνει υπολογισμός για τα παρακάτω:

 $T$ ρέχων μήκος  $L_R$ :

$$
L_R = L_{WL} \cdot \left( \frac{1 - C_P + 0.06 \cdot C_P \cdot l_{CB}}{4 \cdot C_P - 1} \right) \Rightarrow L_R = 23.45 \, m
$$

Mίση γωνία εισόδου  $i_F$ :

 $i_E = 1 + 89 \cdot e^a \Rightarrow i_E = 35.51^o$ 

όπου:

$$
a = -\left[ \left( \frac{L_{WL}}{B} \right)^{0.80856} (1 - C_{WP})^{0.30484} [1 - C_P - 0.0225
$$

$$
\cdot l_{CB} \right]^{0.6367} \left( \frac{L_R}{B} \right)^{0.34574} \left( \frac{100 \cdot \nabla}{L_{WL}^3} \right)^{0.16302} \right] \Rightarrow a = -0.9473
$$

Από το σχέδιο της γάστρας στο πρόγραμμα *Rhinoceros 3D* λαμβάνονται οι παρακάτω μετρήσεις που θα χρειαστούν για τον υπολογισμό της αντίστασης:

Προβεβλημένη επιφάνεια του πλοίου άνωθεν της ισάλου στην κατεύθυνση της  $u_\mathsf{S}$ :

$$
A_V=437.4\ m^2
$$

Επιφάνεια βυθισμένης άβακος:

$$
A_T=0\;m^2
$$

Επιφάνεια εγκάρσιας επιφάνειας βολβού στην πρωραία κάθετο:

$$
A_{BT} = 13.3\ m^2
$$

Καθ' ύψος θέση κέντρου επιφανείας  $A_{BT}$ :

$$
h_B=2.18\ m
$$

Βρεχόμενη επιφάνεια γάστρας:

$$
S=7675\ m^2
$$

Βρεχόμενη επιφάνεια πτερυγίων κλπ.:

$$
S_{APP_i} = 0 m^2
$$

Διάμετρος οπής *bow thruster*:

 $d_{TH} = 1.99 \, m$ 

#### **Διαδικασία εφαρμογής μεθόδου**

Οι παρακάτω υπολογισμοί αφορούν την υπηρεσιακή ταχύτητα  $V_s = 14.6 \text{ km} = 7.5 \text{ m/s}$ . Στο τέλος κατασκευάζεται διάγραμμα το οποίο παρουσιάζει την μεταβολή της αντίστασης για διάφορες ταχύτητες. Αρχικά πρέπει να γίνει επαναπροσδιορισμός των αδιάστατων αριθμών *Froude* και *Reynolds* με βάση το μήκος της ισάλου επιφανείας:

$$
Fr = \frac{V_S}{\sqrt{g \cdot L_{WL}}} = \frac{7.5}{\sqrt{9.81 \cdot 183}} \Rightarrow Fr = 0.1775
$$

$$
Re = \frac{V_S \cdot L_{WL}}{v} = \frac{7.5 \cdot 183}{1.188 \cdot 10^{-6}} \Rightarrow Re = 1.16 \cdot 10^9
$$

Η συνολική αντίσταση ενός πλοίου αποτελείται από συνιστώσες, για κάθε μία από τις οποίες θα γίνει ξεχωριστός υπολογισμός. Αυτές είναι οι εξής:

- Αντίσταση τριβής  $R_F$
- Αντίσταση προσαρτημάτων R<sub>APP</sub>
- Αντίσταση κυματισμού  $R_W$
- Αντίσταση λόγω βολβοειδούς πλώρης  $R_B$
- Αντίσταση λόγω πρύμνης άβακος  $R_{TR}$
- Αντίσταση συσχέτισης μοντέλου πλοίου  $R_A$
- Αντίσταση αέρα  $R_{AA}$

## **Αντίσταση τριβής**

$$
R_F = \frac{1}{2} \cdot \rho_w \cdot V_s^2 \cdot S \cdot C_F
$$

Όπου:

- $\rho_w = 1025 kg/m^3$  η πυκνότητα του θαλασσινού νερού στους 15<sup>o</sup>C.
- η ταχύτητα υπηρεσίας σε *m/s*.
- $\bullet$   $C_F$ : συντελεστής που υπολογίζεται από τον παρακάτω τύπο:

$$
C_F = \frac{0.075}{(\log(Re) - 2)^2} \Rightarrow C_F = 0.0015
$$

Με βάση τα παραπάνω, η αντίσταση τριβής είναι:

$$
R_F = \frac{1}{2} \cdot 1025 \cdot 7.5^2 \cdot 7675 \cdot 0.0015 \xrightarrow{\div 1000} \boxed{R_F = 334.3 \text{ kN}}
$$

Αργότερα, κατά τον υπολογισμό της ολικής αντίστασης, η αντίσταση τριβής επαυξάνεται με έναν συντελεστή *k*. Για τον συντελεστή αυτό, πρέπει πρώτα, μέσω ενός συντελεστή C<sub>stern</sub>, να υπολογισθεί πρώτα η σταθερά  $c_{14}$ .

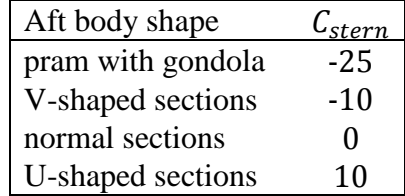

*Πίνακας 15-1: Τιμές συντελεστών Cstern*

$$
c_{14} = 1.0 + 0.011 \cdot C_{stern} = 1.0 + 0.011 \cdot 10 \Rightarrow c_{14} = 1.11
$$

Χρησιμοποιώντας την παραπάνω σταθερά, το τρέχων μήκος L<sub>R</sub> καθώς και τα βασικά χαρακτηριστικά του πλοίου, ο συντελεστής *k* προκύπτει:

$$
k = -0.07 + 0.487118
$$

$$
\cdot c_{14} \left[ \left( \frac{B}{L_{WL}} \right)^{1.06806} \left( \frac{T}{L_{WL}} \right)^{0.46106} \left( \frac{L_{WL}}{L_R} \right)^{0.121563} \left( \frac{L_{WL}^3}{\nabla} \right)^{0.36486} (1 - C_P)^{-0.604247} \right]
$$

#### **Αντίσταση προσαρτημάτων**

Συγκεκριμένα, για το υπό σχεδίαση πλοίο, η αντίσταση αυτή οφείλεται στους προωθητές πλώρης (*bow thruster*). Δηλαδή:

$$
R_{APP} = R_{TH}
$$

Η αντίσταση  $R_{TH}$  μπορεί να υπολογιστεί με βάση τον παρακάτω τύπο:

$$
R_{TH} = \rho_w \cdot V_S^2 \cdot \pi \cdot d_{TH}^2 \cdot C_{D_{TH}}
$$

Όπου ο συντελεστής  $C_{D_{TH}}$  παίρνει τις τιμές από 0.003 έως 0.012. Οι μικρότερες τιμές, αφορούν προωθητές που βρίσκονται στην κυλινδρική περιοχή του βολβού. Για το υπό μελέτη πλοίο λαμβάνεται η τιμή  $C_{DrH} = 0.007$ .

$$
R_{APP} = R_{TH} = 1025 \cdot 7.5^2 \cdot 3.14 \cdot 1.99^2 \cdot 0.007 \xrightarrow{+1000} \boxed{R_{APP} = 5 \text{ kN}}
$$

#### **Αντίσταση κυματισμού**

Η αντίσταση κυματισμού, εξαρτάται από την τιμή του αριθμού *Froude*. Στην συγκεκριμένη περίπτωση, για  $Fr < 0.4$ , η αντίσταση κυματισμού υπολογίζεται ως έξης:

$$
R_W = c_1 \cdot c_2 \cdot c_5 \cdot \rho_w \cdot g \cdot \nabla \cdot \exp[m_1 \cdot Fr^d + m^4 \cdot \cos(\lambda \cdot Fr^{-2})]
$$

Για τους παραπάνω συντελεστές και τις σταθερές, ισχύουν τα παρακάτω:

Συντελεστής  $c_7$  για  $B/L_{WL} = 0.158$ :

$$
c_7 = \frac{B}{L_{WL}} \Rightarrow c_7 = 0.158
$$

Συντελεστής  $c_1$ :

$$
c_1 = 2223105 \cdot c_7^{3.78613} \cdot \left(\frac{T}{B}\right)^{1.07961} (90 - i_E)^{-1.37565} \Rightarrow c_1 = 2.98404
$$

Συντελεστής  $c_3$ :

$$
c_3 = 0.56 \cdot \frac{A_{BT}^{1.5}}{[B \cdot T \cdot (0.31 \cdot \sqrt{A_{BT}} + T_F - h_B)]} \Rightarrow c_3 = 0.00854
$$

Συντελεστής  $c_2$ :

$$
c_2 = e^{(-1.89\cdot \sqrt{c_3})} \Rightarrow c_2 = 0.83976
$$

Συντελεστής  $c_5$ :

$$
c_5 = 1 - 0.8 \cdot \frac{A_T}{B \cdot T \cdot C_M} \Rightarrow c_5 = 1
$$

Συντελεστής  $c_{15}$  για  $L_{WL}^3/\nabla = 143.01$ :

$$
c_{15} = -1.69385
$$

Συντελεστής  $c_{16}$  για  $C_P = 0.784$ :

$$
c_{16} = 8.07981 \cdot C_P - 0.03 \cdot \frac{L_{WL}}{B} \Rightarrow c_{16} = 1.20958
$$

Σταθερά *d*:

$$
d=-0.9
$$

Συντελεστής *λ* για  $L_{WL}/B = 6.31$ :

$$
\lambda = 1.446 \cdot C_P - 0.03 \cdot \frac{L_{WL}}{B} \Rightarrow \lambda = 0.88975
$$

Συντελεστής  $m_1$ :

$$
m_1 = 0.0140407 \cdot \frac{L_{WL}}{T} - 1.75254 \cdot \frac{\nabla^{1/3}}{L_{WL}} - 4.79323 \cdot \frac{B}{L_{WL}} - c_{16} \Rightarrow m_1 = -2.07071
$$

Συντελεστής  $m_4$ :

$$
m_4 = 0.4 \cdot c_{15} \cdot e^{(-0.034 \cdot Fr^{-3.29})} \Rightarrow m_4 = -2.941 \cdot 10^{-5}
$$

Με βάση όλα τα παραπάνω, η αντίσταση λόγω κυματισμού είναι:

$$
R_W=58.9~kN
$$

## **Αντίσταση λόγω βολβοειδούς πλώρης**

$$
R_B = 0.11 \cdot \rho_w \cdot g \cdot (\sqrt{A_{BT}})^3 \cdot \frac{Fr_i^3}{1 + Fr_i^2} \cdot e^{(-3.0 \cdot P_B^{-2})}
$$

Η παράμετρος  $P_B$  αναφέρεται στην ανάδυση του βολβού από την ίσαλο:

$$
P_B = 0.56 \cdot \frac{\sqrt{A_{BT}}}{T_F - 1.5 \cdot h_B + h_F} \Rightarrow P_B = 0.24576
$$

Συνεπώς η αντίσταση λόγω βολβού προκύπτει:

$$
R_B = 4.43 \cdot 10^{-18} \text{ kN}
$$

#### **Αντίσταση λόγω πρύμνης άβακος**

Το υπό μελέτη πλοίο διαθέτη πρύμνη καταδρομικού και όχι πρύμνη άβακος. Επομένως:

$$
R_{TH}=0
$$

#### **Αντίσταση συσχέτισης μοντέλου – πλοίου**

Η αντίσταση αυτή περιλαμβάνει φαινόμενα τραχύτητας, καθώς και άλλα επιπρόσθετα φαινόμενα τα οποία δεν λαμβάνονται υπόψη στις προηγούμενες συνιστώσες της αντίστασης. Αρχικά, γίνεται υπολογισμός ενός συντελεστή  $c_4$  για λόγο  $T_F/L_{WL} = 0.06$ , όπου  $T_F = 11$  m είναι το βύθισμα στην πρωραία κάθετο:

$$
c_4=0.04
$$

Στην συνέχεια, υπολογίζεται ένας συντελεστής συσχετισμού μέσω του παρακάτω τύπου:

$$
C_A = 0.00546 \cdot (L_{WL} + 100)^{-0.16} - 0.002 + 0.003 \cdot \sqrt{\frac{L_{WL}}{7.5} \cdot C_B^4 \cdot c_2 \cdot (0.04 - c_4)} \Rightarrow
$$

 $\Rightarrow$   $C_A = 0.00021$ 

Στα αρχικά στάδια της μελέτης, μπορεί να θεωρηθεί ότι η τραχύτητα της επιφάνειας της γάστρας, λαμβάνει την τιμή  $k_s = 150 \ \mu m$ . Για τιμές μεγαλύτερες από αυτή θα χρειαζόταν να γίνει αύξηση του συντελεστή  $C_A$  κατά μία τιμή  $\Delta C_A$ . Στην προκειμένη περίπτωση όμως ισχύει:

$$
\varDelta \mathcal{C}_A = 0
$$

Τελικά, η αντίσταση συσχέτισης μοντέλου – πλοίου υπολογίζεται ως εξής:

$$
R_A = \frac{1}{2} \cdot \rho_w \cdot V_S^2 \cdot (C_A + \Delta C_A) \cdot \left[ S + \sum S_{APP} \right] \xrightarrow{\div 1000} R_A = 47.3 \text{ kN}
$$

#### **Αντίσταση λόγω αέρα**

$$
R_{AA} = \frac{1}{2} \cdot \rho_A \cdot V_S^2 \cdot C_{DA} \cdot A_V
$$

Όπου:

- $\rho_A = 1.225 kg/m^3$ : η πυκνότητα του αέρα στους 15<sup>°</sup>*C*
- $C_{DA} = 0.8$ : συντελεστής αέρα

Επομένως:

$$
R_{AA} = \frac{1}{2} \cdot 1225 \cdot 7.5^2 \cdot 0.8 \cdot 437.4 \xrightarrow{\div 1000} R_{AA} = 12.1 \, kN
$$

# **Ολική αντίσταση**

$$
R_T = (1 + k) \cdot R_F + R_{APP} + R_A + R_W + R_B + R_{TR} + R_{AA} \Rightarrow
$$
  
\n
$$
\Rightarrow R_T = (1 + 0.30172) \cdot 334.3 + 5 + 47.3 + 58.9 + 4.49 \cdot 10^{-8} + 0 + 12.1 \Rightarrow
$$
  
\n
$$
\Rightarrow \boxed{R_T = 558.5 \text{ kN}}
$$
  
\n
$$
R_T = 558.5 \cdot 101.97 \Rightarrow \boxed{R_T = 56949.9 \text{ kp}}
$$

Η παραπάνω διαδικασία επαναλαμβάνεται για ένα εύρος ταχυτήτων από 10.5 *kn* έως 15.5 *kn* με βήμα 0.5 *kn*.

| $c1 = 2.9840$ | $c7 = 0.1585$   | $d = -0.9000$      | $Ca = 0.0002$   |
|---------------|-----------------|--------------------|-----------------|
| $c2 = 0.8398$ | $c14 = 1.1100$  | $\lambda = 0.8897$ | $Cdth = 0.0070$ |
| $c3 = 0.0085$ | $c15 = -1.6939$ | $m1 = -2.0707$     | $Cda = 0.8000$  |
| $c4 = 0.0400$ | $c16 = 1.2096$  | $Pb = 0.2458$      | $k = 0.3017$    |
| $c5 = 1.0000$ | $c17 = 2.5580$  | $ACa = 0.0000$     |                 |

*Πίνακας 15-2: Τιμές σταθερών μεγεθών*

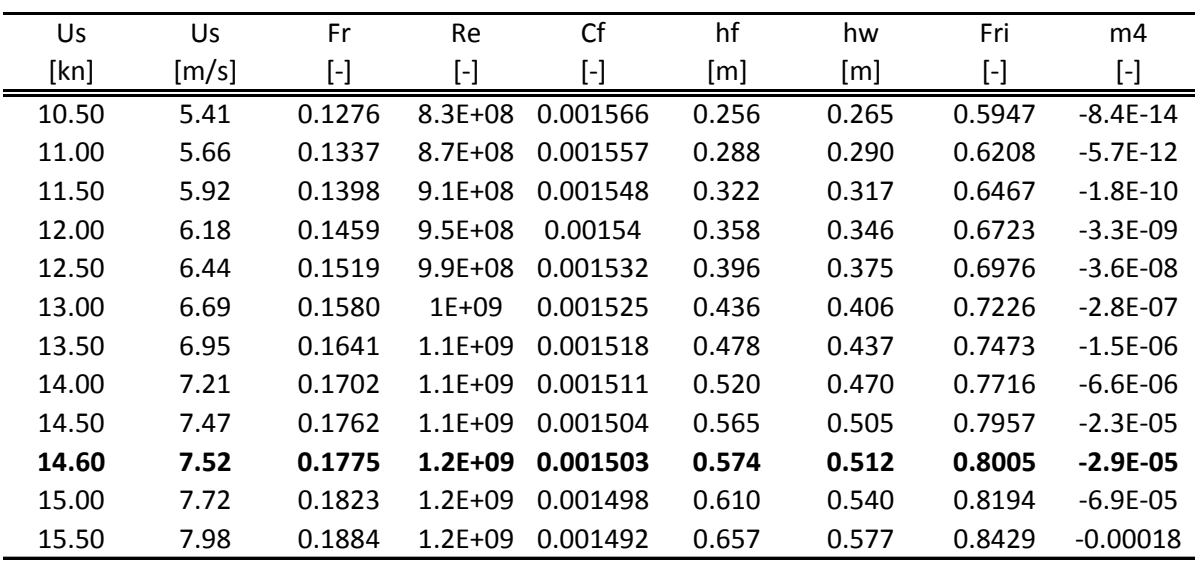

*Πίνακας 15-3: Μεταβλητές τιμές υπολογισμού αντίστασης (1)*

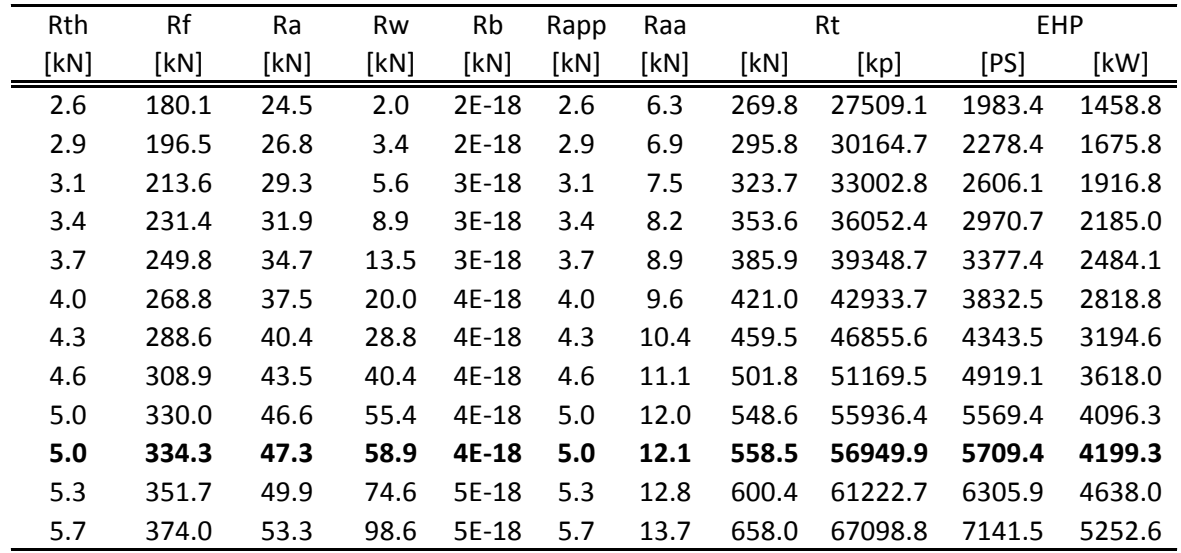

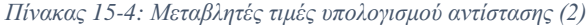

Στον παραπάνω πίνακα, χρησιμοποιήθηκαν οι εξής μετατροπές μονάδων:

$$
R_T [kp] = 101.97 \cdot R_T [kN]
$$

$$
EHP [PS] = \frac{R_T [kp] \cdot V[m/s]}{75}
$$

$$
EHP [kW] = 0.73549875 \cdot EHP [PS]
$$

Τέλος κατασκευάζονται τα διαγράμματα  $R_T - V$  και  $EHP - V$ .

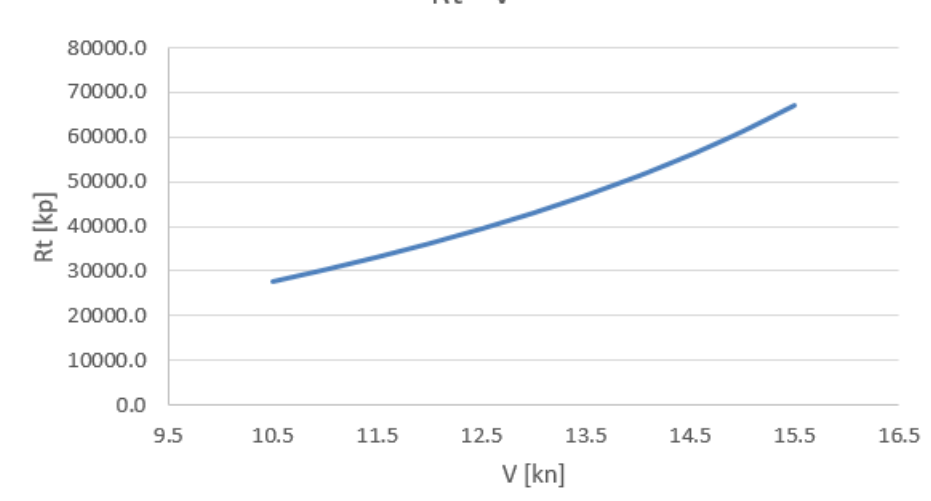

 $Rt - V$ 

*Διάγραμμα 15-1: Ολική αντίσταση συναρτήσει της ταχύτητας*

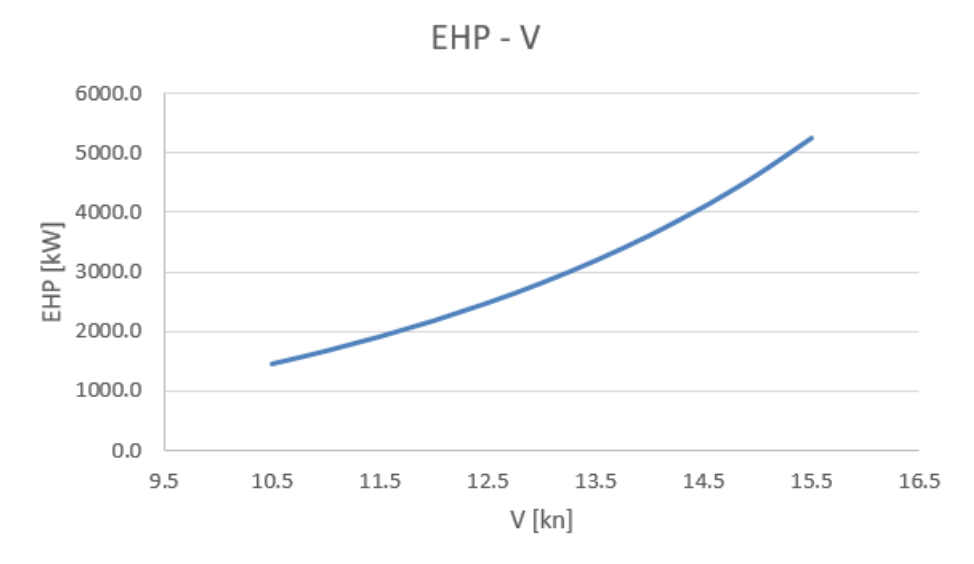

*Διάγραμμα 15-2: Απαιτούμενη ισχύς συναρτήσει ταχύτητας*

## 15.2 Επιλογή έλικας

## **Διάμετρος** *D<sup>P</sup>*

Σε πρώτο στάδιο, γίνεται εκτίμηση της μέγιστης δυνατής διαμέτρου που μπορεί να έχει η έλικα στο υπό σχεδίαση πλοίο, λαμβάνοντας υπόψη κυρίως δύο παράγοντες:

- 1. Τους περιορισμούς της *MARPOL*, οι οποίοι ορίζουν πως η έλικα ενός δεξαμενοπλοίου πρέπει να είναι πλήρως βυθισμένη σε όλες τις καταστάσεις φόρτωσης.
- 2. Τις ανοχές μεταξύ έλικας και κλωβού για σκάφη χωρίς ποδόστημα, σύμφωνα με τον Γερμανικό (*GL*) και Νορβηγικό Νηογνώμονα (*DNV*), οι οποίες φαίνονται στο σχήμα 15-1.

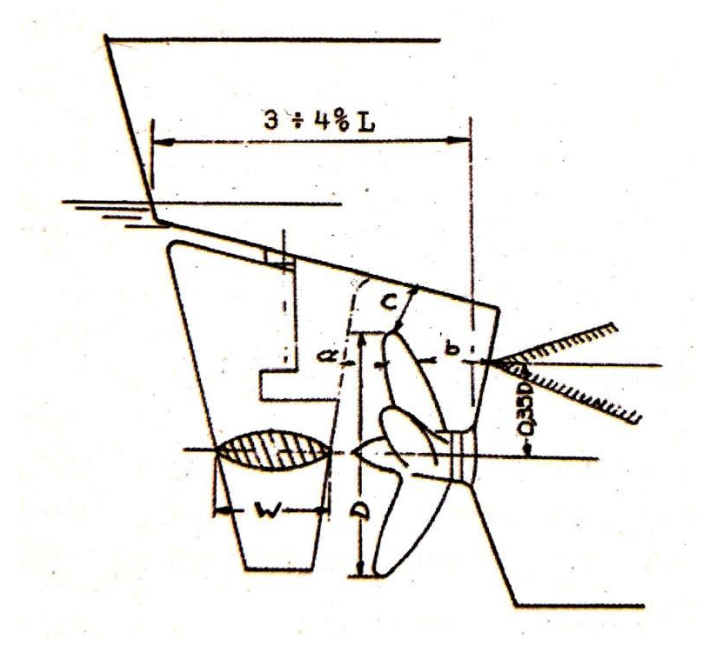

*Σχήμα 15-1: Ανοχές μεταξύ έλικας και κλωβού* (Πηγή: Παπανικολάου, 2009, σελ. 77)

Για τις διαστάσεις *a*, *b* και *c* ισχύουν τα εξής:

$$
a = 0.09 \cdot D = 0.09 \cdot 15.1 \Rightarrow a = 1.36 m
$$

$$
b = 0.15 \cdot D = 0.15 \cdot 15.1 \Rightarrow b = 2.65 m
$$

$$
c = 0.08 \cdot D = 0.08 \cdot 15.1 \Rightarrow c = 1.21 m
$$

Από τις καταστάσεις φόρτωσης που αναλύθηκαν στο Κεφάλαιο 14, η κατάσταση με το μικρότερο βύθισμα είναι η *Ballast Arrival* στην οποία το πρυμναίο βύθισμα είναι:

$$
T_a = 5.47 \; m
$$

Σύμφωνα με τους παραπάνω περιορισμούς, η διάμετρος της έλικας λαμβάνεται:

$$
D_P=4.97~m
$$

## **Αριθμός πτερυγίων έλικας** *z*

Αφού δεν υπάρχουν περιορισμοί για τον αριθμό των πτερυγίων της έλικας, επιλέγεται αριθμός ίσος με αυτόν του πατρικού, δηλαδή:

$$
z=4
$$

## **Ποσοστό ομόρου** *w*

Για τον υπολογισμό του ποσοστού ομόρου γίνεται χρήση 3 εμπειρικών σχέσεων και το τελικό αποτέλεσμα είναι ο μέσος όρος από τις σχέσεις αυτές:

- 1. *Kruger*:  $w_1 = 0.75 \cdot C_B 0.24 = 0.75 \cdot 0.775 0.24 \Rightarrow w_1 = 0.3413$
- 2. *Heckser*:  $w_2 = 0.7 \cdot C_p 0.18 = 0.7 \cdot 0.784 0.18 \Rightarrow w_2 = 0.3691$
- 3. *Troost*:  $w_3 = 0.25 + 2.5 \cdot (\mathcal{C}_B 0.6)^2 = 0.25 + 2.5 \cdot (0.775 0.6)^2 \Rightarrow w_3 =$ 0.3266

Άρα:

$$
w = \frac{w_1 + w_2 + w_3}{3} \Rightarrow \boxed{w = 0.3456}
$$

## **Συντελεστής μείωσης ώσης** *t*

Με παρόμοιο τρόπο, υπολογίζεται και ο συντελεστής μείωσης ώσης:

- 1. *S.S.P.A.*:  $t_1 = w \cdot \left(1.57 C_B \cdot \frac{2.3 1.5 \cdot C_{WP}}{C_{app}}\right)$  $\frac{t_{1.5} t_{WP}}{c_{WP}}$   $\Rightarrow$   $t_1 = 0.2196$
- 2. *Heckser*:  $t_2 = 0.5 \cdot C_p 0.12 \Rightarrow t_2 = 0.2722$
- 3. *Danckwardt*:  $t_3 = 0.5 \cdot C_B 0.15 \Rightarrow t_3 = 0.2375$

Άρα:

$$
t = \frac{t_1 + t_2 + t_3}{3} \Rightarrow \boxed{t = 0.2431}
$$

## **Βαθμός απόδοσης αξονικού συστήματος**

Η ισχύς που μεταδίδεται από την κύρια μηχανή στην έλικα του σκάφους μέσω του άξονα, μειώνεται κατά ένα ποσοστό. Οι απώλειες αυτές της ενέργειας οφείλονται κυρίως σε διάφορα έδρανα πάνω στα οποία στηρίζεται ο ελικοφόρος άξονας, καθώς και στην τριβή που λαμβάνει χώρα σε αυτά. Μια ευρέως διαδομένη εκτίμηση για τον βαθμό απόδοσης του αξονικού συστήματος είναι η παρακάτω:

$$
n_S=0.99
$$

#### **Βαθμός απόδοσης γάστρας**

Ο βαθμός απόδοσης της γάστρας, υπολογίζεται συναρτήσει των συντελεστών ομόρου και μείωσης ώσης:

$$
n_H = \frac{1-t}{1-w} \Rightarrow \boxed{n_H = 1.16}
$$

#### **Ταχύτητα προχώρησης**

Η ταχύτητα της επερχόμενης ροής στην έλικα, είναι διαφορετική από την ταχύτητα υπηρεσιάς του πλοίου. Η ταχύτητα της επερχόμενης ροής ονομάζεται ταχύτητα προχώρησης και υπολογίζεται ως εξής:

$$
V_A = V_S[m/s] \cdot (1 - w) \Rightarrow V_A = 4.92 \, m/s
$$

#### **Ώση έλικας** *Τ*

Η ώση που πρέπει να έχει η έλικα έτσι ώστε το πλοίο να υπερνικήσει την αντίσταση  $R<sub>T</sub>$  και να αναπτύξει την ταχύτητα υπηρεσίας υπολογίζεται ως:

$$
T = \frac{R_T[kp]}{1-t} \Rightarrow \boxed{T = 75242.9 \, kp}
$$

#### **Λόγος εκτεταμένης επιφάνειας έλικας** ⁄

$$
\frac{A_E}{A_0} = \frac{(1.3 + 0.3 \cdot z) \cdot T}{(p_o - p_{\nu(s,w.15^oC)}) \cdot D_P^2} + k
$$

Όπου:

- $p_0 = p_a + \rho \cdot g \cdot h$ : η ολική πίεση στο βύθισμα του άξονα με  $p_a = 10336 k p/m^2$  την ατμοσφαιρική πίεση και *h* την απόσταση του κέντρου του ελικοφόρου άξονα από την επιφάνεια της θάλασσας στο βύθισμα σχεδίασης.
- $p_{\nu(s,w,15^o c)} = 175.7 \; kpc/m^2$ : η πίεση ατμοποίησης του θαλασσινού νερού στους  $15^{\circ}C$ .
- $\bullet$   $\cdot$  k: σταθερά που λαμβάνει τιμές μεταξύ 0 και 2 ανάλογα τον τύπο του πλοίου.

$$
\frac{A_E}{A_0} = 0.4162 + k
$$

Γίνεται επιλογή της τιμής του λόγου  $A_E/A_0$  με βάση τις συστηματικές σειρές ελίκων *Wageningen – B series*:

$$
\frac{A_E}{A_0}=0.45
$$

## **Βαθμός απόδοσης σχετικής περιστροφής**

Για μονέλικα πλοία, ο βαθμός απόδοσης σχετικής περιστροφής υπολογίζεται από τον παρακάτω τύπο:

$$
n_R = 0.9922 - 0.05908 \cdot \frac{A_E}{A_0} + 0.07424 \cdot \left[ C_P - 0.0225 \cdot \left( LCB - \frac{L_{BP}}{2} \right) \right] \Rightarrow \boxed{n_R = 1.02}
$$

## **Λοιπά χαρακτηριστικά έλικας**

Για να επιτευχθεί ο μέγιστος βαθμός απόδοσης ενώ ταυτόχρονα ελαχιστοποιείται η αποροφόμενη από το αξονικό σύστημα ισχύς, γίνεται χρήση κώδικα ο οποίος είναι γραμμένος στην γλώσσα *Fortran*. Αφού εισαχθούν τα παρακάτω δεδομένα (*inputs*), το πρόγραμμα εξάγει τα μεγέθη του πίνακα 15-6 για ένα εύρος συντελεστών  $P/D_p = 0.5 \div 1.4$ .

| $DP =$    | 4.96 m         |  |
|-----------|----------------|--|
| $7 =$     | 4              |  |
| $AE/AO =$ | 0.45           |  |
| $Vs =$    | $7.519 \; m/s$ |  |
| $w =$     | 0.3456         |  |
| $t =$     | 0.2431         |  |
| $R\tau =$ | 56949.9 kp     |  |
| $n =$     | 1.01           |  |

*Πίνακας 15-5: Δεδομένα για την εκτέλεση του κώδικα*

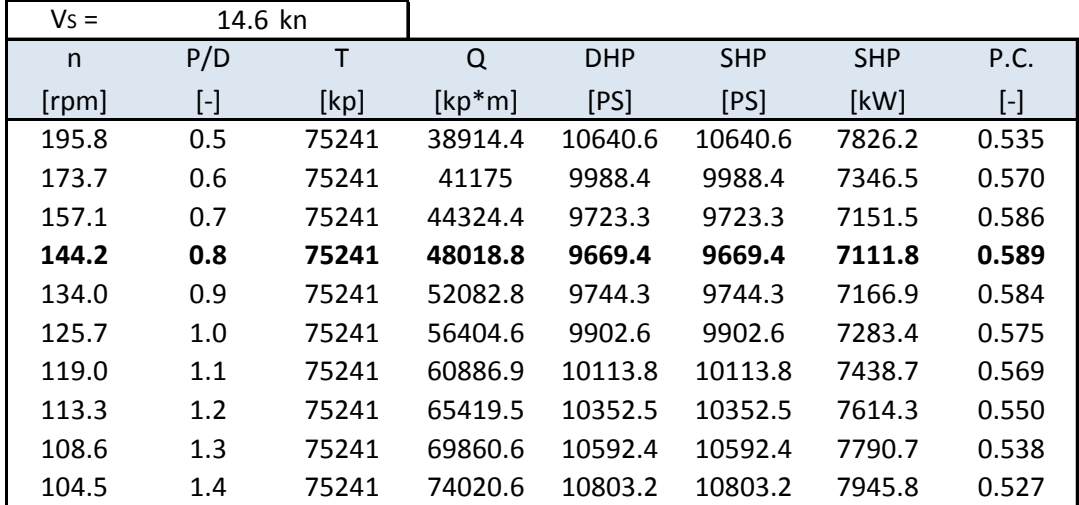

*Πίνακας 15-6: Λοιπά χαρακτηριστικά έλικας*

Όπως είναι φανερό, για την έλικα του υπό μελέτη πλοίου επιλέγεται ο συντελεστής  $P/D_p =$ 0.8, στην οποία ο συντελεστής πρόωσης μεγιστοποιείται (P.C. = 0.589), ενώ ελαχιστοποιείται η απαίτηση της έλικας σε ισχύ (SHP = 7111.8 kW) στις 144.2 στροφές ανά λεπτό.

Αν γίνει εκτέλεση του προγράμματος για διάφορες ταχύτητες με τις αντίστοιχες αντιστάσεις, τότε μπορεί να κατασκευαστεί το πλέγμα ισοταχών-ισοβηματικών για την υπό σχεδίαση έλικα.

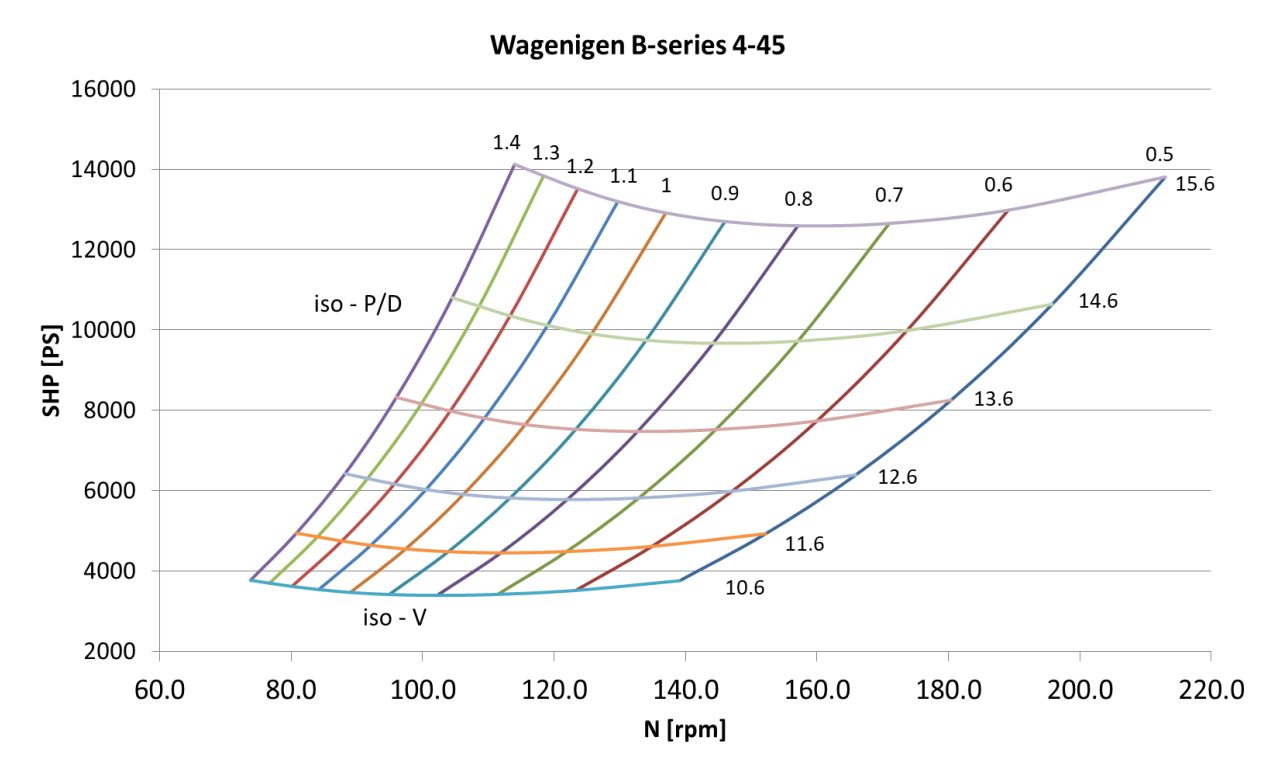

*Διάγραμμα 15-3: Πλέγμα ισοταχών-ισοβηματικών για την υπό σχεδίαση έλικα*

#### **Έλεγχος για σπηλαίωση**

Σε αυτό το σημείο γίνεται έλεγχος για τον βαθμό στον οποίο θα εμφανίζεται το φαινόμενο της σπηλαίωσης στην υπό σχεδίαση έλικα. Ο έλεγχος αυτός γίνεται σύμφωνα με το διάγραμμα *Burril*. Αρχικά γίνεται υπολογισμός των παρακάτω αδιάστατων μεγεθών:

$$
\sigma_{0.7R} = \frac{p_o - p_{\nu(s.w.15^oC)}}{q_{0.7R}}
$$

$$
\tau_C = \frac{T/A_p}{q_{0.7R}}
$$

Όπου:

- $q_{0.7R} = \frac{1}{2}$  $\frac{1}{2}$  ⋅  $\rho_{s.w.15}$   $\circ$   $c$  ⋅  $V_R^2$  ( $V_R^2 = V_A^2 + (0.7 \cdot \pi \cdot n \cdot D_P)^2$  και n η ταχύτητα περιστροφής της έλικας σε *RPS*.
- : η ώση της έλικας σε *kp*.
- $A_p \approx A_D \cdot (1.067 0.229 \cdot (P/D_P))$ : η προβεβλημένη επιφάνεια της έλικας, με την ανεπτυγμένη επιφάνεια  $A_D$  της έλικας να θεωρείται ίση με την εκτεταμένη επιφάνεια  $A_E$ , δηλαδή  $A_D \approx A_E \approx A_0 \cdot (A_E/A_0)$ .

Σύμφωνα με τα παραπάνω, οι αδιάστατοι συντελεστές παίρνουν τις παρακάτω τιμές:

$$
\sigma_{0.7R} = 0.494
$$

$$
\tau_C = 0.264
$$

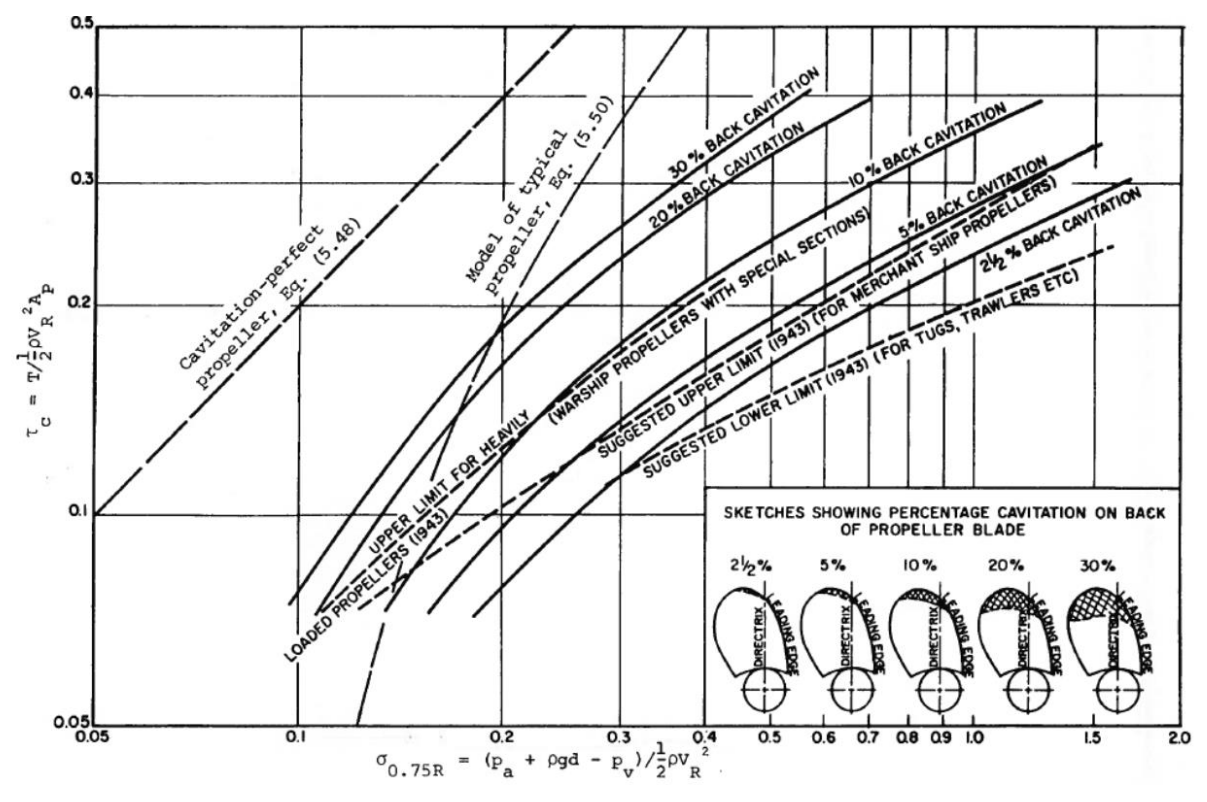

*Διάγραμμα 15-4: Ποσοστά σπηλαίωσης κατά Burril*

Από το διάγραμμα, το ποσοστό σπηλαίωσης στην έλικα λαμβάνεται ίσο με 10%, πράγμα που είναι αποδεκτό.

## 15.3 Επιλογή κύριας μηχανής

Αφού έχει υπολογισθεί η ισχύς που πρέπει να απορροφήσει η έλικα έτσι ώστε να παραχθεί η επιθυμητή ώση, πρέπει να γίνει επιλογή της κατάλληλης κύριας μηχανής από τις ήδη υπάρχουσες λύσης της αγοράς. Για να μπορέσει η μηχανή να ανταπεξέλθει και σε μακροπρόθεσμες απαιτήσεις, γίνεται ανάλυση τριών καταστάσεων:

- 1. Καθαρή γάστρα (*Clean Hull*): Αυτή είναι η κανονική κατάσταση για την οποία έχει υπολογισθεί η αντίσταση στην ταχύτητα υπηρεσίας.
- 2. Ρυπασμένη γάστρα (*Fouled Hull*): Σε αυτή την κατάσταση γίνεται προσαύξηση της ολικής αντίστασης του πλοίου σε κάθε ταχύτητα κατά 20%.
- 3. Ρυπασμένη γάστρα μαζί με δυσμενείς καιρικές συνθήκες: Σε αυτή την κατάσταση γίνεται προσαύξηση της αρχικής ολικής αντίστασης κατά 40% για την κάθε ταχύτητα.

Για να υπολογισθούν οι στροφές και η ισχύς που πρέπει να απορροφήσει η έλικα για να υπερνικήσει την αυξημένη αντίσταση, γίνεται εκτέλεση του προγράμματος που χρησιμοποιήθηκε για την επιλογή της έλικας. Με τα κατάλληλα δεδομένα, λαμβάνονται τα παρακάτω αποτελέσματα:

| <b>Clean Hull</b> |           |          |          |
|-------------------|-----------|----------|----------|
| $V$ (kn)          | $N$ (rpm) | SHP (PS) | SHP [kW] |
| 10.6              | 102.2     | 3392.1   | 2494.9   |
| 11.6              | 111.9     | 4450.7   | 3273.5   |
| 12.6              | 122.0     | 5778.4   | 4250.0   |
| 13.6              | 132.7     | 7473.7   | 5496.9   |
| 14.6              | 144.2     | 9669.4   | 7111.8   |
| 15.6              | 157.1     | 12594.9  | 9263.5   |

*Πίνακας 15-7: Απαιτήσεις στροφών και ισχύος για καθαρή γάστρα*

| Fouled Hull (+20%) |           |          |          |
|--------------------|-----------|----------|----------|
| $V$ (kn)           | $N$ (rpm) | SHP (PS) | SHP [kW] |
| 10.6               | 109.3     | 4291.3   | 3156.3   |
| 11.6               | 119.6     | 5630.6   | 4141.3   |
| 12.6               | 130.4     | 7311.9   | 5377.9   |
| 13.6               | 142.0     | 9461.6   | 6959.0   |
| 14.6               | 154.5     | 12263.9  | 9020.1   |
| 15.6               | 168.2     | 15973.8  | 11748.7  |

*Πίνακας 15-8: Απαιτήσεις στροφών και ισχύος για ρυπασμένη γάστρα*

| Fouled Hull & Weather (+40%) |           |          |          |
|------------------------------|-----------|----------|----------|
| $V$ (kn)                     | $N$ (rpm) | SHP (PS) | SHP [kW] |
| 10.6                         | 115.9     | 5250.8   | 3862.0   |
| 11.6                         | 126.8     | 6889.7   | 5067.4   |
| 12.6                         | 138.3     | 8948.5   | 6581.6   |
| 13.6                         | 150.6     | 11583.7  | 8519.8   |
| 14.6                         | 163.9     | 15023.4  | 11049.7  |
| 15.6                         | 178.6     | 19584.1  | 14404.1  |

*Πίνακας 15-9: Απαιτήσεις στροφών και ισχύος για ρυπασμένη γάστρα και δυσμενείς καιρικές συνθήκες*

Aπό τους παραπάνω πίνακες είναι φανερό πως στην ταχύτητα υπηρεσίας  $V_s = 14.6 \text{ km}$ , αντιστοιχεί ένα εύρος στροφών από 144.2 έως 163.9 *RPM*, ενώ η ισχύς κυμαίνεται μεταξύ των τιμών 7111.8 *kW* και 11049.7 *kW*.

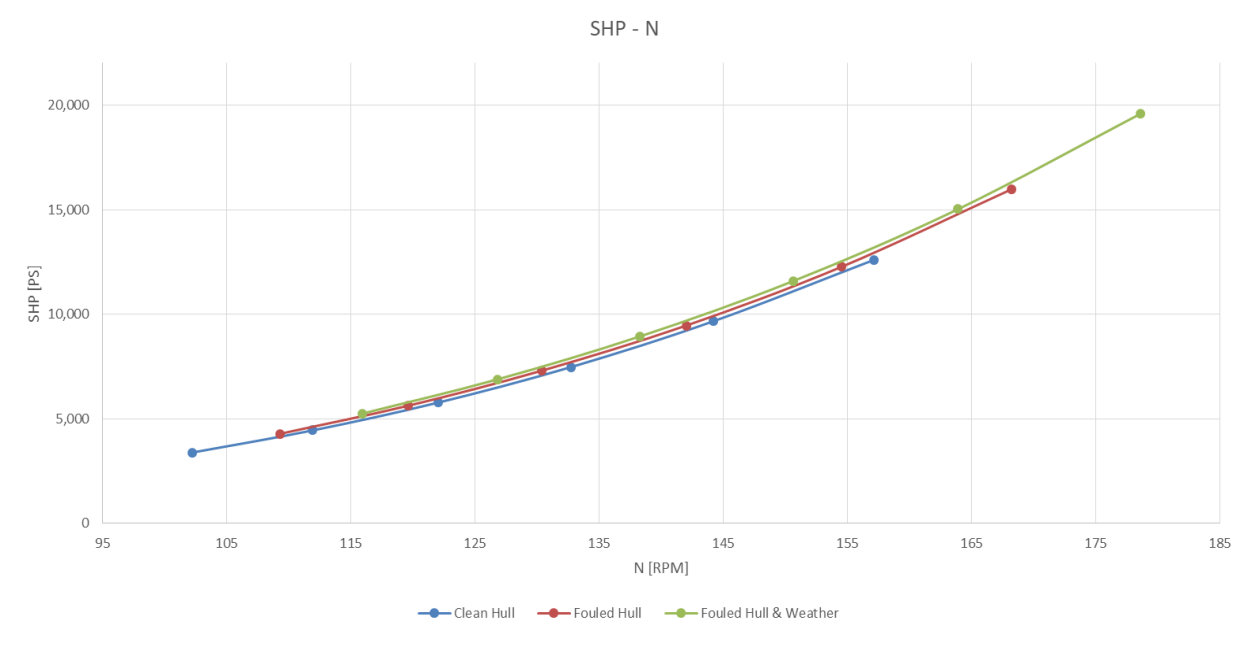

*Διάγραμμα 15-5: Ισχύς συναρτήσει στροφών πλοίου για τις 3 συνθήκες*

Η κύρια μηχανή που θα επιλεχθεί για το υπό μελέτη πλοίο, θα πρέπει να είναι σε θέση να ανταπεξέλθει σε συνθήκες καθαρής (*nominal*) και ρυπασμένης γάστρας (*nominal* +20%), έτσι ώστε το πλοίο να ταξιδεύει με την ταχύτητα υπηρεσίας. Προκειμένου να αποφευχθεί η χρήση μειωτήρα, οι απαιτήσεις λειτουργίας στις δύο παραπάνω συνθήκες θα πρέπει να βρίσκονται εντός της περιοχής ρύθμισης της κύριας μηχανής.

Από την λίστα μηχανών της εταιρίας *MAN B&W*, επιλέγεται ο κινητήρας *L42MC* με 10 κυλίνδρους. Η περιοχή ρύθμισης του παραπάνω κινητήρα, βρίσκεται ανάμεσα στα σημεία του ακόλουθου πίνακα και διαγράμματος.

|             |      | - 7  |      | L4   |
|-------------|------|------|------|------|
| Speed [RPM] | 176  | 176  | 132  | 132  |
| Power/Cyl.  | 995  | 635  | 745  | 480  |
| [Power [kW] | 9950 | 6350 | 7450 | 4800 |

*Πίνακας 15-10:Σημεία λειτουργείας κύριας μηχανής* 

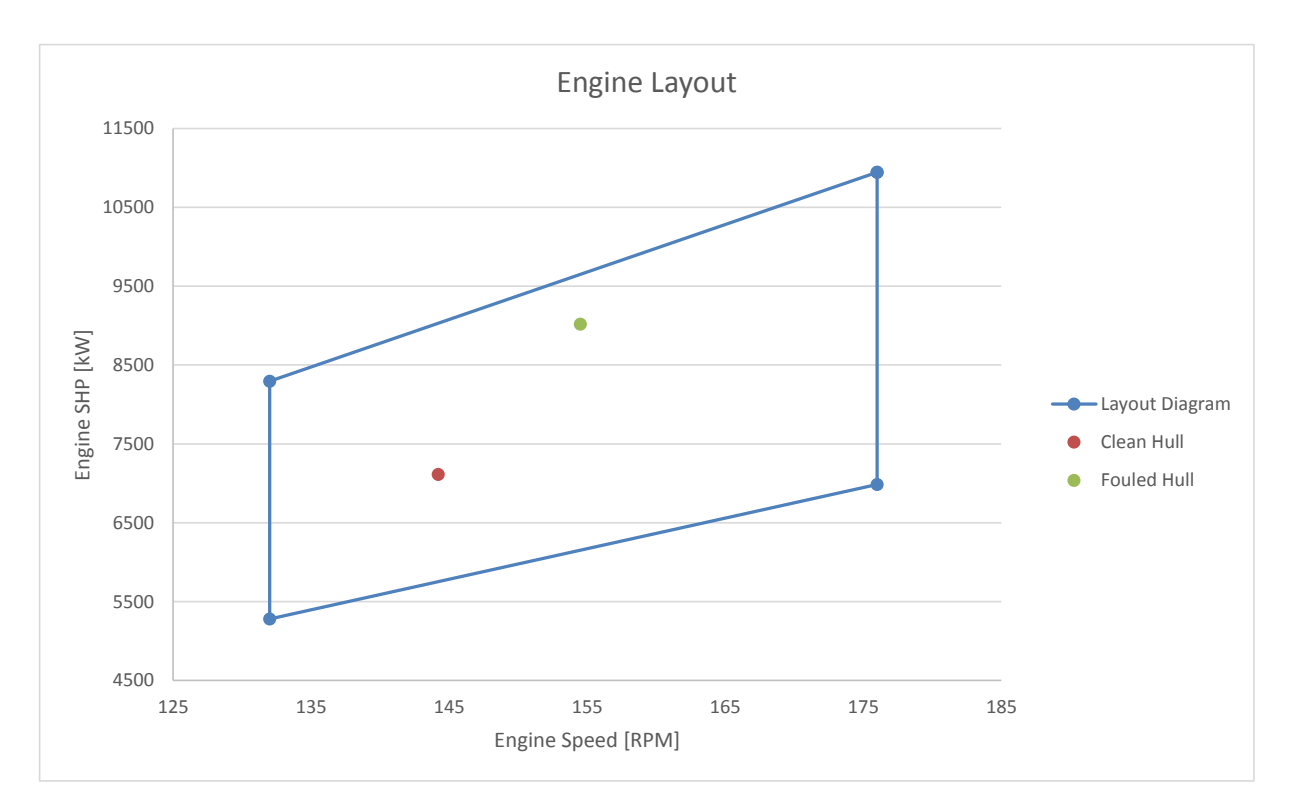

*Διάγραμμα 15-6: Περιοχή ρύθμισης κύριας μηχανής*

## 15.4 Πλήμνη και ελικοφόρος άξονας

Από τις προδιαγραφές της σειράς *Wageningen-B*, ορίζεται η διάμετρος της πλήμνης από την παρακάτω σχέση:

$$
D_B = 0.16 \cdot D_P = 0.16 \cdot 4.97 \Rightarrow \mathbf{D_B = 0.828 \, m}
$$

Η διάμετρος του ελικοφόρου άξονα, εξαρτάται από την μέγιστη ισχύ που θα μεταδίδει η κύρια μηχανή, καθώς και από την αντοχή του υλικού που επιλέγεται για την κατασκευή του άξονα:

$$
D_S = 100 \cdot K \cdot \sqrt[3]{\frac{H}{R} \cdot \frac{c_1}{U + c_2}}
$$

Όπου:

- $\bullet$   $K = 1.22$ : παράγοντας σχεδίασης άξονα για ελαιολιπαινόμενα έδρανα και σύνδεση με την έλικα με ψυχρή σύσφιξη.
- $\bullet$   $H = 9020.1 \, kW$ : Η μέγιστη συνεχόμενη ισχύς του κινητήρα (MCR) που υπολογίσθηκε προηγουμένως, δηλαδή για υπηρεσιακή ταχύτητα με ρυπασμένη γάστρα.
- $\bullet$   $R = 154.5$   $RPM$ : οι στροφές του άξονα στο σημείο μέγιστης συνεχόμενης λειτουργείας (*MCR*).
- $\cdot$   $c_1 = 560$ : συντελεστής για μετατροπή μονάδων στο *S.I.*
- $c_2 = 160$ : συντελεστής για μετατροπή μονάδων στο *S.I.*
- $U = 600$   $Mpa$ : η τάση μέγιστης αντοχής του υλικού κατασκευής του ελικοφόρου άξονα.

Συνεπώς, η διάμετρος του ελικοφόρου άξονα προκύπτει:

$$
D_S = 427.5 \, mm \Rightarrow \boxed{D_S = 0.4275 \, m}
$$

Τέλος, χρειάζεται να γίνει έλεγχος με βάση τους κανονισμούς των νηογνωμόνων, σύμφωνα με τους οποίους, λόγος της διαμέτρου της πλήμνης προς την διάμετρο του ελικοφόρου άξονα, θα πρέπει να βρίσκεται εντός των παρακάτω ορίων:

$$
1.8 \le \frac{D_B}{D_S} \le 2.4
$$

$$
\frac{D_B}{D_S} = \frac{0.828}{0.4275} \Rightarrow \frac{D_B}{D_S} = 1.938
$$

Επομένως οι διάμετροι που υπολογίσθηκαν, τηρούν τους κανονισμούς.

## 15.5 Σύστημα πηδαλιουχίας

Σε αυτό το υποκεφάλαιο, γίνεται μία αρχική εκτίμηση των κύριων διαστάσεων που θα έχει το υπό σχεδίαση πηδάλιο χρησιμοποιώντας εμπειρικούς τύπους και στοιχεία από το πατρικό πλοίο, καθώς και μελέτη των χαρακτηριστικών ελικτικότητας που αυτό θα έχει.

## 15.5.1 Κύριες διαστάσεις πηδαλίου

Για το υπό μελέτη πλοίο, επιλέγεται ένα κρεμαστό πηδάλιο, όπως του πατρικού, με το κέντρου του άξονα περιστροφής να βρίσκεται στην πρυμναία κάθετο *A.P*. Τα γεωμετρικά χαρακτηριστικά ενός πηδαλίου, παρουσιάζονται στο σχήμα 15-2.

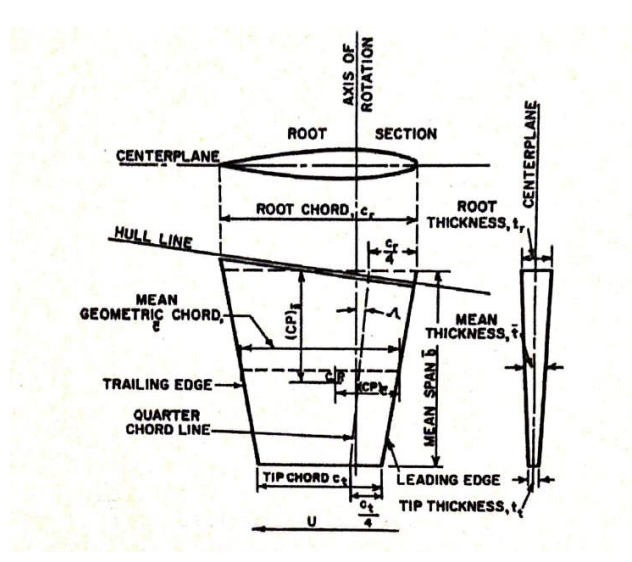

*Σχήμα 15-2: Γεωμετρία πηδαλίου* (Πηγή: Παπανικολάου, 2009, σελ. 160)

Οι διαστάσεις του πηδαλίου που θα υπολογισθούν είναι:

- 1. Η επιφάνεια  $A_R$
- 2. Το άνοιγμα (*span*) *b*
- 3. Χορδή (*Chord*)
- 4. Λόγος επιμήκους (*Aspect Ratio*)
- 5. Μέγιστο πάχος υδροτομής  $t_{max}$

## **Επιφάνεια πηδαλίου**

Για πηδάλια που τοποθετούνται πίσω από την έλικα, ο Νορβηγικός Νηογνώμονας ορίζει ένα ελάχιστο όριο για την τιμή της επιφάνειας του πηδαλίου. Σύμφωνα με τον *DNV*:

$$
A_{R_{min}} = \left[1 + 25 \cdot \left(\frac{B}{L_{BP}}\right)^2\right] \cdot \frac{T_{design} \cdot L_{BP}}{100} \Rightarrow A_{R_{min}} = 32.43 \ m^2
$$

Η τιμή της επιφάνειας του πηδαλίου, θα επιλεχθεί ανάμεσα σε δύο όρια, ενώ ταυτόχρονα θα πρέπει να ικανοποιείται και το παραπάνω κριτήριο για την ελάχιστη τιμή. Τα δύο αυτά όρια υπολογίζονται ως εξής:

• Avω ópιο: 
$$
(L_{BP} \cdot T)/40 = 47.87 m^2
$$

• Κάτω όριο:  $(L_{BP} \cdot T)/50 = 38.31 \, m^2$ 

Σύμφωνα με τα παραπάνω, επιλέγεται η τιμή:

$$
A_R=43\ m^2
$$

## **Άνοιγμα πηδαλίου** *b* **(***Span***)**

Το άνοιγμα του πηδαλίου *b* είναι η κατακόρυφη απόσταση από την κάτω έως την άνω ακμή του. Η διάσταση αυτή περιορίζεται μόνο από το κατώτατο άκρο των νομέων του πλοίου σε αυτή την διαμήκη τοποθεσία. Από τα γεωμετρικά χαρακτηριστικά του υπό μελέτη πλοίου, λαμβάνεται η τιμή:

$$
b=7.6\ m
$$

## **Χορδή πηδαλίου**

Η μέγιστη τιμή της χορδής του πηδαλίου, λαμβάνεται ίση με αυτή του πατρικού πλοίου. Δηλαδή:

$$
C_R=4.9~m
$$

## **Λόγος επιμήκους πηδαλίου** *A.R.* **(***Aspect Ratio***)**

Ο λόγος επιμήκους υπολογίζεται από τον παρακάτω τύπο:

$$
A. R. = \frac{b^2}{A_R} = \frac{7.6^2}{43} \Rightarrow \boxed{A.R. = 1.351}
$$

## **Επιλογή υδροτομής πηδαλίου**

Το πηδάλιο του πλοίου διαθέτει συμμετρική υδροτομή. Από τις διαθέσιμες υδροτομές, επιλέγεται η *NACA 0015*. Στο όνομα της το πρώτο ψηφίο (0) περιγράφει τη μέγιστη καμπυλότητα ως ποσοστό χορδής, ενώ το δεύτερο (0) περιγράφει την απόσταση της μέγιστης καμπυλότητας από το *leading edge* ως ποσοστό της χορδής. Τα τελευταία δύο ψηφία (15) δείχνουν ότι η υδροτομή έχει μέγιστο πάχος 15% ως προς το μήκος της χορδής. Δηλαδή:

$$
t_{max} = 0.15 \cdot C_R = 0.15 \cdot 4.9 \Rightarrow t_{max} = 0.735 m
$$

## 15.5.2 Στοιχεία κύκλου στροφής

Αφού έχουν καθοριστεί τα γεωμετρικά χαρακτηριστικά του πλοίου, μπορεί να γίνει μια εκτίμηση των στοιχείων που χαρακτηρίζουν την δυνατότητα του πλοίου να εκτελεί κυκλικό ελιγμό. Τα παρακάτω μεγέθη υπολογίζονται για ένα εύρος γωνιών στρέψης του πηδαλίου *δR* από 5 έως 35 μοίρες. Τα μεγέθη αυτά είναι:

- Διάμετρος κύκλου στροφής (*STD*)
- Τακτική διάμετρος (*TD*)
- **•** Προχώρηση για στροφή 90<sup>°</sup> (AD)
- **•** Μεταφορά για στροφή 90° (TR)
- Ταχύτητα κατά τη στροφή (*VT*)

Τα παραπάνω μεγέθη, υπολογίζονται πρώτα αδιαστατοποιημένα, ως λόγοι με παρονομαστή το μήκος μεταξύ καθέτων  $L_{BP}$  ή την ταχύτητα προχώρησης  $V_A$ . Συγκεκριμένα υπολογίζεται:

- Η αδιάστατη διάμετρος του κύκλου στροφής (( $STD/L_{BP}$ )
- Η αδιάστατη τακτική διάμετρος (*TD*/ $L_{BP}$ )
- Η αδιάστατη προχώρηση για στροφή 90°  $(AD/L_{BP})$
- Η αδιάστατη μεταφορά για στροφή 90°  $(TR/L_{BP})$
- **Ο** λόγος μείωσης ταχύτητας κατά τη στροφή  $(V_T/V_A)$

Οι τύποι για τον υπολογισμό των παραπάνω μεγεθών είναι οι εξής:

$$
\frac{STD}{L_{BP}} = 4.19 - 203 \cdot \frac{C_B}{\delta R} + 47.4 \cdot \frac{trim}{L_{BP}} - 13 \cdot \frac{B}{L_{BP}} + \frac{194}{\delta R} - \frac{35.8 \cdot b \cdot C_R}{L_{BP} \cdot T} + \frac{7.79 \cdot A_B}{L_{BP} \cdot T}
$$

$$
\frac{TD}{L_{BP}} = 0.91 \cdot \frac{STD}{L_{BP}} + 0.424 \cdot \frac{V_A}{\sqrt{L_{BP}}} + 0.675
$$

$$
\frac{AD}{L_{BP}} = 0.519 \cdot \frac{TD}{L_{BP}} + 1.33
$$

$$
\frac{TR}{L_{BP}} = 0.497 \cdot \frac{TD}{L_{BP}} - 0.065
$$

$$
\frac{V_T}{V_A} = 0.074 \cdot \frac{TD}{L_{BP}} + 0.149
$$

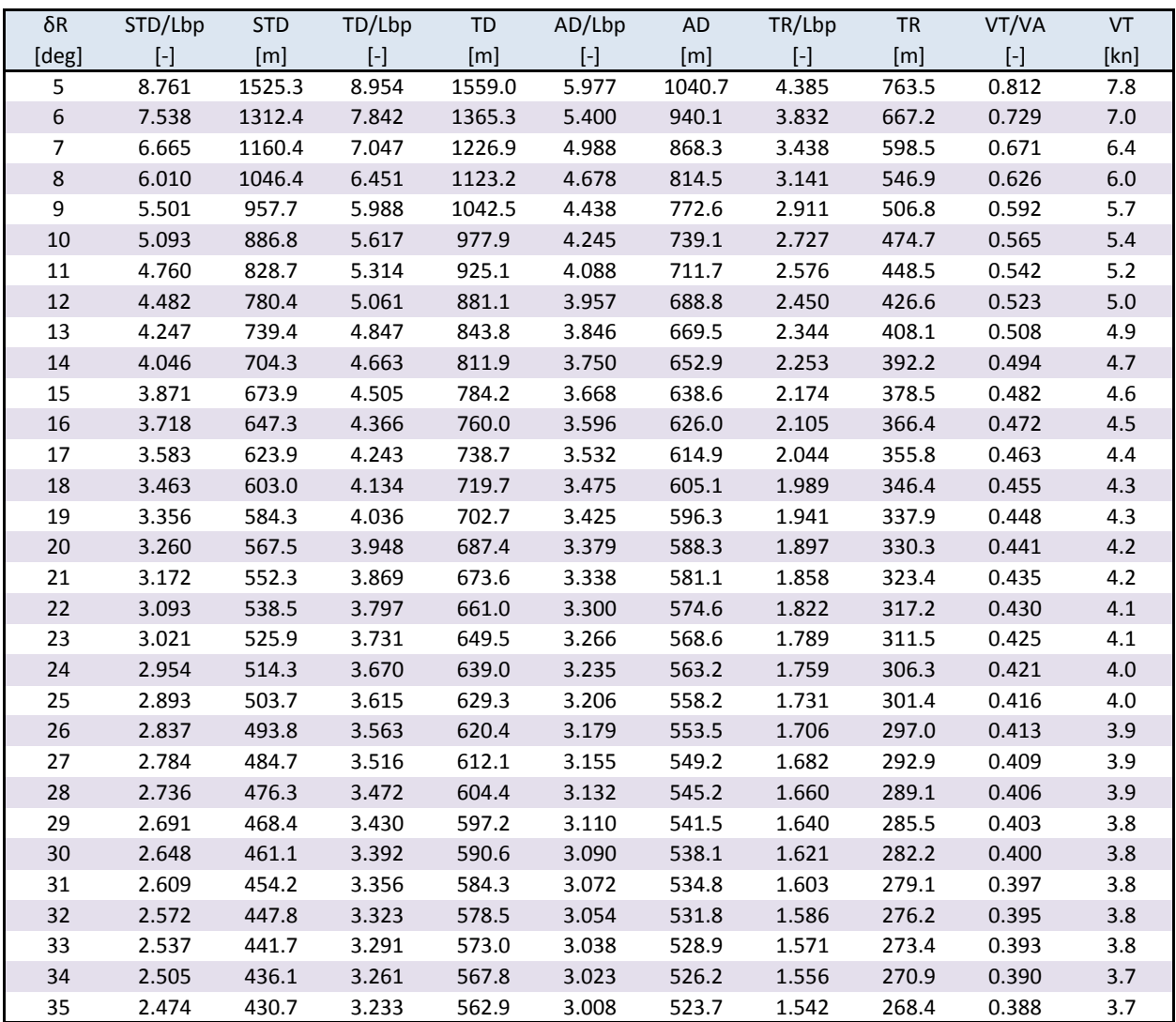

*Πίνακας 15-11: Στοιχεία κύκλου στροφής*

Τέλος, για τις παραπάνω τιμές, κατασκευάζονται τα διαγράμματα στο πρόγραμμα *Excel.*

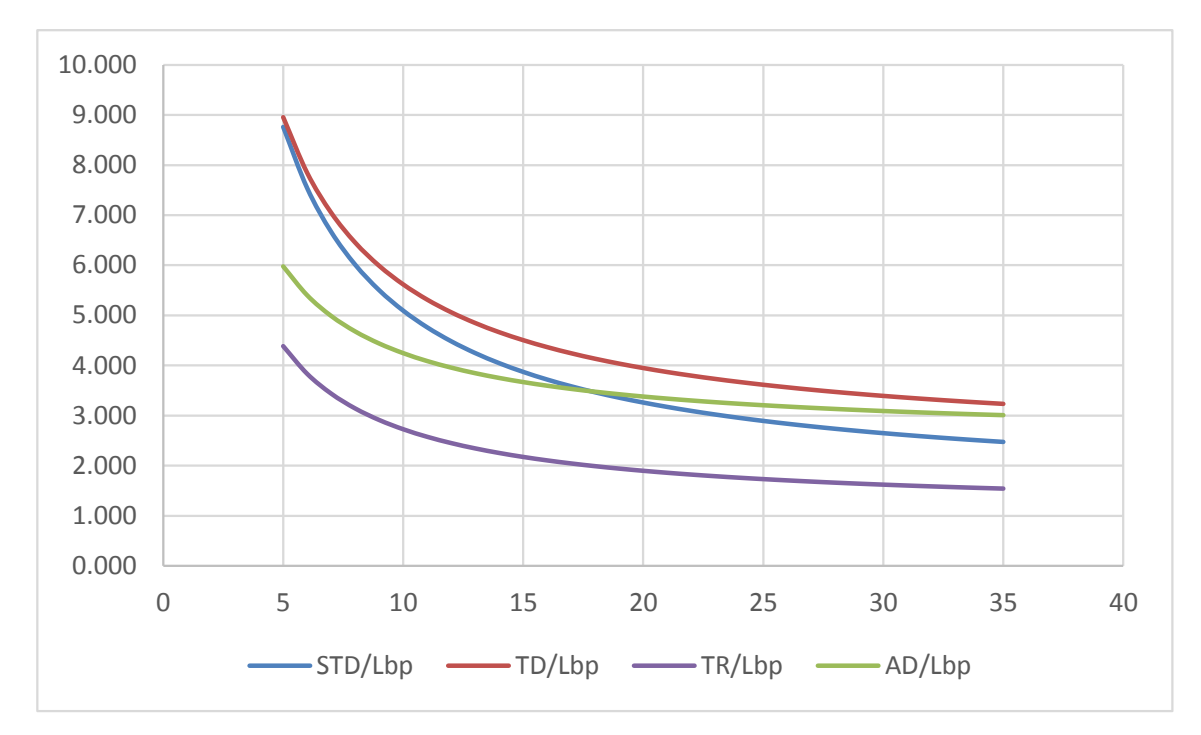

*Διάγραμμα 15-7: Αδιάστατα μεγέθη συναρτήσει γωνίας στρέψης πηδαλίου*

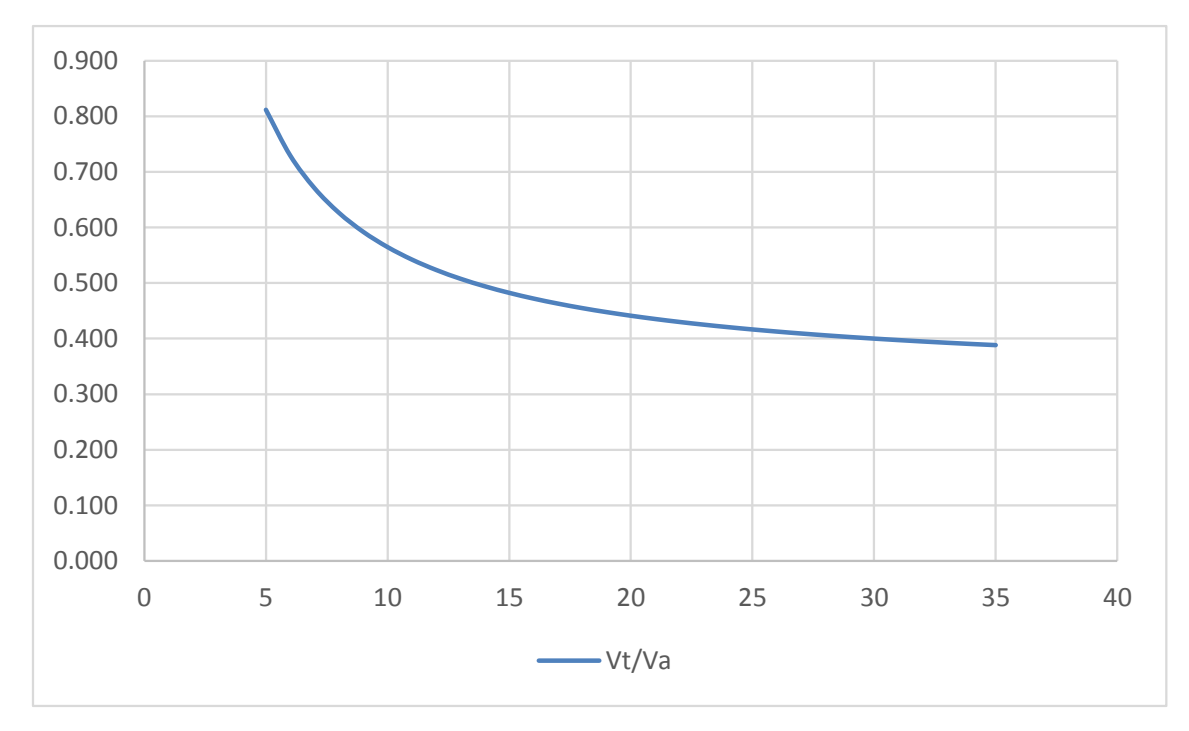

*Διάγραμμα 15-8: Λόγος μείωσης ταχύτητας συναρτήσει γωνίας στρέψης πηδαλίου*

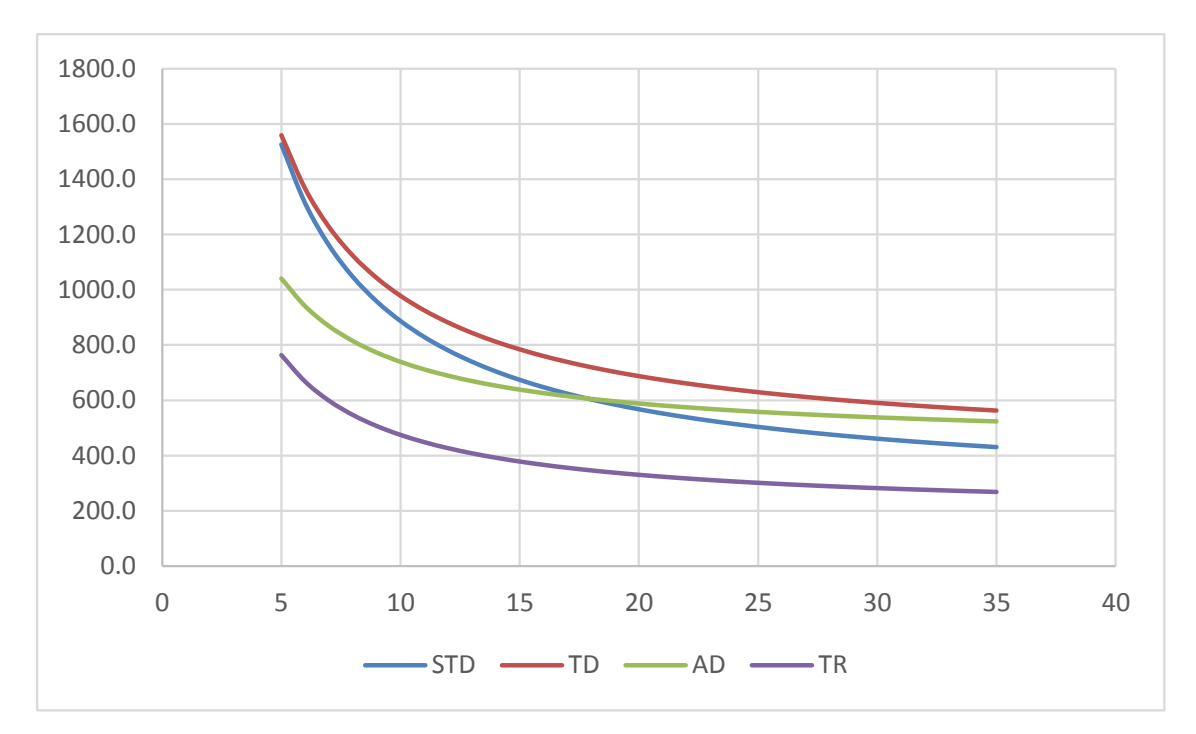

*Διάγραμμα 15-9: Στοιχεία κύκλου στροφής συναρτήσει γωνίας στρέψης πηδαλίου*

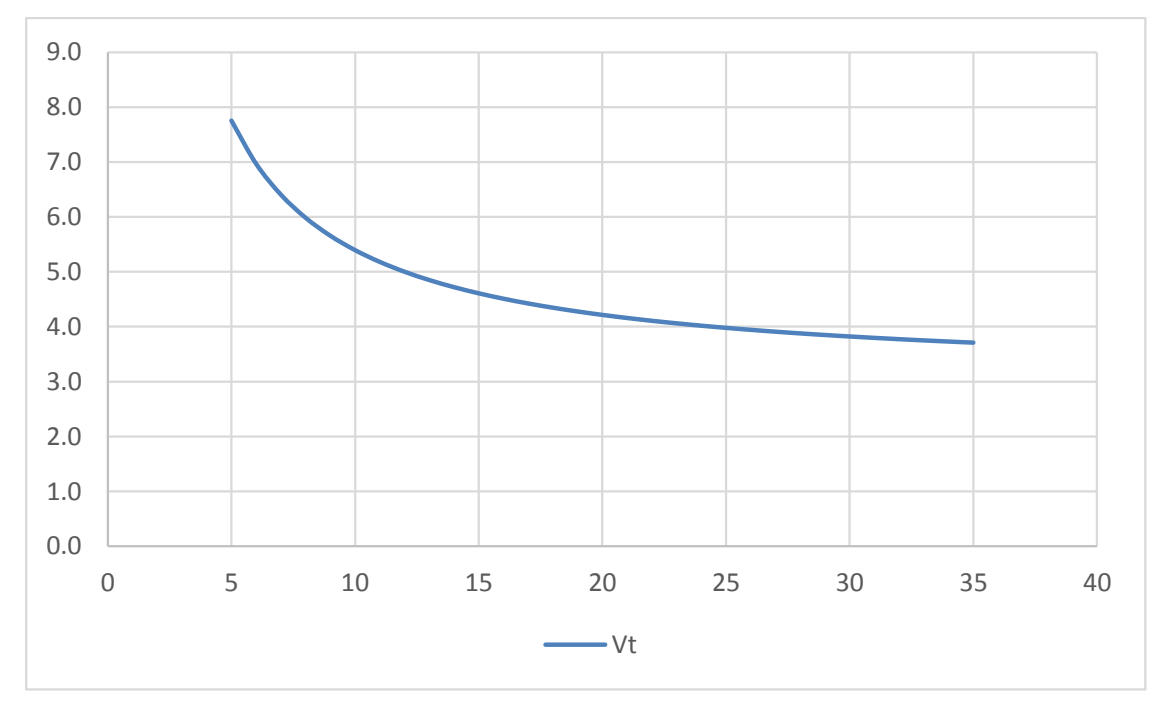

*Διάγραμμα 15-10: Ταχύτητα κατά την στροφή συναρτήσει γωνίας στρέψης πηδαλίου*

# Κεφάλαιο 16 - Υπολογισμός στοιχείων μέσης τομής

Σαν μέση τομή, ορίζεται η εγκάρσια τομή της γάστρας στο μέση του μήκους  $L_{BP}$ . Σε αυτό το σημείο της εργασίας, γίνεται η μελέτη της μέσης τομής του υπό μελέτη πλοίου σύμφωνα με τους *Common Structural Rules* (*CSR*). Συγκεκριμένα, σε αυτό το κεφάλαιο, πραγματοποιούνται τα εξής:

- Διαστασιολόγηση των διαμήκων στοιχείων της.
- Υπολογισμός ροπής αδράνειας και ροπής αντίστασης.

Τα κύρια χαρακτηριστικά του υπό μελέτη πλοίου αναφέρονται στον παρακάτω πίνακα:

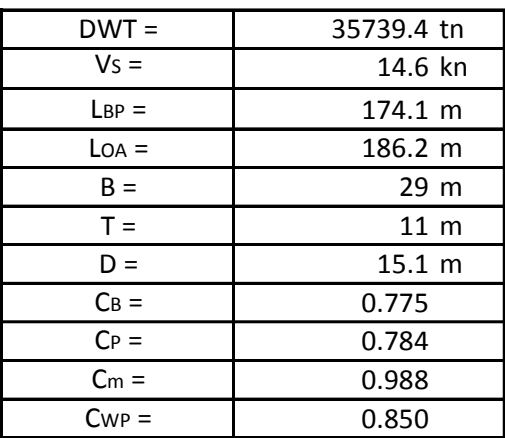

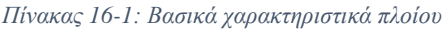

Εκτός από τα παραπάνω χαρακτηριστικά, στους τύπους που χρησιμοποιηθούν στην συνέχεια, εμφανίζονται μερικά ακόμα μεγέθη, τα οποία ορίζονται στην συνέχεια.

## **Μήκος κανονισμών** *L* **(***Rule length***)**

Σύμφωνα με τους *CSR* (*Chapter 1, Section 4 – 3.1.1*), το μήκος κανονισμών, μετριέται στην ίσαλο στο βύθισμα αντοχής *TSC*, από την πρωραίο σημείο της γάστρας έως το κέντρο του άξονα περιστροφής του πηδαλίου (πρυμναία κάθετος). Το μήκος *L* δεν πρέπει να είναι μικρότερο από το 96%, ούτε μεγαλύτερο από το 97% από το μέγιστο μήκος στην ίσαλο του βυθίσματος αντοχής. Επίσης, οι *CSR* ορίζουν κάποιες παραλλαγές του μήκους κανονισμών.

- 0: Το μήκος κανονισμών, χωρίς όμως αυτό να είναι μικρότερο των 110 *m*.
- 1: Το μήκος κανονισμών, χωρίς όμως αυτό να υπερβαίνει τα 250 *m*.
- 2: Το μήκος κανονισμών, χωρίς όμως αυτό να υπερβαίνει τα 300 *m*.

Με βάση τα παραπάνω, από το σχέδιο γραμμών, το μήκος κανονισμών είναι:

# $\boxed{L = 176.18 \, m}$

## **Βύθισμα αντοχής**

Σύμφωνα με τους *CSR* (*Chapter 1, Section 4-3.1.5*), το βύθισμα αντοχής, είναι το μέγιστο επιτρεπόμενο βύθισμα, δηλαδή το βύθισμα της γραμμής φόρτωσης, το οποίο ορίζεται στο κεφάλαιο 9.

$$
T_{SC}=11.306\ m
$$

## **Βύθισμα δεδομένης κατάστασης φόρτωσης**

Επειδή η διαστασιολόγηση της μέσης τομής γίνεται για την δυσμενέστερη κατάσταση φόρτωσης, σαν βύθισμα Τ<sub>ις</sub> χρησιμοποιείται το βύθισμα αντοχής, που είναι και το μέγιστο βύθισμα που μπορεί να έχει το πλοίο, και σε αυτό που δέχεται τις μεγαλύτερες δυνάμεις.

$$
T_{LC}=11.306\ m
$$

Για τους υπολογισμούς της μέσης τομής, χρειάζεται να είναι γνωστά τα υλικά από τα οποία θα κατασκευαστεί. Για το υπό μελέτη πλοίο, χρησιμοποιείται χάλυβας δύο κατηγοριών.

| Υλικό                               | Όριο διαρροής (ReH) |
|-------------------------------------|---------------------|
| Κοινός ναυπηγικός χάλυβας "Grade A" | 235 N/mm^2          |
| Χάλυβας υψηλής αντοχής "Grade AH"   | 315 N/mm^2          |

*Πίνακας 16-2: Υλικά κατασκευής μέσης τομής*

# 16.1 Διαστασιολόγηση διαμήκων στοιχείων μέσης τομής

Η διαστασιολόγηση γίνεται ξεχωριστά για τα ελάσματα και για τα διαμήκη ενισχυτικά του υπό σχεδίαση πλοίου σύμφωνα με τους τύπους των *CSR*. Το αρχικό πάχος που υπολογίζεται είναι το καθαρό πάχος του στοιχείου  $t_{net}$ . Στην συνέχεια αυτό, προσαυξάνεται κατά ένα πάχος  $t_{cor}$ , καθώς το στοιχείο αυτό υπόκειται σε διάβρωση με το πέρασμα του χρόνου.

$$
t = t_{net} + t_{cor}
$$

Να σημειωθεί ότι οι *CSR* ορίζουν και ένα ελάχιστο απαιτούμενο καθαρό πάχος  $t_{min}$  που κάθε διαφορετικό στοιχείο της μέσης τομής θα πρέπει να έχει. Θα είναι δηλαδή:

$$
t_{net} = \max(t_{net(calc)}, t_{min})
$$

Τα στοιχεία μίας τυπικής μέσης τομής ενός δεξαμενόπλοιου φαίνονται στο παρακάτω σχήμα:

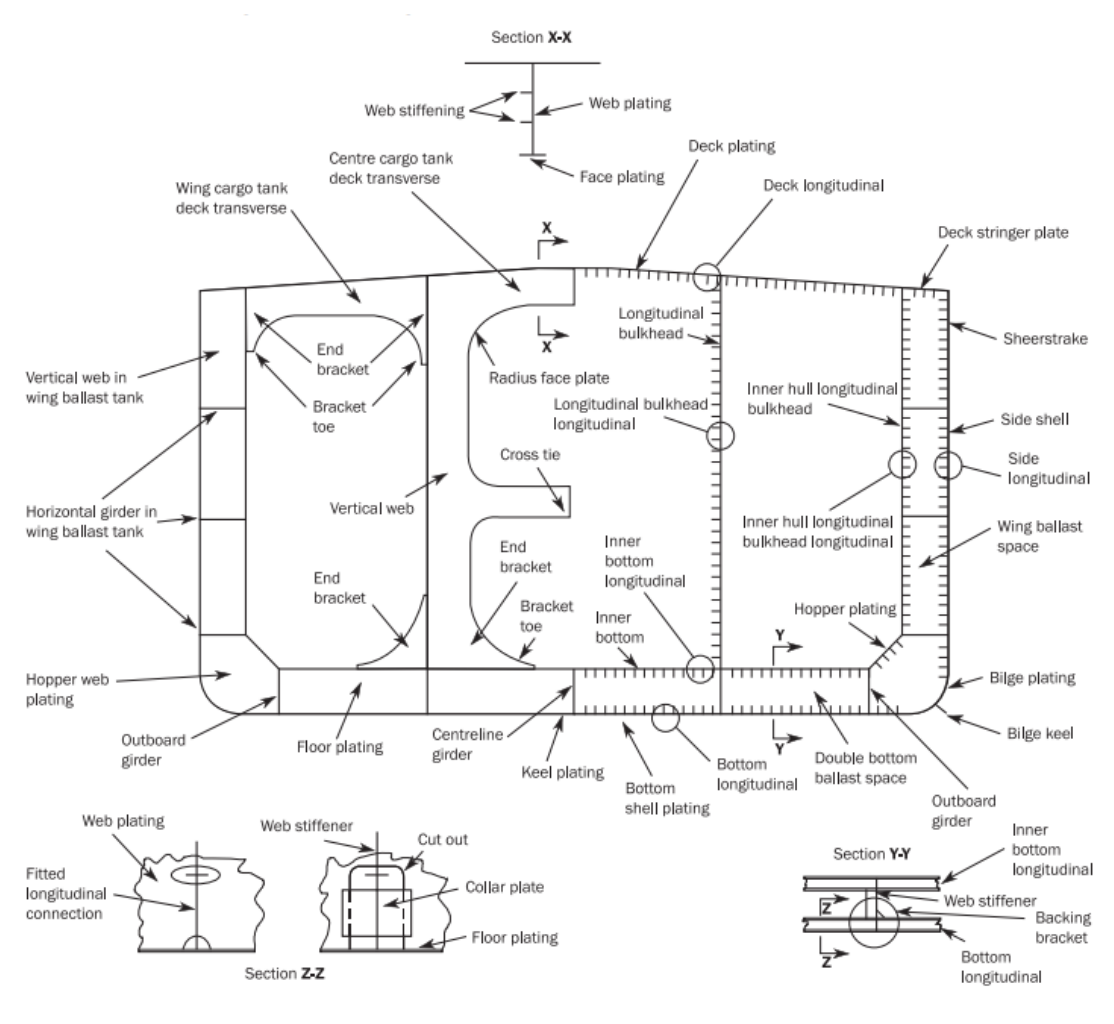

*Σχήμα 16-1*

Τα ελάσματα που θα χρησιμοποιηθούν στους υπολογισμούς αυτού του κεφαλαίου είναι:

- Έλασμα τρόπιδας (*Keel plate*)
- Έλασμα πυθμένα (*Bottom plate*)
- Έλασμα υδρορροής (*Bilge plate*)
- Πλευρικό έλασμα (*Side shell*)
- Έλασμα ζωστήρα (*Sheer strake*)
- Έλασμα καταστρώματος (*Deck plate*)
- *Deck stringer plate*
- Έλασμα εσωτερικού πυθμένα (*Inner bottom plate*)
- *Hopper plate*
- Έλασμα πλάγιας εσωτερικής φραχτής (*Inner side bulkhead*)
- Άνω έλασμα πλάγιας εσωτερικής φραχτής (*Upper side bulkhead*)
- Άνω έλασμα κεντρικής εσωτερικής φραχτής (*Upper stool*)
- Κάτω έλασμα κεντρικής εσωτερικής φραχτής (*Lower stool*)

Τα διαμήκη ενισχυτικά, τοποθετούνται πάνω σε κάθε ένα από αυτά τα ελάσματα κατά το διάμηκες, εκτός από το έλασμα υδρορροής. Συνεπώς, έχουν παρόμοια ονοματολογία.

## 16.1.1 Μέθοδος υπολογισμού δυνάμεων

Οι πίεση που δέχεται το κάθε έλασμα και ενισχυτικό, αποτελεί ένα πολύ σημαντικό μέγεθος για τον υπολογισμό του πάχους τους. Για τις δυνάμεις αυτές, χρειάζεται να είναι γνωστό το σημείο στο οποίο εφαρμόζονται, που για το κάθε έλασμα, θεωρείται πως είναι στο μέσο του. Το σύστημα συντεταγμένων που χρησιμοποιείται, έχει την αρχή των αξόνων του στο σημείο που τέμνεται ο άξονας περιστροφής του πηδαλίου με την *base line*.

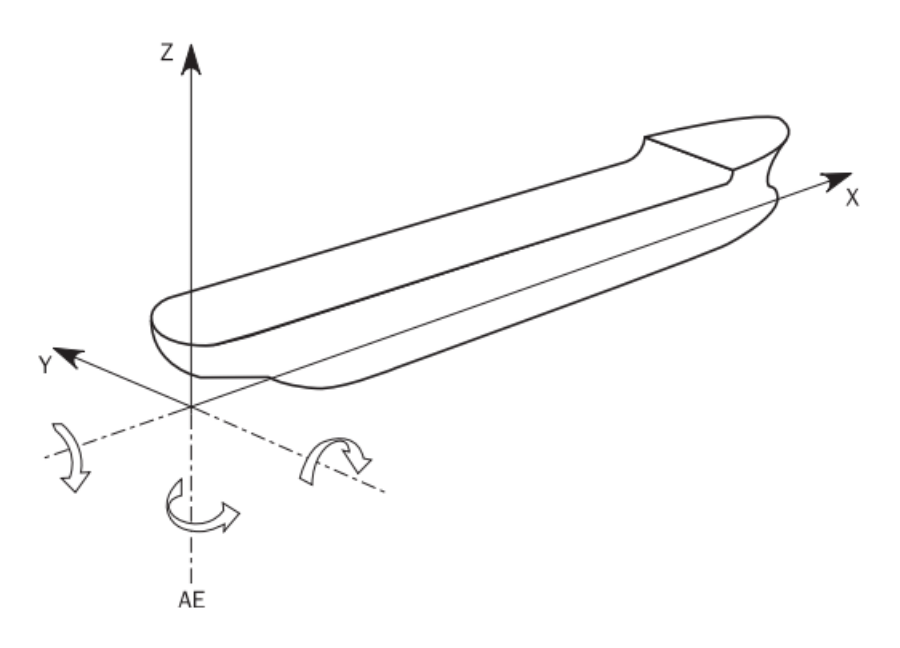

*Σχήμα 16-2: Σύστημα συντεταγμένων*

Ανάλογα με την τοποθεσία του, το κάθε έλασμα ή ενισχυτικό δέχεται μία ή περισσότερες από τις παρακάτω κατηγορίες δυνάμεων:

- 1. Εξωτερικές πιέσεις  $P_{ex}$
- 2. Πίεση ανοιχτού καταστρώματος
- 3. Εσωτερικές πιέσεις λόγω υγρού φορτίου  $P_{in}$

## **Εξωτερικές δυνάμεις**

Η συνολική πίεση από τους εξωτερικούς παράγοντες για στατική (*static*) και δυναμική (*dynamic*) φόρτωση (*S+D*) με βάση τους *CSR* (*Chapter 4, Section 5-1.1.1*) υπολογίζεται ως:

$$
P_{ex} = P_S + P_W
$$

Όπου:

- $P_S$ : Υδροστατική πίεση σε  $kN/m^2$ .
- $\bullet$   $P_W$ : Υδροδυναμική πίεση σε  $kN/m^2$ .

Οι τύποι που χρειάζονται για τον υπολογισμό τους καταγράφονται στην συνέχεια.

 $\triangleright$  Υδροστατική πίεση για  $z \leq T_{LC}$ :

$$
P_S = \rho_{sw} \cdot g \cdot (T_{LC} - z)
$$

Υδροδυναμική πίεση για περίπτωση φόρτωσης *HSM*:

$$
P_W = \max(-P_{HS}, \rho \cdot g \cdot (T_{LC} - z))
$$

 $\triangleright$  Πίεση  $P_{HS}$  σε kN/m<sup>2</sup>:

$$
P_{HS} = f_{\beta} \cdot f_{ps} \cdot f_{nl} \cdot f_{h} \cdot k_{a} \cdot k_{p} \cdot f_{yz} \cdot C_{W} \cdot \sqrt{\frac{L_{0} + \lambda - 125}{L}}
$$

Όπου:

- = 1.05 για κατάσταση *HSM* και μέγιστη φόρτωση.
- $\bullet$   $f_{ps} = 1$  για την μέγιστη κατάσταση φόρτωσης.
- $f_{nl} = 0.9$  για την μέση τομή ( $f_{xL} = 0.5$ ).
- $k_a = 1$  για  $f_{xL} = 0.5$ .
- $k_p = 1$  (*Chapter 4, Section 5-1.3.2, Table 1*)

Συντελεστής  $f_T$ :

$$
f_T = \frac{T_{LC}}{T_{SC}} \Rightarrow f_T = 1
$$

Συντελεστής  $f_h$ :

$$
f_h = 3.0 \cdot (1.21 - 0.66 \cdot f_T) \Rightarrow f_h = 1.650
$$

Λόγος τεταγμένης *y* προς το πλάτος της δεδομένης τομής:

$$
f_{yB} = \frac{|2 \cdot y|}{B_x}
$$

Συντελεστής περιφερειακής κατανομής  $f_{yz}$ :

$$
f_{yz} = \frac{z}{T_{LC}} + f_{yB} + 1
$$

Μήκος κύματος σε *m*:

$$
\lambda = 0.6 \cdot (1 + f_T) \cdot L \Rightarrow \lambda = 211.4 \, m
$$

Συντελεστής κύματος για  $L = 176.18$  m:

$$
C_W = 10.75 - \left(\frac{300 - L}{100}\right)^{1.5} \Rightarrow C_W = 9.372
$$

Συγκεντρωτικά, όλα τα μεγέθη που χρησιμοποιούνται στον υπολογισμό των εξωτερικών πιέσεων και είναι ανεξάρτητα των *x, y, z* (που διαφέρουν για κάθε έλασμα) παρουσιάζονται στον παρακάτω πίνακα:

| $Ca =$      | 0.95    |            |
|-------------|---------|------------|
| $\chi =$    | 1       |            |
| $ReH =$     |         | 315 N/mm^2 |
| $f_{xL}$ =  | 0.5     |            |
| $f_T =$     | 1.000   |            |
| $fh =$      | 1.650   |            |
| $f_{nl} =$  | 0.9     |            |
| $f\beta =$  | 1.05    |            |
| $f_{ps} =$  | 1       |            |
| $ka =$      | 1       |            |
| $k_p =$     | 1       |            |
| $\lambda =$ | 211.4 m |            |

*Πίνακας 16-3: Σταθερά μεγέθη για Pex*

### **Πίεση ανοιχτού καταστρώματος**

Τη πίεση αυτή, την δέχεται το έλασμα καταστρώματος. Ο γενικός τύπος υπολογισμού της για κατάσταση *HSM* (*Chapter 4, Section 5-2.2.1*) είναι:

$$
P_D = \chi \cdot P_W
$$

Όπου = 1 για *freeboard deck* (*Chapter 4, Section 5-2.2.3, Table 31*) και η πίεση δεν θα πρέπει να είναι μικρότερη από την ελάχιστη τιμή που ορίζουν οι κανονισμοί η οποία είναι:

$$
P_{D-min}=0
$$

Πίεση κύματος στην ίσαλο σε  $kN/m^2$ :

$$
P_{W,WL} = P_W = 53.5 \text{ kN/m}^2
$$

Η πίεση $P_W$ υπολογίζεται για  $y = B_x/2$  και  $z = T_{LC}$ .

 $Y$ ψος  $h_w$  σε *m*:

$$
h_W = \frac{P_{W,WL}}{\rho_{sw} \cdot g} \Rightarrow h_w = 5.32 \, m
$$

Επειδή το κέντρο του καταστρώματος βρίσκεται στο ύψος  $z = 15.31$  m, η  $P_D$  υπολογίζεται από τον πίνακα 2 (*Chapter 4, Section 5-1.3.2*) ως:

$$
P_W = P_{W,WL} - \rho_{sw} \cdot g \cdot (z - T_{LC}) \Rightarrow P_W = 13.3 \, kN/m^2
$$

Άρα:

$$
P_D = 13.3 \, kN/m^2
$$

## **Εσωτερικές δυνάμεις**

Η συνολική εσωτερική πίεση λόγω υγρού φορτίου, για στατική (*static*) και δυναμική (*dynamic*) φόρτωση (*S+D*) με βάση τους *CSR* (*Chapter 4, Section 6-1.1.1*) υπολογίζεται ως:

$$
P_{in} = P_{ls} + P_{ld}
$$

Όπου:

- $\bullet$   $P_{ls}$ : Στατική πίεση λόγω υγρού φορτίου στις δεξαμενές σε kN/m<sup>2</sup>.
- ·  $P_{ld}$ : Δυναμική πίεση λόγω υγρού φορτίου στις δεξαμενές σε  $kN/m^2$ .

Οι τύποι που χρειάζονται για τον υπολογισμό τους καταγράφονται στην συνέχεια.

Στατική πίεση λόγω υγρού φορτίου στις δεξαμενές:

$$
P_{ls} = f_{cd} \cdot \rho_L \cdot g \cdot (z_{top} - z) + P_{PV}
$$

Όπου:

- $\bullet$   $f_{cd} = 1$  για τον υπολογισμό της αντοχής.
- $\rho_L = 1.025 \, \text{tr}/m^3$ : ειδικό βάρος υγρού φορτίου σύμφωνα με τους *CSR*.
- $= z_{top} = 15.55 \; m$ : καθ' ύψος θέσης του υψηλότερου σημείου της δεξαμενής.
- $P_{PV} = 25 \, kN/m^2$ : η πίεση ατμοποιήσεως του υγρού.

Δυναμική πίεση λόγω υγρού φορτίου στις δεξαμενές:

$$
P_{ld} = f_{\beta} \cdot f_{cd} \cdot \rho_L \cdot [a_Z \cdot (z_0 - z) + f_{ull-l} \cdot a_X \cdot (x_0 - x) + f_{ull-l} \cdot a_Y \cdot (y_0 - y)]
$$

Όπου:

- $-f_{ull-l} = 0.62$  για υπολογισμό αντοχής.
- $-f_{ull-t} = 0.67$  για υπολογισμό αντοχής.

Συντεταγμένες του μακρύτερου σημείου της δεξαμενής από την αρχή των αξόνων:

$$
x_j = 101.5 m
$$

$$
y_j = 11.1 m
$$

$$
z_j = 15.5 m
$$

Συντεταγμένες κέντρου όγκου φορτίου (98% πληρότητα):

$$
x_G = 90.6 m
$$
  

$$
y_G = 6.2 m
$$
  

$$
z_G = 8.6 m
$$

Παράμετρος επιτάχυνσης:

$$
a_0 = (1.58 - 0.47 \cdot C_B) \cdot \left(\frac{2.4}{\sqrt{L}} + \frac{34}{L} - \frac{600}{L^2}\right) \Rightarrow \alpha_0 = 0.431
$$

Κατακόρυφή θέση του κέντρου περιστροφής του πλοίου σε *m*:

$$
R = \min\left(\frac{D}{4} + \frac{T_{LC}}{2}, \frac{D}{2}\right) \Rightarrow R = 7.55 \ m
$$

Μετακεντρικό ύψος και ακτίνα περιστροφής *roll* σε *m*:

$$
GM = 0.12 \cdot B \Rightarrow GM = 3.48 \, m
$$
\n
$$
k_r = 0.35 \cdot B \Rightarrow k_r = 10.15 \, m
$$

Περίοδος περιστροφής *roll*:

$$
T_{\theta} = \frac{2.3 \cdot \pi \cdot k_r}{\sqrt{g \cdot GM}} \Rightarrow T_{\theta} = 12.5 \text{ sec}
$$

Γωνία περιστροφής *roll*:

$$
\theta = \frac{9000 \cdot (1.25 - 0.025 \cdot T_{\theta}) \cdot f_p \cdot f_{BK}}{(B + 75) \cdot \pi} \Rightarrow \theta = 25.81 \text{ degrees}
$$

Όπου:

- $\bullet$   $f_p = 1$  για υπολογισμό αντοχής.
- $f_{BK} = 1$

Περίοδος περιστροφής *pitch*:

$$
T_{\varphi} = \sqrt{\frac{2 \cdot \pi \cdot \lambda_{\varphi}}{g}} \Rightarrow T_{\varphi} =
$$

Όπου:

$$
\lambda_{\varphi} = 0.6 \cdot (1 + f_T) \cdot L \Rightarrow \lambda_{\varphi} =
$$

Γωνία περιστροφής *pitch*:

$$
\varphi = 1350 \cdot f_p \cdot L^{-0.94} \left\{ 1.0 + \left( \frac{2.57}{\sqrt{g \cdot L}} \right)^{1.2} \right\} \Rightarrow \varphi =
$$

Επιταχύνσεις του πλοίου στο κέντρο βάρους του:

 $a_{surge} = 0.2 \cdot f_p \cdot a_0 \cdot g \Rightarrow a_{surge} = 0.845 \, m/s^2$  $a_{sway} = 0.3 \cdot f_p \cdot a_0 \cdot g \Rightarrow a_{sway} = 1.268 \, m/s^2$  $a_{heave} = f_p \cdot a_0 \cdot g \Rightarrow a_{heave} = 4.227 \; m/s^2$ 

$$
a_{roll} = f_p \cdot \theta \cdot \frac{\pi}{180} \cdot \left(\frac{2 \cdot \pi}{T_\varphi}\right)^2 \Rightarrow a_{roll} = 0.111 \, m/s^2
$$
\n
$$
a_{pitch} = f_p \left(\frac{3.1}{\sqrt{g \cdot L}} + 1.0\right) \cdot \varphi \cdot \frac{\pi}{180} \cdot \left(\frac{2 \cdot \pi}{T_\varphi}\right)^2 \Rightarrow a_{pitch} = 0.059 \, m/s^2
$$

Οριζόντια επιτάχυνση σε οποιοδήποτε σημείο:

$$
a_X = -C_{XG} \cdot g \cdot \sin\varphi + C_{XS} \cdot a_{surge} + C_{XP} \cdot a_{pitch} \cdot (z - R)
$$

Εγκάρσια επιτάχυνση σε οποιοδήποτε σημείο:

$$
a_Y = C_{YG} \cdot g \cdot \sin \theta + C_{YS} \cdot a_{sway} - C_{YR} \cdot a_{roll} \cdot (z - R)
$$

Κατακόρυφη επιτάχυνση σε οποιοδήποτε σημείο:

$$
a_Z = C_{ZH} \cdot a_{heave} + C_{ZR} \cdot a_{roll} \cdot y - C_{ZP} \cdot a_{pitch} \cdot (x - 0.45 \cdot L)
$$

Οι συντελεστές *C* λαμβάνονται από τον πίνακα 4, *Chapter 4, Section 2-2.2.1* των *CSR* για περίπτωση *HSM-1*. Οι τιμές τους αναγράφονται στον πίνακα 16-4 της παρούσας διπλωματικής εργασίας.

Τέλος, ορίζεται αναφοράς (*Chapter 4, Section 6-1.3.1*), του οποίου οι συντεταγμένες του είναι:

$$
x_0 = a_X \cdot (x_j - x_G)
$$

$$
y_0 = a_Y \cdot (y_j - y_G)
$$

$$
z_0 = (a_Z + g) \cdot (z_j - z_G)
$$

Συγκεντρώνοντας τα μεγέθη που διατηρούνται σταθερά σε όλα διαμήκη στοιχεία, κατασκευάζεται ο πίνακας της επόμενης σελίδας.

| $f_{\text{cd}} =$ | 0.88         | $R =$                | $7.55 \; m$               |
|-------------------|--------------|----------------------|---------------------------|
| $PL =$            | 1.025 tn/m^3 | $\phi =$             | 10.82 deg                 |
| $Ztop =$          | 15.55 m      | $T\phi =$            | 11.63 sec                 |
| $PPV =$           | 25 kN/m^2    | $λφ =$               | 211.4                     |
| $f$ ull-l $=$     | 0.62         | $3surge =$           | $0.846$ m/s^2             |
| $full-t =$        | 0.67         | $a$ pitch =          | $0.059$ m/s <sup>^2</sup> |
| $x_j =$           | 101.5 m      | $3sway =$            | 1.268 m/s $^{\wedge}$ 2   |
| $yi =$            | 11.1 m       | $a$ heave $=$        | 4.228 m/s^2               |
| $z_j =$           | 15.5 m       | $\text{.}$ aroll $=$ | $0.111 \text{ m/s}^2$     |
| $XG =$            | 90.6 m       | $CxG =$              | 0.6                       |
| $yG =$            | 6.2 m        | $CxS =$              | 0.1                       |
| $ZG =$            | 8.6 m        | $CxP =$              | $-0.7$                    |
| $kr =$            | 10.15 m      | $CYG =$              | 0                         |
| $GM =$            | 3.48 m       | $CYS =$              | 0                         |
| $T\theta =$       | 12.55 sec    | $CYR =$              | 0                         |
| $\theta =$        | 25.81 deg    | $CzH =$              | 0.35                      |
| $f_{BK} =$        | 1.00         | $Czn =$              | 0                         |
| $f_p =$           | 1.00         | $CzP =$              | $-0.7$                    |
| $a_0 =$           | 0.431        |                      |                           |

*Πίνακας 16-4: Σταθερά μεγέθη για Pin*

## 16.1.2 Πάχος διαμήκων ελασμάτων

Εάν δεν διευκρινίζεται διαφορετικά από τους κανονισμούς, το καθαρό πάχος των ελασμάτων (*Chapter 6, Section 4-1.1.1*) προκύπτει από τον τύπο:

$$
t_{net} = 0.0158 \cdot a_p \cdot b \cdot \sqrt{\frac{|P|}{\chi \cdot C_a \cdot R_{eH}}}
$$

Όπου:

- = 2700 : η ισαπόσταση των εγκάρσιων ενισχυτικών (*frame spacing*) η οποία λαμβάνει ίδια τιμή με αυτή του πατρικού.
- : η ισαπόσταση σε *mm* των διαμήκων ενισχυτικών σε κάθε έλασμα.
- $\bullet$  P: η δύναμη που ασκείται σε κάθε έλασμα σε kN/m<sup>2</sup>.
- $\gamma = 1$  για άθικτη κατάσταση σε δεξαμενόπλοιο.
- $\bullet$   $R_{eH}$ : όριο διαρροής του κατασκευαστικού υλικού σε  $N/mm^2$ .
- = 0.95 από τον πίνακα 1 (*Chapter 3, Section 4-1.1.1*) για κατάσταση *AC-SD*
- $a_p$ : διορθωτικός συντελεστής που προκύπτει από την σχέση:

$$
a_p = \min\left(1.2 - \frac{b}{2.1 \cdot a}, 1\right)
$$

Το ελάχιστο καθαρό πάχος κάθε ελάσματος  $t_{min}$  που ορίζουν οι κανονισμοί υπολογίζεται από τον πίνακα 1 των *CSR* (*Chapter 6, Section 3-1.1.1*), ενώ το επιπρόσθετο πάχος για την διάβρωση από τον πίνακα 1 (*Chapter 3, Section 3-1.2.1*). Το τελικό πάχος για διάβρωση προκύπτει από τον τύπο:

$$
t_c = \text{Roundup}_{0.5}(t_{c1} + t_{c2}) + t_{res}
$$

 $\text{Orov } t_{res} = 0.5.$ 

Λαμβάνοντας υπόψιν τα παραπάνω, το τελικό πάχος του ελάσματος σε *mm* θα είναι:

 $t = \textit{Roundup}[\max(t_{net}, t_{min}) + t_c]$ 

## **Έλασμα τρόπιδας (***Keel Plate***)**

Το πλάτος της τρόπιδας, υπολογίζεται από τους *CSR* (*Chapter 3, Section 6-7.2.1*) ως:

$$
\min\left(0.8 + \frac{L}{200}, 2.3\right) = 1.68 \ m
$$

Ελάχιστο καθαρό πάχος σύμφωνα με τους κανονισμούς:

$$
t_{min}=12.8\ mm
$$

Ισαπόσταση διαμήκων ενισχυτικών:

$$
b=810\ mm
$$

Επιπρόσθετο πάχος:

$$
t_c=2.5\ mm
$$

Εγκάρσια και κατακόρυφη θέση σημείου άσκησης πίεσης:

$$
y = 0
$$
  

$$
z = 0
$$

Στην δυσμενέστερη κατάσταση, στο έλασμα ασκούνται μόνο εξωτερικές δυνάμεις. Από τον τρόπο υπολογισμού των πιέσεων, προκύπτει:

$$
P = P_{ex} = 227.4 \text{ kN/m}^2
$$

Καθαρό πάχος ελάσματος:

$$
t_{net}=11.2\ mm
$$

Με βάση τα παραπάνω, το τελικό πάχος του ελάσματος της τρόπιδας είναι:

$$
t=16\;mm
$$

#### **Έλασμα πυθμένα (***Bottom Plate***)**

Ελάχιστο καθαρό πάχος σύμφωνα με τους κανονισμούς:

133
$$
t_{min}=10.8\ mm
$$

Ισαπόσταση διαμήκων ενισχυτικών:

$$
b=810\ mm
$$

Επιπρόσθετο πάχος:

$$
t_c=2.5\ mm
$$

Εγκάρσια και κατακόρυφη θέση σημείου άσκησης πίεσης:

$$
y = 6.6 m
$$

$$
z = 0
$$

Στην δυσμενέστερη κατάσταση, στο έλασμα ασκούνται μόνο εξωτερικές δυνάμεις. Από τον τρόπο υπολογισμού των πιέσεων, προκύπτει:

$$
P = P_{ex} = 227.4 \, kN/m^2
$$

Καθαρό πάχος ελάσματος:

$$
t_{net} = 11.2 \; mm
$$

Με βάση τα παραπάνω, το τελικό πάχος του ελάσματος της τρόπιδας είναι:

$$
t=14\;mm
$$

### **Έλασμα υδρορροής (***Bilge Plate***)**

Ελάχιστο καθαρό πάχος σύμφωνα με τους κανονισμούς:

$$
t_{min}=10.8\ mm
$$

Επιπρόσθετο πάχος:

 $t_c = 2.5$  mm

Εγκάρσια και κατακόρυφη θέση σημείου άσκησης πίεσης:

$$
y=13.8\ m
$$

 $z = 1.5 m$ 

Στην δυσμενέστερη κατάσταση, στο έλασμα ασκούνται μόνο εξωτερικές δυνάμεις. Από τον τρόπο υπολογισμού των πιέσεων, προκύπτει:

$$
P = P_{ex} = 197.3 \, kN/m^2
$$

Το καθαρό πάχος του ελάσματος υδρορροής σύμφωνα με τους κανονισμούς (*Chapter 6, Section 4-2.2.*2) προκύπτει:

$$
t_{net} = 6.45 \cdot 10^{-4} \cdot (P_{ex} \cdot s_b)^{0.4} \cdot R^{0.6}
$$

Ενεργή ακτίνα ελάσματος *R* σε *mm*:

$$
R_0 = R_0 + 0.5 \cdot (\Delta s_1 + \Delta s_2)
$$

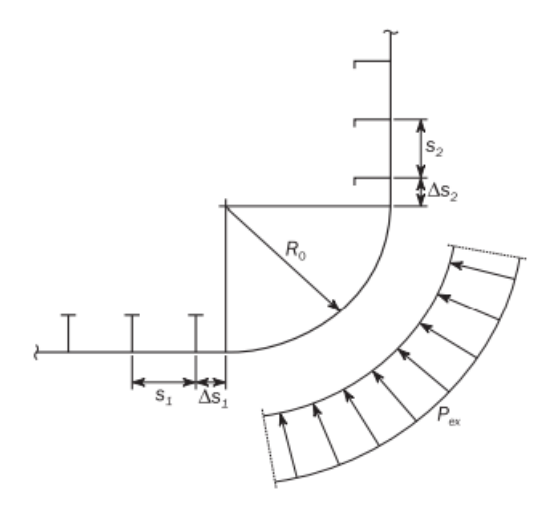

*Σχήμα 16-3: Έλασμα υδρορροής*

Ακτίνα ελάσματος  $R_0$  σε  $mm$ :

$$
R_0 = \sqrt{(1 - C_m) \cdot (2.33 \cdot B \cdot T)} \Rightarrow R_0 = 2.98 \, m
$$

Αποστάσεις *s* και *Δs*:

$$
s_1 = 750 \, mm
$$
\n
$$
s_2 = 600 \, mm
$$
\n
$$
\Delta s_1 = 240 \, mm
$$
\n
$$
\Delta s_2 = 180 \, mm
$$

Με βάση τα παραπάνω, το τελικό πάχος του ελάσματος της τρόπιδας είναι:

$$
t=19\ mm
$$

# **Πλευρικό έλασμα (***Side Shell***)**

Ελάχιστο καθαρό πάχος σύμφωνα με τους κανονισμούς:

$$
t_{min}=10.8\ mm
$$

Ισαπόσταση διαμήκων ενισχυτικών:

$$
b=590\ mm
$$

Επιπρόσθετο πάχος:

$$
t_c=2.5\ mm
$$

Εγκάρσια και κατακόρυφη θέση σημείου άσκησης πίεσης:

$$
y=14.5\ m
$$

135

$$
z=9.1\,m
$$

Στην δυσμενέστερη κατάσταση, στο έλασμα ασκούνται μόνο εξωτερικές δυνάμεις. Από τον τρόπο υπολογισμού των πιέσεων, προκύπτει:

$$
P = P_{ex} = 70.4 \, kN/m^2
$$

Καθαρό πάχος ελάσματος:

$$
t_{net}=4.5\ mm
$$

Με βάση τα παραπάνω, το τελικό πάχος του ελάσματος της τρόπιδας είναι:

$$
t=14 \; mm
$$

### **Έλασμα ζωστήρα (***Sheer strake plate***)**

Το έλασμα αυτό είναι η συνέχεια του πλευρικού ελάσματος, του οποίου ύψος του θα είναι:

$$
\min\left(0.8 + \frac{L}{200}, 1.8\right) = 1.68 \ m
$$

Σύμφωνα με τους *CSR* έχει το ίδιο πάχος με το πλευρικό έλασμα. Είναι δηλαδή:

$$
t=14\ mm
$$

### **Έλασμα καταστρώματος (***Deck Plate***)**

Ελάχιστο καθαρό πάχος σύμφωνα με τους κανονισμούς:

$$
t_{min}=8\ mm
$$

Ισαπόσταση διαμήκων ενισχυτικών:

$$
b=810\ mm
$$

Επιπρόσθετο πάχος:

$$
t_c=4\ mm
$$

Εγκάρσια και κατακόρυφη θέση σημείου άσκησης πίεσης:

$$
y = 6.4 m
$$

$$
z = 15.3 m
$$

Στην δυσμενέστερη κατάσταση, στο έλασμα ασκείται η δύναμη  $P_D$  που υπολογίσθηκε προηγουμένως:

$$
P = P_D = 13.3 \, kN/m^2
$$

Καθαρό πάχος ελάσματος:

$$
t_{net} = 2.7 \; mm
$$

Με βάση τα παραπάνω, το τελικό πάχος του ελάσματος της τρόπιδας είναι:

 $t=13$  mm

### **Έλασμα εσωτερικού πυθμένα (***Inner Bottom Plate***)**

Ελάχιστο καθαρό πάχος σύμφωνα με τους κανονισμούς:

$$
t_{min}=10.8\ mm
$$

Ισαπόσταση διαμήκων ενισχυτικών:

$$
b=810\ mm
$$

Επιπρόσθετο πάχος:

$$
t_c=4\ mm
$$

Εγκάρσια και κατακόρυφη θέση σημείου άσκησης πίεσης:

$$
y = 6.2 m
$$

$$
z = 1.9 m
$$

Στην δυσμενέστερη κατάσταση, στο έλασμα ασκούνται μόνο εσωτερικές δυνάμεις. Από τον τρόπο υπολογισμού των πιέσεων, προκύπτει:

$$
P = P_{in} = 206.1 \, kN/m^2
$$

Καθαρό πάχος ελάσματος:

$$
t_{net}=10.6\ mm
$$

Με βάση τα παραπάνω, το τελικό πάχος του ελάσματος της τρόπιδας είναι:

$$
t=15\ mm
$$

### *Hopper Plate*

Ελάχιστο καθαρό πάχος σύμφωνα με τους κανονισμούς:

$$
t_{min}=8\ mm
$$

Ισαπόσταση διαμήκων ενισχυτικών:

$$
b=630\;mm
$$

Επιπρόσθετο πάχος:

 $t_c = 2.5$  mm

Εγκάρσια και κατακόρυφη θέση σημείου άσκησης πίεσης:

$$
x = 87.1 m
$$

$$
y = 11.5 m
$$

$$
z=3.1\,m
$$

Στην δυσμενέστερη κατάσταση, στο έλασμα ασκούνται μόνο εσωτερικές δυνάμεις. Από τον τρόπο υπολογισμού των πιέσεων, προκύπτει:

$$
P = P_{in} = 192.2 \; kN/m^2
$$

Καθαρό πάχος ελάσματος:

$$
t_{net}=8\ mm
$$

Με βάση τα παραπάνω, το τελικό πάχος του ελάσματος της τρόπιδας είναι:

$$
t=11\ mm
$$

### **Έλασμα πλευρικής εσωτερικής φρακτής (***Inner Side Bulkhead Plate***)**

Ελάχιστο καθαρό πάχος σύμφωνα με τους κανονισμούς:

 $t_{min} = 8$  mm

Ισαπόσταση διαμήκων ενισχυτικών:

 $b = 590$  mm

Επιπρόσθετο πάχος:

 $t_c = 2.5$  mm

Εγκάρσια και κατακόρυφη θέση σημείου άσκησης πίεσης:

$$
x = 87.1 m
$$

$$
y = 12.5 m
$$

$$
z = 9.7 m
$$

Στην δυσμενέστερη κατάσταση, στο έλασμα ασκούνται μόνο εσωτερικές δυνάμεις. Από τον τρόπο υπολογισμού των πιέσεων, προκύπτει:

$$
P = P_{in} = 116 \text{ kN/m}^2
$$

Καθαρό πάχος ελάσματος:

$$
t_{net}=5.8\ mm
$$

Με βάση τα παραπάνω, το τελικό πάχος του ελάσματος της τρόπιδας είναι:

$$
t=11\ mm
$$

### **Άνω έλασμα πλευρικής εσωτερικής φρακτής**

Ελάχιστο καθαρό πάχος σύμφωνα με τους κανονισμούς:

$$
t_{min}=8\ mm
$$

Ισαπόσταση διαμήκων ενισχυτικών:

$$
b=810\ mm
$$

Επιπρόσθετο πάχος:

$$
t_c=4\ mm
$$

Εγκάρσια και κατακόρυφη θέση σημείου άσκησης πίεσης:

$$
x = 87.1 m
$$

$$
y = 11.8 m
$$

$$
z = 14.2 m
$$

Στην δυσμενέστερη κατάσταση, στο έλασμα ασκούνται μόνο εσωτερικές δυνάμεις. Από τον τρόπο υπολογισμού των πιέσεων, προκύπτει:

$$
P = P_{in} = 64.1 \, kN/m^2
$$

Καθαρό πάχος ελάσματος:

$$
t_{net} = 5.9 \; mm
$$

Με βάση τα παραπάνω, το τελικό πάχος του ελάσματος της τρόπιδας είναι:

$$
t=13 \;mm
$$

### **Έλασμα** *lower stool*

Ελάχιστο καθαρό πάχος σύμφωνα με τους κανονισμούς:

$$
t_{min}=8\ mm
$$

Ισαπόσταση διαμήκων ενισχυτικών:

$$
b=670\ mm
$$

Επιπρόσθετο πάχος:

$$
t_c=2.5\ mm
$$

Εγκάρσια και κατακόρυφη θέση σημείου άσκησης πίεσης:

$$
x = 87.1 m
$$

$$
y = 1.1 m
$$

$$
z = 3.1 m
$$

Στην δυσμενέστερη κατάσταση, στο έλασμα ασκούνται μόνο εσωτερικές δυνάμεις. Από τον τρόπο υπολογισμού των πιέσεων, προκύπτει:

$$
P = P_{in} = 116 \, kN/m^2
$$

Καθαρό πάχος ελάσματος:

#### $t_{net} = 8.5$  mm

Με βάση τα παραπάνω, το τελικό πάχος του ελάσματος της τρόπιδας είναι:

$$
t=11\ mm
$$

### **Έλασμα** *upper stool*

Ελάχιστο καθαρό πάχος σύμφωνα με τους κανονισμούς:

$$
t_{min}=8\ mm
$$

Ισαπόσταση διαμήκων ενισχυτικών:

$$
b=600\ mm
$$

Επιπρόσθετο πάχος:

$$
t_c=2.5\ mm
$$

Εγκάρσια και κατακόρυφη θέση σημείου άσκησης πίεσης:

$$
x = 87.1 m
$$

$$
y = 0.6 m
$$

$$
z = 14.4 m
$$

Στην δυσμενέστερη κατάσταση, στο έλασμα ασκούνται μόνο εσωτερικές δυνάμεις. Από τον τρόπο υπολογισμού των πιέσεων, προκύπτει:

$$
P = P_{in} = 62.3 \text{ kN/m}^2
$$

Καθαρό πάχος ελάσματος:

 $t_{net} = 4.3$  mm

Με βάση τα παραπάνω, το τελικό πάχος του ελάσματος της τρόπιδας είναι:

$$
t=12\;mm
$$

### 16.1.3 Πάχη ενισχυτικών

Όπως και στο πατρικό πλοίο, τα ενισχυτικά που θα χρησιμοποιηθούν στην μέση τομή είναι ενισχυτικά τύπου Γ. Αυτά τα ενισχυτικά, αποτελούνται από τον κορμό (*w*) και το πέλμα (*f*). Η γεωμετρία ενός τέτοιου ενισχυτικού φαίνεται στο παρακάτω σχήμα:

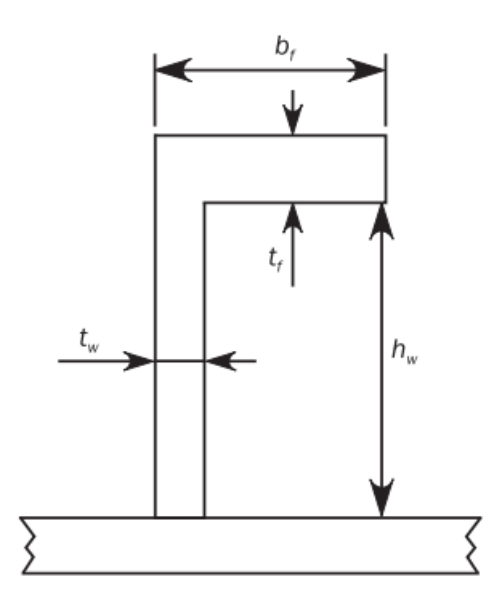

*Σχήμα 16-4: Γεωμετρία ενισχυτικού*

Σύμφωνα με τους κανονισμούς (*Chapter 6, Section 5-1.1.1*) to καθαρό πάχος του κορμού των διαμήκων ενισχυτικών, υπολογίζεται από την σχέση:

$$
t_{w} = \frac{f_{shr} \cdot |P| \cdot s \cdot l_{shr}}{d_{shr} \cdot \chi \cdot C_t \cdot \tau_{eH}}
$$

Όπου:

- *s*: η ισαπόσταση των ενισχυτικών σε *mm*.
- $f_{shr} = 0.5$  για διαμήκη ενισχυτικά.
- $\gamma = 1$  για άθικτη κατάσταση.
- $C_t = 0.9$  ο συντελεστής επιτρεπόμενης διατμητικής καταπόνησης.
- : η δύναμη που δέχεται το έλασμα στο οποίο είναι τοποθετημένα.
- $l_{bdg}$ : η απόσταση των κατασκευαστικών νομέων.

Ενεργό άνοιγμα διάτμησης του ενισχυτικού l<sub>shr</sub> σε m:

$$
l_{shr} = l - \frac{s}{2000}
$$

Όριο διάτμησης χάλυβα  $\tau_{eH}$  σε  $N/mm^2$ :

$$
\tau_{eH} = \frac{R_{eH}}{\sqrt{R_{eH}}}
$$

Ενεργό βάθος διάτμησης ενισχυτικού σε *mm*:

$$
d_{shr} = (h_{stf} - 0.5 \cdot t_{c-stf} + t_p + 0.5 \cdot t_{c-pl}) \cdot \sin \varphi_w
$$

Όπου:

ℎ: το ύψος του ενισχυτικού σε *mm.*

- −: επιπρόσθετο πάχος ενισχυτικού λόγω διάβρωσης σε *mm.*
- : πάχος ελάσματος που είναι τοποθετημένα σε *mm.*
- −: επιπρόσθετο πάχος ελάσματος λόγω διάβρωσης σε *mm*.
- $\phi \varphi_w = 90^o$ : η γωνία που σχηματίζει ο κορμός του ενισχυτικού με το έλασμα.

Επιπροσθέτως, η κανονισμοί ορίζουν και μία τιμή ελάχιστης ροπής αντίστασης σε  $cm^3$  που θα πρέπει να έχει το ενισχυτικό (*Chapter 6, Section 5-1.1.2*), η οποία είναι:

$$
Z_{min} = \frac{|P| \cdot s \cdot l_{bdg}^2}{f_{bdg} \cdot \chi \cdot C_s \cdot R_{eH}}
$$

Όπου:

- $f_{bda} = 12$  για διαμήκη ενισχυτικά.
- = 0.9: ο συντελεστής επιτρεπόμενης καμπτικής καταπόνησης για περίπτωση *AC-SD*.

# **Ενισχυτικά πυθμένα**

Το υπολογιζόμενο καθαρό πάχος κορμού των ενισχυτικών είναι ίσο με:

$$
t_{net}=5.2\ mm
$$

Η προσαύξηση του παραπάνω πάχους για λόγους διάβρωσης είναι ίση με:

$$
t_c=3\ mm
$$

Επιλέγονται ενισχυτικά με διαστάσεις:

- $\bullet$  κορμού 300 x 16 mm
- $\bullet$  πέλματος 90 x 20 mm

Η ροπή αντίστασης του ενισχυτικού προκύπτει:

$$
Z=405.5\ cm^3
$$

Η απαιτούμενη από τους κανονισμούς ροπή αντίστασης είναι:

$$
Z_{min} = 394.6 \, \text{cm}^3
$$

Συνεπώς, οι παραπάνω διαστάσεις συνθέτουν ένα αποδεκτό σχέδιο.

# **Ενισχυτικά πλευρικού ελάσματος**

Το υπολογιζόμενο καθαρό πάχος κορμού των ενισχυτικών είναι ίσο με:

$$
t_{net} = 1.9 \; mm
$$

Η προσαύξηση του παραπάνω πάχους για λόγους διάβρωσης είναι ίση με:

 $t_c = 3$  mm

Επιλέγονται ενισχυτικά με διαστάσεις:

- $\bullet$  κορμού 250 x 12 mm
- $\bullet$  πέλματος 90 x 16 mm

Η ροπή αντίστασης του ενισχυτικού προκύπτει:

 $Z = 234.7$   $cm<sup>3</sup>$ 

Η απαιτούμενη από τους κανονισμούς ροπή αντίστασης είναι:

$$
Z_{min}=119.2\;cm^3
$$

Συνεπώς, οι παραπάνω διαστάσεις συνθέτουν ένα αποδεκτό σχέδιο.

# **Ενισχυτικά καταστρώματος**

Το υπολογιζόμενο καθαρό πάχος κορμού των ενισχυτικών είναι ίσο με:

$$
t_{net}=0.6\ mm
$$

Η προσαύξηση του παραπάνω πάχους για λόγους διάβρωσης είναι ίση με:

$$
t_c=4\ mm
$$

Επιλέγονται ενισχυτικά με διαστάσεις:

- $\bullet$  κορμού 200 x 12 mm
- $\bullet$  πέλματος 90 x 16 mm

Η ροπή αντίστασης του ενισχυτικού προκύπτει:

$$
Z=145.6\ cm^3
$$

Η απαιτούμενη από τους κανονισμούς ροπή αντίστασης είναι:

$$
Z_{min} = 30.9 \, \text{cm}^3
$$

Συνεπώς, οι παραπάνω διαστάσεις συνθέτουν ένα αποδεκτό σχέδιο.

# **Ενισχυτικά εσωτερικού πυθμένα**

Το υπολογιζόμενο καθαρό πάχος κορμού των ενισχυτικών είναι ίσο με:

$$
t_{net}=4.8\ mm
$$

Η προσαύξηση του παραπάνω πάχους για λόγους διάβρωσης είναι ίση με:

$$
t_c=3\ mm
$$

Επιλέγονται ενισχυτικά με διαστάσεις:

- $\bullet$  κορμού 300 x 12 mm
- $\bullet$  πέλματος 100 x 17 mm

Η ροπή αντίστασης του ενισχυτικού προκύπτει:

$$
Z=361.1\ cm^3
$$

Η απαιτούμενη από τους κανονισμούς ροπή αντίστασης είναι:

 $Z_{min} = 357.8 \text{ cm}^3$ 

Συνεπώς, οι παραπάνω διαστάσεις συνθέτουν ένα αποδεκτό σχέδιο.

# **Ενισχυτικά** *hopper plate*

Το υπολογιζόμενο καθαρό πάχος κορμού των ενισχυτικών είναι ίσο με:

$$
t_{net}=4.2\ mm
$$

Η προσαύξηση του παραπάνω πάχους για λόγους διάβρωσης είναι ίση με:

$$
t_c=3\ mm
$$

Επιλέγονται ενισχυτικά με διαστάσεις:

- $\bullet$  κορμού 250 x 13 mm
- $\bullet$  πέλματος 100 x 17 mm

Η ροπή αντίστασης του ενισχυτικού προκύπτει:

$$
Z=260.4\;cm^3
$$

Η απαιτούμενη από τους κανονισμούς ροπή αντίστασης είναι:

$$
Z_{min} = 259.5 \, \text{cm}^3
$$

Συνεπώς, οι παραπάνω διαστάσεις συνθέτουν ένα αποδεκτό σχέδιο.

# **Ενισχυτικά πλάγιας εσωτερικής φραχτής**

Το υπολογιζόμενο καθαρό πάχος κορμού των ενισχυτικών είναι ίσο με:

$$
t_{net} = 3 \, mm
$$

Η προσαύξηση του παραπάνω πάχους για λόγους διάβρωσης είναι ίση με:

$$
t_c=3~mm
$$

Επιλέγονται ενισχυτικά με διαστάσεις:

- $\bullet$  κορμού 200 x 10 mm
- $\bullet$  πέλματος 90 x 15 mm

Η ροπή αντίστασης του ενισχυτικού προκύπτει:

$$
Z=151.7\ cm^3
$$

Η απαιτούμενη από τους κανονισμούς ροπή αντίστασης είναι:

$$
Z_{min}=146.6\,cm^3
$$

Συνεπώς, οι παραπάνω διαστάσεις συνθέτουν ένα αποδεκτό σχέδιο.

### **Άνω ενισχυτικά πλάγιας εσωτερικής φραχτής**

Το υπολογιζόμενο καθαρό πάχος κορμού των ενισχυτικών είναι ίσο με:

$$
t_{net} = 3 \, mm
$$

Η προσαύξηση του παραπάνω πάχους για λόγους διάβρωσης είναι ίση με:

 $t_c = 4$  mm

Επιλέγονται ενισχυτικά με διαστάσεις:

- $\bullet$  κορμού 200 x 11 mm
- $\bullet$  πέλματος 90 x 16 mm

Η ροπή αντίστασης του ενισχυτικού προκύπτει:

$$
Z=149.7\ cm^3
$$

Η απαιτούμενη από τους κανονισμούς ροπή αντίστασης είναι:

$$
Z_{min}=149.1\,cm^3
$$

Συνεπώς, οι παραπάνω διαστάσεις συνθέτουν ένα αποδεκτό σχέδιο.

### **Ενισχυτικά** *upper stool*

Το υπολογιζόμενο καθαρό πάχος κορμού των ενισχυτικών είναι ίσο με:

$$
t_{net} = 2.1 \, mm
$$

Η προσαύξηση του παραπάνω πάχους για λόγους διάβρωσης είναι ίση με:

 $t_c = 4$  mm

Επιλέγονται ενισχυτικά με διαστάσεις:

- $\bullet$  κορμού 150 x 11 mm
- $\bullet$  πέλματος 90 x 16 mm

Η ροπή αντίστασης του ενισχυτικού προκύπτει:

$$
Z=85.6\ cm^3
$$

Η απαιτούμενη από τους κανονισμούς ροπή αντίστασης είναι:

$$
Z_{min}=80.1\ cm^3
$$

Συνεπώς, οι παραπάνω διαστάσεις συνθέτουν ένα αποδεκτό σχέδιο.

# **Ενισχυτικά** *lower stool*

Το υπολογιζόμενο καθαρό πάχος κορμού των ενισχυτικών είναι ίσο με:

$$
t_{net}=4.4\ mm
$$

Η προσαύξηση του παραπάνω πάχους για λόγους διάβρωσης είναι ίση με:

 $t_c = 2$  mm

Επιλέγονται ενισχυτικά με διαστάσεις:

- $\bullet$  κορμού 250 x 13 mm
- $\bullet$  πέλματος 100 x 17

Η ροπή αντίστασης του ενισχυτικού προκύπτει:

$$
Z=278.8\ cm^3
$$

Η απαιτούμενη από τους κανονισμούς ροπή αντίστασης είναι:

$$
Z_{min} = 275.5 \, \text{cm}^3
$$

Συνεπώς, οι παραπάνω διαστάσεις συνθέτουν ένα αποδεκτό σχέδιο.

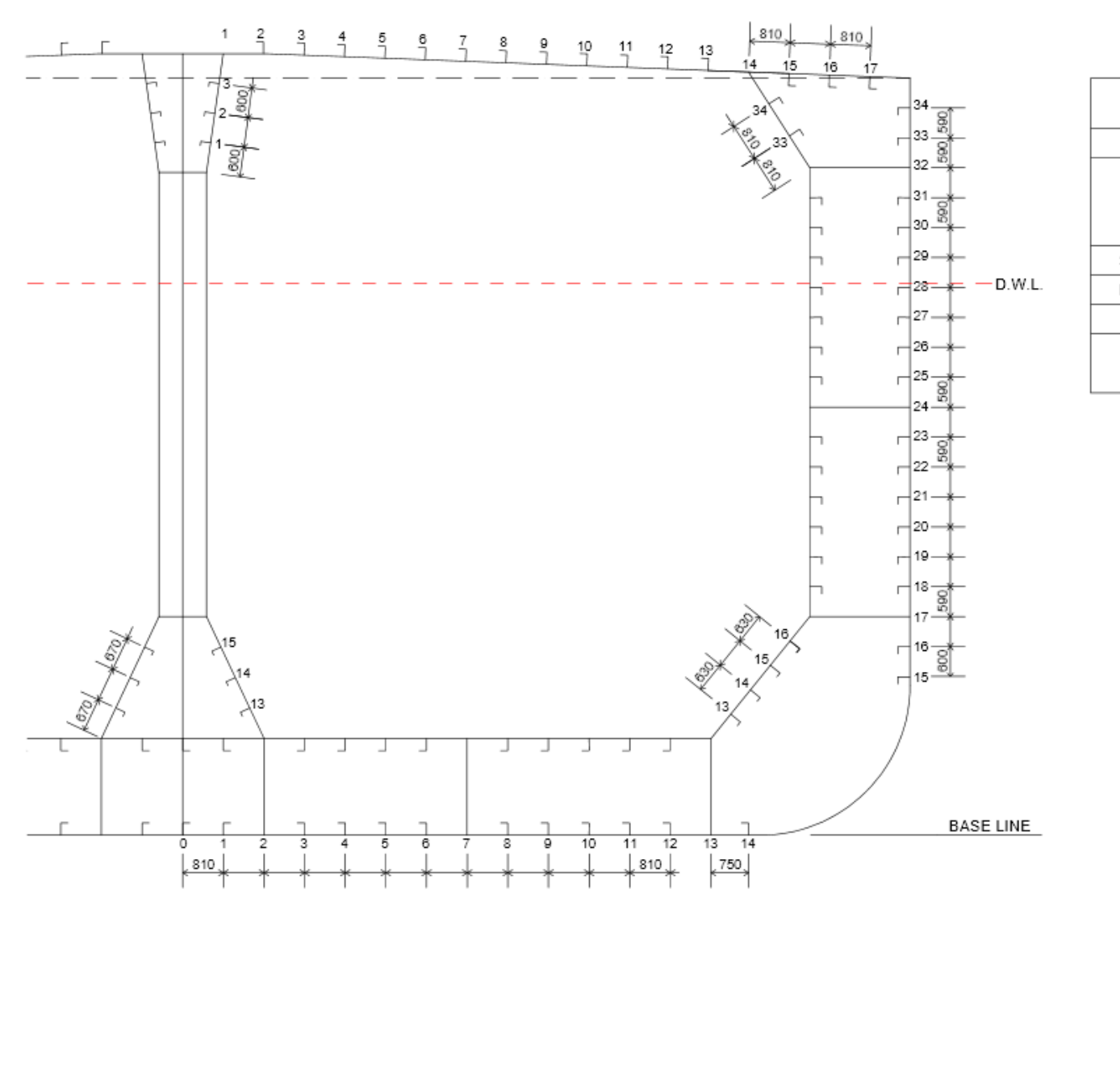

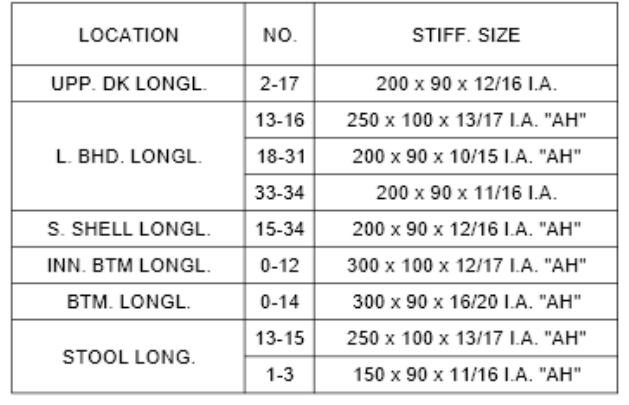

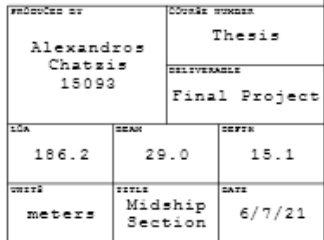

## 16.2 Υπολογισμός ροπής αντίστασης και αδράνειας μέσης τομής

Με βάση το σχέδιο μέσης τομής του υπό μελέτη πλοίου, μπορεί να γίνει ο υπολογισμός της ροπής αδράνειας της επιφάνειας της μέσης τομής, της κατακόρυφης θέσης του ουδέτερου άξονα, καθώς και της ροπής αντίστασης της διατομής στο ύψος του πυθμένα και του καταστρώματος.

Οι *CSR* ορίζουν μία ελάχιστη ροπή αδράνειας και μία ελάχιστη ροπή αντίστασης που θα πρέπει να έχει το πλοίο (*Chapter 5, Section 1-2.3*).

Ελάχιστη τιμή ροπής αδράνειας ως προς τον ουδέτερο άξονα:

$$
I_{yR} = 2.7 \cdot C_W \cdot L^3 \cdot B \cdot (C_B + 0.7) \cdot 10^{-8} \Rightarrow I_{yR} = 59.19 \, m^4
$$

Ελάχιστη τιμή ροπής αντίστασης:

$$
Z_R = 0.9 \cdot k \cdot C_W \cdot L_2 \cdot B \cdot (C_B + 0.7) \cdot 10^{-6} \Rightarrow \boxed{Z_R = 8.74m^3}
$$

Αρχικά γίνεται ανάλυση του τρόπου υπολογισμού της ροπής αδράνειας των διάφορων ελασμάτων της μέσης τομής με πλάτος *b* και πάχος *t*.

Για κάθετα ελάσματα:

$$
i = \frac{t \cdot b^3}{12}
$$

Για οριζόντια ελάσματα:

$$
i = \frac{b \cdot t^3}{12}
$$

Για κεκλιμένα ελάσματα:

$$
i = \frac{\alpha \cdot d^2}{12}
$$

Όπου *d* είναι η διαφορά ύψους των 2 άκρων του ελάσματος.

Ιδιαίτερη περίπτωση αποτελεί το έλασμα υδρορροής το οποίο είναι τεταρτοκύκλιο με ακτίνα *R.*

Εμβαδόν επιφάνειας:

$$
A = \frac{2 \cdot \pi \cdot R \cdot t}{4}
$$

Ροπή αδράνειας:

$$
i = \left(\frac{1}{2} - \frac{4}{\pi^2}\right) \cdot a \cdot R^2
$$

Η ροπή αδράνειας των ενισχυτικών μπορεί να υπολογισθεί ως το άθροισμα της ροπής αδράνειας του κορμού και του πέλματος, τα οποία αποτελούν οριζόντια ελάσματα των οποίων η ροπή τους προκύπτει από τους παραπάνω τύπους.

Στην συνέχεια, αναλύονται οι τύποι που χρησιμοποιούνται για τον υπολογισμό των απαιτούμενων μεγεθών του κεφαλαίου αυτού.

Θέση ουδέτερου άξονα *NA*:

$$
h_{NA} = \frac{\sum (\alpha \cdot h)}{\sum (\alpha)}
$$

Ροπή αδράνειας ως προς ουδέτερο άξονα:

$$
I_{NA} = i + a \cdot y_{NA}^2
$$

: η απόσταση του στοιχείου από τον ουδέτερο άξονα.

Ροπή αντίστασης ως προς την *base line*:

$$
Z_{BL} = \frac{I_{NA}}{h_{NA}}
$$

Ροπή αντίστασης ως προς το κατάστρωμα:

$$
Z_D = \frac{I}{D - h_{NA}}
$$

Για τους υπολογισμούς αυτούς, κατασκευάζεται πίνακας ο οποίος περιλαμβάνει όλα τα απαραίτητα μεγέθη για κάθε έλασμα και ενισχυτικό.

| Item           | n              | b [m] | t[m]  | a [m^2] | <b>y</b> BL [m] | а*увь<br>[m^2] | i [m^4] | <b>y</b> na [m] | a*yna^2<br>[m <sub>4</sub> ] | <b>ina</b> [m^4] |
|----------------|----------------|-------|-------|---------|-----------------|----------------|---------|-----------------|------------------------------|------------------|
| Keel           | 1              | 1.68  | 0.016 | 0.0269  | 0.01            | 0.000          | 0.0000  | 6.87            | 1.269                        | 1.269            |
| <b>Bottom</b>  | $\overline{2}$ | 9.83  | 0.014 | 0.2753  | 0.01            | 0.002          | 0.0000  | 6.87            | 12.994                       | 12.994           |
| <b>Bildge</b>  | 2              | 4.69  | 0.019 | 0.1783  | 0.87            | 0.155          | 0.3700  | 6.00            | 6.418                        | 6.788            |
| Side Shell     | $\overline{2}$ | 12.11 | 0.014 | 0.3391  | 8.81            | 2.987          | 4.1439  | 1.94            | 1.276                        | 5.420            |
| Deck           | 2              | 14.51 | 0.013 | 0.3773  | 15.34           | 5.787          | 0.0302  | 8.47            | 27.065                       | 27.095           |
| Inner Bottom   | $\overline{2}$ | 10.53 | 0.015 | 0.3159  | 1.93            | 0.610          | 0.0000  | 4.94            | 7.709                        | 7.709            |
| Hopper         | $\overline{2}$ | 3.13  | 0.011 | 0.0689  | 3.15            | 0.217          | 0.0279  | 3.73            | 0.958                        | 0.986            |
| Side Lng BH    | $\overline{2}$ | 8.95  | 0.011 | 0.1969  | 8.84            | 1.741          | 1.3143  | 1.97            | 0.764                        | 2.078            |
| Upper side web | 2              | 2.27  | 0.013 | 0.0590  | 14.27           | 0.842          | 0.0188  | 7.40            | 3.232                        | 3.251            |
| Lower Stool    | 2              | 2.69  | 0.011 | 0.0592  | 3.15            | 0.186          | 0.0240  | 3.73            | 0.823                        | 0.847            |
| Upper sttol    | 2              | 2.38  | 0.012 | 0.0571  | 14.40           | 0.823          | 0.0225  | 7.53            | 3.239                        | 3.261            |

*Πίνακας 16-5: Διαμήκη ελάσματα*

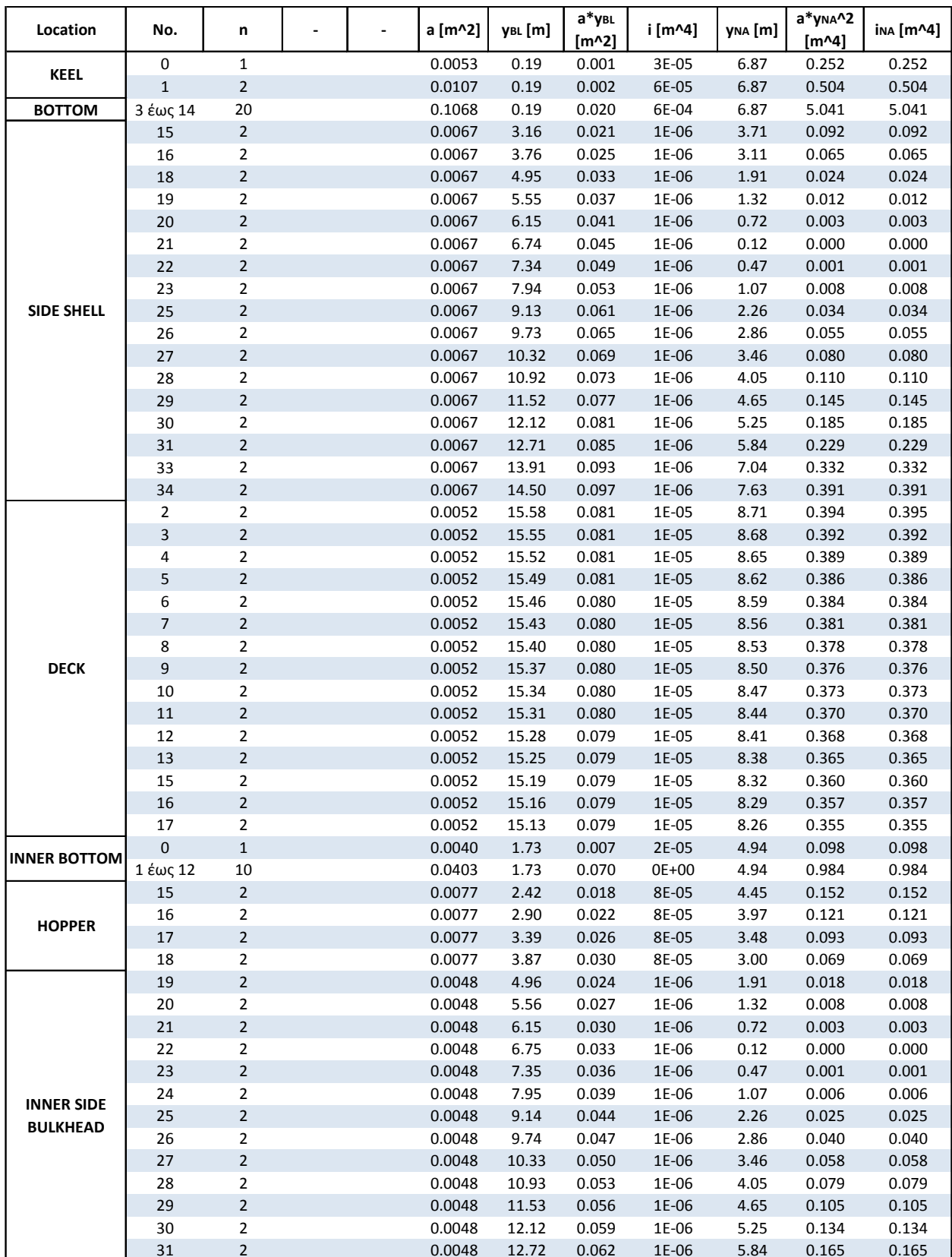

*Πίνακας 16-6: Διαμήκη ενισχυτικά (1)*

| <b>TOTAL</b>       |                |   | 2.4537 |       | 16.805 |       |      |       | 88.635 |
|--------------------|----------------|---|--------|-------|--------|-------|------|-------|--------|
|                    |                |   |        |       |        |       |      |       |        |
| <b>LOWER STOOL</b> | 17             |   | 0.0084 | 3.75  | 0.062  | 6E-05 | 3.12 | 0.082 | 0.082  |
|                    | 16             | 2 | 0.0084 | 3.15  | 0.062  | 6E-05 | 3.73 | 0.117 | 0.117  |
|                    | 15             | 2 | 0.0084 | 2.54  | 0.062  | 6E-05 | 4.33 | 0.157 | 0.157  |
|                    | 3              | 2 | 0.0041 | 14.99 | 0.062  | 3E-05 | 8.12 | 0.271 | 0.271  |
| <b>UPPER STOOL</b> | $\overline{2}$ | 2 | 0.0041 | 14.40 | 0.062  | 3E-05 | 7.53 | 0.233 | 0.233  |
|                    |                | 2 | 0.0041 | 13.81 | 0.062  | 3E-05 | 6.94 | 0.198 | 0.198  |
| <b>BULKHEAD</b>    | 33             | 2 | 0.0048 | 14.58 | 0.062  | 3E-05 | 7.71 | 0.286 | 0.286  |
| <b>UPPER WEB</b>   | 32             | ົ | 0.0048 | 13.95 | 0.062  | 3E-05 | 7.08 | 0.241 | 0.241  |
|                    |                |   |        |       |        |       |      |       |        |

*Πίνακας 16-7: Διαμήκη ενισχυτικά (2)*

Από τον πίνακα αυτό, προκύπτουν τα παρακάτω αποτελέσματα:

$$
\sum(\alpha) = 2.4537 m^2
$$

$$
\sum(a \cdot y_{BL}) = 16.805 m^3
$$

Θέση ουδέτερου άξονα:

$$
h_{NA}=6.85\ m
$$

Ροπή αδράνειας ως προς *ΝΑ*:

$$
I_{NA} = \sum (i_{NA}) \Rightarrow I_{NA} = 88.635 \ m^4
$$

Ροπή αντίστασης ως προς την *base line*:

$$
Z_{BL} = 12.941\ m^3
$$

Ροπή αντίστασης ως προς κατάστρωμα:

$$
Z_D=10.742\ m^3
$$

Είναι φανερό λοιπόν, πως οι τιμές της ροπής αδράνειας και ροπής αντίστασης ικανοποιούν τις απαιτήσεις των κανονισμών.

# Κεφάλαιο 17 - Προϋπολογισμός κόστους κατασκευής

Σε αυτό το κεφάλαιο γίνεται μια προκαταρκτική μελέτη των οικονομικών στοιχείων του υπό σχεδίαση πλοίου. Συγκεκριμένα, γίνεται εκτίμηση των παρακάτω:

- 1. Κόστος κτήσεως πλοίου
- 2. Ετήσιο κόστος εκμετάλλευσης πλοίου
- 3. Ελάχιστος απαιτούμενος ναύλος (*RFR*)

Ο λόγος που γίνονται οι υπολογισμοί αυτοί, είναι για να διαπιστωθεί αν η κατασκευή του συγκεκριμένου πλοίου αποτελεί συμφέρουσα επένδυση ή όχι.

# 17.1 Κόστος κτήσεως πλοίου

Το κόστος κτήσεως, μπορεί να αναλυθεί με την σειρά του σε:

- 1. Κόστος μεταλλικής κατασκευής
- 2. Κόστος ενδιαίτησης και εξοπλισμού
- 3. Κόστος μηχανολογικής εγκατάστασης

Για την κάθε κατηγορία, εκτιμάται ξεχωριστά το κόστος των υλικών και το κόστος των εργατικών.

# 17.1.1 Κόστος μεταλλικής κατασκευής

Το κόστος της μεταλλικής κατασκευής υπολογίζεται συναρτήσει του βάρους της. Βασικό υλικό που χρησιμοποιείται και πρέπει να είναι γνωστή η τιμή του, είναι ο ναυπηγικός χάλυβας. Σύμφωνα με τις τιμές του *Global Composite Steel Price and Index* (2021), η τιμή του χάλυβα, ανέρχεται στα 614 \$/*ton*. Το βάρος της μεταλλικής κατασκευής, όπως υπολογίστηκε στο Κεφάλαιο 7.2 διαιρούμενο με τον συντελεστή διόρθωσης *λLS*, είναι 6256.9 *tn*. Συνυπολογίζοντας όμως ότι η κατασκευή του πλοίου είναι μια διαδικασία με φυρά της τάξης του 12.5%, το βάρος που χρησιμοποιείται για τον υπολογισμό του κόστους είναι:

$$
W_{ST} = 1.125 \cdot 6256.9 \Rightarrow W_{ST} = 7039.1 \, \text{tn}
$$

Συνεπώς, το κόστος υλικών για την μεταλλική κατασκευή προκύπτει:

$$
C_{m(ST)} = 7039.1 \cdot 614 \Rightarrow C_{m(ST)} = 4,321,953.7 \text{ } \$
$$

Ομοίως, το κόστος εργασίας που απαιτείται για την κατασκευή της μεταλλικής κατασκευής, είναι ανάλογο των ανθρωποωρών που χρειάζονται, καθώς και του μέσου κόστους εργασίας. Οι ανθρωποώρες που χρειάζονται υπολογίζονται από τον παρακάτω εμπειρικό τύπο:

$$
MHR = 141.2 \cdot W_{ST}^{0.9} \Rightarrow MHR = 409822 \; hours
$$

Το μέσο κόστος εργασίας εκτιμάται περίπου στα 60\$/*hr*. Άρα:

$$
C_{lab(ST)} = 409822 \cdot 60 \Rightarrow C_{lab(ST)} = 24,589,319 \text{ $\$}
$$

Επομένως, το συνολικό κόστος που απαιτείται για την κατασκευή της μεταλλικής κατασκευής προκύπτει:

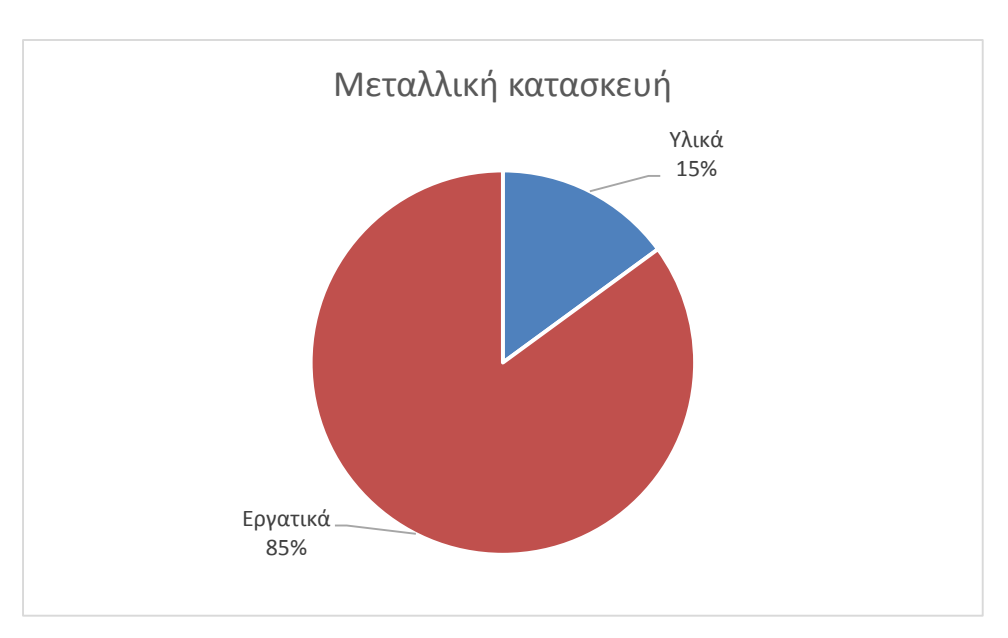

$$
C_{ST} = 4,321,953.7 + 24,589,319 \Rightarrow \boxed{C_{ST} = 28,911,273.7\ \$}
$$

*Διάγραμμα 17-1: Ανάλυση κόστους μεταλλικής κατασκευής*

### 17.1.2 Κόστος ενδιαίτησης και εξοπλισμού

Όπως και πριν, το κόστος της ενδιαίτησης και του εξοπλισμού του πλοίου υπολογίζεται με βάση το βάρος της συγκεκριμένης ομάδας.

$$
W_{OT}=1214.9~\text{tn}
$$

Ένας προσεγγιστικός τρόπος για το κόστος των υλικών είναι η χρήση του παρακάτω τύπου:

$$
C_{m(0T)} = 5000 \cdot W_{0T}^{0.95} \Rightarrow C_{m(0T)} = 4,258,763.4 \text{ }
$$

Το κόστος των υλικών για την ενδιαίτηση και τον εξοπλισμό, προκύπτει εμπειρικά από στοιχεία του παρελθόντος ότι είναι το 82% του συνολικού κόστους κτήσεως της εν λόγω ομάδας. Συνεπώς, το κόστος εργασίας προκύπτει:

$$
C_{OT} = \frac{C_{m(OT)}}{0.82} \Rightarrow C_{lab(OT)} = \frac{C_{m(OT)}}{0.82} - C_{m(OT)} \Rightarrow C_{lab(OT)} = 934,850.5 \text{ % } C_{OT} = C_{m(OT)} + C_{lab(OT)} \Rightarrow C_{OT} = 5,193,613.9 \text{ % } C_{OT} = 5,193,613.9 \text{ % } C_{OT}
$$

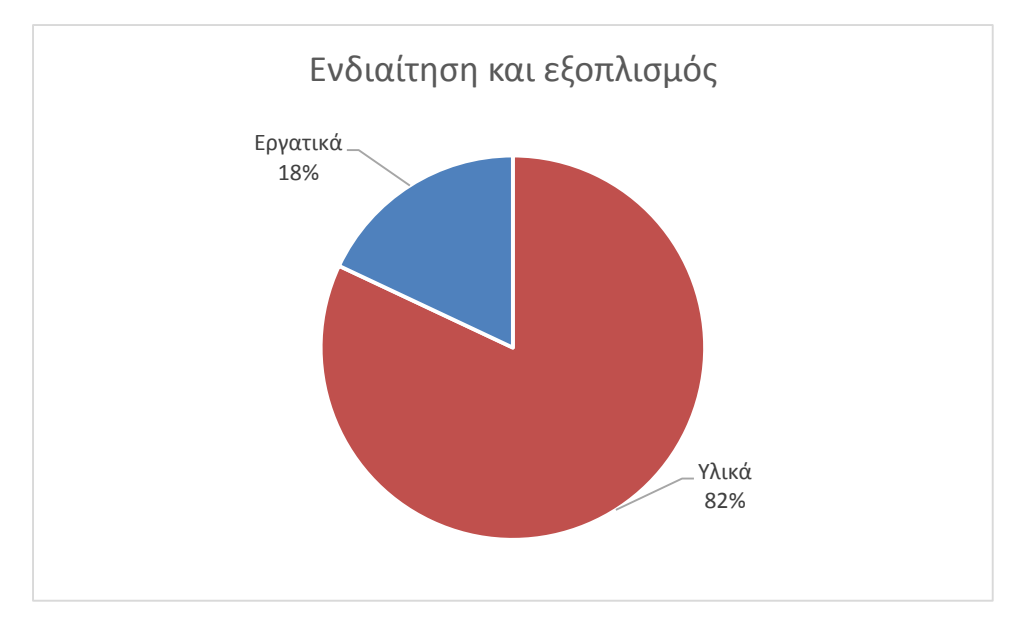

*Διάγραμμα 17-2: Ανάλυση κόστους ενδιαίτησης και εξοπλισμού*

### 17.1.3 Κόστος μηχανολογικής εγκατάστασης

Για τον υπολογισμό του κόστους της μηχανολογικής εγκατάστασης, πρέπει να είναι γνωστή η ισχύς της κύριας μηχανής, καθώς και η ισχύς των γεννητριών. Από το Κεφάλαιο 5, η ισχύς της κύριας μηχανής έχει προκύψει:

$$
P_{SHP}=9020.1\ kW
$$

Η συνολική ισχύς και για τις 3 γεννήτριες που θα διαθέτει το υπό μελέτη πλοίο, μπορεί να υπολογισθεί από τον τύπο που χρησιμοποιήθηκε στο Κεφάλαιο 5:

$$
P_{GEN} = 3 \cdot 1.25 \cdot (100 + 0.55 \cdot P_{SHP}^{0.7}) \Rightarrow P_{GEN} = 1585.7 \, kW
$$

Η τιμή μιας σύγχρονης μηχανής πλοίου, εκτιμάται ότι ανέρχεται κατά μέσο όρο στα 550 \$/*kW*. Με βάση τα παραπάνω, το κόστος των υλικών του συνόλου της μηχανολογικής εγκατάστασης, με προσαύξηση 20% (λόγω βοηθητικών και άλλων συστημάτων), προκύπτει:

$$
C_{m(MACH)} = 1.2 \cdot (P_{SHP} + P_{GEN}) \cdot 550 \Rightarrow C_{m(MACH)} = 6,999,836.7 \text{ %}
$$

Όπως και πριν, από στοιχεία του παρελθόντος, προκύπτει το εμπειρικό συμπέρασμα, ότι το κόστος των υλικών, αποτελεί το 88% του συνολικού κόστους της μηχανολογικής εγκατάστασης. Συνεπώς, το κόστος των εργατικών προκύπτει:

$$
C_{lab(MACH)} = \frac{C_{m(MACH)}}{0.82} - C_{m(MACH)} \Rightarrow C_{lab(MACH)} = 954,523.2 \text{ }^{\circ}
$$

$$
C_{MACH} = C_{m(MACH)} + C_{lab(MACH)} \Rightarrow \boxed{C_{MACH} = 7,954,359.9 \text{ }^{\circ}}
$$

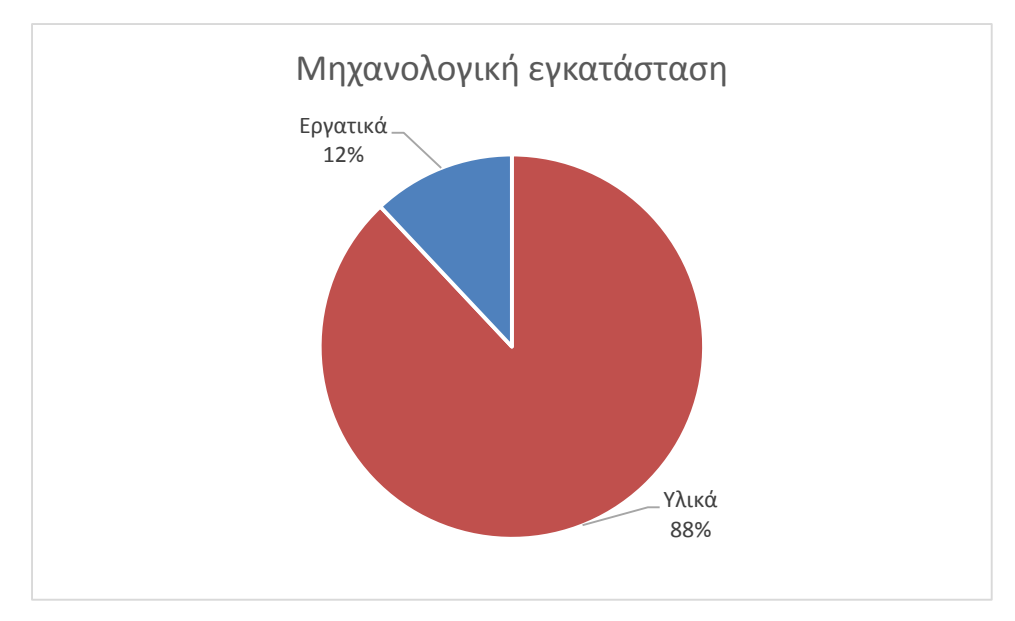

*Διάγραμμα 17-3: Ανάλυση κόστους μηχανολογικής εγκατάστασης*

Έτσι, το συνολικό κόστος κτήσεως του πλοίου είναι:

$$
C_T = C_{ST} + C_{OT} + C_{MACH} \Rightarrow \boxed{C_T = 42,059,247 \text{ s}}
$$

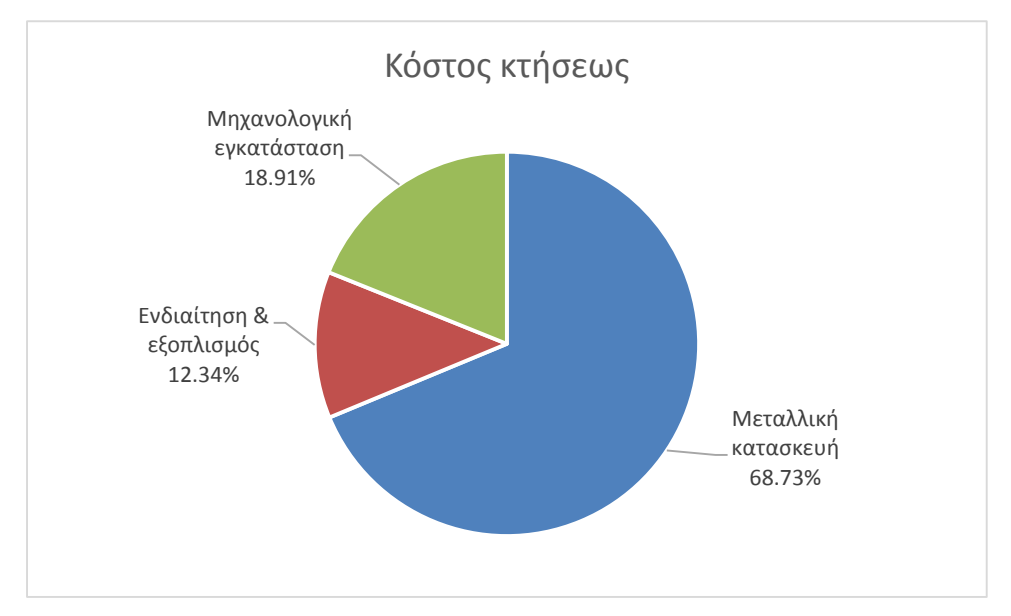

*Διάγραμμα 17-4: Ανάλυση συνολικού κόστους κτήσεως*

# 17.2 Ετήσιο κόστος εκμετάλλευσης πλοίου

Σύμφωνα με τον Παπανακλή (2007), το ετήσιο κόστος που απαιτείται για την λειτουργία του πλοίου μπορεί να αναλυθεί στις παρακάτω συνιστώσες:

- Κόστος αναλώσιμων
	- o *Heavy Fuel Oil* (*HFO*)
	- o *Diesel Oil* (*DO*)
	- o *Fresh Water* (*FW*)
	- o Τροφοδοσίας
- Κόστος μισθοδοσίας
- Κόστος συντήρησης και επισκευών
- Κόστος ασφάλισης
- Λιμενικά έξοδα
- Γενικά έξοδα

Το πρώτο βήμα για να υπολογισθεί το κόστος εκμετάλλευσης, είναι να βρεθεί ο αριθμός των ταξιδιών που θα πραγματοποιεί το πλοίο κατά την διάρκεια ενός έτους, δεδομένης της ακτίνας ενέργειας που είναι γνωστή. Τα αποτελέσματα που θα προκύψουν, δεν ανταποκρίνονται στις πραγματικές συνθήκες λειτουργίας του πλοίου και συνεπώς θα διαφέρουν από τα δεδομένα στην πράξη. Αυτό συμβαίνει λόγω της έλλειψης λεπτομερών στοιχείων κατά την προκαταρκτική μελέτη.

Αρχικά θεωρείται ότι το πλοίο εκτελεί συνεχή ταξίδια κατά την διάρκεια του έτους. Τα ταξίδια αυτά έχουν συγκεκριμένη διαδρομή της οποίας το λιμάνι αφετηρίας και το λιμάνι προορισμού, απέχουν μεταξύ τους απόσταση ίση με την δεδομένη ακτίνα ενέργειας:

# $R = 4000$  miles

Ο χρόνος εισόδου και εξόδου από κάθε λιμάνι θεωρείται ότι είναι περίπου 1 ώρα, άρα για ένα κυκλικό ταξίδι, ο χρόνος είναι 2 ώρες.

Ο ρυθμός φόρτωσης και εκφόρτωσης του φορτίου θεωρείται ότι είναι ίσος με 600 *tn/hr*, άρα για ένα κυκλικό ταξίδι, ο χρόνος φορτοεκφόρτωσης είναι:

$$
t_1 = 2 \cdot \frac{W_{LO}}{600} = 2 \cdot \frac{35261.5}{600} \Rightarrow t_1 = 117.5 \text{ hrs}
$$

Συνεπώς, ο συνολικός χρόνος παραμονής σε λιμάνι για ένα κυκλικό ταξίδι, είναι:

$$
C = 117.5 + 2 \Rightarrow C = 119.5 \text{ hrs} \approx 5 \text{ days}
$$

Στο Κεφάλαιο 8, υπολογίσθηκε πως ο χρόνος που χρειάζεται το πλοίο για να διανύσει την απόσταση *R* ενώ πλέει με υπηρεσιακή ταχύτητα  $V_s = 14.6$  kn είναι 274 ώρες. Έτσι, για ένα κυκλικό ταξίδι, ο χρόνος που το πλοίο βρίσκεται εν πλω, είναι:

$$
t_2 = 2 \cdot 274 \Rightarrow t_2 = 548 \text{ hrs}
$$

Ο συνολικός χρόνος ενός κυκλικού ταξιδιού λοιπόν θα διαρκέσει:

$$
D_N = t_2 + C \Rightarrow D_N = 667.5 \text{ hrs} = 27.8 \text{ days}
$$

Θεωρώντας ότι το πλοίο βρίσκεται σε υπηρεσία 300 ημέρες τον χρόνο, ενώ τις υπόλοιπες βρίσκεται για επισκευές, ο αριθμός των κυκλικών ταξιδιών που πραγματοποιεί το πλοίο σε ένα έτος είναι:

$$
N_Y = \frac{300}{27.8} \Rightarrow \boxed{N_Y = 10 \, trips/year}
$$

### 17.2.1 Κόστος αναλώσιμων

Στην κατάσταση κατά την οποία το πλοίο φτάνει στον λιμένα προορισμού (*arrival*), το πλοίο θα διαθέτει αναλώσιμα το οποία θα βρίσκονται στο 10% της αρχικής τους ποσότητας. Οι τιμές των βαρών της κάθε ομάδας αναλώσιμων λαμβάνονται από το πρόγραμμα *Maat Hydro*, στο οποίο έγινε ο καθορισμός των διαφόρων καταστάσεων φόρτωσης. Με βάση αυτά τα δεδομένα υπολογίζεται η κατανάλωση της κάθε ομάδας στον παρακάτω πίνακα:

|               | FLD [tn] | FLA [tn] | Κατανάλωση κατά<br>την μετάβαση [tn] | Κατανάλωση σε<br>κυκλικό ταξίδι [tn] |  |  |
|---------------|----------|----------|--------------------------------------|--------------------------------------|--|--|
|               | $[1]$    | $[2]$    | $[3]=[1]-[2]$                        | $[4] = 2*[3]$                        |  |  |
| <b>H.F.O.</b> | 1090.3   | 111.1    | 979.2                                | 1958.4                               |  |  |
| <b>D.O.</b>   | 214.5    | 21.45    | 193.05                               | 386.1                                |  |  |
| L.O.          | 68.5     | 6.85     | 61.65                                | 123.3                                |  |  |
| F.W.          | 272.8    | 27.28    | 245.52                               | 491.04                               |  |  |

*Πίνακας 17-1: Κατανάλωση ομάδων αναλώσιμων*

Με βάση τις τιμές της στήλης 4, υπολογίζεται το συνολικό κόστος των αναλώσιμων για ένα κυκλικό ταξίδι. Η τιμές της αγοράς θεωρούνται πως είναι:

- Τιμή *HFO*: 400 \$⁄
- Τιμή *DO*: 800 \$⁄
- Τιμή *LO*: 800 \$⁄
- Τιμή *FW*: 0.5 \$⁄

Επομένως, το κόστος αναλώσιμων για τα 10 κυκλικά ταξίδια που πραγματοποιεί το πλοίο σε ένα έτος είναι:

- $C_{HFO} = 400 \cdot 1958.4 \cdot 10 \Rightarrow \boxed{C_{HFO} = 7,833,600 \text{ s}/year}$
- $C_{DQ} = 800 \cdot 386.1 \cdot 10 \Rightarrow \boxed{C_{DQ} = 3,088,800 \text{ s}/year}$
- $C_{L0} = 800 \cdot 123.3 \cdot 10 \Rightarrow \boxed{C_{L0} = 986,400 \text{ \$/year}}$
- $C_{FW} = 0.5 \cdot 491.0 \cdot 10 \Rightarrow \boxed{C_{FW} = 2,455 \text{ \$/year}}$

Τέλος, για τον υπολογισμό του κόστους τροφοδοσίας, γίνεται η υπόθεση πως κάθε μέλος του πληρώματος καταναλώνει \$16 ανά ημέρα. Αφού τα μέλη το πληρώματος είναι 13, το συνολικό ετήσιο κόστος τροφοδοσίας είναι:

$$
C_{PROV} = 13 \cdot 16 \cdot 365 \Rightarrow \boxed{C_{PROV} = 75,920 \text{ \$/year}}
$$

Το συνολικό κόστος των αναλώσιμων είναι:

$$
C_{TOTAL} = 11,987,175.2 \text{ \$/year}
$$

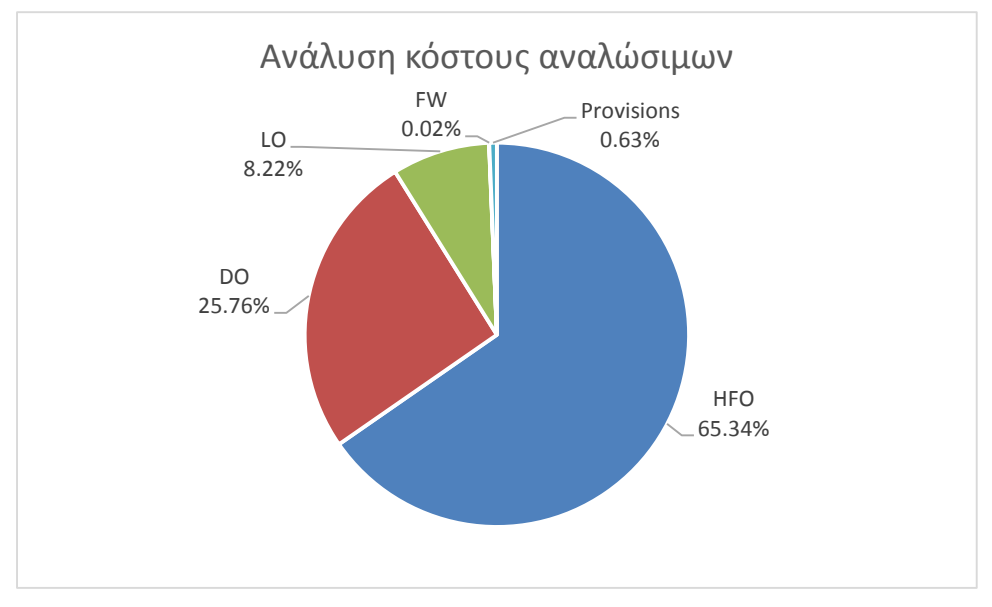

*Διάγραμμα 17-5: Ανάλυση κόστους αναλώσιμων*

### 17.2.2 Λοιπά κόστη

### **Κόστος μισθοδοσίας**

Κατά μέσο όρο, ο μηνιαίος μισθός κάθε ατόμου ανέρχεται στα \$2,000. Άρα το ετήσιο κόστος μισθοδοσίας του πληρώματος θα είναι:

$$
C_{PM} = 13 \cdot 2000 \cdot 12 \Rightarrow |C_{PM} = 312,000 \text{ s}/year
$$

### **Κόστος συντήρησης**

Εδώ το κόστος υπολογίζεται ξεχωριστά για την συντήρηση της μεταλλικής κατασκευής και για την συντήρηση της μηχανολογικής εγκατάστασης. Για την μεταλλική κατασκευή, το κόστος συντήρησης είναι:

$$
C_{REP(1)} = 25000 \cdot \left(\frac{L_{BP} \cdot B \cdot D}{10^5}\right)^{2/3} \Rightarrow C_{REP(1)} = 224,573.8 \text{ \$/year}
$$

Όπου:

- $\bullet$   $L_{BP} = 571.2 \text{ ft}$ : το μήκος μεταξύ καθέτων σε πόδια.
- $B = 95.1 \text{ ft}$ : το πλάτος του πλοίου σε πόδια.
- $D = 49.5$  ft: το κοίλο του πλοίου σε πόδια.

Το κόστος συντήρησης της μηχανολογικής εγκατάστασης ανέρχεται στα:

$$
C_{REP(2)} = 13.6 \cdot SHP \Rightarrow C_{REP(2)} = 122.673.3 \text{ \$/year}
$$

Άρα το συνολικό κόστος συντήρησης του πλοίου είναι:

$$
C_{REP} = C_{REP(1)} + C_{REP(2)} \Rightarrow \boxed{C_{REP} = 347,247.2 \text{ \$/year}}
$$

### **Κόστος ασφάλισης**

Το κόστος ασφάλισης υπολογίζεται συναρτήσει του αριθμού μελών του πληρώματος και της ολικής χωρητικότητας του πλοίου:

$$
C_{IN} = 1925 \cdot \left( N_{CREW} + \frac{GT}{1000} \right) \Rightarrow \boxed{C_{IN} = 62,246.6 \text{ \$/year}}
$$

#### **Λιμενικά έξοδα**

Κάθε φορά που το πλοίο προσεγγίζει έναν λιμένα, επιβαρύνεται με έξοδα ίσα με:

$$
C'_{PORT} = 600 + 50 \cdot \left(\frac{L_{BP} \cdot B \cdot D}{10^5}\right) \Rightarrow C'_{PORT} = 1,946.1 \text{ \AA}/trip
$$

Όπου:

- $L_{BP} = 571.2 ft$ : το μήκος μεταξύ καθέτων σε πόδια.
- $B = 95.1 \text{ ft}$ : το πλάτος του πλοίου σε πόδια.
- $D = 49.5$  ft: το κοίλο του πλοίου σε πόδια.

Αφού το υπό μελέτη πλοίο εκτελεί κάθε χρόνο 10 ταξίδια κατά τα οποία προσεγγίζει έναν λιμένα κάθε φορά, τα ετήσια λιμενικά έξοδα είναι:

$$
C_{PORT} = 10 \cdot 1,946.1 \Rightarrow |C_{PORT} = 19,461 \text{ s}/year|
$$

#### **Γενικά έξοδα**

Στα γενικά έξοδα, συμπεριλαμβάνονται όλα τα υπόλοιπα έξοδα που δεν έχουν υπολογισθεί στις προηγούμενες κατηγορίες.

$$
C_G = 6500 + 70 \cdot \left(\frac{L_{BP} \cdot B \cdot D}{100}\right) \Rightarrow \boxed{C_G = 59,866.8 \text{ \$/year}}
$$

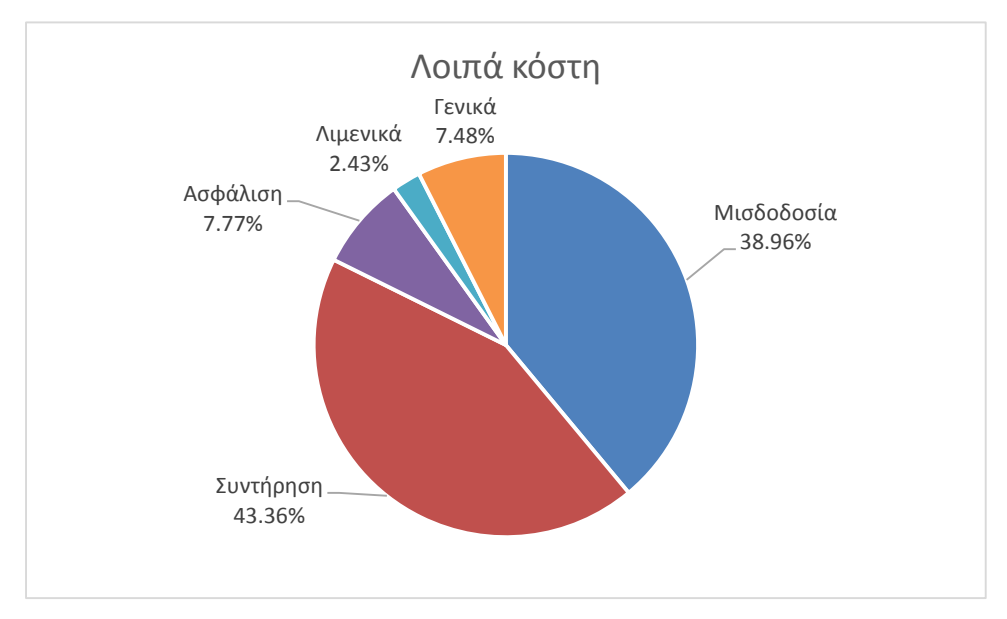

*Διάγραμμα 17-6: Ανάλυση λοιπών κοστών*

Το συνολικό κόστος λειτουργίας λοιπόν, του υπό μελέτη πλοίου είναι:

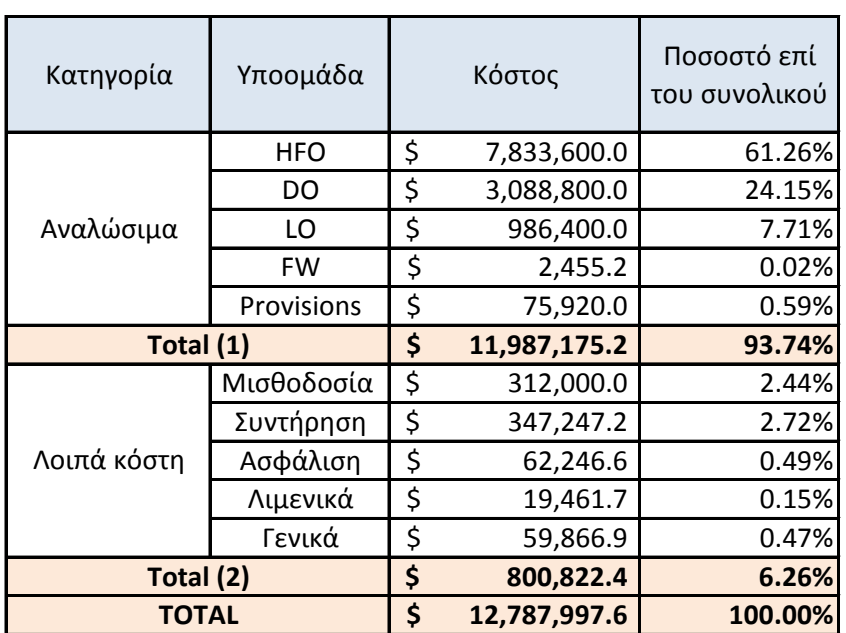

$$
C_{TOTAL} = 12,770,482.1 \frac{\text{S}}{\text{year}}
$$

*Πίνακας 17-2: Ετήσια κόστη εκμετάλλευσης πλοίου*

### 17.3 Ελάχιστος απαιτούμενος ναύλος (*RFR*)

Για τον υπολογισμό του ελάχιστου απαιτούμενου ναύλου, γίνεται η χρήση του κριτηρίου της καθαρής παρούσας αξίας (ΚΠΑ). Σύμφωνα με αυτό, η τιμή *RFR* πρέπει να μηδενίζει την τιμή της ΚΠΑ.

Αρχικά υπολογίζεται το κεφάλαιο που θα πάρει ο πλοιοκτήτης προκειμένου να αγοράσει το πλοίο. Η συνολική αξία του πλοίου είναι \$42,059,247. Ο πλοιοκτήτης θα χρειαστεί να πληρώσει ένα μέρος του ποσού ίσο με 25%, ενώ για το υπόλοιπο 75% θα λάβει δάνειο με σταθερό επιτόκιο 8%. Το δανειακό κεφάλαιο δηλαδή θα είναι:

$$
K_{\Delta} = 0.75 \cdot 42,059,247 \Rightarrow K_{\Delta} = \$31,544,435,2
$$

Ενώ το ποσό που θα πληρωθεί από τον πλοιοκτήτη είναι:

$$
K_{\Pi} = \$15,514,811.7
$$

Θεωρείται πως η διάρκεια εκμετάλλευσης του πλοίου θα είναι 25 χρόνια, η προσδοκώμενη απόδοση του κεφαλαίου 12%, ενώ η αξία του πλοίου στο τέλος της διάρκειας εκμετάλλευσής του θα αντιστοιχεί στο 2.5% της αρχικής του αξίας. Η αξία του δηλαδή θα είναι:

$$
\Pi_{25} = 2.5 \cdot 42,059,247 \Rightarrow \Pi_{25} = \$1,051,481.1
$$

Ο γενικός τύπος υπολογισμού της καθαρής παρούσας αξίας του πλοίου για την αναμενόμενη διάρκεια ζωής του είναι:

$$
K\Pi A = \sum \left( \frac{E\Sigma_t - E\Sigma_t}{(1 - i)^t} \right)
$$

Η εξίσωση αυτή μπορεί να αναλυθεί όπως φαίνεται παρακάτω:

$$
K\pi A = -K_{\pi} + \frac{\Pi_{25}}{(1+i)^{25}} + \left(RFR \cdot \sum PL - E_A - \Delta\right) \cdot \sum_{j=1}^{25} (1+i)^{-j}
$$

Για τα μεγέθη που χρησιμοποιούνται, ισχύουν τα εξής:

- $K_{\Pi} = $15,514,811.7$ : το κεφάλαιο που θα πληρώσει ο πλοιοκτήτης.
- $K_A = $31,544,435,2$ : το ποσό του δανείου.
- $\Pi_{25} =$  \$1,051,481.1: η αξία του πλοίου μετά από 25 χρόνια.
- $\bullet$   $i = 0.12$ : η προσδοκώμενη απόδοση του επενδυμένου κεφαλαίου.
- $\epsilon$   $E_A = $12,770,482.1$ : τα ετήσια λειτουργικά έξοδα του πλοίου που υπολογίσθηκαν προηγουμένως.
- *RFR*: η τιμή του ελάχιστου απαιτούμενου ναύλου σε \$.
- $\Sigma PL = 352,615$  tn: το συνολικό ωφέλιμο φορτίο που θα μεταφερθεί κατά την διάρκεια ενός έτους, δηλαδή 10 κυκλικών ταξιδιών.
- $r = 0.08$ : το σταθερό επιτόκιο.
- $N = 25$  years: η διάρκεια εκμετάλλευσης του πλοίου.
- : η δόση του δανείου που υπολογίζεται από τον παρακάτω τύπο:

$$
\Delta = K_{\Delta} \cdot \frac{r \cdot (1+r)^{N}}{(1+r)^{N}-1} \Rightarrow \Delta = \$2,955,044.2
$$

Επίσης, στην εξίσωση υπολογίζεται και το παρακάτω άθροισμα:

$$
\sum_{j=1}^{25} (1+i)^{-j} = \sum_{j=1}^{25} (1.12)^{-j} = 7.8431
$$

Η τιμή του *RFR* θα πρέπει να μηδενίζει την τιμή της εξίσωσης ΚΠΑ. Λύνοντας ως προς *RFR* και για  $K I I A = 0$  ισχύει:

$$
RFR = \frac{\frac{K_{\Pi} - \frac{\Pi_{25}}{(1+i)^{25}}}{\sum_{j=1}^{20} (1+i)^{25}} + E_{\Lambda} + \Delta}{\sum PL} \Rightarrow \boxed{RFR = \$48.41}
$$

# Συμπεράσματα

Στην παρούσα διπλωματική εργασία πραγματοποιήθηκε η μελέτη και η σχεδίαση ενός σύγχρονου δεξαμενοπλοίου μεγέθους *handymax* το οποίο προορίζεται για την μεταφορά χημικών ουσιών (*chemical tanker*). Το πλοίο αυτό θα έχει μεταφορική ικανότητα 35000 τόνων και θα μπορεί να πλέει με ταχύτητα υπηρεσίας 14.6 κόμβους. Στα πλαίσια της άθικτης ευστάθειας και των κανονισμών ασφαλείας για την αποφυγή μόλυνσης του θαλάσσιου περιβάλλοντος, το υπό μελέτη δεξαμενόπλοιο ικανοποιεί όλες τις απαιτήσεις του *IMO* και της *MARPOL*.

Με την καθοδήγηση του επιβλέποντος καθηγητή έγινε μία εμπεριστατωμένη προμελέτη του υπό μελέτη πλοίου, η οποία περιλάμβανε τα παρακάτω αντικείμενα μελέτης:

- Καθορισμός των κυρίων διαστάσεων και των συντελεστών μορφής λαμβάνοντας υπόψη τα κύρια χαρακτηριστικά του πατρικού πλοίου καθώς και τα στοιχεία από τα όμοια πλοία.
- Προκαταρκτική προσέγγιση της ισχύος πρόωσης και επιλογή προωστηρίου εγκατάστασης.
- Προϋπολογισμός του βάρους του άφορτου αλλά πλήρως εξοπλισμένου πλοίου (*lightship*) και ανάλυση του νεκρού βάρους στις υποομάδες του.
- Έλεγχος ύψους εξάλων με την Διεθνή Σύμβαση Γραμμής Φόρτωσης.
- Ανάπτυξη του σχεδίου ναυπηγικών γραμμών.
- Υπολογισμός των υδροστατικών μεγεθών και κατασκευή του υδροστατικού διαγράμματος.
- Έλεγχος κανονισμού καταμέτρησης, υπολογίζοντας την καθαρή και ολική χωρητικότητα, μέσω των οποίων καθορίστηκε η οργανική σύνθεση του πληρώματος.
- Διαμερισματοποίηση του εσωτερικού χώρου του πλοίου, καθορίζοντας το ύψος του διπύθμενου, την απόσταση του διπλού τοιχώματος, καθώς και τις θέσεις των κύριων στεγανών φρακτών.
- Έλεγχος συμμόρφωσης του πλοίου με τους κανονισμούς της *MARPOL* για το ελάχιστο απαιτούμενο έρμα στα δεξαμενόπλοια.
- Μελέτη της άθικτης ευστάθειας του πλοίου σε 4 διαφορετικές καταστάσεις φόρτωσης με την κατασκευή των καμπυλών *GZ-φ* και έλεγχος ικανοποίησης των κανονισμών άθικτης ευστάθειας του *IMO*.
- Υπολογισμός ολικής αντίστασης και επιλογή έλικας, κύριας μηχανής και πηδαλίου.
- Διαστασιολόγηση διαμήκων στοιχείων μέσης τομής και υπολογισμός ροπής αδράνειας και ροπής αντίστασης με βάση τους *CSR*.
- Προϋπολογισμός κόστους κτήσεως, κόστους λειτουργίας, καθώς και ελάχιστου απαιτούμενου ναύλου.

# Βιβλιογραφία

- 1. Παπανικολάου, Α. Δ. (2009) *Μελέτη Πλοίου: μεθοδολογίες προμελέτης (τεύχος 1)*. Αθήνα: Συμεών
- 2. Παπανικολάου, Α. Δ. (2009) *Μελέτη Πλοίου: μεθοδολογίες προμελέτης (τεύχος 2)*. Αθήνα: Συμεών
- 3. Rawson, K. J. και Tupper, E. C. (2016) *Βασική Θεωρεία Πλοίου (τόμος 1)*. Αθήνα: Πανεπιστημιακές εκδόσεις Ε.Μ.Π.
- 4. Rawson, K. J. και Tupper, E. C. (2016) *Βασική Θεωρεία Πλοίου (τόμος 2)*. Αθήνα: Πανεπιστημιακές εκδόσεις Ε.Μ.Π.
- 5. Λεβεντάκης, Μ. (2013) *Εκπόνηση προμελέτης μικρού πετρελαιοφόρου πλοίου με δυνατότητα μεταφοράς βυτιοφόρων οχημάτων για τις ανάγκες του πολεμικού ναυτικού.* Διπλωματική εργασία, Ε.Μ.Π., Αθήνα
- 6. Καραγεωργός, Ε. (2015) *Μεθοδολογία προμελέτης πλοίων μεταφοράς υγρού φορτίου.* Διπλωματική εργασία, Ε.Μ.Π., Αθήνα
- 7. Παπανακλής, Α. (2007) *Μελέτη και σχεδίαση πετρελαιοφόρου χωρητικότητας DWT 1450 TN*. Διπλωματική εργασία, Ε.Μ.Π., Αθήνα
- 8. Τζαμπίρας, Γ. (2015) *Υδροστατική και ευστάθεια πλοίου*. Αθήνα: Κάλλιπος
- 9. IMO instruments (1993) *Code of intact stability for all types of ships: resolution A.749 (18)/23*
- 10. IACS (2021) *Common Structural Rules for Bulk Carriers and Oil Tankers*
- 11. Hyundai Heavy Industries Group. *HHI Shipbuilding Group Performance Record*
- 12. Biran A. and Lopez Pulido R. (2013) *Ship Hydrostatic and Stability*. 2<sup>nd</sup> ed. Oxford: Butterworth-Heinemann
- 13. Birk L. (2019) 'Holtrop and Mennen's method'. In Birk, L. ed *Fundamentals of ship hydrodynamics: fluid mechanics, ship resistance and propulsion*. New Orleans: John Wiley & Sons, Ltd.
- 14. Στόλος της εταιρείας Minerva Marine Inc. Διαθέσιμο στο: <https://www.minervamarine.com/fleet/tankers/> [Πρόσβαση 23 Νοεμβρίου 2020]
- 15. Στόλος της εταιρείας Blystad. Διαθέσιμο στο:<https://www.blystad.no/shipping-2/> [Πρόσβαση 23 Νοεμβρίου 2020]
- 16. Στόλος της εταιρείας Ardmore Shipping. Διαθέσιμο στο: <https://ardmoreshipping.com/our-fleet/> [Πρόσβαση 23 Νοεμβρίου 2020]
- 17. Στόλος της εταιρείας Eletson. Διαθέσιμο στο: [https://www.eletson.com/index.php/our](https://www.eletson.com/index.php/our-fleet/fleet-list)[fleet/fleet-list](https://www.eletson.com/index.php/our-fleet/fleet-list) [Πρόσβαση 23 Νοεμβρίου 2020]
- 18. The Editors of Encyclopedia Britannica (2018) *Tanker Ship*. Διαθέσιμο στο: <https://www.britannica.com/technology/tanker> [Πρόσβαση 7 Μαρτίου 2021]
- 19. *Wartsila Encyclopedia of Marine Technology*. Διαθέσιμο στο: <https://www.wartsila.com/encyclopedia> [Πρόσβαση 9 Μαρτίου 2021]
- 20. Mohit (2019) *What are Tanker Ships?* Διαθέσιμο στο: <https://www.marineinsight.com/types-of-ships/what-are-tanker-ships/> [Πρόσβαση 9 Μαρτίου 2021]

21. Global Composite Steel Price and Index. Διαθέσιμο στο:<https://worldsteelprices.com/> [Πρόσβαση 19 Ιουνίου 2021]

# Παράρτημα – Χρήση του προγράμματος *Maat Hydro*

# **Εισαγωγή γάστρας στο** *Maat Hydro*

Πριν γίνει εξαγωγή της γάστρας από το *Rhinoceros*, πρέπει πρώτα να ελέγξουμε αν έχει κενά. Στην περίπτωση που έχει κενά η γάστρα, τα υδροστατικά μεγέθη δεν μπορούν να υπολογισθούν. Για να γίνει ο έλεγχος επιλέγεται:

*Analyze → Edge Tools → Show Edges → Naked Edges*

Εάν η γάστρα έχει κενά, αυτά θα εμφανιστούν με μωβ χρώμα. Στην περίπτωση αυτή, επιλέγεται:

*Analyze → Edge Tools → Join 2 Naked Edges*

Στην συνέχεια, θα πρέπει να εξάγουμε το σχέδιο σε μορφή αρχείου *IGES* ώστε να μπορεί να το αναγνωρίσει το *Maat Hydro*. Για να γίνει αυτό, επιλέγουμε την γάστρα, και από το *menu*:

*File → Export Selected* και επιλέγεται η μορφή *IGES*.

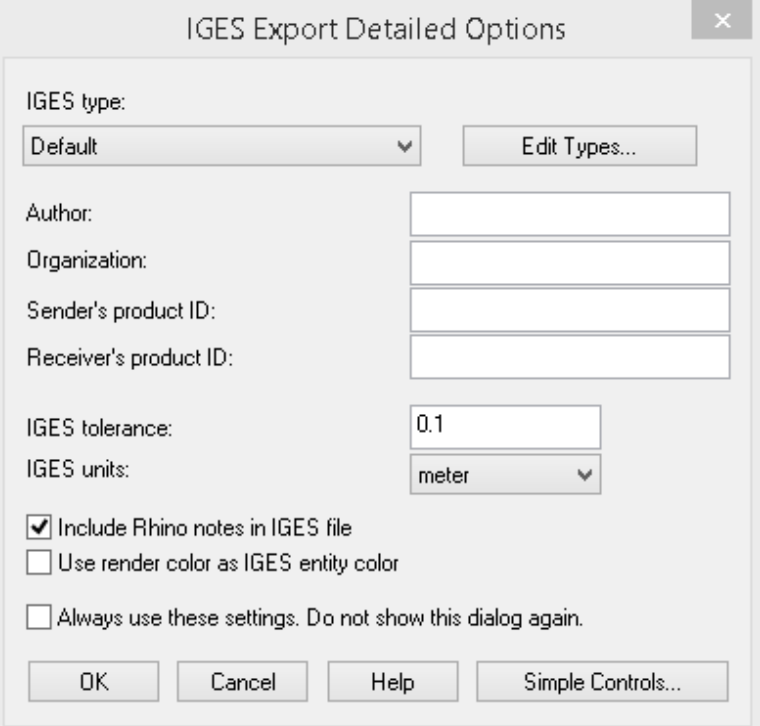

Όταν το αρχείο εισαχθεί στο *Maat Hydro*, πρέπει να ορίσουμε κάποιες παραμέτρους, οι οποίες είναι γνωστές είτε από το *Rhinoceros* ή από τους υπολογισμούς προηγούμενων κεφαλαίων.

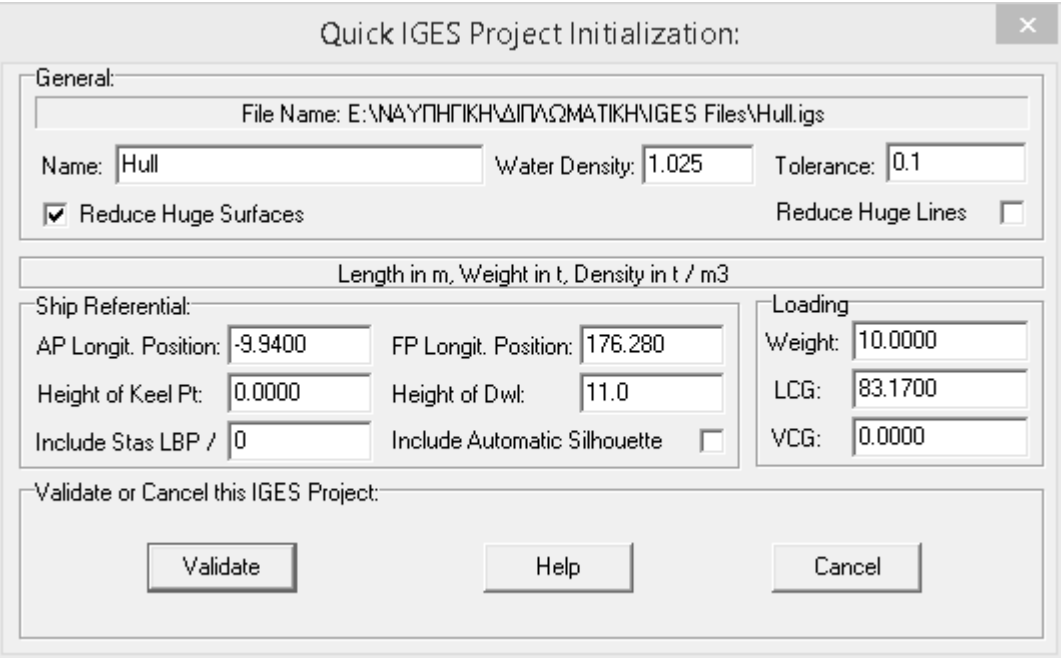

Για τον υπολογισμό των υδροστατικών μεγεθών, το βάρος, η διαμήκης και καθ' ύψος θέση του κέντρου βάρους του *lightshipI* δεν χρειάζεται να είναι σωστά καθώς δεν επηρεάζουν τα τελικά αποτελέσματα, και σε αυτό το στάδιο δεν είναι γνωστά τα *LCG* και *VCG*.

Επειδή η γάστρα είναι χωρισμένη σε κομμάτια όταν την εισάγουμε στο *Maat Hydro*, πρέπει τα κομμάτια αυτά να τα ενώσουμε. Από το *menu*:

# *Solid → Join*

Επιλέγουμε τα κομμάτια από την λίστα στα αριστερά (*Shell 0 – Shell 94*) και τέλος πατάμε *enter*. Σε αυτή την φάση, είμαστε έτοιμοι να προχωρήσουμε στον υπολογισμό των υδροστατικών μεγεθών.

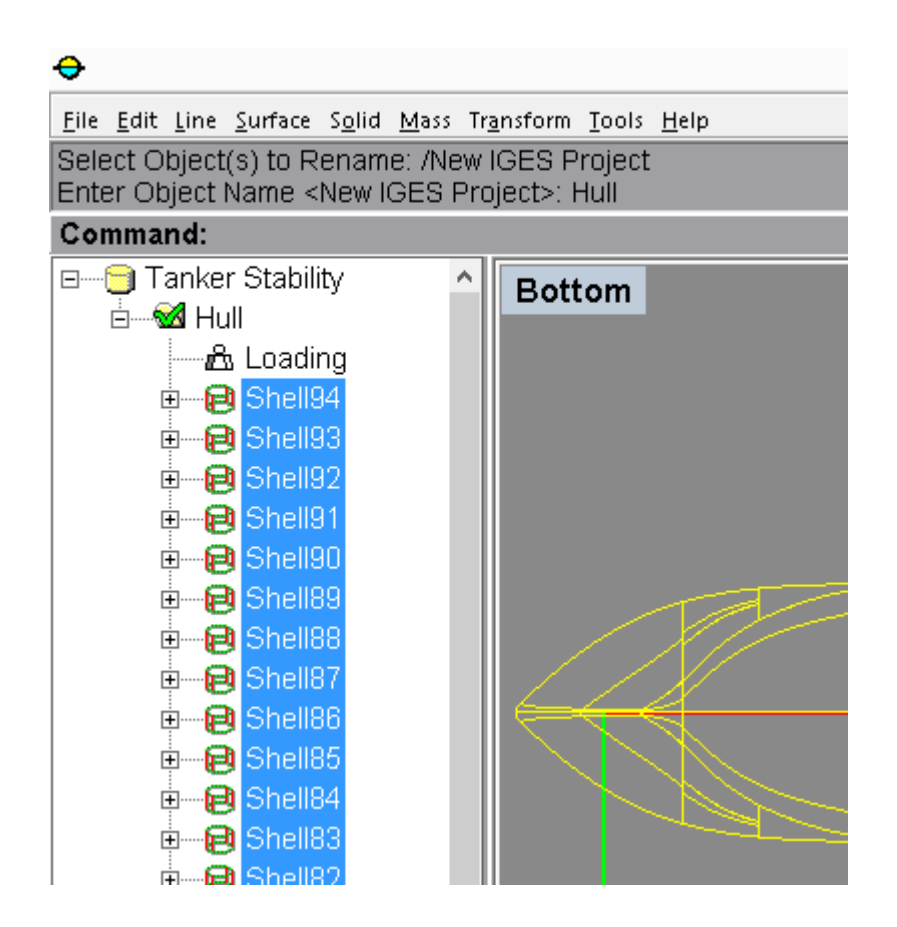

# **Υδροστατικές καμπύλες**

Για τον υπολογισμό των υδροστατικών μεγεθών, επιλέγουμε την γάστρα του πλοίου και στην συνέχεια από το *menu*:

# *Tools → Hydrostatic Curves*

Στο παράθυρο που εμφανίζεται, αλλάζουμε ορισμένες παραμέτρους. Αυτές είναι:

- *Min MP Height*: Το χαμηλότερο σημείο της γάστρας για το οποίο θα υπολογισθούν τα υδροστατικά μεγέθη.
- *Max MP Height*: Το υψηλότερο σημείο της γάστρας για το οποίο θα υπολογισθούν τα υδροστατικά μεγέθη (όπου στην συγκεκριμένη περίπτωση είναι το κοίλο του πλοίου  $D = 15.1 \, m$ ).
- *MP Height Step*: Το βήμα.

Οι υπόλοιποι παράμετροι δεν αλλάζουν στην συγκεκριμένη περίπτωση.

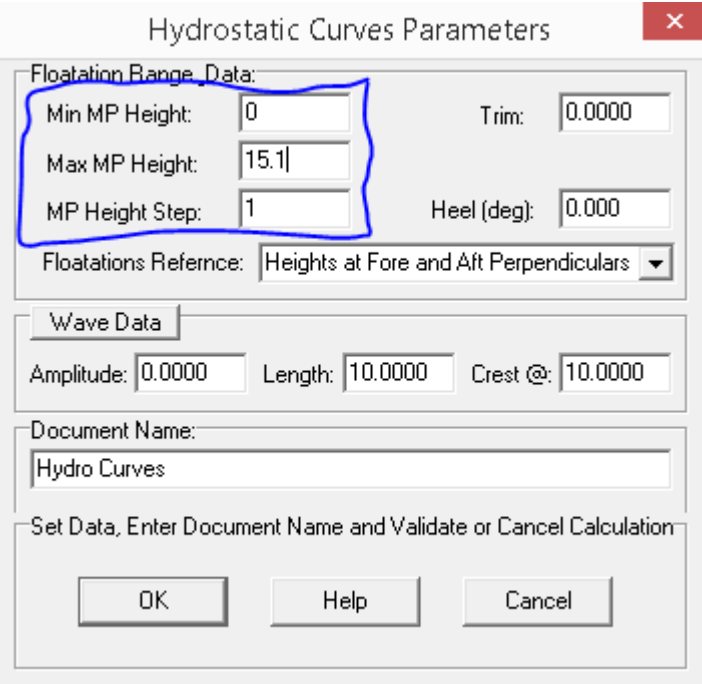

Τα αποτελέσματα που εμφανίζει το *Maat Hydro* είναι δύο. Το πρώτο είναι οι υδροστατικές καμπύλες και το δεύτερο είναι οι τιμές των υδροστατικών μεγεθών για το κάθε ύψος της γάστρας.

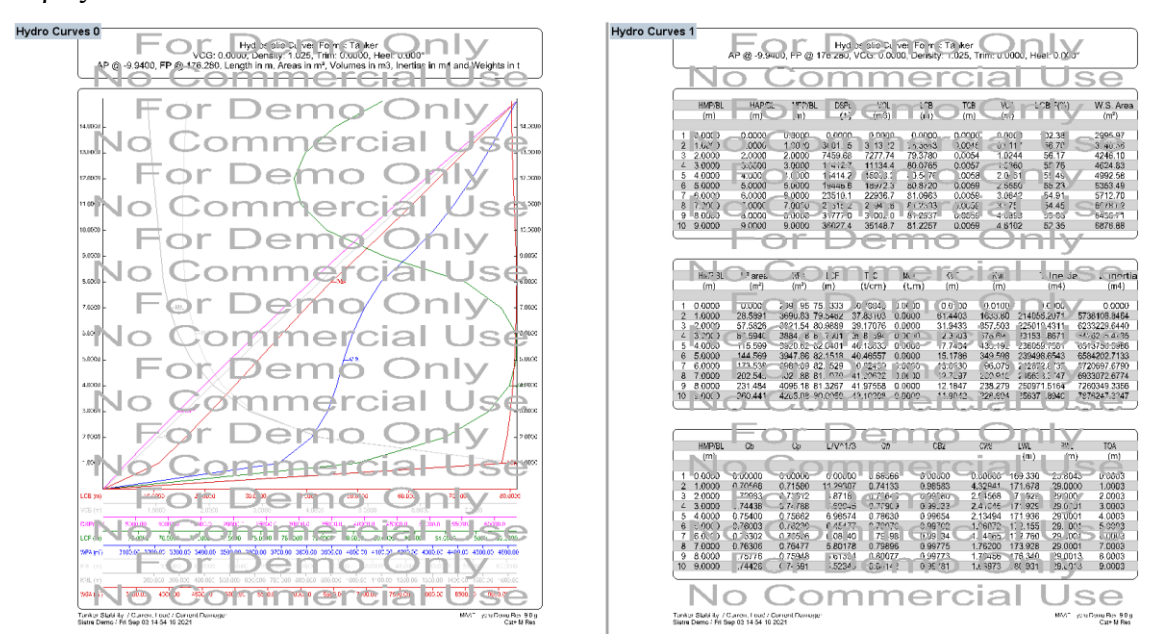

Στην παρούσα διπλωματική εργασία, από το *Maat Hydro* χρησιμοποιήθηκαν μόνο οι τιμές των μεγεθών, και οι καμπύλες κατασκευάστηκαν στο πρόγραμμα *Rhinoceros*.
## **Καμπύλες ευστάθειας**

Γνωρίζοντας το βάρος και την θέση του κέντρου βάρους του *lightship*, κάνουμε ξανά εισαγωγή της γάστρας στο πρόγραμμα θέτοντας της σωστές παραμέτρους αυτή την φορά στο παράθυρο που εμφανίζεται. Το επόμενο βήμα εδώ είναι η κατασκευή των δεξαμενών. Φυσικά, η κατασκευή τους μπορεί να γίνει και στο *Maat Hydro* αλλά για λόγους ευκολίας, πραγματοποιείται στο *Rhinoceros 3D*. Την κάθε δεξαμενή, την αποθηκεύουμε σαν ένα ξαχωριστό αρχείο *IGES* το οποίο με την σειρά το εισάγουμε στο πρόγραμμα. Όπως και με την γάστρα, η κάθε δεξαμενή είναι χωρισμένη σε επίπεδα τα οποία πρέπει να τα ενώσουμε όπως και πριν με την εντολή *join*. Για πρακτικούς λόγους, κάθε δεξαμενή έχει την ίδια ονομασία με αυτή του πατρικού πλοίου.

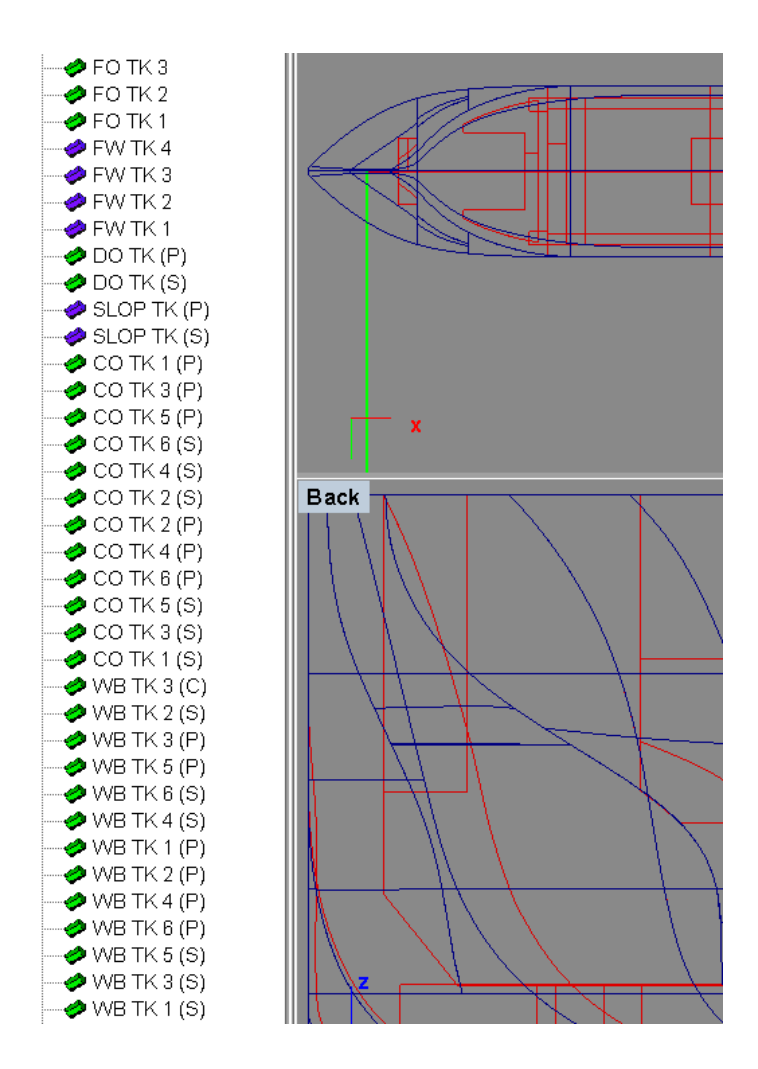

Κάνοντας δεξί κλίκ στον φάκελο που εμπεριέχονται οι δεξαμενές, η γάστρα και το *lightship* του πλοίου, επιλέγουμε το "*Make loading condition*" και το ονομάζουμε με την κατάσταση φόρτωσης που θέλουμε. Επαναλαμβάνουμε την διαδικασία άλλες 3 φορές για τις υπόλοιπες καταστάσεις φόρτωσης.

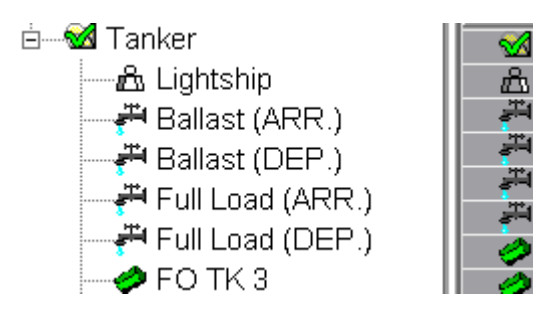

Για τον ορισμό της κάθε κατάστασης φόρτωσης, πηγαίνουμε στην καρτέλα με το όνομα "*Data*" στο κάτω αριστερό μέρος της οθόνης.

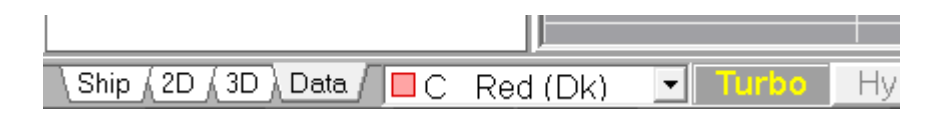

Από τις στήλες του πίνακα που εμφανίζεται, μας ενδιαφέρουν περισσότερο το "*Layer*", "*Property*" και το "*Quantity*". Αρχικά στο "*Property*" θέτουμε σε όλες τις δεξαμενές την επιλογή *Tank* και στην συνέχεια στο "*Layer*" ορίζεται το ειδικό βάρος του φορτίου που θα περιέχεται στην δεξαμενή. Τέλος το "*Quantity*" δείχνει πόσο γεμάτη είναι η κάθε δεξαμενή. Συνεπώς τα δεδομένα της στήλης αυτής είναι τα μόνα που αλλάζουν στην διαφορετικές καταστάσεις φόρτωσης. Για τον ορισμό της κάθε μίας, κάνουμε διπλό κλικ στο δεδομένο *loading condition* και αλλάζουμε την περιεκτικότητα των δεξαμενών. Στην συνέχεια διπλό κλικ στην επόμενη, πάλι αλλάζουμε τις περιεκτικότητες κ.ο.κ.

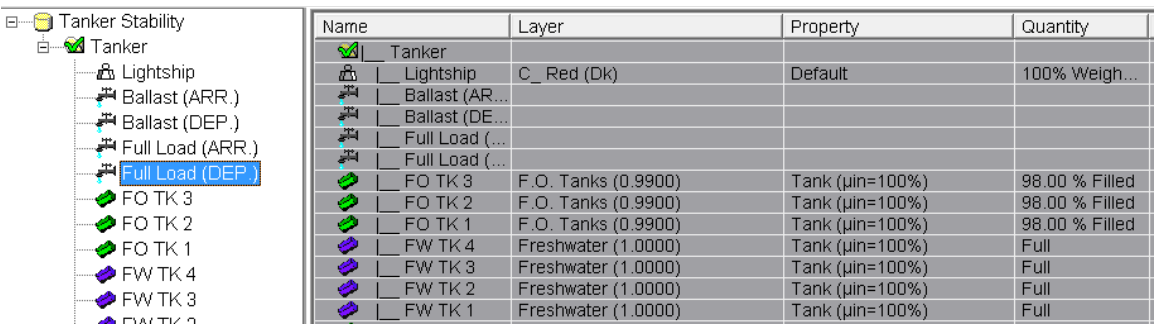

Για τον υπολογισμό της καμπύλης ευστάθειας για κάθε κατάσταση φόρτωσης, επιλέγουμε: *Tools → Transverse Stability*

Στο παράθυρο που εμφανίζεται, χρειάζεται να αλλάξουν μόνο οι παράμετροι που αφορούν την μικρότερη και μεγαλύτερη γωνία κλίσης, καθώς και το βήμα για την καμπύλη *GZ-φ*.

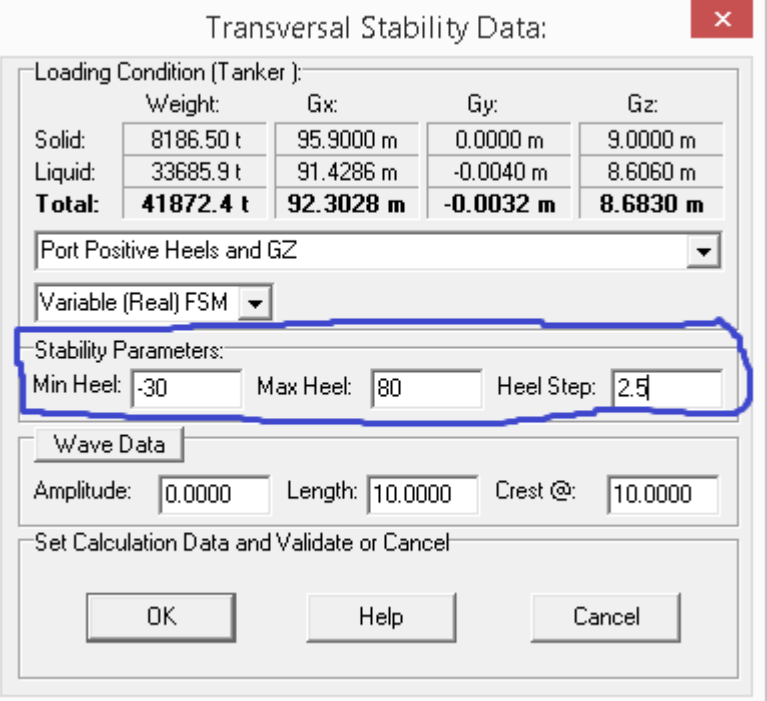

Στα αποτελέσματα που εμφανίζονται, πάνω αριστερά μπορεί να γίνει αλλαγή των κριτηρίων με βάση τα οποία θέλουμε να γίνει ο έλεγχος της καμπύλης. Κάτω αριστερά εμφανίζονται τα κριτήρια και αν αυτά τηρούνται ή όχι για την δεδομένη κατάσταση φόρτωσης. Όπως και πριν, στην παρούσα διπλωματική εργασία δεν χρησιμοποιούνται τα διαγράμματα από το *Maat Hydro*, αλλά μέσω των αριθμητικών αποτελεσμάτων που εμφανίζονται στο "*List 1*" (κάτω δεξιά), τα διαγράμματα κατασκυάστηκαν στο *Rhinoceros*.

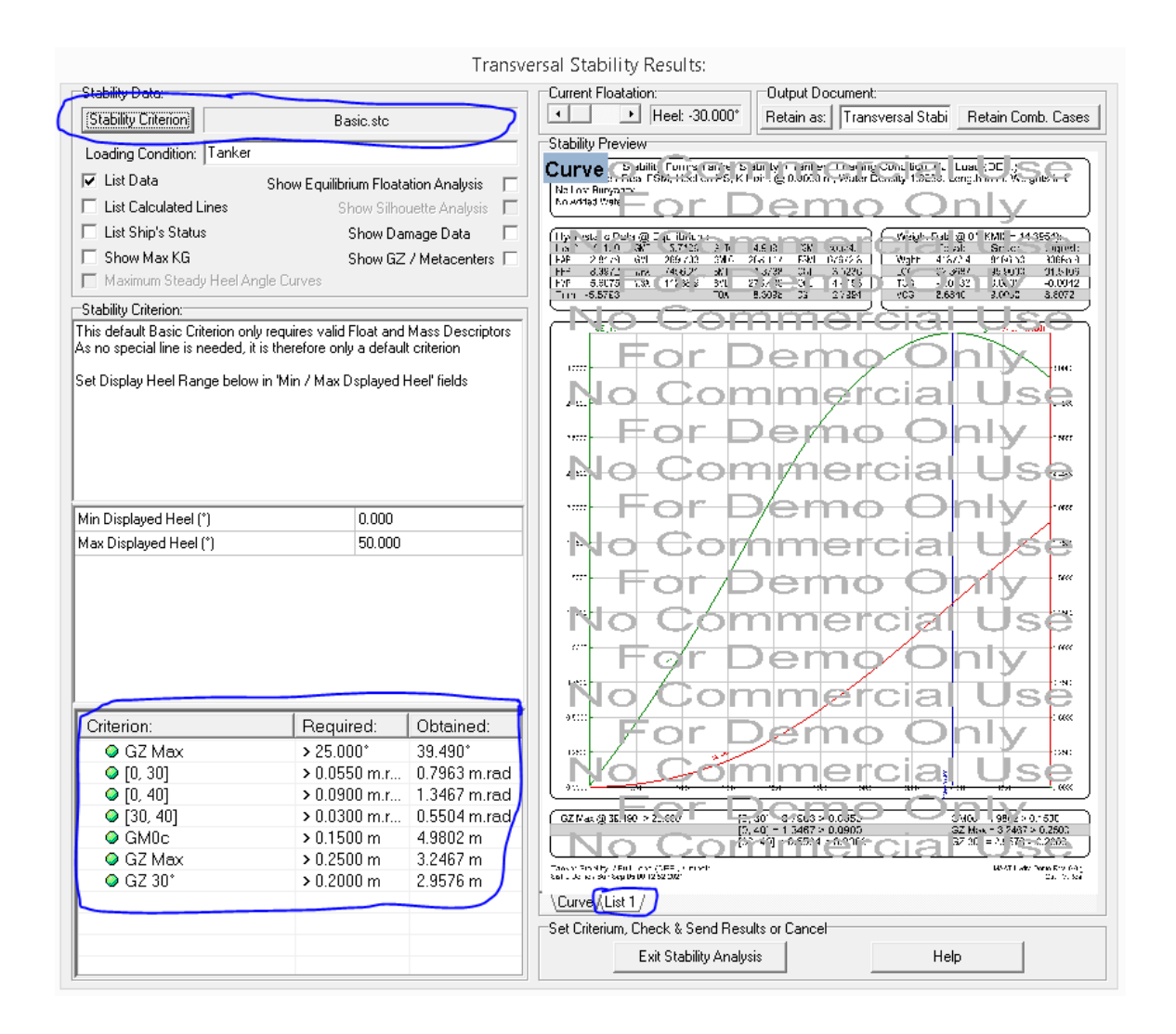

Στην παρούσα διπλωματική εργασία, ο έλεγχος για τα κριτήρια καιρού έγινε χειροκίνητα, με την κατασκευή των απαραίτητων ευθειών στο *Rhinoceros*.

Για περισσότερες οδηγίες σχετικά με την χρήση του *Maat Hydro*, υπάρχει δωρεάν *manual* σε μορφή *PDF* στην επίσημη ιστοσελίδα του προγράμματος [\(https://www.sistre-shipdesign](https://www.sistre-shipdesign-software.com/)[software.com/\)](https://www.sistre-shipdesign-software.com/).